# STUDY FOR ITS INTEGRATION PROJECT IN NORTHERN AREA OF VIETNAM

# **APPENDIX 1**

- ITS BASIC OPERATION PLAN
- SYSTEM OPERATION/MANAGEMENT PLAN
- SYSTEM OPERATION/MANAGEMENT MANUAL

# **NOVEMBER 2015**

JAPAN INTERNATIONAL COOPERATION AGENCY
ORIENTAL CONSULTANTS GLOBAL CO., LTD.
METROPOLITAN EXPRESSWAY CO., LTD.
NEXCO EAST ENGINEERING CO., LTD.
TRANSPORTATION RESEARCH INSTITUTE CO., LTD.
ABEAM CONSULTING LTD.

1 R CR(5) 15-055

# STUDY FOR ITS INTEGRATION PROJECT IN NORTHERN AREA OF VIETNAM

# **APPENDIX 1**

- ITS BASIC OPERATION PLAN
- SYSTEM OPERATION/MANAGEMENT PLAN
- SYSTEM OPERATION/MANAGEMENT MANUAL

# **NOVEMBER 2015**

JAPAN INTERNATIONAL COOPERATION AGENCY
ORIENTAL CONSULTANTS GLOBAL CO., LTD.
METROPOLITAN EXPRESSWAY CO., LTD.
NEXCO EAST ENGINEERING CO., LTD.
TRANSPORTATION RESEARCH INSTITUTE CO., LTD.
ABEAM CONSULTING LTD.

# **TABLE OF CONTENTS**

| 1.   | Introduction                                                  | 1  |
|------|---------------------------------------------------------------|----|
| 2.   | Outline of Expressway Operation using ITS                     | 2  |
| 3.   | Frameworks for Expressway Operation                           | 4  |
| 3.1  | General                                                       | 4  |
| 3.2  | Total Framework of Expressway Operation                       | 5  |
| 3.3  | Framework for Service Level Control                           | 7  |
| 3.4  | Framework for Traffic Information/Control                     | 8  |
| 3.4  | .1 Key Framework                                              | 8  |
| 3.4  | .2 Framework for 113 Call & Police Car Dispatch               | 10 |
| 3.4  | .3 Framework for 115 Call & Ambulance Dispatch                | 11 |
| 3.4  | .4 Framework for Incident Notification to Road Operator       | 12 |
| 3.4  | .5 Framework for Traffic Restriction & Incident Clearance     | 13 |
| 3.4  | .6 Framework for Road/Traffic Monitoring                      | 14 |
| 3.4  | .7 Framework for Traffic Event Data Management                | 15 |
|      | .8 Framework for Traffic Information Dissemination            |    |
| 3.5  | Framework for Toll Collection/Management                      | 17 |
|      | .1 Key Framework                                              |    |
| 3.5  | 5.2 Framework for Toll Settlement                             | 18 |
| 3.5  | i.3 Framework for IC-Card Issuance/Operation                  | 19 |
| 3.5  | .4 Framework for OBU Registration/Management                  | 20 |
| 3.5  | 5.5 Framework for Toll Enforcement                            | 21 |
| 3.6  | Framework for Overloading Regulation                          | 22 |
| 3.7  | Framework for Integrated Data Management                      | 24 |
| 3.8  | Framework for Communication Network Management                | 25 |
| 3.8  | .1 Key Framework                                              |    |
| 3.8  | 3.2 Framework for Radio Frequency Allocation                  | 25 |
| 3.9  | Framework for System Maintenance                              | 27 |
| 3.10 | Required Conditions on Frameworks for ITS                     | 28 |
| 4.   | System Architecture                                           | 29 |
| 4.1  | General                                                       | 29 |
| 4.2  | Required ITS User Services                                    | 29 |
| 4.3  | System Architecture for Implementation Packages               | 31 |
| 4.4  | Functional Packages                                           | 32 |
| 4.5  | Total System Architecture and Operating Organizations         | 33 |
| 5.   | Role Sharing for System Operation                             | 35 |
| 5.1  | General                                                       | 35 |
| 5.2  | Location of Equipment Components                              | 35 |
| 5.3  | Roles of Expressway Management Agency                         |    |
| 5.4  | Roles of Public Road Owner or Investor (for Service Contract) | 38 |
| 5.5  | Roles of Public Road Owner (for Concession Contract)          | 39 |
| 5.6  | Roles of Road Operator (for Service Contract)                 | 40 |
| 5.7  | Roles of Road Operator (for Concession Contract)              | 41 |

| 5.8 | Roles of Telecommunication Company                      | 42  |
|-----|---------------------------------------------------------|-----|
| 5.9 | Roles of Other Organizations                            | 43  |
| 6.  | Tasks of Expressway Operation                           | 44  |
| 6.1 | General                                                 | 44  |
| 6.2 | Outline of Traffic Information/Control                  | 44  |
| 6.3 | Outline of Toll Collection/Management                   | 50  |
| 6.4 | Outline of Vehicle Weighing                             | 54  |
| 6.5 | Elemental Tasks                                         | 56  |
| 6.6 | Traffic Information/Control                             | 58  |
| 6.  | 6.1 Incident Reporting                                  | 58  |
| 6.  | 6.2 Identification by Camera                            | 62  |
| 6.  | 6.3 Bad Weather Identification                          | 66  |
| 6.  | 6.4 Incident Situation Ascertainment                    | 70  |
| 6.  | 6.5 Traffic Condition Monitoring                        | 71  |
| 6.  | 6.6 Traffic Data Management                             | 72  |
| 6.  | 6.7 Construction Work Information Handling              | 73  |
| 6.  | 6.8 Decision of Traffic Restriction                     | 74  |
| 6.  | 6.9 Decision of Restriction Removal                     | 76  |
| 6.  | 6.10 Patrol/Supervision                                 | 78  |
| 6.  | 6.11 Traffic Event Management in Regional Main Center   | 92  |
|     | 6.12 Traffic Event Management in Road Management Office |     |
|     | 6.13 Traffic Event Management in by Patrol Crew         |     |
|     | 6.14 Traffic Information Indication on VMS              |     |
|     | 6.15 Traffic Information by Internet                    |     |
|     | 6.16 Traffic Information by Broadcast                   |     |
|     | 6.17 Traffic Information Cancellation                   |     |
|     | 6.18 Integrated Data Management                         |     |
|     | Toll Collection/Management                              |     |
|     | 7.1 Toll Collection at Manual Lane                      |     |
|     | 7.2 Toll Collection at Touch&Go Lane                    |     |
|     | 7.3 Toll Collection at ETC Lane                         |     |
|     | 7.4 Handling of Vehicle without OBU into ETC Lane       |     |
|     | 7.5 Handling of OBU Reinstalled Illegally               |     |
|     | 7.6 Tollgate Lane Monitoring by Camera                  |     |
|     | 7.7 Toll Data Management                                |     |
|     | 7.8 Toll Settlement                                     |     |
|     | 7.9 IC-card Management                                  |     |
|     | 7.10 Top-up of Prepaid Balance                          |     |
|     | 7.11 OBU Management                                     |     |
|     | 7.12 Toll enforcement Assistance                        |     |
|     | Vehicle Weighing                                        |     |
|     | 8.1 Axle Load Measurement                               |     |
|     | 8.2 Measurement Lane Monitoring by Camera               |     |
|     | 8.3 Axle Load Data Management                           |     |
| 6   | 8.4 Overloading regulation by Post-treatment            | 120 |

| 7.   | Procedures of System Operation/Management                         | 121 |
|------|-------------------------------------------------------------------|-----|
| 7.1  | General                                                           | 121 |
| 7.2  | Operating Procedures shown in System Architecture                 | 123 |
| 7.3  | Conception of Processing/Screen Transition Diagram                | 147 |
| 7.4  | Traffic Information/Control System                                | 149 |
| 7.4  | .1 Processing/Screen Transition Diagrams                          | 149 |
| 7.4  | .2 Major Message List                                             | 167 |
| 7.4  | .3 Primary Data Dictionary                                        | 169 |
| 7.5  | Toll Collection/Management System (For Reference)                 | 173 |
| 7.5  | .1 Processing/Screen Transition Diagrams                          | 173 |
| 7.5  | 5.2 Major Message List                                            | 190 |
| 7.5  | 3.3 Primary Data Dictionary                                       | 192 |
| 7.6  | Vehicle Weighing System (For Reference)                           | 196 |
| 7.6  | 1 Processing/Screen Transition Diagrams                           | 196 |
| 7.6  | i.2 Major Message List                                            | 198 |
| 7.6  | 3.3 Primary Data Dictionary                                       | 199 |
| 8.   | Procedures of Communication System Operation/Management           | 200 |
| 8.1  | General                                                           |     |
| 8.2  | System Architecture                                               |     |
| 8.3  | Processing/Screen Transition Diagram                              |     |
| 8.4  | Comment Indication                                                |     |
| 8.5  | Output Log                                                        |     |
|      |                                                                   |     |
| 9.   | Procedures of Related System Operation and Maintenance            |     |
| 9.1  | General                                                           |     |
| 9.2  | Operation for Internet                                            |     |
| 9.3  | Operation of OBU (For Reference)                                  |     |
| 9.4  | Operation of Prepaid IC-card (For Reference)                      |     |
| 9.5  | Operation for Toll Settlement (For Reference)                     |     |
| 9.6  | Operation for Overloading Regulation (For Reference)              |     |
| 9.7  | System Maintenance                                                | 206 |
| 10.  | Basic Policy on Setting-up of Operational Structure and Training  | 208 |
| 10.1 |                                                                   |     |
| 10.2 | Stepwise Setting-up of Operational Structure                      | 208 |
| 10.3 | Operating Organizations                                           | 212 |
| 10.4 | Objectives of Training                                            | 216 |
| 10.5 | Training Program                                                  | 218 |
| 10.6 | Implementation Procedure of Training                              | 223 |
| 11   | Fauinment Operation Manual Lists                                  | 224 |
| 11.  | Equipment Operation Manual Lists                                  |     |
| 11.1 | General                                                           |     |
|      | Manual List for Traffic Information/Control System                |     |
|      | Manual List for Toll Collection/Management System (For Reference) |     |
|      | Manual List for Vehicle Weighing System (For Reference)           |     |
| 11.5 | Manual List for Communication System                              | 226 |

### 1. Introduction

This volume of the Report includes the documents for operation of ITS for the expressways in Vietnam under the three Regional Main Centers, and that consists of the ITS Basic Operation Plan, the System Operation/Management Plan and the System Operation/Management Manual, which are organized as shown below.

Outline of Expressway Operation using ITS **ITS Basic Operation Plan** Framework for Expressway Operation System Architecture System Operation/ Role Sharing for System Operation **Management Plan** Tasks of Expressway Operation Procedures of System Operation/Management Procedures of Communication System Operation/Management System Operation/ Procedures of Related System Operation and Maintenance **Management Manual** Basic Policy on Setting-up of Operational Structure and Training **Equipment Operation Manual List** 

Figure 1.1 Organization of the Documents

The procedures of system operation/management is to be developed by using Processing/ Screen Transition Diagrams based on the Event Tracing Diagrams shown in the chapter of tasks of expressway operation.

The equipment operation manual list is included in the System Operation/Management Manual; however, the specific documents of the Equipment Operation Manuals are to be prepared by suppliers, who provide equipment/software components.

# 2. Outline of Expressway Operation using ITS

The road management of expressway can be summarised as shown below in harmonization with Decree No.32/2014/ND-CP. It is assumed that ITS is to be applied to a part of road operation, which includes toll collection/management, traffic information/control, heavy truck control and communication system management.

Table 2.1 Service Items of road management for Expressway

|   | Operation                                                                                                    | Maintenance                                                                                                    |  |
|---|----------------------------------------------------------------------------------------------------|----------------------------------------------------------------------------------------------------|--|
|   | (a) Road Structure/Facility Management Cleaning-up, green space management, disaster recovery, energy and water supply and checkups of structure and facility in order to secure safety and comfort in road use.                           | Maintenance for restoring structure and facility to their original state of function and performance.  - Pavement  - Bridge |  |
| , | (b) Toll Collection/Management Toll collection from the road users and its management.                                                                                                    | - Tunnel<br>- Semi-underground structure                                                                                    |  |
|   | (c) Traffic Information/Control Routine patrol, regulation against illegal vehicles and traffic control for safe/comfortable drive and smooth traffic flow.  (d) Heavy Truck Control Control of weight and driving routes of heavy trucks. | - Architectural structure - Mechanical equipment - Electrical equipment.                                                    |  |
|   | (e) Communication System Management Fiber optic cable network system operation and management                                                                                                    | Scope Applicable for ITS                                                                                                    |  |

Source: VITRANSS2 Study Team

The structure/location of road operation offices is illustrated in the ITS Master Plan as below.

Expressway Network

Hierarchical Fiber Optic Rings

Toll Office:
10–15 km

Ha Noi

Da Nang

Ho Chi Minh

Roadside Equipment

Road Mgt. Office:
less than 80 km

Figure 2.1 Structure/Location Outline of Road Operation Offices

| Classification               | Functions/Locations                                                                                                    |
|------------------------------|----------------------------------------------------------------------------------------------------|
| Regional<br>Main Center      | This center is to perform the functions of integration of the traffic control/management at the road management offices of respective expressway sections, and is to be located in the major cities such as Ha Noi, Da Nang and HCMC.                                                          |
| Road<br>Management<br>Office | This office is to perform all the functions of road management of an expressway section other than toll collection/management and heavy truck control, and at least one office is to be installed in each section. A communication node to integrate its jurisdiction is to be installed here. |
| Toll Office                  | This office is to perform the functions of toll collection/management and heavy truck control, and is to be installed at a tollgate to integrate the toll-booths. A communication node for integrating pieces of roadside equipment can be installed here.                                     |

Source: ITS Integration Project (SAPI) Study Team

Interchanges are to be arranged at 15 km intervals on the expressway network. The travel speed of a vehicle is to be more than 50 km/h and less than 120 km/h on the one-way lanes and an operation vehicle needs to be dispatched and arrive at an incident site within less than 30 minutes from the reception of emergency call. For such minimal service requirements, the interval of the road management offices is to be around 60 km.

Operation Center
Other Toll Equipment Equipment
To be around 60 km (= Delayed time less than 30 minutes)

Management Office

Operating Road Section

Management Office

Operating Road Section

Operating Road Section

Operating Road Section

Operating Road Section

Operating Road Section

Operating Road Section

Operating Road Section

Operating Road Section

Operating Road Section

Operating Road Section

Operating Road Section

Operating Road Section

Operating Road Section

Operating Road Section

Operating Road Section

Operating Road Section

Operating Road Section

Operating Road Section

Operating Road Section

Operating Road Section

Operating Road Section

Operating Road Section

Operating Road Section

Operating Road Section

Operating Road Section

Operating Road Section

Operating Road Section

Operating Road Section

Operating Road Section

Operating Road Section

Operating Road Section

Operating Road Section

Operating Road Section

Operating Road Section

Operating Road Section

Operating Road Section

Operating Road Section

Operating Road Section

Operating Road Section

Operating Road Section

Operating Road Section

Operating Road Section

Operating Road Section

Operating Road Section

Operating Road Section

Operating Road Section

Operating Road Section

Operating Road Section

Operating Road Section

Operating Road Section

Operating Road Section

Operating Road Section

Operating Road Section

Operating Road Section

Operating Road Section

Operating Road Section

Operating Road Section

Operating Road Section

Figure 2.2 Illustration of Equipment for Road Operation

Basically, distance proportional tariff is to be adopted for the toll rate system of the expressways in Vietnam; however, flat tariff system also is to be available as the temporary toll rate system for a particular section.

Table 2.2 Conception of Toll Rate Table for Distance Proportional Tariff System

| Toll Rate Table |            | Exit            |                 |                 |                 |                 |  |  |
|-----------------|------------|-----------------|-----------------|-----------------|-----------------|-----------------|--|--|
|                 |            | Tollgate-1      | Tollgate-2      | Tollgate-3      | Tollgate-4      | Tollgate-5      |  |  |
|                 | Tollgate-1 |                 | Rate for 1 to 2 | Rate for 1 to 3 | Rate for 1 to 4 | Rate for 1 to 5 |  |  |
| Entrance        | Tollgate-2 | Rate for 2 to 1 |                 | Rate for 2 to 3 | Rate for 2 to 4 | Rate for 2 to 5 |  |  |
|                 | Tollgate-3 | Rate for 3 to 1 | Rate for 3 to 2 |                 | Rate for 3 to 4 | Rate for 3 to 5 |  |  |
|                 | Tollgate-4 | Rate for 4 to 1 | Rate for 4 to 2 | Rate for 4 to 3 | _               | Rate for 4 to 5 |  |  |
|                 | Tollgate-5 | Rate for 5 to 1 | Rate for 5 to 2 | Rate for 5 to 3 | Rate for 5 to 4 |                 |  |  |
|                 | :          | :               | :               | :               | :               | :               |  |  |

Source: The Study Team

The vehicle classification for expressway toll in Vietnam is defined in the Circular No.14/2012/TT-BTC of MOF as shown below. The discussions in the Study are to be based on them.

Table 2.3 Vehicle Classification for Toll in Vietnam

| Vehicle Class       |                                                 | Definition                                                                                 |  |  |  |
|---------------------|-------------------------------------------------|--------------------------------------------------------------------------------------------|--|--|--|
|                     | 1                                               | Cars with seats of 12 or less, trucks with a capacity less than 2 tons, mass transit buses |  |  |  |
| O-di                | 2                                               | Cars seats between 12 and 30, trucks with a capacity between 2 and 4 tons                  |  |  |  |
| Ordinary<br>Vehicle | 3                                               | Cars with seats of 30 or more, trucks with a capacity between 4 and 10 tons                |  |  |  |
| VCITICIC            | 4                                               | Trucks with a capacity between 10 and 18 tons, 20ft-container lorries                      |  |  |  |
|                     | 5                                               | Trucks with a capacity of 18 tons or more, 40ft-container lorries                          |  |  |  |
| MOD Vehicle         | MOD Vehicle 6 Military vehicles in the missions |                                                                                            |  |  |  |
| Police Vehicle 7    |                                                 | Public security vehicles in the missions                                                   |  |  |  |

Note, MOD: Ministry of Defence

Source: ITS Standards & Operation Plan Study Team

# 3. Frameworks for Expressway Operation

### 3.1 General

The frameworks below closely related with system operation are to be mentioned only to clarify the preconditions necessary for the system analysis of ITS and the role sharing for system operation but not to define all frameworks of expressway operation.

For all services of expressway operation:

- Total Framework of Expressway Operation
- Framework for Service Level Control

### For traffic information/control:

- Framework for Traffic Information/Control
- Framework for 113 Call & Police Car Dispatch
- Framework for 115 Call & Ambulance Dispatch
- Framework for Incident Notification to Road Operator
- Framework for Traffic Restriction & Incident Clearance
- Framework for Road/Traffic Monitoring
- Framework for Traffic Event Data Management
- Framework for Traffic Information Dissemination.

### For nonstop toll collection:

- Framework for Toll Collection/Management
- Framework for Toll Settlement
- Framework for IC-Card Issuance/Operation
- Framework for OBU Registration/Management
- Framework for Toll Enforcement.

### For heavy truck control and others:

- Framework for Overloading Regulation
- Framework for Integrated Data Management
- Framework for Communication Network Management
- Framework for Radio Frequency Allocation
- Framework for System Maintenance.

# 3.2 Total Framework of Expressway Operation

The expressway network will be constructed/operated by section. So that, road structure/ facility management and toll collection/management are to be integrated under the head offices of the Public Road Owner or Investor (PRO/Inv). Traffic information/control and overloading regulation are to be integrated under the Regional Main Center. And communication network management are to be managed by the telecom service company. The service items of the expressway operation/maintenance are shown in the table below.

- Head office of PRO/Inv (a) Road structure/facility management
   (b) Toll management.
   Regional Main Center (c) Traffic information/control
   (d) Overloading regulation
- Telecom Service Company —— (e) Communication network management.

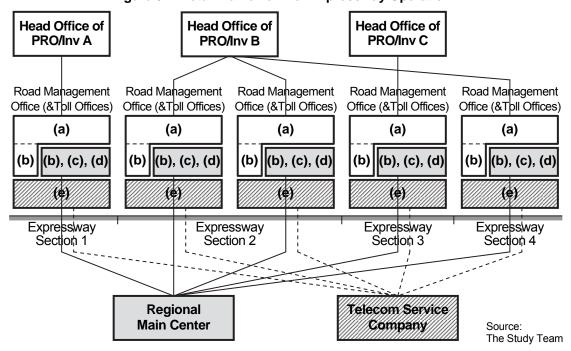

Figure 3.1 Total Framework for Expressway Operation

## (1) Roles of Expressway Management Agency

- Ownership/funding of the Regional Main Center
- Operation/maintenance of hardware/software of ITS
- Regulation on hardware/software in compliance with the ITS Standards.

### (2) Roles of Public Road Owner or Investor (PRO/Inv, of Each Section)

- Ownership/funding of road structure/facilities other than ITS
- Ownership/funding of facilities of ITS
- Operation/maintenance of hardware/software of ITS (in the case of service contract)
- Toll management of an expressway section.

### (3) Roles of Road Operator (of Each Section)

- Funding of facilities of ITS (in the case of concession contract)
- Operation/maintenance of hardware/software of ITS
- Traffic information/control of an expressway section
- Toll collection works of an expressway section
- Overloading regulation works of an expressway section.

### (4) Roles of Telecom Service Company

- Funding/maintenance of facilities of trunk communication system of ITS
- Operation of trunk communication system of ITS.

In the early stage of ITS installation role sharing among organizations will not be established minutely; however, it will be broken into parts suitably for covering the whole service items of expressway operation in later stages. Total frame work can shift accordingly as shown in the figure below.

Figure 3.2 Expected Shift on Total Framework

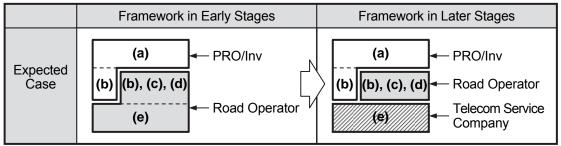

Source: The Study Team

Burden sharing for the total framework above is to be defined as shown in the table below.

**Table 3.1 Burden Sharing for Total Framework** 

|                                  | Cost                                                                       | Revenue                                                                            |
|----------------------------------|----------------------------------------------------------------------------|------------------------------------------------------------------------------------|
| Public Road Owner<br>or Investor | - Payment to the road operator - Payment to the Telecom Service Company*** | - Toll revenue                                                                     |
| Road Operator                    | - Implementation**/O&M cost of (b),(c),(d)                                 | - Payment by the Public Road Owner or Investor                                     |
| Telecom Service<br>Company       | - Implementation**/O&M cost of (e)                                         | - Communication service revenue - Payment by the Public Road Owner or Investor *** |

Note, \*\*: Assigned parts of construction cost

<sup>\*\*\* :</sup> This payment can be compensated by the permission to occupy the right of way for the telecom service company.

Source: The Study Team

### 3.3 Framework for Service Level Control

A set of Minimal Service Requirements shall be shown by MOT to the road operator in the process of making a concession or a permission for an expressway operation. The road operator is to be obliged to meet the Minimal Service Requirements through the concession directly with MOT or through the contract with the road operator, which corresponds to the assigned unit for expressway O&M defined in the Decree No.32/2014/ND-CP. The toll rate table for an expressway section is to be permitted by MOF and in case the road operator's achievement receives lower evaluation marks in reference to the Requirements penalty is to be imposed to the Public Road Owner or Investor (PRO/Inv) by MOT. The roles are to be shared as follows:

### (1) Roles of Expressway Management Agency

- Evaluation of road operator's achievement in the expressway operation
- Check of the validity of toll revenue in comparison with the data of traffic.

### (2) Roles of Public Road Owner or Investor (PRO/Inv, of Each Section)

- Funding/maintenance of road structure/facilities of an expressway section other than ITS
- Funding of facilities of ITS of an expressway section
- Toll management of an expressway section.

Case of Public MOT\*\* **Road Owner**  Show the Minimal Service Requirements In the case of Make/renew the concession Service Evaluate the operator's achievement in Contract the Minimal Service Requirements Impose penalty in case lower service level Road Operator\*\*\* Be obligated to meet the Minimal Service • Toll revenue Requirements in expressway operation **Expressway Section** Case of **MOF** MOT\*\* Road Investor • Permit the toll rate table • Show the Minimal Service Requirements In the case of • Evaluate the operator's achievement in Concession Permit investment to the Minimal Service Requirements Contract the expressway section • Impose penalty in case lower service level Road Investor Road Operator\*\* • Be obligated to meet the Minimal Service Toll revenue Requirements in expressway operation **Expressway Section** 

Figure 3.3 Framework for Service Level Control

Note, \*\*: Corresponding to the expressway management agency in the Decree No.32/2014/ND-CP, \*\*\* Corresponding to the assigned unit for expressway O&M in the Decree No.32/2014/ND-CP.

### (3) Roles of Road Operator (of Each Section)

- Traffic information/control of an expressway section
- Toll collection works of an expressway section
- Overloading regulation works of an expressway section.

### 3.4 Framework for Traffic Information/Control

# 3.4.1 Key Framework

The framework for traffic control is shown in the following figure. The road management offices are to be integrated under the Regional Main Center controlled by the Expressway Management Agency in accordance with Decree No.32/2014/ND-CP. In this framework, expressway police offices are to be organized respectively for the expressway sections, which are the jurisdictions of road management offices. The roles are to be shared as follows:

### (1) Roles of Expressway Management Agency

- Ownership/funding of the Regional Main Center
- Operation/maintenance of hardware/software of ITS
- Regulation on hardware/software in compliance with the ITS Standards
- Monitoring of the whole expressway network in the Regional Mai Center
- Guidance to the road management offices for integrated/prioritized information dissemination in the event of serious incident
- Decision to enforce a serious traffic restriction, such as closure, in consideration of the integration over different expressway sections
- Integrated data management.

### (2) Roles of Public Road Owner or Investor (PRO/Inv, of Each Section)

- Ownership/funding of road structure/facilities other than ITS
- Ownership/funding of facilities of ITS
- Operation/maintenance of hardware/software of ITS (in the case of service contract).

### (3) Roles of Road Operator (of Each Section)

- Funding of facilities of ITS (in the case of concession contract)
- Operation/maintenance of hardware/software of ITS
- Acquisition of incident information through the special call number or detection by ITS
- Traffic information/control of an expressway section
- Dispatch of a patrol crew to the incident site
- Judgement on the gravity of an incident and the necessity to enforce a traffic restriction.
- Traffic event data input at the road management office or roadside and sharing them with the Regional Main Center and other organizations.

### **Required Condition:**

 Integration of the functions of expressway traffic control at road management offices under the Regional Main Center

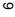

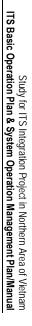

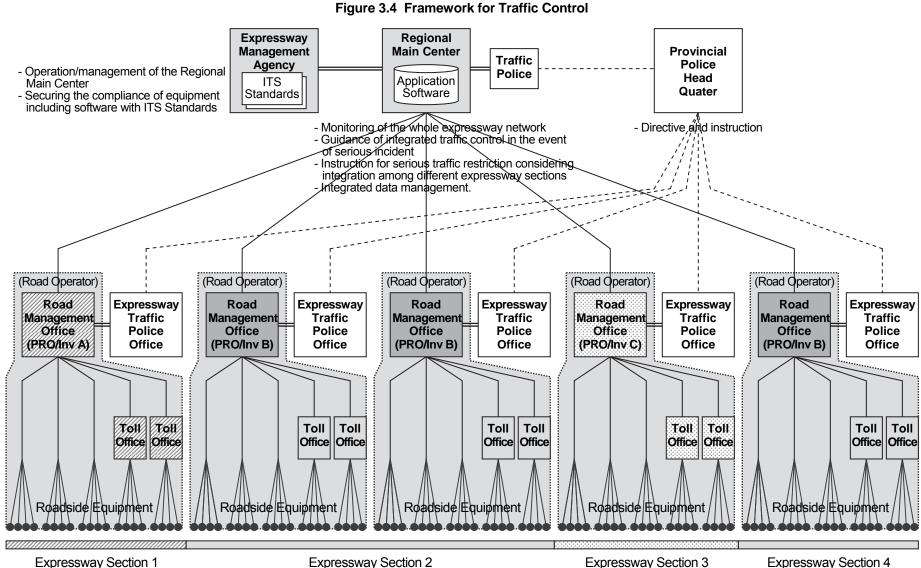

Expressway Section 2 Expressway Section 3 Expressway Section 4

# 3.4.2 Framework for 113 Call & Police Car Dispatch

A team of expressway police is to be assigned to each road management office with teams of the road operator and the ambulance service with an identical jurisdiction. In this framework, the three teams are to cooperate responding to 113 calls in case of traffic accidents, and roles are to be shared as follows:

### (1) Roles of Expressway Management Agency

- Monitoring of the whole expressway network in the Regional Main Center
- Decision to enforce a serious traffic restriction, such as closure, in consideration of the integration over different expressway sections.

### (2) Roles of Road Operator (of Each Section)

• Dispatch of a patrol crew to the incident site.

### (3) Roles of Police Office (and Expressway Police)

- Reception of a 113 call and notification to the expressway police, the road operator and the expressway ambulance
- Dispatch of a police car to the incident site.

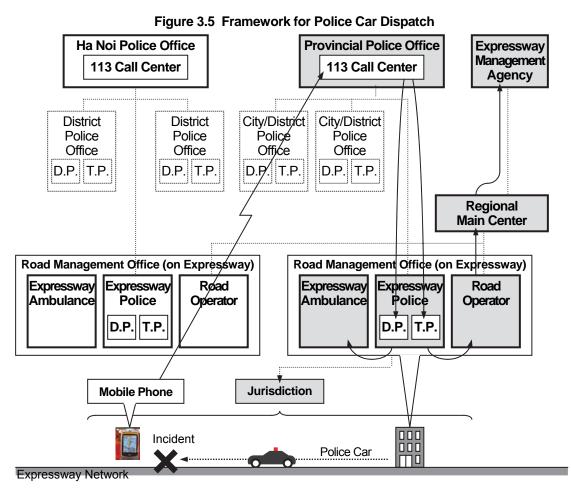

Note: D.P.: Detective police to be dispatched for traffic accidents with fatalities.

T.P.: Traffic police to be dispatched for traffic accidents without fatalities.

# 3.4.3 Framework for 115 call & Ambulance Dispatch

A team of expressway ambulance is to be assigned to each road management office with teams of the road operator and the police with an identical jurisdiction. In this framework, the three teams are to cooperate responding to 115 calls in case of incidents, and roles are to be shared as follows:

### (1) Roles of Expressway Management Agency

- Monitoring of the whole expressway network in the Regional Main Center
- Decision to enforce a serious traffic restriction, such as closure, in consideration of the integration over different expressway sections.

### (2) Roles of Road Operator (of Each Section)

Dispatch of a patrol crew to the incident site

### (3) Roles of Ambulance Service (and Expressway Ambulance)

- Reception of a 115 call and notification to the expressway ambulance, the road operator and the expressway police
- Dispatch of an ambulance to the incident site

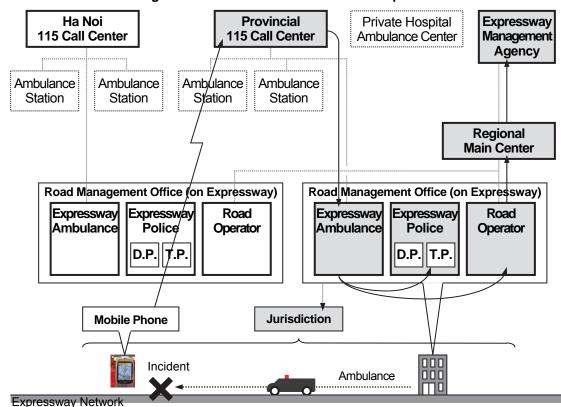

Figure 3.6 Framework for Ambulance Dispatch

Note: D.P.: Detective police to be dispatched for traffic accidents with fatalities

T.P.: Traffic police to be dispatched for traffic accidents without fatalities

# 3.4.4 Framework for Incident Notification to Road Operator

The framework below is recommended for the road operator to receive notification at the occurrence of incident on the expressway network:

- Main part is to be formed by the Expressway Management Agency in MOT, the Regional Main Center and road management offices
- A special call number is to be prepared for the road operator to receive incident notification in accordance with Decree No.32/2014/ND-CP
- Incident notification can be received through one of the three ways: the special call number,
   113 call and 115 call
- Road management offices are to cooperate with the Police offices
- Road management offices are to cooperate with the Ambulance Centers
- A team consist of the expressway police, the expressway ambulance and road operator is to be assigned to each road management office

### (1) Roles of Expressway Management Agency

- Monitoring of the whole expressway network in the Regional Main Center
- Decision to enforce a serious traffic restriction, such as closure, in consideration of the integration over different expressway sections.

### (2) Roles of Road Operator (of Each Section)

- Acquisition of incident information through the special call number or detection by ITS
- Dispatch of a patrol crew to the incident site.

### (3) Roles of Police Office (and Expressway Police)

• Reception of a 113 call and notification to the expressway police, the road operator.

### (4) Ambulance Service (and Expressway Ambulance)

• Reception of a 115 call and notification to the expressway ambulance, the road operator.

Figure 3.7 Framework for Incident Notification to Road Operator

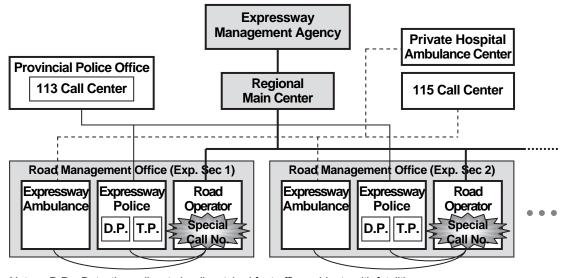

Note: D.P.: Detective police to be dispatched for traffic accidents with fatalities

T.P.: Traffic police to be dispatched for traffic accidents without fatalities

### **Required Condition:**

- Decision and implementation of traffic restriction/closure under the responsible government agency
- Setting up of the special telephone number (without area code) for the emergency call at expressway
- Installation of a team to perform the functions of road operator, police and ambulance service in each road management office.

# 3.4.5 Framework for Traffic Restriction & Incident Clearance

The road operator is to acquire the information for deciding the traffic restrictions through the special call number or sensors of ITS and to make decisions to enforce the traffic restrictions on the expressway jointed with the police in the framework organized under the Expressway Management Agency. The roles are to be shared as follows:

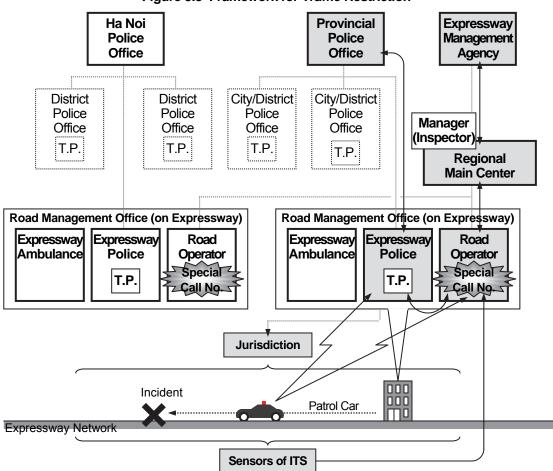

Figure 3.8 Framework for Traffic Restriction

Note: D.P.: Detective police to be dispatched for traffic accidents with fatalities

T.P.: Traffic police to be dispatched for traffic accidents without fatalities.

### (1) Roles of Expressway Management Agency

- Monitoring of the whole expressway network in the Regional Main Center
- Decision to enforce a serious traffic restriction, such as closure, in consideration of the integration over different expressway sections.

### (2) Roles of Road Operator (of Each Section)

- · Acquisition of incident information through the special call number or detection by ITS
- Dispatch of a patrol crew to the incident site
- Identification of the situation/gravity of an incident
- Enforcement/removal of a traffic restriction
- Incident handling/clearance works.

### (3) Roles of Police Office (and Expressway Police)

• Dispatch of a police car to the incident site.

# 3.4.6 Framework for Road/Traffic Monitoring

On the other hand, the Regional Main Center is recommended to exchange information/ data of traffic conditions/events on the national highways or the arteries around the exits of expressways with the Traffic Police Station or the VOV Center in the framework below. The roles are to be shared as follows:

### (1) Roles of Expressway Management Agency

- Monitoring of the whole expressway network in the Regional Main Center
- Exchange monitored information/data of traffic conditions/events.

### (2) Roles of Police Office (and Expressway Police)

• Exchange monitored information/data of traffic conditions/events.

### (3) Roles of VOV Center

• Exchange monitored information/data of traffic conditions/events.

Exchange Monitored Information/Data Regional Traffic Police of Traffic Conditions/Events **Main Center** Info-station Exchange Exchange Monitored Information/Data Monitored Information/Data of Traffic Conditions/Events of Traffic Conditions/Events **VOV Center** Source: ITS Integration Project (SAPI) Study Team

Figure 3.9 Framework for Road/Traffic Monitoring

# 3.4.7 Framework for Traffic Event Data Management

A traffic event data can be input at a road management office or roadside as well as the Regional Main Center. The validity of the data are to be monitored/checked at both the road management office and the Regional Main Center. Especially in case of expressway closure caused by an serious incident, the check is to be done for getting permission by the inspector in the Regional Main Center under the Expressway Management Agency.

### (1) Roles of Expressway Management Agency

- Regulation on hardware/software in compliance with the ITS Standards
- Monitoring of the whole expressway network in the Regional Main Center
- Guidance to the road management offices for integrated/prioritized information dissemination in the event of serious incident
- Decision to enforce a serious traffic restriction, such as closure, in consideration of the integration over different expressway sections.
- Integrated data management

### (2) Roles of Road Operator (of Each Section)

- Acquisition of incident information through the special call number or detection by ITS
- Traffic information/control of an expressway section
- Dispatch of a patrol crew to the incident site
- Judgement on the gravity of an incident and the necessity to enforce a traffic restriction
- Traffic event data input at the road management office or roadside and sharing them with the Regional Main Center and other organizations.

Expressway Management Agency **Regional Main Center** Manager Center (Inspector) Operator Integrated/ Prioritized Data Data Sharing Telephone & Integrated/Prioritized & Inter-operation Information Dissemination Road Management Road Management Road Management Office ' Office 2 Office 3 Operator Operator Operator Sectional Sectional. Sectional Data Data Data Incident VMS Expressway Section 1 Section 2 ..... Section 3 .....

Figure 3.10 Framework for Traffic Event Data Management

### 3.4.8 Framework for Traffic Information Dissemination

Traffic Information, which consists of standardised messages and standardised data elements, is to be disseminated to organizations concerned through the Internet. The roles are to be shared as follows:

### (1) Roles of Expressway Management Agency

- Monitoring of the whole expressway network in the Regional Main Center
- Integrated data management.

### (2) Roles of Road Operator (of Each Section)

- Acquisition of incident information through the special call number or detection by ITS
- Judgement on the gravity of an incident
- Traffic event data input at the road management office or roadside and sharing them with the Regional Main Center and other organizations.

Regional Main Center

Ambulance Service Center

Information Service Center

Cargo-Truck Operation Center

Inter-City Bus Operation Center

Ty/Radio Broadcasting Center

Figure 3.11 Framework for Traffic Information Dissemination

Source: ITS Standards & Operation Plan Study Team

### 3.5 Framework for Toll Collection/Management

# 3.5.1 Key Framework

The framework for toll management in the following figure, which includes many different Public Road Owners and Investors (PRO/Invs) and a bank, is to be defined as a premise for discussion in the Study. The processes of toll collection including validity/prepaid-balance check are to be executed through the data exchange between a toll office and a bank, and the processes of cash storage and toll settlement are to be transferred to a bank. The application software is to be operated/managed by toll offices and the bank respectively and the regulation on roadside equipment are to be executed by the Expressway Management Agency in compliance with the ITS Standards.

### (1) Roles of Expressway Management Agency

- Regulation on hardware/software in compliance with the ITS Standards
- Integrated management on the data from toll collection/management, traffic information/ control and heavy truck control (including overloading regulation)
- Check of the validity of toll revenue in comparison with the data of traffic.

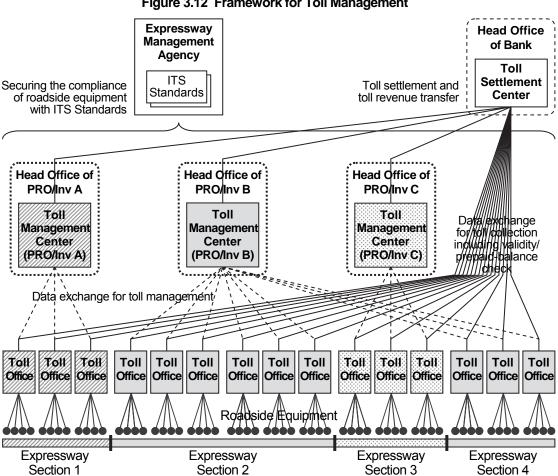

Figure 3.12 Framework for Toll Management

Note: Sarrier tollgates between the expressway sections of different road operators

### (2) Roles of Public Road Owner or Investor (PRO/Inv, of Each Section)

- Funding/maintenance of road structure/facilities of an expressway section other than ITS
- Funding of facilities of ITS of an expressway section
- Toll management of an expressway section
- Charge for toll revenue to the bank.

### (3) Roles of Road Operator (of Each Section)

- Operation/maintenance of equipment including software for ITS
- Toll collection works of an expressway section.

### (4) Roles of Bank

- Validity/prepaid-balance check for toll collection
- Toll settlement and toll revenue transfer to PRO/Inv.

### 3.5.2 Framework for Toll Settlement

Issue/top-up service for IC-cards is provided by a single bank in the 1<sup>st</sup> stage and by several different banks in later stages. These frameworks for toll settlement are based on utilization of a single kind of IC-card shared by different Public Road Owners and Investors (PRO/Invs). The roles are to be shared as follows:

### (1) Roles of Public Road Owner or Investor (PRO/Inv, of Each Section)

• Toll management of an expressway section

### (2) Roles of Road Operator (of Each Section)

• Toll collection works of an expressway section

### (3) Roles of Bank

- IC-card issue/ management and prepayment service
- Validity/prepaid-balance check for toll collection
- Toll settlement and toll revenue transfer to PRO/Inv.

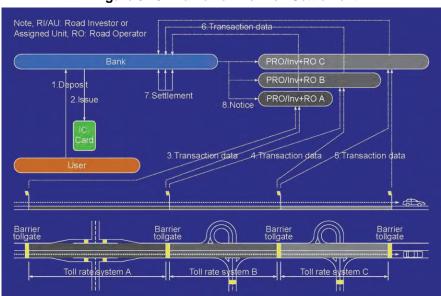

Figure 3.13 Framework for Toll Settlement

# 3.5.3 Framework for IC-Card Issuance/Operation

The framework below needs to be established for IC-card issuance/operation in both use of Touch&Go and ETC. Issue/top-up service is provided by a single bank in the 1<sup>st</sup> stage and by several banks in later stages. In this framework, the roles are to be shared as follows:

### (1) Roles of Public Road Owner or Investor (PRO/Inv, of Each Section)

- Toll management of an expressway section
- Charge for toll revenue to the bank.

### (2) Roles of Road Operator (of Each Section)

Toll collection works of an expressway section.

### (3) Roles of Bank

- IC-card issue/ management and prepayment service
- · Reception of claim for invalidation of an IC-card from a user
- Generation/distribution of IC-card invalidation list and assistance for toll enforcement
- Validity/prepaid-balance check for toll collection
- Toll settlement and toll revenue transfer to PRO/Inv.

### **Required Condition:**

Authorization of the bank for issuing/operating IC-card for ETC and Touch&Go.

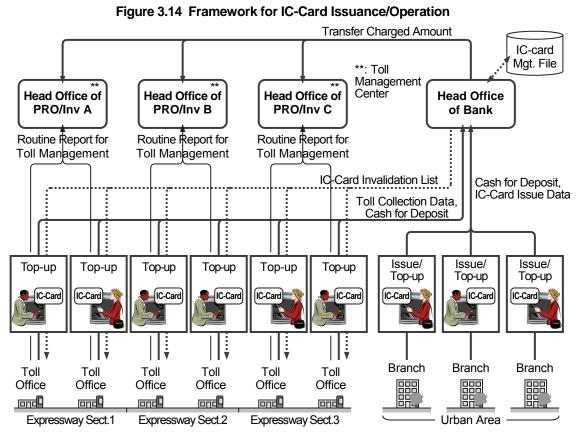

# 3.5.4 Framework for OBU Registration/Management

The framework below needs to be prepared for OBU registration/management, in which an OBU management center is operated by a unified organization for many different Public Road Owners, Investors (PRO/Invs) and banks, because several banks will make a toll settlement by ETC in later stage. The roles are to be shared as follows:

### (1) Roles of Expressway Management Agency

- Regulation on hardware/software in compliance with the ITS Standards
- Transfer of transaction data/status for assisting toll enforcement.

### (2) Roles of Public Road Owner or Investor (PRO/Inv, of Each Section)

Toll management of an expressway section.

### (3) Roles of Road Operator (of Each Section)

• Toll collection works of an expressway section.

### (4) Roles of OBU Management Organization

- · OBU registration/management service
- Generation/distribution of OBU invalidation list and assistance for toll enforcement.

### **Required Condition:**

 Setting up of the OBU Management Center (which can be installed in a bank or other organization such as Vietnam Register).

OBU \*\*: Toll Mgt. File Management Center OBU Head Office of **Head Office of Head Office of** Management PRO/Inv A PRO/Inv B PRO/Inv C Center Routine Report for Routine Report for Routine Report for Toll Management Toll Management Toll Management **OBU Invalidation List** OBU Registration Lost OBU Data Information OBU OBU OBU Toll Toll Toll Toll Toll Toll Office Office Office Office Office Office Expressway Sect.3 Issue Office Issue Office Issue Office Expressway Sect.1 Expressway Sect.2

Figure 3.15 Framework for OBU Registration/Management

### 3.5.5 Framework for Toll Enforcement

The framework for toll enforcement and invalidation is shown in the figure below. In the framework, invalidation of IC-card or OBU is to be claimed by the user and the enforcement process is to be performed in cooperation between the Public Road Owner or Investor (PRO/Inv) and the detective police through the bank and OBU management center. The roles are to be shared as follows:

### (1) Roles of Expressway Management Agency

• Regulation on hardware/software in compliance with the ITS Standards

### (2) Roles of Public Road Owner or Investor (PRO/Inv, of Each Section)

Toll management of an expressway section

### (3) Roles of Bank

- IC-card issue/top-up/management service
- · Reception of claim for invalidation of an IC-card from a user
- Generation/distribution of IC-card invalidation list and assistance for toll enforcement

### (4) Roles of OBU Management Organization

- OBU registration/management service
- Reception of claim for invalidation of an OBU from a user
- Generation/distribution of OBU invalidation list and assistance for toll enforcement

**OBU Mgt.** Center Data for Data for Toll Enforcement Toll Enforcement Assistance Assistance Invalidation request on lost IC-card invalidatoin request on stolen OBU **Bank** Data/Status ransaction Toll Enforcement Traffic **Police** Unlawful **Passage** User

Figure 3.16 Framework for Toll Enforcement (including Invalidation)

# 3.6 Framework for Overloading Regulation

The procedure for overloading regulation is shown in the figure below. The role of road operator is to handover the inspector the information on the overloaded vehicle and the data from vehicle weighing system which indicates the fact of overloading.

Figure 3.17 Procedure for Overloading Regulation

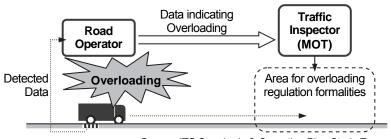

Source: ITS Standards & Operation Plan Study Team

The framework for overloading regulation shown in the figure below includes many different Public Road Owners and Investors (PRO/Invs), who own the expressway section and the vehicle weighing system, and the Regional Main Center. The Standards on hardware is to be managed by the Expressway Management Agency and the application software is to be managed/distributed by the Regional Main Center.

Integrated Org. Expressway Regional of Road Operators Main Center Management Agency Application ITS Software Standards Securing of compliance to ITS Standards on hardware Road Road Road Road Road Management Management Management Management Management Office Office Office Office Office (PRO/Inv A) (PRO/Inv B) (PRO/Inv B) (PRO/Inv C) (PRO/Inv B) TOW TON Toll Toll Toll Toll Toll Toll Toll Toll Toll Toll Toll Toll Toll Office Office Office Office Office Office Office Office Office Office Office Office Office Office Roadside Equipment Expressway Expressway Expressway Expressway Section 2 Section 3 Section 1 Section 4

Figure 3.18 Framework for Overloading Regulation

Note: : Barrier tollgates between the expressway sections of different road operators

### (1) Roles of Expressway Management Agency

• Regulation on hardware/software in compliance with the ITS Standards

### (2) Roles of Public Road Owner or Investor (PRO/Inv, of Each Section)

- Funding/maintenance of road structure/facilities of an expressway section other than ITS
- Funding of facilities of ITS of an expressway section

### (3) Roles of Road Operator (of Each Section)

- Operation/maintenance of hardware/software of ITS
- Overloading regulation works of an expressway section

### **Required Condition:**

- Legal basis for rejecting overloaded heavy trucks from the expressway by measuring its axle loads
- Legal basis for controlling unlawful drivers who ignore penalty against overloading or payment of toll.

# 3.7 Framework for Integrated Data Management

The framework shown below needs to be prepared for integrated data management. Traffic data, axle load data and toll revenue data are to be acquired and stored at the same place, and to be utilized for developing plans of inspection and budget for road maintenance and checking the validity of required toll revenue. The roles are to be shared as follows:

## (1) Roles of Expressway Management Agency

- Regulation on hardware/software in compliance with the ITS Standards
- Integrated management on the data from toll collection/management, traffic information/ control and heavy truck control (including overloading regulation)
- Development of inspection/budget plan of expressway improvement/maintenance
- Check of the validity of toll revenue in comparison with the data of traffic
- Evaluation of road operator's achievement in the expressway operation.

### (2) Roles of Public Road Owner or Investor (PRO/Inv, of Each Section)

- Ownership/funding of road structure/facilities other than ITS
- Ownership/funding of facilities of ITS
- Operation/maintenance of hardware/software of ITS (in the case of service contract).
- Toll collection/management of an expressway section.

### (3) Roles of Road Operator (of Each Section)

- Funding of facilities of ITS (in the case of concession contract)
- Operation/maintenance of hardware/software of ITS
- Traffic information/control of an expressway section
- Toll collection works of an expressway section
- Overloading regulation works of an expressway section.

### **Required Condition:**

Integrated data management of ITS under the Expressway Management Agency.

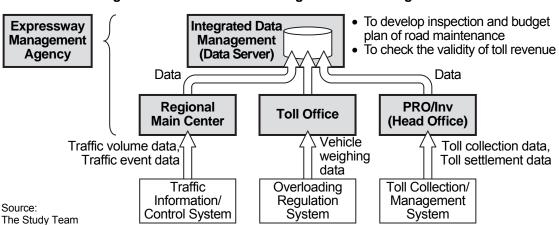

Figure 3.19 Framework for Integrated Data Management

# 3.8 Framework for Communication Network Management

# 3.8.1 Key Framework

It is recommended for the Public Road Owners, Investors (PRO/Invs) and the road operators to outsource the trunk communication network management to a telecom service company, because telecom service companies have higher skills. Introduction of trunk communication system/equipment also is to be outsourced to the telecom service companies in the future, as proposed in the Decision No.3569/VPCP-KTN VNPT, because they can select appropriate system, which will not be the hindrance of the operation and maintenance.

### (1) Roles of Public Road Owner or Investor (PRO/Inv, of Each Section)

- Ownership/funding of facilities of ITS
- Operation/maintenance of hardware/software of ITS (in the case of service contract).

### (2) Roles of Road Operator (of Each Section)

- Funding of facilities of ITS (in the case of concession contract)
- Operation/maintenance of hardware/software of ITS.

### (3) Roles of Telecom Service Company

- Funding/maintenance of facilities of trunk communication system of ITS
- Operation of trunk communication system of ITS.

Figure 3.20 Framework for Communication Network Management

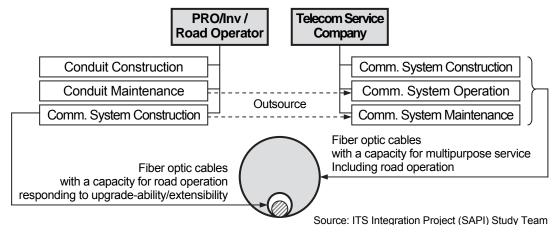

Source: ITS Integration Project (SAPI) Study Team

# 3.8.2 Framework for Radio Frequency Allocation

Upon the utilization of radio frequency, there is a band necessary to obtain the license. The necessity of the license should be checked to Radio Frequency Directorate, if the frequency to be used is required to be licensed, the road operator in road management office should submit the application to Radio Frequency Directorate, and before installing the radio transmitter, the license shall be obtained. The roles are to be shared as follows:

### (1) Roles of Radio Frequency Directorate

Issuance of the license for utilization of radio frequency

### (2) Roles of Public Road Owner or Investor (PRO/Inv, of Each Section)

• Submission of the application for utilization of radio frequency

### (3) Roles of Road Operator (of Each Section)

 Operation of mobile radio communication for patrol and road-to-vehicle communication for ETC

**Ministry of Information and Communication Radio Frequency Directorate** Issuing of Issuing of license Submit Application of Radio Frequency Utilization license Road Road Operator Operator ·Radio Communication for Patrol ·Radio Communication for Patrol · Road-to-Vehicle Communiaction for ETC · Road-to-Vehicle Communiaction for ETC Expressway Section 1 Expressway Section 2

Figure 3.21 Framework for Radio Frequency Allocation

# 3.9 Framework for System Maintenance

Maintenance of structures/facilities in the Regional Main Center, road management offices, toll offices and at roadside are to be shared by MOT, the Public Road Owners, the Investors (PRO/Invs) and the road operators. In addition, facilities for communication system, IC-cards and OBUs are to be maintained respectively by the telecom service company, the bank and the OBU management center.

### (1) Roles of Expressway Management Agency

- Ownership/funding of the Regional Main Center
- Operation/maintenance of hardware/software of ITS
- Regulation on hardware/software in compliance with the ITS Standards.

### (2) Roles of Public Road Owner or Investor (PRO/Inv, of Each Section)

- Ownership/funding of facilities of ITS
- Operation/maintenance of hardware/software of ITS (in the case of service contract).

### (3) Roles of Road Operator (of Each Section)

- Funding of facilities of ITS (in the case of concession contract)
- Operation/maintenance of hardware/software of ITS.

### (4) Roles of Telecom Service Company (in the Future)

- Funding/maintenance of facilities of trunk communication system of ITS
- · Operation of trunk communication system of ITS.

### (5) Roles of Bank

• IC-card issue/management and prepayment service

### (6) Roles of OBU Management Center

OBU registration/management service.

**Expressway** Bank Mgt. Agency Regulation on Hardware/Software IC-card Issue/Management System in Compliance with ITS Standards Maintenance Regional Main Center System **OBU Management** Maintenance Center PRO/Inv/ OBU Registration/Management **Road Operator** System Maintenance Road Management Office System **OBU Maintenance** Maintenance **Telecom Service** Toll Office System Maintenance Company Roadside System Maintenance Comm. System Maintenance Conduit Maintenance VMS VMS Road Management Office System System Source: The Study Team

Figure 3.22 Framework for System Maintenance

# 3.10 Required Conditions on Frameworks for ITS

It is clarified that the frameworks for ITS are to be built based on the required conditions below.

For Traffic Information/Control:

- Integration of the functions of expressway traffic control at road management offices under the Regional Main Center
- Decision and implementation of traffic restriction/closure under the responsible government agency
- Setting up of the special telephone number (without area code) for the emergency call at expressway
- Installation of a team to perform the functions of road operator, police and ambulance service in each road management office.

### For Nonstop Toll Collection:

- Authorization of the bank for issuing/operating IC-card for ETC and Touch&Go
- Setting up of the OBU Management Center (which can be in the Vietnam Register).

### For Heavy Truck Control and others:

- Legal basis for rejecting overloaded heavy trucks from the expressway by measuring its axle loads
- Legal basis for controlling unlawful drivers who ignore penalty against overloading or payment of toll
- Integrated data management of ITS under the Expressway Management Agency.

# 4. System Architecture

### 4.1 General

The system architecture required for achieving the three Priority ITS User Services and the location of its elementary equipment components are shown in this Chapter.

# 4.2 Required ITS User Services

The three Priority ITS User Services below and the Road Map comprises three stages have been shown in the ITS Master Plan for the expressways in Vietnam.

**Table 4.1 Priority ITS User Services** 

### **ITS User Services** Service Descriptions Traffic Information/Control This service provides accurate surveillance of traffic conditions on expressway and adjacent arterial roads. This service assists prompt action of the road operator and the emergency vehicles by notifying occurrence of traffic accidents, broken-down vehicles and other obstacles. This service allows drivers en route and in advance to avoid the influence of the incidents by providing accurately updated information. This service also allows appropriate interchange/route selection by providing drivers en route with information; such as crowdedness and travel-time. This service makes it possible to measure actual traffic volume continuously for developing rational road construction/improvement plan. Implementation Packages: • Incident Information • Traffic Congestion Information Weather Information • Traffic Control Assistance Center-to-center Data Exchange. This service enables toll collection without stopping vehicles: ETC (Electronic Nonstop Toll Collection Toll Collection). This service relieves bottlenecks at the tollgates and allows smooth incoming and outgoing at the interchanges. This service reduces the number of tollbooths and solves the problem of land acquisition for the tollgates in suburban areas where traffic congestion will become an issue in near future. This service realizes simple vehicle inspection at the border crossings, and provides road or vehicle operators with the time of vehicle passage at the tollgates. Computerized toll management can vastly reduce uncollected toll revenue due to the failure in counting/classifying vehicles and can realize proper sharing of the toll revenue among different road operators. Implementation Packages: • Toll Collection • Center-to-center Data Exchange. This service eliminates overloading of heavy trucks by automatic execution Heavy Truck Control of vehicle weighing at interchanges. It restrains damage to the road structure and extends its durable lifetime. This service restrains congestion caused by heavy trucks and allows freight trans-port to improve safety by eliminating overloading. This service allows prompt action of the road operator at the occurrence of serious accidents caused by heavy trucks and hazardous-material trucks and appropriate vehicle operation by keeping track of the trucks on the expressway network. **Implementation Packages:** Vehicle Weighing · Center-to-center Data Exchange.

A gradual approach is proposed for the road map of ITS implementation in the ITS Master Plan. In the road map, it is proposed that ITS is to be implemented focusing on the three Priority ITS User Services in the first stage and to be extended by package in later stages as below.

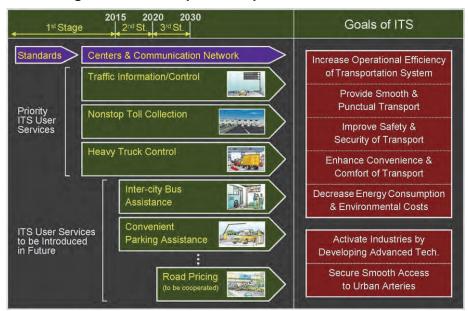

Figure 4.1 Road Map of ITS Implementation in Vietnam

Figure 4.2 ITS Implementation by Package

|                                     | - t                                                                                                    | :                                  | na al                           | :                                                                                         | d                                                                                                    |                   |
|-------------------------------------|----------------------------------------------------------------------------------------------------|------------------------------------|---------------------------------|-------------------------------------------------------------------------------------------|----------------------------------------------------------------------------------------------------|-------------------|
|                                     | 1 <sup>st</sup> Stage 2                                                                                                    | 2015                               | 2 <sup>nd</sup> Stage           | 2020                                                                                      | 3 <sup>rd</sup> Stage                                                                                                    | 2030              |
| Traffic<br>Information/<br>Control  | <ul> <li>Incident informat</li> <li>Traffic congestio</li> <li>Weather informat</li> <li>Traffic control as</li> <li>Center-to-center</li> </ul>                                                                                     | n infor<br>ition<br>sistan<br>data | rmation (relat                  | ed to incide<br>ng to occur<br>traffic infor<br>stion inforn<br>formation<br>I assistance | ents) rences of incidents) rmation/control nation                                                                                                    |                   |
| Non-stop<br>Toll Collection         | Non-stop toll coll     Center-to-center                                                                                                    | :                                  | •                               | non-stop to                                                                               | oll collection<br>Non-stop toll collection on free-flow<br>exclusive interchange                                                                                                    | v at ETC          |
| Heavy Truck<br>Control              | <ul> <li>Vehicle weighing (for overloading regulation)</li> <li>Center-to-center data exchange for overloading regulation</li> <li>Heavy/hazmat truck tracking</li> <li>Center-to-center data exchange for truck tracking</li> </ul> |                                    |                                 |                                                                                           |                                                                                                    |                   |
| Inter-city Bus<br>Assistance        |                                                                                                    | :                                  | Bus tracking<br>Center-to-cer   | :                                                                                         | n provision<br>kchange for bus tracking                                                                                                    |                   |
| Convenient<br>Parking<br>Assistance |                                                                                                    |                                    | Parking infori<br>Center-to-cei | nter data ex                                                                              | vision<br>kchange for convenient parking as<br>Parking fee collection at highway-o<br>Integrated fee collection for park&l<br>Center-to-center data exchange fo<br>&bus-ride fee collection | oasis<br>ous-ride |
| Road Pricing                        |                                                                                                    |                                    |                                 | •                                                                                         | Cooperation with road pricing in urb                                                                                                    | oan areas         |

Note, Hazmat truck: hazardous-material truck.

Source: ITS Integration Project (SAPI) Study Team

# 4.3 System Architecture for Implementation Packages

The system to be implemented for achieving the three Priority ITS User Services can be divided into the implementation packages shown below.

(ITS User Services) (Implementation Packages) (System) **Traffic Information Traffic Information Incident Information** /Control 1-(a) by Monitoring at Roadside /Control System 1-(b) by Image Recognition **Traffic Congestion Information** 2-(a) by Monitoring at Roadside 2-(b) by Image Recognition 2-(c) by Vehicle Detection **Weather Information** 3-(a) by Weather Sensors **Traffic Control Assistance** 4-(a) by Integrated Information Center-to-Center Data Exchange for Traffic Information/Control 9-1 for Incident Notification 9-2 for Traffic Information Non-Stop Toll Collection/ **Toll Collection Toll Collection** Management System 6-(a) by Touch&Go/Manual 6-(b) ETC at Toll Island (2p-OBU) (For Reference) Center-to-Center Data Exchange for Non-stop Toll Collection 9-3 for Toll Settlement 9-4 for IC-card Operation 9-5 for OBU Management Heavy Truck **Vehicle Weighing Vehicle Weighing** Control System 8-(a) by Measurement in Motion (For Reference) Center-to-Center Data Exchange for Heavy Truck Control Source: ITS Integration Project 9-6 for Heavy Truck Control

Figure 4.3 Implementation Packages for Priority ITS User Services

The system architecture for actualizing each implementation package are to be composed of subsystems as shown in the Part 2 of Appendix-2.

(SAPI) Study Team

## 4.4 Functional Packages

The system architecture of the respective Implementation Packages of ITS are composed of Functional Packages. Based on the Functional Packages, the roles of organizations for implementing/operating/maintaining ITS are to be discussed, the quantities required for the Project are to be calculated and the costs are to be estimated in the Study. Correspondences between the Functional Packages and the Implementation Packages aforementioned are shown in the table below. Details of the Functional Packages are described in the Part 2 of Appendix-2.

Table 4.2 Functional Packages corresponded to Implementation Packages

|               | Implementation Packages            |                      |                               |                     |                            |                                                         |                 |                                                        |                  |                                                 |
|---------------|------------------------------------|----------------------|-------------------------------|---------------------|----------------------------|---------------------------------------------------------|-----------------|--------------------------------------------------------|------------------|-------------------------------------------------|
| User Services | Functional Packages                | Incident Information | raffic Congestion Information | Weather Information | Traffic Control Assistance | C-to-C Data Exchange<br>for Traffic Information/Control | Toll Collection | C-to-C Data Exchange<br>for Toll Collection/Management | Vehicle Weighing | C-to-C Data Exchange<br>for Heavy Truck Control |
| 1. Traffic    | (1) Voice Communication            | XX                   |                               |                     | XX                         | XX                                                      |                 |                                                        |                  |                                                 |
| Information/  | (2) CCTV Monitoring                | XX                   | XX                            |                     |                            |                                                         |                 |                                                        |                  |                                                 |
| Control       | (3) Event Detection (by Image)     |                      | XX                            |                     |                            |                                                         |                 |                                                        |                  |                                                 |
|               | (4) Vehicle Detection              |                      | XX                            |                     |                            |                                                         |                 |                                                        |                  |                                                 |
|               | (5) Traffic Analysis               |                      | XX                            |                     |                            |                                                         |                 |                                                        |                  |                                                 |
|               | (6) Weather Monitoring             |                      |                               | XX                  |                            |                                                         |                 |                                                        |                  |                                                 |
|               | (7) Traffic Event Data Management  | XX                   | XX                            | XX                  | XX                         |                                                         |                 |                                                        |                  |                                                 |
|               | (8) Traffic Supervision            | XX                   | XX                            | XX                  | XX                         |                                                         |                 |                                                        |                  |                                                 |
|               | (9) VMS Indication                 | XX                   | XX                            | XX                  | XX                         |                                                         |                 |                                                        |                  |                                                 |
|               | (10) Mobile Radio Communication    |                      |                               |                     | XX                         |                                                         |                 |                                                        |                  |                                                 |
|               | (11) Traffic Information           |                      |                               |                     |                            | XX                                                      |                 |                                                        |                  |                                                 |
|               | (12) Integrated Data Management    |                      |                               |                     |                            | XX                                                      |                 | XX                                                     |                  | XX                                              |
| 2. Toll       | (13) Tollgate Lane Monitoring      |                      |                               |                     |                            |                                                         | XX              |                                                        |                  |                                                 |
| Collection/   | (14) Vehicle/Class Identification  |                      |                               |                     |                            |                                                         | XX              |                                                        |                  |                                                 |
| Management    | (15) Lane Control                  |                      |                               |                     |                            |                                                         | XX              |                                                        |                  |                                                 |
|               | (16) Road-to-Vehicle Communication |                      |                               |                     |                            |                                                         | XX              |                                                        |                  |                                                 |
|               | (17) IC-card Recording             |                      |                               |                     |                            |                                                         | XX              |                                                        |                  |                                                 |
|               | (18) Toll Data Management          |                      |                               |                     |                            |                                                         | XX              | XX                                                     |                  |                                                 |
|               | (19) OBU Management                |                      |                               |                     |                            |                                                         |                 | XX                                                     |                  |                                                 |
| 3. Vehicle    | (20) Axle Load Measurement         |                      |                               |                     |                            |                                                         |                 |                                                        | XX               |                                                 |
| Weighing      | (21) Measurement Lane Monitoring   |                      |                               |                     |                            |                                                         |                 |                                                        | XX               |                                                 |

Source: The Study Team

## 4.5 Total System Architecture and Operating Organizations

The total system architecture for the priority ITS user services can be illustrated as shown below in reference to the ITS Master Plan.

ITS Center Subsystem **Roadside Subsystem** Traffic Information/Control Center **CCTV Camera** Toll Management Center Vehicle Detector Heavy Truck Control Center Weather Sensor Wired Comm. **Data Integration Center** Variable Message Signs Axle Load Measurement Egpt. Administrative Telephone Center IC-card Top-up Eqpt. Directive Telephone Center Touch&Go/Manual Roadside Egpt. Communication Network Mgt. Center ETC Roadside Eqpt. Mobile Public Wired Comm. Subsystem Radio Communication Center Comm. Radio Terminal Wireless Traffic Police Operation Center\* In-vehicle Subsystem Ambulance Service Center ETC On-board Unit less IC-Cargo-truck Operation Center\* Radio Receiver IC-card Radio Receiver\*\* TV/Radio Broadcast Center Public Wireless Mobile Phone \*\* Information Service Provider Center **OBU** Registration Center Personal Computer\* IC-card Operation/Prepayment Center\* In-door Subsystem Toll Settlement Center TV Set /Radio Receiver IC-card Top-up Egpt. Personal Computer

Figure 4.4 Total System Architecture for Priority ITS User Services

Note, \*\*: Operated by the entity other than the road operators.

Source: ITS Integration Project (SAPI) Study Team

The centers above are to be owned and operated respectively by the following organizations shown in the operation frameworks aforementioned:

- Road operator
- Road owner
- Expressway Management Agency (VEA)
- Traffic police agency
- Ambulance service operator
- Cargo-truck company
- TV/Radio broadcast company
- Information service provider
- OBU registration agency
- Bank.

The logical center subsystems in the total system architecture are to be operated by the

respective organizations as shown in the table below.

**Table 4.3 Operating Organizations of Center Subsystems** 

| Operating Organizations  Center Subsystems | Road Operator (at<br>Regional Main Center) | Road Operator<br>(at Road Mgt. Office) | Road Operator<br>(at Toll Office) | Road Owner<br>(at Head Office) | Expressway<br>ManagementAgency | Traffic Police<br>Agency | Ambulance Service<br>Operator | Cargo-truck<br>Company | TV/Radio Broadcast | Information Service<br>Provider | OBU Registration<br>Agency | Bank |
|--------------------------------------------|--------------------------------------------|----------------------------------------|-----------------------------------|--------------------------------|--------------------------------|--------------------------|-------------------------------|------------------------|--------------------|---------------------------------|----------------------------|------|
|                                            |                                            | XX                                     | ш 🙂                               | ш :                            | ш 2                            | L                        | 40                            | 00                     |                    | / <u>=</u> LL                   | OQ                         | Ш    |
| Traffic Information/Control Center         | XX                                         | **                                     |                                   |                                |                                |                          |                               |                        |                    |                                 |                            |      |
| Toll Management Center                     | s                                          |                                        | XX                                | XX                             |                                |                          |                               |                        |                    |                                 |                            |      |
| Heavy Truck Control Center                 | 5                                          |                                        | XX                                |                                |                                |                          |                               |                        |                    |                                 |                            |      |
| Data Integration Center                    |                                            |                                        |                                   |                                | XX                             |                          |                               |                        |                    |                                 |                            |      |
| Administrative Telephone Center            | XX                                         | XX                                     |                                   |                                |                                |                          |                               |                        |                    |                                 |                            |      |
| Directive Telephone Center                 | XX                                         |                                        |                                   |                                |                                |                          |                               |                        |                    |                                 |                            |      |
| Communication Network Mgt. Center          | XX                                         | XX                                     |                                   |                                |                                |                          |                               |                        |                    |                                 |                            |      |
| Radio Communication Center                 |                                            | XX                                     |                                   |                                |                                |                          |                               |                        |                    |                                 |                            |      |
| Traffic Police Operation Center            |                                            |                                        |                                   |                                |                                | XX                       |                               |                        |                    |                                 |                            |      |
| Ambulance Service Center                   | •                                          |                                        |                                   |                                |                                |                          | XX                            |                        |                    |                                 |                            |      |
| Cargo-truck Operation Center               |                                            |                                        |                                   |                                |                                |                          |                               | XX                     |                    |                                 |                            |      |
| TV/Radio Broadcast Center                  | 2                                          |                                        |                                   |                                |                                |                          |                               |                        | XX                 |                                 |                            |      |
| Information Service Provider Center        |                                            |                                        |                                   |                                |                                |                          |                               |                        |                    | XX                              |                            |      |
| OBU Registration Center                    |                                            |                                        |                                   |                                |                                |                          |                               |                        |                    |                                 | XX                         |      |
| IC-card Management Center                  | 1                                          |                                        |                                   |                                |                                |                          |                               |                        |                    |                                 |                            | XX   |
| Toll Settlement Center                     |                                            |                                        |                                   |                                |                                |                          |                               |                        |                    |                                 |                            | XX   |

Note: XX : Necessity of the function.

Center-to-Center relations among the operating organizations can be extracted as below.

Figure 4.5 Center-to-Center Relation among Operating Organizations

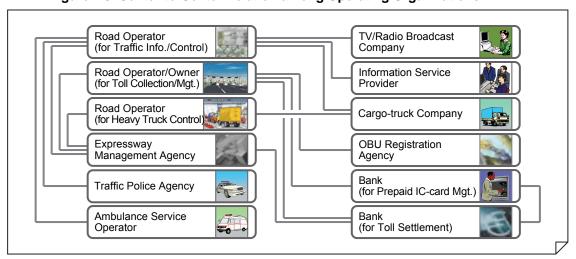

## 5. Role Sharing for System Operation

## 5.1 General

In this Chapter, the roles of the following organizations are to be clarified in the form of matrix table, discussing the frameworks responding to each Functional Package:

- Expressway Management Agency
- Public Road Owner or Investor
- Road Operator
- Telecommunication service company
- Other organizations (such as OBU management organization and bank).

These organizations shall share the roles and cooperate for operating and maintaining each Functional Package.

In Vietnam, as mentioned in Chapter 4 in the Main Report of the Study, the major part of operation/maintenance of the road is to be carried out under one of the following schemes:

- Service contract
- Concession contract.

Additionally, the operation/maintenance of communication system is to be carried out under the scheme of lease contract. Based on these schemes, the matrix tables in this Chapter are to be illustrated using the roles below:

- Ownership
- All capital investments (including working capital funds and rehabilitation costs)
- · Working capital funds and rehabilitation costs
- Operation/maintenance services
- Tariff setting and toll collection
- Establishing performance standards and monitoring conformity.

## 5.2 Location of Equipment Components

ITS consists of many Functional Packages. Each Functional Package consists of several equipment components which are installed separately in different locations as illustrated by the figure below. However, the components in the centers and the at roadside are operated respectively by the different organizations. For discussing the system operation, accordingly, the roles of respective organizations are to be detailed responding to the Functional packages and the installed places such as centers and offices.

Figure 5.1 Functional Package Consists of Equipment Components in Different Locations

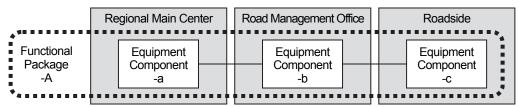

Source: ITS Integration Project (SAPI) Study Team

The equipment components defined in the system architecture are to be installed respectively in the centers, offices and other places, based on the Functional Packages, as shown in the figure and table below.

Table 5.1 Location of Equipment Components based on Functional Packages

|      |                               |                         | Ce                         | nter Sı                   | ubsyst      | tem                         |                            | E                  | E                  |                  |                   |
|------|-------------------------------|-------------------------|----------------------------|---------------------------|-------------|-----------------------------|----------------------------|--------------------|--------------------|------------------|-------------------|
|      | Functional Packages           | Regional<br>Main Center | Data Integration<br>Center | Road Management<br>Office | Toll Office | Road Owner's<br>Head Office | OBU Registration<br>Office | Roadside Subsystem | On-board Subsystem | Mobile Subsystem | In-door Subsystem |
| 1    | Voice Communication           | XX                      |                            | XX                        | XX          |                             |                            | XX                 |                    |                  |                   |
| 2    | CCTV Monitoring               | XX                      |                            | XX                        |             |                             |                            | XX                 |                    |                  |                   |
| 3    | Event Detection (by Image)    |                         |                            |                           |             |                             |                            | XX                 |                    |                  |                   |
| 4    | Vehicle Detection             |                         |                            |                           |             |                             |                            | XX                 |                    |                  |                   |
| 5    | Traffic Analysis              | XX                      |                            |                           |             |                             |                            |                    |                    |                  |                   |
| 6    | Weather Monitoring            | XX                      |                            |                           |             |                             |                            | XX                 |                    |                  |                   |
| 7    | Traffic Event Management      | XX                      |                            | XX                        |             |                             |                            |                    |                    |                  |                   |
| 8    | Traffic Supervision           | XX                      |                            |                           |             |                             |                            |                    |                    |                  |                   |
| 9    | VMS Indication                | XX                      |                            |                           |             |                             |                            | XX                 |                    |                  |                   |
| 10   | Mobile Radio Communication    |                         |                            | XX                        |             |                             |                            | XX                 |                    | XX               |                   |
| 11   | Traffic Information           | XX                      |                            |                           |             |                             |                            |                    |                    |                  | XX                |
| 12   | Integrated Data Management    | XX                      | XX                         |                           | XX          | XX                          |                            |                    |                    |                  |                   |
| 13   | Tollgate Lane Monitoring      |                         |                            |                           | XX          |                             |                            | XX                 |                    |                  |                   |
| 14   | Vehicle/Class Identification  |                         |                            |                           |             |                             |                            | XX                 |                    |                  |                   |
| 15   | Lane Control                  |                         |                            |                           |             |                             |                            | XX                 |                    |                  |                   |
| 16   | Road-to-Vehicle Communication |                         |                            |                           |             |                             |                            | XX                 | XX                 |                  |                   |
| 17   | IC-card Recording             |                         |                            |                           |             |                             |                            | XX                 |                    | XX               | XX                |
| 18   | Toll Data Management          |                         |                            |                           | XX          | XX                          |                            |                    |                    |                  |                   |
| 19   | OBU Management                |                         |                            | XX                        |             |                             | XX                         |                    |                    |                  | XX                |
| 20   | Axle Load Measurement         |                         |                            |                           |             |                             |                            | XX                 |                    |                  |                   |
| 21   | Measurement Lane Monitoring   |                         |                            |                           | XX          |                             |                            |                    |                    |                  |                   |
| Com  | munication System             | XX                      | XX                         | XX                        | XX          |                             |                            | XX                 |                    |                  |                   |
| Com  | Communication Ducts           |                         |                            | XX                        | XX          |                             |                            | XX                 |                    |                  |                   |
| Base | e Structures                  | XX                      |                            | XX                        | XX          |                             |                            | XX                 |                    |                  |                   |
| Elec | tric Power Supply             | XX                      | XX                         | XX                        | XX          |                             | _                          | XX                 |                    |                  |                   |

Source: The Study Team

## 5.3 Roles of Expressway Management Agency

The Expressway Management Agency is set up as the expressway management organization in MOT in 1<sup>st</sup> April 2011, is transferred to DRVN in 26<sup>th</sup> April 2012 and will be change into the Expressway Management Agency.

From the discussion on frameworks foregoing, roles of the Expressway Management Agency are to be sort out as shown below.

**Table 5.2 Roles of Expressway Management Agency** 

|    | Table 3.2 No                  |                      |                            | enter S                   |             | _                           |                            |                    |                    |                  |                   |
|----|-------------------------------|----------------------|----------------------------|---------------------------|-------------|-----------------------------|----------------------------|--------------------|--------------------|------------------|-------------------|
|    | Items                         | Regional Main Center | Data Integration<br>Center | Road Management<br>Office | Toll Office | Road Owner's<br>Head Office | OBU Registration<br>Office | Roadside Subsystem | On-board Subsystem | Mobile Subsystem | In-door Subsystem |
| Fι | unctional Packages            |                      |                            |                           |             |                             |                            |                    |                    |                  |                   |
| 1  | Voice Communication           | XX/S                 |                            | S                         | S           |                             |                            | S                  |                    |                  |                   |
| 2  | CCTV Monitoring               | XX/S                 |                            | S                         |             |                             |                            | S                  |                    |                  |                   |
| 3  | Event Detection (by Image)    | XX/S                 |                            |                           |             |                             |                            | S                  |                    |                  |                   |
| 4  | Vehicle Detection             | XX/S                 |                            |                           |             |                             |                            | S                  |                    |                  |                   |
| 5  | Traffic Analysis              | XX/S                 |                            |                           |             |                             |                            |                    |                    |                  |                   |
| 6  | Weather Monitoring            | XX/S                 |                            |                           |             |                             |                            | S                  |                    |                  |                   |
| 7  | Traffic Event Data Management | XX/S                 |                            | S                         |             |                             |                            |                    |                    |                  |                   |
| 8  | Traffic Supervision           | XX/S                 |                            |                           |             |                             |                            |                    |                    |                  |                   |
| 9  | VMS Indication                | XX/S                 |                            |                           |             |                             |                            | S                  |                    |                  |                   |
| 10 | Mobile Radio Communication    |                      |                            | S                         |             |                             |                            | S                  |                    | S                |                   |
| 11 | Traffic Information           | XX/S                 |                            |                           |             |                             |                            |                    |                    |                  |                   |
| 12 | Integrated Data Management    | XX/S                 | XX/S                       |                           | S           | S                           |                            |                    |                    |                  |                   |
| 13 | Tollgate Lane Monitoring      |                      |                            |                           | S           |                             |                            | S                  |                    |                  |                   |
| 14 | Vehicle/Class Identification  |                      |                            |                           |             |                             |                            | S                  |                    |                  |                   |
| 15 | Lane Control                  |                      |                            |                           |             |                             |                            | S                  |                    |                  |                   |
| 16 | Road-to-Vehicle Communication |                      |                            |                           |             |                             |                            | S                  | S                  |                  |                   |
| 17 | IC-card Recording             |                      |                            |                           |             |                             |                            | S                  |                    | S                |                   |
| 18 | Toll Data Management          |                      |                            |                           | S           | S                           |                            |                    |                    |                  |                   |
| 19 | OBU Management                |                      |                            | S                         |             |                             | S                          |                    |                    |                  | S                 |
| 20 | Axle Load Measurement         |                      |                            |                           |             |                             |                            | S                  |                    |                  |                   |
| 21 | Measurement Lane Monitoring   |                      |                            |                           | S           |                             |                            |                    |                    |                  |                   |
| С  | ommunication System           | XX/S                 | XX/S                       |                           |             |                             |                            |                    |                    |                  |                   |
| C  | ommunication Ducts            | XX/S                 |                            |                           |             |                             |                            |                    |                    |                  |                   |
| Ва | ase Structures                | XX/S                 |                            |                           |             |                             |                            |                    |                    |                  |                   |
| El | ectric Power Supply           | XX/S                 | XX/S                       |                           |             |                             |                            |                    |                    |                  |                   |

Note, XX: Ownership, all capital investments and operation/maintenance services, S: Establishing performance standards and monitoring conformity.

Source: The Study Team

## 5.4 Roles of Public Road Owner or Investor (for Service Contract)

From the discussion on frameworks foregoing, roles of the Public Road Owner or Investor are sorted out as shown below for the service contract. Where, the Public Road Owners or Investor has been assigned respectively to the following sections in the Project Scope:

- VEC: Cau Gie-Ninh Binh
- HPC: Ring Road 3, Lang-Hoa Lac and Noi Bai-Ca Lo Bridge
- Bac Ninh Province: Ca Lo Bridge-Bac Ninh.

Table 5.3 Roles of Public Road Owner or Investor

|    |                               |                      |                            |                           |             |                             | , ilive                    |                    |                    |                  |                   |
|----|-------------------------------|----------------------|----------------------------|---------------------------|-------------|-----------------------------|----------------------------|--------------------|--------------------|------------------|-------------------|
|    |                               |                      | Ce                         | enter S                   |             | tem                         |                            | _                  | _                  |                  |                   |
|    | Items                         | Regional Main Center | Data Integration<br>Center | Road Management<br>Office | Toll Office | Road Owner's<br>Head Office | OBU Registration<br>Office | Roadside Subsystem | On-board Subsystem | Mobile Subsystem | In-door Subsystem |
| Fı | unctional Packages            |                      |                            |                           |             |                             |                            |                    |                    |                  |                   |
| 1  | Voice Communication           |                      |                            | XX                        | XX          |                             |                            | XX                 |                    |                  |                   |
| 2  | CCTV Monitoring               |                      |                            | XX                        |             |                             |                            | XX                 |                    |                  |                   |
| 3  | Event Detection (by Image)    |                      |                            | XX                        |             |                             |                            | XX                 |                    |                  |                   |
| 4  | Vehicle Detection             |                      |                            | XX                        |             |                             |                            | XX                 |                    |                  |                   |
| 5  | Traffic Analysis              |                      |                            |                           |             |                             |                            |                    |                    |                  |                   |
| 6  | Weather Monitoring            |                      |                            |                           |             |                             |                            | XX                 |                    |                  |                   |
| 7  | Traffic Event Data Management |                      |                            | XX                        |             |                             |                            |                    |                    |                  |                   |
| 8  | Traffic Supervision           |                      |                            |                           |             |                             |                            |                    |                    |                  |                   |
| 9  | VMS Indication                |                      |                            |                           |             |                             |                            | XX                 |                    |                  |                   |
| 10 | Mobile Radio Communication    |                      |                            | XX                        |             |                             |                            |                    | XX                 | XX               |                   |
| 11 | Traffic Information           |                      |                            |                           |             |                             |                            |                    |                    |                  |                   |
| 12 | Integrated Data Management    |                      |                            |                           | XX          | XX                          |                            |                    |                    |                  |                   |
| 13 | Tollgate Lane Monitoring      |                      |                            |                           | XX          |                             |                            | XX                 |                    |                  |                   |
| 14 | Vehicle/Class Identification  |                      |                            |                           |             |                             |                            | XX                 |                    |                  |                   |
| 15 | Lane Control                  |                      |                            |                           |             |                             |                            | XX                 |                    |                  |                   |
| 16 | Road-to-Vehicle Communication |                      |                            |                           |             |                             |                            | XX                 |                    |                  |                   |
| 17 | IC-card Recording             |                      |                            |                           |             |                             |                            | XX                 |                    |                  |                   |
| 18 | Toll Data Management          |                      |                            |                           | XX          | XX                          |                            |                    |                    |                  |                   |
| 19 | OBU Management                |                      |                            | XX                        |             |                             |                            |                    |                    |                  |                   |
| 20 | Axle Load Measurement         |                      |                            |                           |             |                             |                            | XX                 |                    |                  |                   |
| 21 | Measurement Lane Monitoring   |                      |                            |                           | XX          |                             |                            |                    |                    |                  |                   |
| С  | ommunication System           |                      |                            | XX                        | XX          |                             |                            | XX                 |                    |                  |                   |
| С  | ommunication Ducts            |                      |                            | XX                        | XX          |                             |                            | XX                 |                    |                  |                   |
| В  | ase Structures                |                      |                            | XX                        | XX          |                             |                            | XX                 |                    |                  |                   |
| El | ectric Power Supply           |                      |                            | XX                        | XX          |                             |                            | XX                 |                    |                  |                   |

Note, XX: Owner ship, all capital investments, operation/maintenance services, tariff setting and toll collection.

Source: The Study Team

# 5.5 Roles of Public Road Owner (for Concession Contract)

From the discussion on frameworks foregoing, roles of the Public Road Owner or Investor are sorted out as shown below for the concession contract. Where, the Public Road Owners or Investor has been assigned respectively to the following sections in the Project Scope:

• DRVN: Phap Van-Cau Gie and Ha Noi-Bac Giang

Table 5.4 Roles of Public Road Owner or Investor

|    |                               |                      | Ce                         | enter S                   | ubsys       | tem                         |                            |                    |                    |                  |                   |
|----|-------------------------------|----------------------|----------------------------|---------------------------|-------------|-----------------------------|----------------------------|--------------------|--------------------|------------------|-------------------|
|    | ltems                         | Regional Main Center | Data Integration<br>Center | Road Management<br>Office | Toll Office | Road Owner's<br>Head Office | OBU Registration<br>Office | Roadside Subsystem | On-board Subsystem | Mobile Subsystem | In-door Subsystem |
| Fι | unctional Packages            |                      |                            |                           |             |                             |                            |                    |                    |                  |                   |
| 1  | Voice Communication           |                      |                            | XX                        | XX          |                             |                            | XX                 |                    |                  |                   |
| 2  | CCTV Monitoring               |                      |                            | XX                        |             |                             |                            | XX                 |                    |                  |                   |
| 3  | Event Detection (by Image)    |                      |                            | XX                        |             |                             |                            | XX                 |                    |                  |                   |
| 4  | Vehicle Detection             |                      |                            | XX                        |             |                             |                            | XX                 |                    |                  |                   |
| 5  | Traffic Analysis              |                      |                            |                           |             |                             |                            |                    |                    |                  |                   |
| 6  | Weather Monitoring            |                      |                            |                           |             |                             |                            | XX                 |                    |                  |                   |
| 7  | Traffic Event Data Management |                      |                            | XX                        |             |                             |                            |                    |                    |                  |                   |
| 8  | Traffic Supervision           |                      |                            |                           |             |                             |                            |                    |                    |                  |                   |
| 9  | VMS Indication                |                      |                            |                           |             |                             |                            | XX                 |                    |                  |                   |
| 10 | Mobile Radio Communication    |                      |                            | XX                        |             |                             |                            |                    | XX                 | XX               |                   |
| 11 | Traffic Information           |                      |                            |                           |             |                             |                            |                    |                    |                  |                   |
| 12 | Integrated Data Management    |                      |                            |                           | XX          | XX                          |                            |                    |                    |                  |                   |
| 13 | Tollgate Lane Monitoring      |                      |                            |                           | XX          |                             |                            | XX                 |                    |                  |                   |
| 14 | Vehicle/Class Identification  |                      |                            |                           |             |                             |                            | XX                 |                    |                  |                   |
| 15 | Lane Control                  |                      |                            |                           |             |                             |                            | XX                 |                    |                  |                   |
| 16 | Road-to-Vehicle Communication |                      |                            |                           |             |                             |                            | XX                 |                    |                  |                   |
| 17 | IC-card Recording             |                      |                            |                           |             |                             |                            | XX                 |                    |                  |                   |
| 18 | Toll Data Management          |                      |                            |                           | XX          | XX                          |                            |                    |                    |                  |                   |
| 19 | OBU Management                |                      |                            | XX                        |             |                             |                            |                    |                    |                  |                   |
| 20 | Axle Load Measurement         |                      |                            |                           |             |                             |                            | XX                 |                    |                  |                   |
| 21 | Measurement Lane Monitoring   |                      |                            |                           | XX          |                             |                            |                    |                    |                  |                   |
| С  | ommunication System           |                      |                            | XX                        | XX          |                             |                            | XX                 |                    |                  |                   |
| С  | ommunication Ducts            |                      |                            | XX                        | XX          |                             |                            | XX                 |                    |                  |                   |
| Ва | ase Structures                |                      |                            | XX                        | XX          |                             |                            | XX                 |                    |                  |                   |
| El | ectric Power Supply           |                      |                            | XX                        | XX          |                             |                            | XX                 | ouroo: 1           | ne Stud          | V Loom            |

Source: The Study Team

## 5.6 Roles of Road Operator (for Service Contract)

From the discussion on frameworks foregoing, roles of the Road Operator are sorted out as shown below for the service contract. Where, the Public Road Owners or Investor has been assigned respectively to the following sections in the Project Scope:

- VEC-O&M: Cau Gie-Ninh Binh
- O&M Company under HPC: Ring Road 3, Lang-Hoa Lac and Noi Bai-Ca Lo Bridge
- O&M Company under Bac Ninh Province: Ca Lo Bridge–Bac Ninh.

Table 5.5 Roles of Road Operator

|    | Tab                           | 16 3.3               | Role                       | 3 01 1                    | oau C       | perat                       | <u> </u>                   |                    |                    | •                |                   |
|----|-------------------------------|----------------------|----------------------------|---------------------------|-------------|-----------------------------|----------------------------|--------------------|--------------------|------------------|-------------------|
|    |                               |                      | Се                         | nter Sı                   | ubsyst      | em                          |                            |                    |                    |                  |                   |
|    | Items                         | Regional Main Center | Data Integration<br>Center | Road Management<br>Office | Toll Office | Road Owner's<br>Head Office | OBU Registration<br>Office | Roadside Subsystem | On-board Subsystem | Mobile Subsystem | In-door Subsystem |
| F  | unctional Packages            |                      |                            |                           |             |                             |                            |                    |                    |                  |                   |
| 1  | Voice Communication           |                      |                            | XX                        | XX          |                             |                            | XX                 |                    |                  |                   |
| 2  | CCTV Monitoring               |                      |                            | XX                        |             |                             |                            | XX                 |                    |                  |                   |
| 3  | Event Detection (by Image)    |                      |                            | XX                        |             |                             |                            | XX                 |                    |                  |                   |
| 4  | Vehicle Detection             |                      |                            | XX                        |             |                             |                            | XX                 |                    |                  |                   |
| 5  | Traffic Analysis              |                      |                            |                           |             |                             |                            |                    |                    |                  |                   |
| 6  | Weather Monitoring            |                      |                            |                           |             |                             |                            | XX                 |                    |                  |                   |
| 7  | Traffic Event Data Management |                      |                            | XX                        |             |                             |                            |                    |                    |                  |                   |
| 8  | Traffic Supervision           |                      |                            |                           |             |                             |                            |                    |                    |                  |                   |
| 9  | VMS Indication                |                      |                            |                           |             |                             |                            | XX                 |                    |                  |                   |
| 10 | Mobile Radio Communication    |                      |                            | XX                        |             |                             |                            |                    | XX                 | XX               |                   |
| 11 | Traffic Information           |                      |                            |                           |             |                             |                            |                    |                    |                  |                   |
| 12 | Integrated Data Management    |                      |                            |                           |             |                             |                            |                    |                    |                  |                   |
| 13 | Tollgate Lane Monitoring      |                      |                            |                           | XX          |                             |                            | XX                 |                    |                  |                   |
| 14 | Vehicle/Class Identification  |                      |                            |                           |             |                             |                            | XX                 |                    |                  |                   |
| 15 | Lane Control                  |                      |                            |                           |             |                             |                            | XX                 |                    |                  |                   |
| 16 | Road-to-Vehicle Communication |                      |                            |                           |             |                             |                            | XX                 |                    |                  |                   |
| 17 | IC-card Recording             |                      |                            |                           |             |                             |                            | XX                 |                    |                  |                   |
| 18 | Toll Data Management          |                      |                            |                           | XX          |                             |                            |                    |                    |                  |                   |
| 19 | OBU Management                |                      |                            | XX                        |             |                             |                            |                    |                    |                  |                   |
| 20 | Axle Load Measurement         |                      |                            |                           |             |                             |                            | XX                 |                    |                  |                   |
| 21 | Measurement Lane Monitoring   |                      |                            |                           | XX          |                             |                            |                    |                    |                  |                   |
| С  | ommunication System           |                      |                            | XX                        | XX          |                             |                            | XX                 |                    |                  |                   |
| С  | ommunication Ducts            | -                    |                            | XX                        | XX          |                             |                            | XX                 |                    |                  |                   |
| В  | ase Structures                |                      |                            | XX                        | XX          |                             |                            | XX                 |                    |                  |                   |
| Ε  | ectric Power Supply           |                      |                            | XX                        | XX          |                             |                            | XX                 |                    |                  |                   |

Note, XX: Operation/maintenance services.

## 5.7 Roles of Road Operator (for Concession Contract)

From the discussion on frameworks foregoing, roles of the Road Operator are sorted out as shown below for the concession contract. Where, the Public Road Owners or Investor has been assigned respectively to the following sections in the Project Scope:

• BOT under DRVN: Phap Van-Cau Gie and Ha Noi-Bac Giang

**Table 5.6 Roles of Road Operator** 

|    |                               |                      | Ce                         | nter Sı                   | ubsyst      | em                          |                            |                    |                    |                  |                   |
|----|-------------------------------|----------------------|----------------------------|---------------------------|-------------|-----------------------------|----------------------------|--------------------|--------------------|------------------|-------------------|
|    | ltems                         | Regional Main Center | Data Integration<br>Center | Road Management<br>Office | Toll Office | Road Owner's<br>Head Office | OBU Registration<br>Office | Roadside Subsystem | On-board Subsystem | Mobile Subsystem | In-door Subsystem |
| Fı | unctional Packages            |                      |                            |                           |             |                             |                            |                    |                    |                  |                   |
| 1  | Voice Communication           |                      |                            | XX                        | XX          |                             |                            | XX                 |                    |                  |                   |
| 2  | CCTV Monitoring               |                      |                            | XX                        |             |                             |                            | XX                 |                    |                  |                   |
| 3  | Event Detection (by Image)    |                      |                            | XX                        |             |                             |                            | XX                 |                    |                  |                   |
| 4  | Vehicle Detection             |                      |                            | XX                        |             |                             |                            | XX                 |                    |                  |                   |
| 5  | Traffic Analysis              |                      |                            |                           |             |                             |                            |                    |                    |                  |                   |
| 6  | Weather Monitoring            |                      |                            |                           |             |                             |                            | XX                 |                    |                  |                   |
| 7  | Traffic Event Data Management |                      |                            | XX                        |             |                             |                            |                    |                    |                  |                   |
| 8  | Traffic Supervision           |                      |                            |                           |             |                             |                            |                    |                    |                  |                   |
| 9  | VMS Indication                |                      |                            |                           |             |                             |                            | XX                 |                    |                  |                   |
| 10 | Mobile Radio Communication    |                      |                            | XX                        |             |                             |                            |                    | XX                 | XX               |                   |
| 11 | Traffic Information           |                      |                            |                           |             |                             |                            |                    |                    |                  |                   |
| 12 | Integrated Data Management    |                      |                            |                           |             |                             |                            |                    |                    |                  |                   |
| 13 | Tollgate Lane Monitoring      |                      |                            |                           | XX          |                             |                            | XX                 |                    |                  |                   |
| 14 | Vehicle/Class Identification  |                      |                            |                           |             |                             |                            | XX                 |                    |                  |                   |
| 15 | Lane Control                  |                      |                            |                           |             |                             |                            | XX                 |                    |                  |                   |
| 16 | Road-to-Vehicle Communication |                      |                            |                           |             |                             |                            | XX                 |                    |                  |                   |
| 17 | IC-card Recording             |                      |                            |                           |             |                             |                            | XX                 |                    |                  |                   |
| 18 | Toll Data Management          |                      |                            |                           | XX          |                             |                            |                    |                    |                  |                   |
| 19 | OBU Management                |                      |                            | XX                        |             |                             |                            |                    |                    |                  |                   |
| 20 | Axle Load Measurement         |                      |                            |                           |             |                             |                            | XX                 |                    |                  |                   |
| 21 | Measurement Lane Monitoring   |                      |                            |                           | XX          |                             |                            |                    |                    |                  |                   |
| С  | ommunication System           |                      |                            | XX                        | XX          |                             |                            | XX                 |                    |                  |                   |
| С  | ommunication Ducts            |                      |                            | XX                        | XX          |                             |                            | XX                 |                    |                  |                   |
| В  | ase Structures                |                      |                            | XX                        | XX          |                             |                            | XX                 |                    |                  |                   |
| E  | ectric Power Supply           |                      |                            | XX                        | XX          |                             |                            | XX                 |                    |                  |                   |

Note, XX: All capital investments excluding initial capital investments for existing road section, operation/maintenance services and toll collection.

Source: The Study Team

## 5.8 Roles of Telecommunication Service Company

Introduction and O&M of communication system is to be outsourced to the telecom service companies for manpower saving in the later stage after the ITS Integration Project, that is proposed by the Decision No.3569/ VPCP-KTN VNPT.

From the discussion on frameworks foregoing, roles of the telecommunication service company are to be sorted out as shown below.

**Table 5.7 Roles of Telecommunication Service Company** 

|                               |                                                                                                    |                                                                                                    |                                                                                                    |                                                                                                    |                                                                                                    |                                                                                                    |                                                                                                    | ,                                                                                                    |                                                                                                    |                   |
|-------------------------------|----------------------------------------------------------------------------------------------------|----------------------------------------------------------------------------------------------------|----------------------------------------------------------------------------------------------------|----------------------------------------------------------------------------------------------------|----------------------------------------------------------------------------------------------------|----------------------------------------------------------------------------------------------------|----------------------------------------------------------------------------------------------------|----------------------------------------------------------------------------------------------------|----------------------------------------------------------------------------------------------------|-------------------|
|                               |                                                                                                    | Ce                                                                                                    | nter Sı                                                                                                    | ubsyst                                                                                                    | em                                                                                                    |                                                                                                    |                                                                                                    |                                                                                                    |                                                                                                    |                   |
| Items                         | Regional Main Center                                                                                                    | Data Integration<br>Center                                                                                                    | Road Management<br>Office                                                                                                    | Toll Office                                                                                                    | Road Owner's<br>Head Office                                                                                                    | OBU Registration<br>Office                                                                                                    | Roadside Subsystem                                                                                                    | On-board Subsystem                                                                                                    | Mobile Subsystem                                                                                                    | In-door Subsystem |
| unctional Packages            |                                                                                                    |                                                                                                    |                                                                                                    |                                                                                                    |                                                                                                    |                                                                                                    |                                                                                                    |                                                                                                    |                                                                                                    |                   |
| Voice Communication           | XX                                                                                                    |                                                                                                    | XX                                                                                                    | XX                                                                                                    |                                                                                                    |                                                                                                    | XX                                                                                                    |                                                                                                    |                                                                                                    |                   |
| CCTV Monitoring               |                                                                                                    |                                                                                                    |                                                                                                    |                                                                                                    |                                                                                                    |                                                                                                    |                                                                                                    |                                                                                                    |                                                                                                    |                   |
| Event Detection (by Image)    |                                                                                                    |                                                                                                    |                                                                                                    |                                                                                                    |                                                                                                    |                                                                                                    |                                                                                                    |                                                                                                    |                                                                                                    |                   |
| Vehicle Detection             |                                                                                                    |                                                                                                    |                                                                                                    |                                                                                                    |                                                                                                    |                                                                                                    |                                                                                                    |                                                                                                    |                                                                                                    |                   |
| Traffic Analysis              |                                                                                                    |                                                                                                    |                                                                                                    |                                                                                                    |                                                                                                    |                                                                                                    |                                                                                                    |                                                                                                    |                                                                                                    |                   |
| Weather Monitoring            |                                                                                                    |                                                                                                    |                                                                                                    |                                                                                                    |                                                                                                    |                                                                                                    |                                                                                                    |                                                                                                    |                                                                                                    |                   |
| Traffic Event Data Management |                                                                                                    |                                                                                                    |                                                                                                    |                                                                                                    |                                                                                                    |                                                                                                    |                                                                                                    |                                                                                                    |                                                                                                    |                   |
| Traffic Supervision           |                                                                                                    |                                                                                                    |                                                                                                    |                                                                                                    |                                                                                                    |                                                                                                    |                                                                                                    |                                                                                                    |                                                                                                    |                   |
| VMS Indication                |                                                                                                    |                                                                                                    |                                                                                                    |                                                                                                    |                                                                                                    |                                                                                                    |                                                                                                    |                                                                                                    |                                                                                                    |                   |
| Mobile Radio Communication    |                                                                                                    |                                                                                                    | XX                                                                                                    |                                                                                                    |                                                                                                    |                                                                                                    |                                                                                                    | XX                                                                                                    | XX                                                                                                    |                   |
| Traffic Information           |                                                                                                    |                                                                                                    |                                                                                                    |                                                                                                    |                                                                                                    |                                                                                                    |                                                                                                    |                                                                                                    |                                                                                                    |                   |
| Integrated Data Management    |                                                                                                    |                                                                                                    |                                                                                                    |                                                                                                    |                                                                                                    |                                                                                                    |                                                                                                    |                                                                                                    |                                                                                                    |                   |
| Tollgate Lane Monitoring      |                                                                                                    |                                                                                                    |                                                                                                    |                                                                                                    |                                                                                                    |                                                                                                    |                                                                                                    |                                                                                                    |                                                                                                    |                   |
| Vehicle/Class Identification  |                                                                                                    |                                                                                                    |                                                                                                    |                                                                                                    |                                                                                                    |                                                                                                    |                                                                                                    |                                                                                                    |                                                                                                    |                   |
| Lane Control                  |                                                                                                    |                                                                                                    |                                                                                                    |                                                                                                    |                                                                                                    |                                                                                                    |                                                                                                    |                                                                                                    |                                                                                                    |                   |
| Road-to-Vehicle Communication |                                                                                                    |                                                                                                    |                                                                                                    |                                                                                                    |                                                                                                    |                                                                                                    |                                                                                                    |                                                                                                    |                                                                                                    |                   |
| IC-card Recording             |                                                                                                    |                                                                                                    |                                                                                                    |                                                                                                    |                                                                                                    |                                                                                                    |                                                                                                    |                                                                                                    |                                                                                                    |                   |
| Toll Data Management          |                                                                                                    |                                                                                                    |                                                                                                    |                                                                                                    |                                                                                                    |                                                                                                    |                                                                                                    |                                                                                                    |                                                                                                    |                   |
| OBU Management                |                                                                                                    |                                                                                                    |                                                                                                    |                                                                                                    |                                                                                                    |                                                                                                    |                                                                                                    |                                                                                                    |                                                                                                    |                   |
| Axle Load Measurement         |                                                                                                    |                                                                                                    |                                                                                                    |                                                                                                    |                                                                                                    |                                                                                                    |                                                                                                    |                                                                                                    |                                                                                                    |                   |
| Measurement Lane Monitoring   |                                                                                                    |                                                                                                    |                                                                                                    |                                                                                                    |                                                                                                    |                                                                                                    |                                                                                                    |                                                                                                    |                                                                                                    |                   |
| ommunication System           | XX                                                                                                    |                                                                                                    | XX                                                                                                    | XX                                                                                                    |                                                                                                    |                                                                                                    | XX                                                                                                    |                                                                                                    |                                                                                                    |                   |
| ommunication Ducts            |                                                                                                    |                                                                                                    |                                                                                                    |                                                                                                    |                                                                                                    |                                                                                                    |                                                                                                    |                                                                                                    |                                                                                                    |                   |
| ase Structures                |                                                                                                    |                                                                                                    |                                                                                                    |                                                                                                    |                                                                                                    |                                                                                                    |                                                                                                    |                                                                                                    |                                                                                                    |                   |
| ectric Power Supply           |                                                                                                    |                                                                                                    |                                                                                                    |                                                                                                    |                                                                                                    |                                                                                                    |                                                                                                    |                                                                                                    |                                                                                                    |                   |
|                               | Items  Unctional Packages  Voice Communication  CCTV Monitoring  Event Detection (by Image)  Vehicle Detection  Traffic Analysis  Weather Monitoring  Traffic Event Data Management  Traffic Supervision  VMS Indication  Mobile Radio Communication  Traffic Information  Integrated Data Management  Tollgate Lane Monitoring | Items  Items  It | Items  Items  It | Items  Items  It | Items    Total control   Traffic Analysis   Traffic Supervision   Traffic Supervision   Traffic Information   Traffic Information | Items    Section   Section | Items    Superior   Superior   Su | Items    Supervision   Supervision   Supervi | Items  Items  It | Items    Items    |

Note, XX: Operation/maintenance services, fee collection, working capital funds, rehabilitation costs, establishing performance standards and monitoring conformity.

Source: The Study Team

## 5.9 Roles of Other Organizations

IC-card recording, which is included prepayment strongly related to toll settlement among several different road owners, is to be operated a bank or an organization permitted by the State Bank (as the case of Decision No.5190/NHNN-TT). OBU Management is to be carried out independently by the Vietnam Register using the deposit and service charge for OBU.

From the discussion on frameworks foregoing, roles of the OBU management organization and the bank are to be sorted out as shown below.

**Table 5.8 Roles of Other Organizations** 

| Items    Center Subsystem   Legional Main Center   Legional Main Center   Legional Main Cen |
|----------------------------------------------------------------------------------------------------|
| Functional Packages  1 Voice Communication  2 CCTV Monitoring  3 Event Detection (by Image)  4 Vehicle Detection                                                                                                    |
| Functional Packages  1 Voice Communication  2 CCTV Monitoring  3 Event Detection (by Image)  4 Vehicle Detection                                                                                                    |
| 2 CCTV Monitoring 3 Event Detection (by Image) 4 Vehicle Detection                                                                                                    |
| 3 Event Detection (by Image) 4 Vehicle Detection                                                                                                    |
| 4 Vehicle Detection                                                                                                    |
|                                                                                                    |
| 5 Traffic Analysis                                                                                                    |
|                                                                                                    |
| 6 Weather Monitoring                                                                                                    |
| 7 Traffic Event Data Management                                                                                                    |
| 8 Traffic Supervision                                                                                                    |
| 9 VMS Indication                                                                                                    |
| 10 Mobile Radio Communication                                                                                                    |
| 11 Traffic Information                                                                                                    |
| 12 Integrated Data Management                                                                                                    |
| 13 Tollgate Lane Monitoring                                                                                                    |
| 14 Vehicle/Class Identification                                                                                                    |
| 15 Lane Control Bank                                                                                                    |
| 16 Road-to-venicle Communication                                                                                                    |
| 17 IC-card Recording B B                                                                                                    |
| 18 Toll Data Management                                                                                                    |
| 19 OBU Management O O O                                                                                                    |
| 20 Axle Load Measurement                                                                                                    |
| 21 Measurement Lane Monitoring OBU Management Organization                                                                                                    |
| Communication System                                                                                                    |
| Communication Ducts                                                                                                    |
| Base Structures                                                                                                    |
| Electric Power Supply                                                                                                    |

Note, B: Ownership, all capital investments, operation/maintenance services, establishing performance standards and monitoring conformity, O: Ownership, all capital investments, and operation/maintenance services.

Source: The Study Team

## 6. Tasks of Expressway Operation

## 6.1 General

In this chapter, outline of the tasks for expressway operation is illustrated and the Event Trace Diagrams are shown for the element tasks of the three Priority ITS User Services:

- Traffic Information/Control (→ Traffic Information/Control System)
- Non-stop Toll Collection (→ Toll collection/Management System: For Reference)
- Heavy Truck Control (→ Vehicle Weighing System).

## 6.2 Outline of Traffic Information/Control

## 1) Triggers of Traffic Information/Control

### (1) Receiving Notification by Document

The following traffic events are to be notified by document from the road works contractors and other organizations:

- Construction works
- Special event

#### (2) Telephone Call

The following traffic events are to be notified by telephone call from the drivers:

Incident

## (3) Administrative Telephone or Radio Communication

The following traffic events are to be notified by administrative telephone or radio communication:

- Incident
- Special event
- Construction work
- · Bad weather
- · Traffic congestion
- Traffic restriction

### (4) Monitoring by CCTV Camera

The following traffic events are to be identified through monitoring by CCTV camera:

- Incident
- Bad weather
- Traffic congestion

#### (5) Identification by Detectors/Sensors

The following traffic events are to be identified by detectors and sensors:

- Incident
- Bad weather
- Traffic congestion
- · Traffic restriction

#### 2) Cooperation on Camera Control among Regional Main Center and Road Management Offices

#### (1) Case-1: Routine Monitoring

Routine road/traffic monitoring is to be delegated to the Regional Main Center for integrating traffic information/control with a wider view on the expressway network. CCTV cameras are to be controlled directly from the Regional Main Center.

**Regional Main Center** Center Operator Road Road Road Roa Management Management Management Manage Office Office Office Offi (Section 1) (Section 3) (Section 3) (Section **CCTV Camera CCTV Camera** Section 2 Expressways ...... Section 1 (Jurisdiction) Section 3 Source: ITS Integration Project (SAPI) Study Team

Figure 6.1 Routine Monitoring

#### (2) Case-2: Monitoring at Occurrence of Incident

Road/traffic monitoring at incident site is to be conducted by the road management office in charge to appropriately address/clear the incident. CCTV cameras at incident site are to be controlled from the road management office in charge, and other CCTV cameras and VMS are to be controlled from the Regional Main Center.

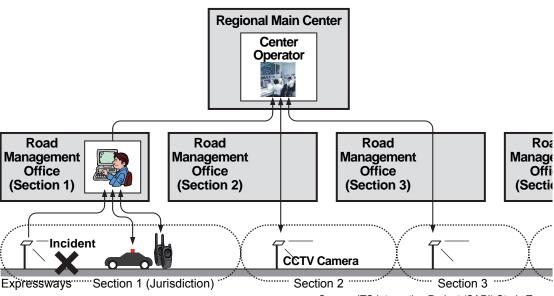

Figure 6.2 Monitoring at Occurrence of Incident

Source: ITS Integration Project (SAPI) Study Team

#### 3) Measures of Expressway Operation responding to Incident

The following measures are to be taken for expressway operation responding to incidents:

- Information provision to organization concerned
- Incident handling/clearance by manpower
- Traffic restriction by manpower
- Speed limitation by CSS
- Traffic restriction information by VMS
- Information by VMS

## (1) Information Provision to Organization Concerned

Information is to be provided to the traffic police, the fire section, ambulance services, towing services and other offices of road operators concurrently with instruction to the patrol crews. Negotiations with traffic police is necessary for enforcing/removing traffic restrictions.

### (2) Incident Handling/Clearance by Manpower

Incident handling and clearance is to be conducted mainly by manpower as shown in the picture below.

Figure 6.3 Incident Handling/Clearance by Manpower

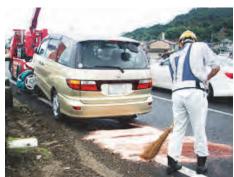

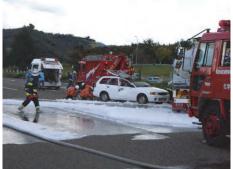

Source: ITS Integration Project (SAPI) Study Team

### (3) Traffic Restriction by Manpower

Traffic restriction is to be conducted mainly by manpower as shown in the picture below.

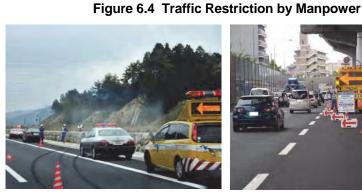

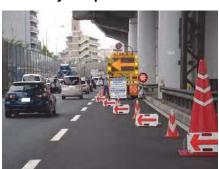

Source: ITS Integration Project (SAPI) Study Team

### (4) Speed Limitation by CSS

Speed limitation is to be disseminated by indication using CSS.

Table 6.1 Speed Limitation by CSS Closure Speed limit at 50 km/h

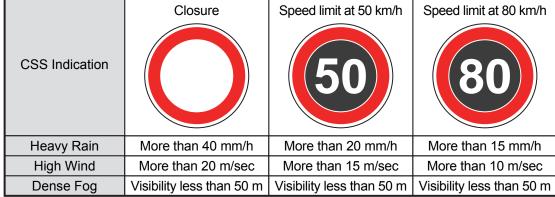

Source: ITS Integration Project (SAPI) Study Team

### (5) Traffic Restriction Information by VMS

Traffic restriction information is to be disseminated by indication using VMS. Entry closure shown in the figure below is a typical example of it.

Source: ITS Integration CONGESTION LEFT OBSTACLE Project (SAPI) Study Team **ENTRY CLOSURE** Connected to Expressway Frontage Road **Entrance** 

Figure 6.5 VMS Indication for Entry Closure

## (6) Guidance Information by VMS

Guidance information is to be disseminated by indication using VMS. Instruction of going out at the exit as shown in the figure below is a typical example of it.

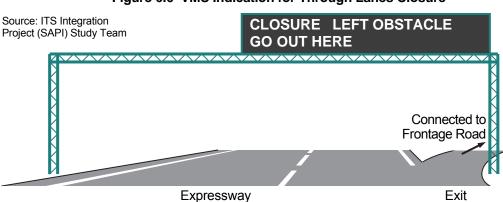

Figure 6.6 VMS Indication for Through Lanes Closure

Study for ITS Integration Project in Northern Area of Vietnam ITS Basic Operation Plan & System Operation Management Plan/Manual

**Table 6.2 Definition of Traffic Events including Correlations** 

| Category           | Traffic Event            |      | Definition                                                               |       |   |   | Traf | fic E | vent | to b | e C | orrel | ated |   |   |   |
|--------------------|--------------------------|------|--------------------------------------------------------------------------|-------|---|---|------|-------|------|------|-----|-------|------|---|---|---|
| Special Event      | Special Event            |      | Special event which may prevent vehicle traffic                          | Х     | Х | Х | Х    | Х     | Х    | Х    | Х   | Х     | Χ    | Х | Χ | Χ |
| Incident           | Traffic Accident         |      | Serious traffic accident                                                 | Х     | Х | Х | Х    | Х     | Х    | Х    | Х   | Х     | Χ    | Χ | Χ | Χ |
|                    | Incident in Tunnel       |      | Incident in tunnel including fire                                        | Х     | Х | Х | Х    | Х     | Х    | Х    | Х   | Х     | Χ    | Χ | Χ | Χ |
|                    | Reverse Driving          |      | Vehicle driven in the reverse direction                                  | Х     | Х | Х | Х    | Х     | Х    | Х    | Х   | Х     | Χ    | Χ | Χ | Χ |
|                    | Broken-down Vehicle      |      | Vehicle stopping on the road                                             | Χ     | Χ | Х | Х    | Х     | Х    | Χ    | Х   | Χ     | Χ    | Χ | Χ | Χ |
|                    | Left Obstacle            |      | Object* on the road which may prevents vehicle traffic                   | Х     | Х | Х | Х    | Х     | Х    | Х    | Х   | Х     | Χ    | Χ | Χ | Χ |
|                    | Natural Disaster         |      | Natural disaster which may prevent vehicle traffic                       | Х     | Х | Х | Х    | Х     | Х    | Х    | Х   | Х     | Χ    | Χ | Χ | Χ |
|                    | Vandalism                |      | Wilful destruction of facilities or obstruction to traffic on the road   | Χ     | Χ | Х | Х    | Х     | Х    | Χ    | Х   | Χ     | Χ    | Χ | Χ | Χ |
| Construction Work  | Construction Work        |      | Construction work which may prevent vehicle traffic                      | Х     | Х | Х | Х    | Х     | Х    | Х    | Х   | Х     | Χ    | Χ | Χ | Χ |
| Bad Weather        | Heavy Rain               | 1    | Heavy rain more than 40 mm/h**                                           | Х     | Х | Х | Х    | Х     | Х    | Х    | Х   | Х     |      |   |   |   |
|                    |                          | 2    | Heavy rain more than 20 mm/h**                                           | Χ     | Χ | Х | Х    | Х     | Х    | Χ    |     |       |      |   | Χ |   |
|                    |                          | 3    | Heavy rain more than 10 mm/h**                                           | Χ     | Χ | Х | Х    | Х     | Х    | Χ    |     |       |      |   |   | Χ |
|                    | High Wind                | 1    | High wind more than 25 m/sec** on average                                | Х     | Х | Х | Х    | Х     | Х    | Х    | Х   | Х     |      |   |   |   |
|                    | Figure 9.1.1             | 2    | High wind more than 20 m/sec** on average                                | Х     | Х | Х | Х    | Х     | Х    | Х    |     |       |      |   | Χ |   |
|                    |                          | 3    | High wind more than 10 m/sec** on average                                | Х     | Х | Х | Х    | Х     | Х    | Х    |     |       |      |   |   | Χ |
|                    | Dense Fog                | 1    | Dense fog with visibility less than 50 m**                               | Χ     | Χ | Х | Х    | Х     | Х    | Χ    | Х   | Χ     |      |   |   |   |
|                    | -                        | 2    | Dense fog with visibility less than 100 m**                              | Х     | Х | Х | Х    | Х     | Х    | Х    |     |       |      |   | Χ |   |
|                    |                          | 3    | Dense fog with visibility less than 200 m**                              | Х     | Х | Х | Х    | Х     | Х    | Х    |     |       |      |   |   | Χ |
|                    | High Temperature         |      | High temperature more than 40 degrees C**                                |       |   |   |      |       |      |      |     |       |      |   |   |   |
| Traffic Congestion | Congestion               | 1    | VS continuously slower than 40 km/h*** on av. with VQ longer than 4 km   |       |   |   |      |       |      |      |     |       |      |   |   |   |
|                    | on Trough Lanes          | 2    | VS continuously slower than 40 km/h*** on av. with VQ longer than 2 km   |       |   |   |      |       |      |      |     |       |      |   |   |   |
|                    |                          | 3    | VS continuously slower than 40 km/h*** on av. with VQ longer than 1 km   |       |   | _ |      |       |      |      |     |       |      |   |   |   |
|                    | Crowdedness on Trough La | anes | VS slower than 50 km/h*** on av. with no or short VQ                     |       |   |   | _    |       |      |      |     |       |      |   |   |   |
|                    | Congestion at Exit       | 1    | VS continuously slower than 40 km/h*** on av. with VQ longer than 4 km a | t exi | t |   |      |       |      |      |     |       |      |   |   |   |
|                    |                          | 2    | VS continuously slower than 40 km/h*** on av. with VQ longer than 2 km a | t exi | t |   |      |       | _    |      |     |       |      |   |   |   |
|                    |                          | 3    | VS continuously slower than 40 km/h*** on av. with VQ longer than 1 km a | t exi | t |   |      |       |      |      |     |       |      |   |   |   |
| Traffic            | Entry Closure            |      | Restriction to stop inflow traffic at entrance                           |       |   |   |      |       |      |      | -   |       |      |   |   |   |
| Restriction        | Throughlanes Closure     |      | Restriction to stop traffic on through lanes                             |       |   |   |      |       |      |      |     | _     |      |   | . |   |
|                    | Exit Closure             |      | Restriction to stop traffic at exit                                      |       |   |   |      |       |      |      |     |       |      |   | . |   |
|                    | Lane Closure             |      | Restriction to stop through traffic partially on some lanes              |       |   |   |      |       |      |      |     |       |      |   |   |   |
|                    | Speed Limitation         | 1    | Restriction to limit the fastest vehicle speed less than 50 km/h         |       |   |   |      |       |      |      |     |       |      |   |   |   |
|                    |                          | 2    | Restriction to limit the fastest vehicle speed less than 80 km/h         |       |   |   |      |       |      |      |     |       |      |   |   |   |

Note: VS: Vehicle speed, VQ: Vehicle queuing, \*: Excluding vehicles, \*\*: Specific definition is shown Appendix 4, \*\*\*: Specific definition is shown Appendix 4.

#### 4) Prioritisation of Traffic Events

Traffic information is to be provided from the regional main center to the drivers over the whole expressway network by using the traffic event data with a total prioritization based on the following attributes:

- Categories and classes of the traffic events which have occurred at the same time period
- Current position of a driver relative to the sites of the traffic events which have occurred on the whole expressway network
- Ratio of the traffic volume which will move from the current position of the driver to the sites of traffic events.

Section 4 IC IC Section 2 Section 1 IC (2) Events are (4) Drivers select a Section 3 prioritized (1) Traffic accident route at a junction (5) Drivers select a route at a junction (3) Traffic accident information Regional Main Center is to be indicated on VMS Prioritized data

Figure 6.7 Integrated Incident Information with Prioritization

Source: The Study Team

Source: ITS Integration Project (SAPI) Study Team

#### 5) Cooperation on VMS Control among Regional Main Center and Road Management Offices

Cooperation of the Regional Main Center and road management office is necessary for VMS control.

**Regional Main Center** Road Manager Prioritization! Operator **VMS** Data Server Controller Road Roa Road Road Manage Management Management **Management** Office Office Office Offi (Section 1) (Section 2) (Section 3) (Section Incident VMS VMS VMS Expressways ...... Section 1 (Jurisdiction) Section 2 ..... Section 3 .....

Figure 6.8 Cooperation for VMS Control

## 6.3 Outline of Toll collection/Management

## 1) Combined Use of ETC and Touch&Go

Available combined use of the means for toll collection at entrance and exit are shown below. The combination use of ETC and Touch&Go is required for reducing the cost of roadside equipment implementation.

Figure 6.9 Available Combined Use of Means for Toll Collection at Entrance/Exit

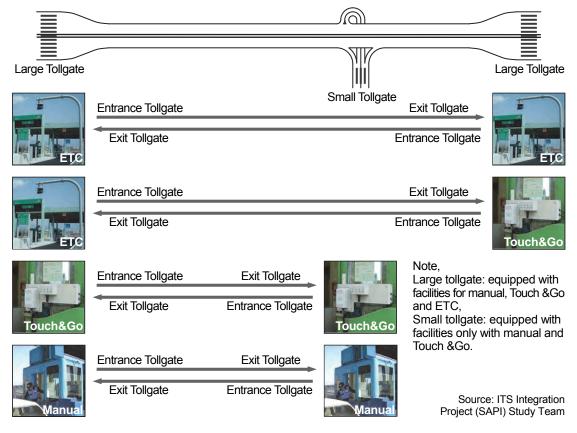

Toll collection, enforcement and management are to be performed using the required data shown in the table below.

Table 6.3 Required Data for Toll Collection/Enforcement/Management

|                  | Procedure                        | Required Data                                                       |
|------------------|----------------------------------|---------------------------------------------------------------------|
| Toll Collection  | Toll Collection at Manual Lane   | Transaction data, Toll collection data                              |
|                  | Toll Collection at Touch&Go Lane | IC-card data, Transaction data, Toll collection data                |
|                  | Toll Collection at ETC Lane      | OBU data, IC-card data, Transaction data, Toll collection data      |
| Toll Enforcement | Monitoring by Video Image        | Video image data                                                    |
|                  | Enforcement Support              | Transaction data, License number data (digit/image)                 |
| Toll Management  | Management Data Download         | OBU registration/invalidation list, IC-card issue/invalidation list |
|                  | Transaction Data Acquisition     | Transaction data                                                    |
|                  | Operation Status Monitoring      | Operation status                                                    |
|                  | Toll Collection Data Generation  | Transaction data, Toll collection data                              |
|                  | Toll Settlement                  | Transaction data, Toll collection data, Toll revenue data           |

### 2) Toll Collection

#### (1) Toll Collection at Manual Lane

Toll collection is to be performed using cash at the manual lanes.

Toll Office Server Head Office Server 6.Toll collection data 5. Transaction data Roadside Lane Equipment Server 4.Input data 1.Payment for toll fare Data Input Cash Register Console Collector 3.Data Source: ITS 2. Print register record Integration Project (SAPI) Study Team

Figure 6.10 Toll Collection Procedure at Manual Lane

### (2) Toll Collection at Touch&Go Lane

Toll collection is to be performed using prepaid IC-card at the Touch&Go lanes.

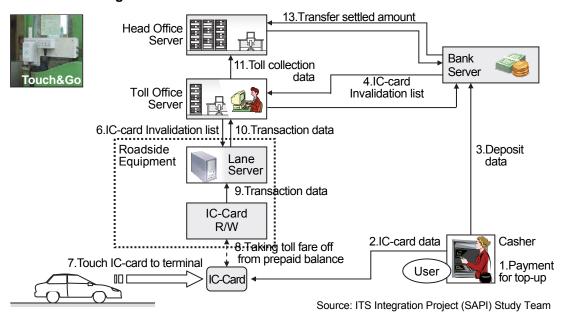

Figure 6.11 Toll Collection Procedure at Touch&Go Lane

#### (3) Toll Collection at ETC Lane

Toll collection is to be performed using OBU with prepaid IC-card at the ETC lanes.

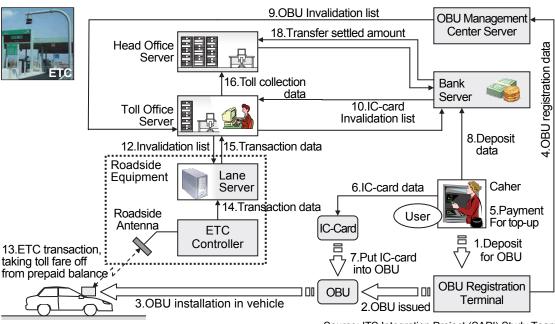

Figure 6.12 Toll Collection Procedure at ETC Lane

Source: ITS Integration Project (SAPI) Study Team

Source: ITS Integration Project (SAPI) Study team

#### **Toll Enforcement**

### (1) Monitoring by Video Image

The System in the toll office is to provide the staff with the video image shot by the camera to keep track of vehicle passages continuously at the tollgate and to allow for proper toll collection.

### (2) Enforcement Support

18. Complaint of the user of suspicion 4.OBU **OBU Management** invalidation list Detective based on evidence documents/data Center Server Police Head Office Server 17.Toll 2.IC-card collection Invalidation list data Bank Server 10.Video image Toll Office Server Invalidation request on lost IC-card Invalidation request on stolen OB 16.Transaction data 6.Invalidation list <IC-card data> Roadside IC-Card IC-card ID 15. Verify data and judge Equipment I ane Issuer ID Server Prepayment balance 12.License CCT ′Ca⁄mera User related data 14.Transaction number etc. data 9.Shoot Roadside Videos Antenna **ETC** License Plate OBU Controller Scanner <OBU data> 13.Get OBU data and IC-card data **OBU ID** License number 11.Scan the license plate Vehicle class 8. Vehicle passage data User eelated data User Vehicle etc. 7.Detect vehicle Detector

Figure 6.13 Procedure of Toll Enforcement

The System is to receive transaction data at the tollgate which allows a search of suspicious vehicles referring to the license numbers obtained by scanner or CCTV camera and supports toll enforcement.

#### 4) Toll Management

#### (1) Management Data Download

The System is to download the latest toll rate table to all tollgate lanes at the revision of tariff system for putting the new tariff system into operation. The System is to download invalidation list, as well, which may include ID of stolen OBU or IC-card with shortage in balance.

### (2) Transaction Data Acquisition

The System is to acquire all transaction data periodically from the lane servers and transfer them to the bank server to find unlawful passages.

#### (3) Operation Status Monitoring

The System is to monitor the operation status of all toll related equipment to support maintenance action. If abnormal status is detected, the System is to alert on maintenance terminal.

Toll Office Server Head Office Server 2.Toll rate table 1.Toll rate table 16.Toll collection data, Reports 7. Transaction data, Status 13. Compile data, Make reports 11.Transaction 15.Transaction 3. Toll rate table data, Status data, Status 4. Vehicle passage 8. Vehicle passage 12. Vehicle passage Lane Lane Lane data, Status Server Server data, Status Server data, Status 5. Transaction 13.Input data. 9. Transaction data, Status data, Status Status **ETC** Vehicle IC-Card Vehicle Data Input Vehicle Controller **Terminal** Detector Console Detector Detector 10.License 6.License 14.License number, Status number, Status number, Status License Plate License Plate License Plate Scanner Scanner Scanner

Figure 6.14 Procedure of Toll Management

Source: ITS Integration Project (SAPI) Study Team

### (4) Toll Collection Data Generation

The System is to generate the data statistically and make any kind of toll collection reports such as a daily report, a weekly report, a monthly report, and a yearly report. The System is to upload them to the head office to claim for toll revenue to the bank. All data in the System is to be printed out for audit purposes.

## 6.4 Outline of Vehicle Weighing

## 1) Overloading Regulation

Overloaded vehicles operating on expressways cause significant, severe damages to road and pavement structures of the expressway. As such, in order to protect the road and pavement structures from damages, the Road Operators detect overloaded vehicles, expel the overloaded vehicles from expressways and give cautionary notices to the vehicle owners for the purpose of reducing entry of overloaded vehicles to expressways.

However, it is stipulated (by law) that overloading regulation is to be implemented through cooperation of the Traffic Police and the Road Inspector. The Vehicle Weighing System is to be installed for providing data necessary for overloading regulation to the Road Inspector or the Road Operator as the preparatory step of regulation.

### 2) Vehicle Weighing

Vehicle Weighing is actualised by the procedure shown in the figure below.

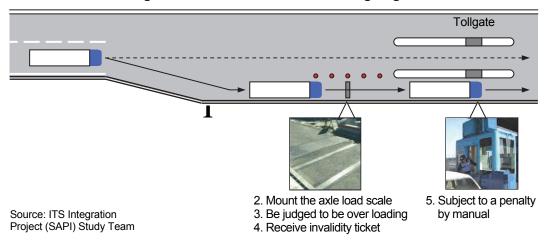

Figure 6.15 Procedure of Overloading Regulation

In measuring vehicle weight for overloading regulation, it is necessary to measure not only the axle loads but also gross weight of vehicles. However, it is planned that axle load measuring equipment only are provided at expressway toll gates and that the gross weight of vehicles will be worked out by calculations.

#### 3) Controlled Exit of Overloaded Vehicles

Overloaded vehicles detected need to be expelled from expressways immediately. Methods of expelling the overloaded vehicles will be either (1) exit by U-turning before entering or (2) exit from the nearest interchange after entering. For expressway traffic safety, reverse driving and head-on (wrong-way) driving on expressways, even for the purpose of exiting, must be avoided.

### (1) Case of Rejection by U-turn

Table 2 below shows the differences in U-turning operations depending on road arrangements/gate types.

In the case of integrated type toll gate of with 3 or more lanes each way, U-turning of vehicles of up to semi-trailer size is possible; however, in the case of divided type toll gate, spaces for making U-turns before entering is not sufficient; therefore, an off-ramp must be added for expelling overloaded vehicles.

Table 6.4 Rejection by U-turn for Two Types of Tollgates

|         | Integrated Type Tollgates<br>(Example: Barrier Tollgates)                                                                                                    | Divided Type Tollgates<br>(Example: Diamond-shaped IC tollgates)                                                                                                    |
|---------|----------------------------------------------------------------------------------------------------|----------------------------------------------------------------------------------------------------|
| Summary | As inbound and outbound ways are not physically separated, U-turning of vehicles of up to semi-trailer size is possible if 3 or more lanes are provided each way. | As inbound and outbound ways are physically separated and no space is available for U-turning of vehicles of semitrailer size, the overloaded vehicles must be instructed to exit at the nearest IC. No stationing of traffic control personnel at the gates is needed. |
| Issues  | During U-turning, the overloaded vehicles obstruct other vehicles, and cause traffic congestion. Stationing of traffic control personnel is needed.               | Because inbound and outbound ways are separated, U-turning is physically difficult and provision of additional exit difficult because of unavailability of land property; thus, construction of the additional exit is almost impossible.                               |
| Figure  |                                                                                                    |                                                                                                    |

Note: The vehicular swept path shown is for "Semi-Trailer" size of dimensions shown in Table 3 below.

## (2) Case of Rejection at Subsequent Interchange

The vehicle overloaded is to be permitted to enter the expressway only after the driver of the vehicle is instructed surely to exit at the subsequent interchange.

In case of this operation, there can be few effects to confirm that the vehicles have exited as instructed, because the overloaded vehicles can be driven a certain distance before reaching the subsequent interchange.

## 6.5 Elemental Tasks

The elemental tasks of expressway operation are listed in the table below. The discussion results on the event trace diagrams of these element tasks are shown in the following pages.

Table 6.4 Element Task List of Expressway Operation

| Name of System      | No.    | Elemental Tasks                                                |
|---------------------|--------|----------------------------------------------------------------|
| Traffic             | 6.6.1  | Incident Reporting                                             |
| Information/Control |        | - Incident Reporting by Mobile Phone (113 Call)                |
|                     |        | - Incident Reporting by Mobile Phone (115 Call)                |
|                     |        | - Incident Reporting by Mobile Phone (to Private Hospital)     |
|                     |        | - Incident Reporting by Mobile Phone (to Regional Main Center) |
|                     | 6.6.2  | Identification by Camera                                       |
|                     |        | - Incident Identification                                      |
|                     |        | - Stopped Vehicle Identification                               |
|                     |        | - Reverse Driving Identification                               |
|                     |        | - Left Obstacle Identification                                 |
|                     | 6.6.3  | Bad Weather Identification                                     |
|                     |        | - Heavy Rain                                                   |
|                     |        | - High Wind                                                    |
|                     |        | - Dense Fog                                                    |
|                     |        | - High Temperature                                             |
|                     | 6.6.4  | Incident Situation Ascertainment                               |
|                     | 6.6.5  | Traffic Condition Monitoring                                   |
|                     | 6.6.6  | Traffic Data Management                                        |
|                     | 6.6.7  | Construction Work Information Handling                         |
|                     | 6.6.8  | Decision of Traffic Restriction                                |
|                     |        | - Serious Incident/Event                                       |
|                     |        | - Slight Incident/Event                                        |
|                     | 6.6.9  | Decision of Restriction Removal                                |
|                     |        | - Serious Incident/Event                                       |
|                     |        | - Slight Incident/Event                                        |
|                     | 6.6.10 | Patrol/Supervision                                             |
|                     |        | - Routine Patrol                                               |
|                     |        | - Incident Reporting from Patrol                               |
|                     |        | - Flood Reporting                                              |
|                     |        | - Road Damage Reporting                                        |
|                     |        | - Vandalism Reporting                                          |
|                     |        | - Incident Handling                                            |
|                     |        | - Incident Clearance Reporting                                 |
|                     |        | - Traffic Supervision Implementation                           |
|                     |        | - Entry Closure                                                |
|                     |        | - Troughlanes Closure                                          |
|                     |        | - Exit Closure                                                 |
|                     |        | - Lane Closure                                                 |
|                     |        | - Speed Restriction                                            |
|                     |        | - Restriction Removal Reporting                                |

| 6.6.11   Traffic Event Management in Regional Main Center                                                                                                    |                  |        |                                                                                                    |
|----------------------------------------------------------------------------------------------------|------------------|--------|----------------------------------------------------------------------------------------------------|
| 6.6.13   Traffic Event Management by Patrol Crew                                                                                                    |                  |        | The state of the state of the s |
| 6.6.14   Traffic Information Indication on VMS                                                                                                    |                  | 6.6.12 | Traffic Event Management in Road Management Office                                                                                                    |
| 6.6.15   Traffic Information by Internet                                                                                                    |                  | 6.6.13 | Traffic Event Management by Patrol Crew                                                                                                    |
| 6.6.16   Traffic Information by Broadcast                                                                                                    |                  | 6.6.14 | Traffic Information Indication on VMS                                                                                                    |
| 6.6.17   Traffic Information Cancellation                                                                                                    |                  | 6.6.15 | Traffic Information by Internet                                                                                                    |
| Automated                                                                                                    |                  | 6.6.16 | Traffic Information by Broadcast                                                                                                    |
| Automated Toll Collection /Management  6.7.1 Toll Collection at Manual Lane 6.7.2 Toll Collection at Touch&Go Lane - Normal Case - Balance Shortage 6.7.3 Toll Collection at ETC Lane - Normal Case - Balance Shortage 6.7.4 Handling of Vehicle without OBU into ETC Lane 6.7.5 Handling of OBU Reinstalled Illegally 6.7.6 Tollgate Lane Monitoring by Camera 6.7.7 Toll Data Management 6.7.8 Toll Settlement 6.7.9 IC-card Management - Issuance - Invalidation 6.7.10 Top-up of Prepaid Balance 6.7.11 Toll Under Management - Registration - Invalidation 6.7.12 Toll Enforcement Assistance  Vehicle Weighing Vehicle Weighing 6.8.1 Axle Load Measurement - Normal Case - Penalty for Overloading 6.8.2 Measurement Lane Monitoring by Camera 6.8.3 Axle Load Data Management                                                                                                    |                  | 6.6.17 | Traffic Information Cancellation                                                                                                    |
| Toll Collection                                                                                                    |                  | 6.6.18 | Integrated Data Management                                                                                                    |
| - Normal Case   - Balance Shortage   6.7.3   Toll Collection at ETC Lane   - Normal Case   - Balance Shortage   6.7.4   Handling of Vehicle without OBU into ETC Lane   6.7.5   Handling of OBU Reinstalled Illegally   6.7.6   Tollgate Lane Monitoring by Camera   6.7.7   Toll Data Management   6.7.8   Toll Settlement   6.7.9   IC-card Management   - Issuance   - Invalidation   6.7.10   Top-up of Prepaid Balance   6.7.12   OBU Management   - Registration   - Invalidation   6.7.12   Toll Enforcement Assistance   Vehicle Weighing   6.8.1   Axle Load Measurement   - Normal Case   - Penalty for Overloading   6.8.2   Measurement Lane Monitoring by Camera   6.8.3   Axle Load Data Management                                                                                                    | Automated        | 6.7.1  | Toll Collection at Manual Lane                                                                                                    |
| - Balance Shortage  6.7.3   Toll Collection at ETC Lane   - Normal Case   - Balance Shortage   6.7.4   Handling of Vehicle without OBU into ETC Lane   6.7.5   Handling of OBU Reinstalled Illegally   6.7.6   Tollgate Lane Monitoring by Camera   6.7.7   Toll Data Management   6.7.8   Toll Settlement   6.7.9   IC-card Management   - Issuance   - Invalidation   6.7.10   Top-up of Prepaid Balance   6.7.12   OBU Management   - Registration   - Invalidation   6.7.12   Toll Enforcement Assistance   Vehicle Weighing   6.8.1   Axle Load Measurement   - Normal Case   - Penalty for Overloading   6.8.2   Measurement Lane Monitoring by Camera   6.8.3   Axle Load Data Management                                                                                                    | Toll Collection  | 6.7.2  | Toll Collection at Touch&Go Lane                                                                                                    |
| 6.7.3   Toll Collection at ETC Lane    - Normal Case    - Balance Shortage    - 6.7.4   Handling of Vehicle without OBU into ETC Lane    - 6.7.5   Handling of OBU Reinstalled Illegally    - 6.7.6   Tollgate Lane Monitoring by Camera    - 6.7.7   Toll Data Management    - 6.7.8   Toll Settlement    - 6.7.9   IC-card Management    - Issuance    - Invalidation    - 6.7.10   Top-up of Prepaid Balance    - 6.7.11   OBU Management    - Registration    - Invalidation    - Invalidation    - Registration    - Invalidation    - Registration    - Invalidation    - Invalidation    - Registration    - Invalidation    - Registration    - Invalidation    - Invalidation    - Registration    - Invalidation    - Registration    - Invalidation    - Invalidation    - Registration    - Invalidation    - Invalida | /Management      |        | - Normal Case                                                                                                    |
| - Normal Case - Balance Shortage  6.7.4 Handling of Vehicle without OBU into ETC Lane  6.7.5 Handling of OBU Reinstalled Illegally  6.7.6 Tollgate Lane Monitoring by Camera  6.7.7 Toll Data Management  6.7.8 Toll Settlement  6.7.9 IC-card Management - Issuance - Invalidation  6.7.10 Top-up of Prepaid Balance  6.7.12 OBU Management - Registration - Invalidation  6.7.12 Toll Enforcement Assistance  Vehicle Weighing  6.8.1 Axle Load Measurement - Normal Case - Penalty for Overloading  6.8.2 Measurement Lane Monitoring by Camera  6.8.3 Axle Load Data Management                                                                                                    |                  |        | - Balance Shortage                                                                                                    |
| - Balance Shortage  6.7.4 Handling of Vehicle without OBU into ETC Lane  6.7.5 Handling of OBU Reinstalled Illegally  6.7.6 Tollgate Lane Monitoring by Camera  6.7.7 Toll Data Management  6.7.8 Toll Settlement  6.7.9 IC-card Management  - Issuance - Invalidation  6.7.10 Top-up of Prepaid Balance  6.7.12 OBU Management  - Registration - Invalidation  6.7.12 Toll Enforcement Assistance  Vehicle Weighing  6.8.1 Axle Load Measurement - Normal Case - Penalty for Overloading  6.8.2 Measurement Lane Monitoring by Camera  6.8.3 Axle Load Data Management                                                                                                    |                  | 6.7.3  | Toll Collection at ETC Lane                                                                                                    |
| 6.7.4 Handling of Vehicle without OBU into ETC Lane 6.7.5 Handling of OBU Reinstalled Illegally 6.7.6 Tollgate Lane Monitoring by Camera 6.7.7 Toll Data Management 6.7.8 Toll Settlement 6.7.9 IC-card Management - Issuance - Invalidation 6.7.10 Top-up of Prepaid Balance 6.7.12 OBU Management - Registration - Invalidation 6.7.12 Toll Enforcement Assistance  Vehicle Weighing 6.8.1 Axle Load Measurement - Normal Case - Penalty for Overloading 6.8.2 Measurement Lane Monitoring by Camera 6.8.3 Axle Load Data Management                                                                                                    |                  |        | - Normal Case                                                                                                    |
| 6.7.5   Handling of OBU Reinstalled Illegally                                                                                                    |                  |        | - Balance Shortage                                                                                                    |
| 6.7.6 Tollgate Lane Monitoring by Camera 6.7.7 Toll Data Management 6.7.8 Toll Settlement 6.7.9 IC-card Management - Issuance - Invalidation 6.7.10 Top-up of Prepaid Balance 6.7.12 OBU Management - Registration - Invalidation 6.7.12 Toll Enforcement Assistance  Vehicle Weighing  6.8.1 Axle Load Measurement - Normal Case - Penalty for Overloading 6.8.2 Measurement Lane Monitoring by Camera 6.8.3 Axle Load Data Management                                                                                                    |                  | 6.7.4  | Handling of Vehicle without OBU into ETC Lane                                                                                                    |
| 6.7.7 Toll Data Management 6.7.8 Toll Settlement 6.7.9 IC-card Management - Issuance - Invalidation 6.7.10 Top-up of Prepaid Balance 6.7.12 OBU Management - Registration - Invalidation 6.7.12 Toll Enforcement Assistance  Vehicle Weighing  Vehicle Weighing  6.8.1 Axle Load Measurement - Normal Case - Penalty for Overloading 6.8.2 Measurement Lane Monitoring by Camera 6.8.3 Axle Load Data Management                                                                                                    |                  | 6.7.5  | Handling of OBU Reinstalled Illegally                                                                                                    |
| 6.7.8   Toll Settlement                                                                                                    |                  | 6.7.6  | Tollgate Lane Monitoring by Camera                                                                                                    |
| 6.7.9   IC-card Management   - Issuance   - Invalidation                                                                                                    |                  | 6.7.7  | Toll Data Management                                                                                                    |
| - Issuance - Invalidation  6.7.10 Top-up of Prepaid Balance  6.7.12 OBU Management - Registration - Invalidation  6.7.12 Toll Enforcement Assistance  Vehicle Weighing  6.8.1 Axle Load Measurement - Normal Case - Penalty for Overloading  6.8.2 Measurement Lane Monitoring by Camera 6.8.3 Axle Load Data Management                                                                                                    |                  | 6.7.8  | Toll Settlement                                                                                                    |
| - Invalidation  6.7.10 Top-up of Prepaid Balance  6.7.12 OBU Management - Registration - Invalidation  6.7.12 Toll Enforcement Assistance  Vehicle Weighing  6.8.1 Axle Load Measurement - Normal Case - Penalty for Overloading  6.8.2 Measurement Lane Monitoring by Camera 6.8.3 Axle Load Data Management                                                                                                    |                  | 6.7.9  | IC-card Management                                                                                                    |
| 6.7.10         Top-up of Prepaid Balance           6.7.12         OBU Management           - Registration         - Invalidation           6.7.12         Toll Enforcement Assistance           Vehicle Weighing         Axle Load Measurement           - Normal Case         - Penalty for Overloading           6.8.2         Measurement Lane Monitoring by Camera           6.8.3         Axle Load Data Management                                                                                                    |                  |        | - Issuance                                                                                                    |
| 6.7.12 OBU Management  - Registration - Invalidation  6.7.12 Toll Enforcement Assistance  Vehicle Weighing  6.8.1                                                                                                    |                  |        | - Invalidation                                                                                                    |
| - Registration - Invalidation  6.7.12 Toll Enforcement Assistance  Vehicle Weighing  6.8.1 Axle Load Measurement - Normal Case - Penalty for Overloading  6.8.2 Measurement Lane Monitoring by Camera 6.8.3 Axle Load Data Management                                                                                                    |                  | 6.7.10 | Top-up of Prepaid Balance                                                                                                    |
| - Invalidation  6.7.12 Toll Enforcement Assistance  Vehicle Weighing  6.8.1 Axle Load Measurement  - Normal Case  - Penalty for Overloading  6.8.2 Measurement Lane Monitoring by Camera  6.8.3 Axle Load Data Management                                                                                                    |                  | 6.7.12 | OBU Management                                                                                                    |
| Vehicle Weighing  6.7.12 Toll Enforcement Assistance  Axle Load Measurement  - Normal Case  - Penalty for Overloading  6.8.2 Measurement Lane Monitoring by Camera  6.8.3 Axle Load Data Management                                                                                                    |                  |        | - Registration                                                                                                    |
| Vehicle Weighing  6.8.1                                                                                                    |                  |        | - Invalidation                                                                                                    |
| - Normal Case - Penalty for Overloading  6.8.2 Measurement Lane Monitoring by Camera  6.8.3 Axle Load Data Management                                                                                                    |                  | 6.7.12 | Toll Enforcement Assistance                                                                                                    |
| - Penalty for Overloading  6.8.2 Measurement Lane Monitoring by Camera  6.8.3 Axle Load Data Management                                                                                                    | Vehicle Weighing | 6.8.1  | Axle Load Measurement                                                                                                    |
| 6.8.2 Measurement Lane Monitoring by Camera 6.8.3 Axle Load Data Management                                                                                                    |                  |        | - Normal Case                                                                                                    |
| 6.8.3 Axle Load Data Management                                                                                                    |                  |        | - Penalty for Overloading                                                                                                    |
| <u> </u>                                                                                                    |                  | 6.8.2  | Measurement Lane Monitoring by Camera                                                                                                    |
| 6.8.4 Overloading Regulation by Post-treatment                                                                                                    |                  | 6.8.3  | Axle Load Data Management                                                                                                    |
| o.o. i Overloading regulation by i out treatment                                                                                                    |                  | 6.8.4  | Overloading Regulation by Post-treatment                                                                                                    |

The elemental asks above are to be specified using the event tracing diagrams, which composed of a series of event steps, in the following pages.

Figure 6.16 Event Tracing Diagram

| Event Step 1 |   |
|--------------|---|
|              | V |
| Event Step 2 |   |
|              | V |
| Event Step 3 |   |
|              | V |
| Event Step 4 |   |
|              | • |

#### Traffic Information/Control 6.6

## 6.6.1 Incident Reporting

### **Incident Reporting by Mobile Phone (113 Call)**

Preconditions & Outline: A road user finds out an incident onsite at the expressway, and the user is to utilize a mobile phone to make an emergency call (113 Call) to the traffic police operation center.

**Event** Steps:

A road user finds out an incident on an expressway.

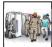

V

The road user makes a 113 Call by mobile phone.

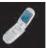

V

The road user reports the situation and the place of the incident to an operator of the 113 Call Center.

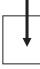

V

The operator of the 113 Call Center informs the incident occurrence to the expressway police in the competent road management office.

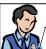

The expressway police go into action at the incident site.

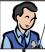

The expressway police share the incident occurrence with the expressway ambulance in the road management office In case with injured persons.

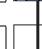

The expressway police share the incident occurrence with the road operator in the road management office.

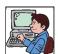

V

The road operator inputs the situation of incident into the System to share it with the Regional Main Center.

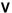

The <u>road operator</u> takes necessary actions for incident handling.

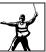

- Incident→ Figures 3.7, 3.10, Table 6.2
- 113 call center → Figures 3.5
- Expressway police→ Figures 3.4, 3.5, 3.6
- Expressway ambulance→ Figures 3.1, 3.4, 3.7
- Road operator → Figures 3.1, 3.4, 3.5
- Road management office → Figures 3.1, 3.4, 3.5
- Regional Main Center→ Figures 3.1, 3.4, 3.5

## **Incident Reporting by Mobile Phone (115 Call)**

Preconditions & Outline: A road user finds out an <u>incident</u> with injured persons onsite at the expressway, and the user is to utilize a mobile phone to make an emergency call (115 Call) to a provincial ambulance service center.

| A road user finds out an <u>incident</u> with injured persons on the expressway.                                                                                                 |
|----------------------------------------------------------------------------------------------------|
| V                                                                                                    |
| The road user makes a 115 call by mobile phone and reports the place and the severity of injured persons.                                                                        |
| V                                                                                                    |
| The operator of the <u>115 call center</u> informs the <u>incident</u> occurrence to the <u>expressway ambulance</u> in the competent <u>road management office</u> .            |
| V                                                                                                    |
| An ambulance goes into action at the <u>incident</u> site.                                                                                                    |
| V                                                                                                    |
| The <u>expressway ambulance</u> crew shares the <u>incident</u> occurrence with the <u>expressway police</u> and the <u>road operator</u> in the <u>road management office</u> . |
| V                                                                                                    |
| The <u>road operator</u> inputs the situation of <u>incident</u> into the System to share in with the <u>Regional Main Center</u> .                                              |
| V                                                                                                    |
| The <u>road operator</u> takes necessary actions for incident handling.                                                                                                    |
| V                                                                                                    |
|                                                                                                    |
|                                                                                                    |
| V                                                                                                    |

- Incident→ Figures 3.7, 3.10, Table 6.2
- 115 call center→ Figure 3.6
- Expressway police→ Figures 3.4, 3.5, 3.6
- Expressway ambulance→ Figures 3.4, 3.5, 3.6
- Road operator→ Figures 3.1, 3.4, 3.6
- Road management office → Figures 3.1, 3.4, 3.6
- Regional Main Center→ Figures 3.1, 3.4, 3.6

#### **Incident Reporting by Mobile Phone (to Private Hospital)**

Preconditions & Outline: A road user finds out an incident with injured persons onsite at the expressway, and the user is to utilize a mobile phone to make an emergency call to a private hospital ambulance service center.

Event Steps:

A road user finds out an incident with injured persons on an expressway.

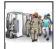

٧

The road user makes an emergency call to a private hospital ambulance center.

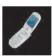

The private hospital ambulance center dispatches an ambulance to the incident site.

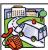

The private hospital ambulance center sends a call (without area code) to an operator in the Regional Main Center.

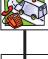

The operator inputs the incident occurrence into the System to share it with the road operator in the competent road management office.

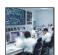

The road operator shares of the incident occurrence with the expressway police and the expressway ambulance if necessary.

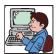

The road operator takes necessary actions for incident handling.

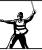

- Incident→ Figures 3.7, 3.10, Table 6.2
- Private hospital ambulance center→ Figure 3.7
- Expressway police→ Figures 3.1, 3.4, 3.7
- Expressway ambulance→ Figures 3.1, 3.4, 3.7
- Road operator→ Figures 3.1, 3.4, 3.7
- Road management office → Figures 3.1, 3.4, 3.7
- Regional Main Center→ Figures 3.1, 3.4, 3.7

## **Incident Reporting by Mobile Phone (to Regional Main Center)**

Event Steps:

Preconditions & Outline: A road user finds out an <u>incident</u> onsite at the expressway, and the user is to utilize a mobile phone to make an emergency call (Special Number Call without area code) to the Regional Main Center.

| A road user finds out an <u>incident</u> on the expressway.                                                                                        |     |
|----------------------------------------------------------------------------------------------------|-----|
| V                                                                                                    |     |
| The road user makes an emergency call to an operator in the Regional Main Center.                                                                  | 8   |
| V                                                                                                    | 400 |
| The operator informs the <u>incident</u> occurrence to the <u>road operator</u> in the competent <u>road management office</u> .                   |     |
| V                                                                                                    |     |
| The <u>road operator</u> shares the <u>incident</u> occurrence with the <u>expressway police</u> and the <u>expressway ambulance</u> if necessary. |     |
| V                                                                                                    |     |
| The <u>road operator</u> takes necessary actions for incident handling.                                                                            | R   |
| v                                                                                                    |     |
|                                                                                                    |     |
| V                                                                                                    |     |
|                                                                                                    |     |
| V                                                                                                    |     |
|                                                                                                    |     |
| V                                                                                                    |     |
|                                                                                                    |     |

- Incident→ Figures 3.7, 3.10, Table 6.2
- Provincial 115 Call Center→ Figure 3.6
- Expressway police→ Figures 3.1, 3.4, 3.6
- Expressway ambulance→ Figures 3.1, 3.4, 3.6
- Road operator→ Figures 3.1, 3.4, 3.6
- Road management office → Figures 3.1, 3.4, 3.6
- Regional Main Center→ Figures 3.1, 3.4, 3.6

## 6.6.2 Identification by Camera

## **Incident Identification**

Preconditions & Outline: <u>Incident</u> identification is to be made manually using the CCTV cameras installed continuously along the expressway.

Event Steps:

An incident occurs on the expressway.

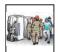

V

An alarm is issued in the <u>Regional Main Center</u> based on the result of image recognition using a CCTV camera.

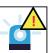

٧

An operator in the <u>Regional Main Center</u> recognizes the <u>incident</u> occurrence by the alarm.

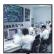

٧

The operator informs the <u>incident</u> occurrence to the <u>road operator</u> in the competent <u>road management office</u>.

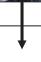

V

The <u>road operator</u> shares the <u>incident</u> with the <u>expressway police</u> and <u>the expressway ambulance</u> if necessary.

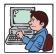

٧

The road operator despatches patrol crews to the place of stopped vehicle.

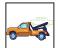

٧

The patrol crew informs location and severity of the <u>incident</u> to the <u>road</u> management office.

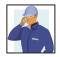

٧

The <u>road operator</u> inputs <u>traffic event</u> data of the <u>incident</u> (incliding the <u>traffic restriction</u>) into the System to share it with the <u>Regional Main Center</u>.

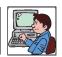

V

The patrol crews take necessary actions for traffic control according to the instruction of the <u>road operator</u>.

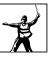

- Incident→ Figures 3.7, 3.10, Table 6.2
- Traffic event→ Table 6.2
- Traffic restriction→ Figure 3.8, Table 6.2
- Expressway police→ Figures 3.1, 3.4, 3.7
- Expressway ambulance→ Figures 3.1, 3.4, 3.7
- Road operator→ Figures 3.1, 3.4, 3.7
- Road management office → Figures 3.1, 3.4, 3.7, 6.8
- Regional Main Center→ Figures 3.1, 3.4, 3.7, 6.8

#### **Stopped Vehicle Identification**

Preconditions & Outline: Stopped vehicle identification is to be made automatically by image recognition using the CCTV cameras installed appropriate spots along the expressway.

Event Steps:

A vehicle stopped by breakdown on the expressway.

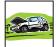

٧

An alarm is issued in the <u>Regional Main Center</u> based on the result of image recognition using a CCTV camera.

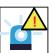

٧

An operator in the <u>Regional Main Center</u> recognizes the stopped vehicle by the alarm.

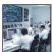

V

The operator informs the stopped vehicle to the <u>road operator</u> in the competent road management office.

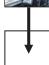

V

The <u>road operator</u> shares the vehicle stop with the <u>expressway police</u> if necessary.

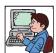

٧

The <u>road operator</u> despatches patrol crews to the place of stopped vehicle.

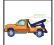

٧

Patrol crews inform location and situation of the stopped vehicle by breakdown to the road management office.

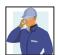

٧

The <u>road operator</u> inputs <u>traffic event</u> data of the <u>broken-down vehicle</u> (incliding the <u>traffic restriction</u>) into the System to share it with the <u>Regional Main Center</u>.

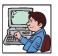

٧

The patrol crews take necessary actions for traffic control according to the instruction of the <u>road operator</u>.

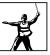

- Broken-down vehicle → Table 6.2
- Traffic event→ Table 6.2
- Traffic restriction → Figure 3.8, Table 6.2
- Expressway police→ Figures 3.1, 3.4, 3.7
- Road operator → Figures 3.1, 3.4, 3.7
- Road management office→ Figures 3.1, 3.4, 3.7, 6.8
- Regional Main Center→ Figures 3.1, 3.4, 3.7, 6.8

### **Reverse Driving Identification**

Preconditions & Outline: Reverse driving identification is to be made automatically by image recognition using the CCTV cameras installed at appropriate spots along the expressway.

Event Steps:

A vehicle makes reverse driving on the expressway.

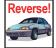

٧

An alarm is issued in the <u>Regional Main Center</u> based on the result of image recognition using a CCTV camera.

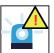

٧

An operator in the <u>Regional Main Center</u> recognizes the <u>reverse driving</u> by the alarm.

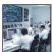

V

The operator informs the <u>reverse driving</u> to the <u>road operator</u> in the competent road management office.

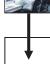

V

The <u>road operator</u> shares the <u>reverse driving</u> with the <u>expressway police</u>.

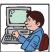

٧

The <u>expressway police</u> take a necessary action.

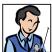

٧

The road operator despatches patrol crews to the place of stopped vehicle.

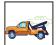

٧

The patrol crews take necessary actions for traffic control according to the instruction of the <u>road operator</u> and the <u>expressway police</u>.

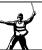

٧

- Reverse driving→ Table 6.2
- Expressway police→ Figures 3.1, 3.4, 3.7
- Road operator→ Figures 3.1, 3.4, 3.7
- Road management office → Figures 3.1, 3.4, 3.7, 6.8
- Regional Main Center→ Figures 3.1, 3.4, 3.7, 6.8

#### **Left Obstacle Identification**

Preconditions Outline: <u>Left obstacle</u> identification is to be made automatically by image recognition using the CCTV cameras installed at appropriate spots along the expressway.

Event Steps:

An obstacle is left on the expressway.

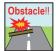

٧

An alarm is issued in the <u>Regional Main Center</u> based on the result of image recognition using a CCTV camera.

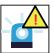

V

An operator in the <u>Regional Main Center</u> recognizes the <u>left obstacle</u> by the alarm.

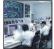

٧

The operator informs the <u>left obstacle</u> to the <u>road operator</u> in the competent road management office.

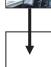

V

The <u>road operator</u> shares the left obstacle with the <u>expressway police</u> if necessary.

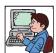

٧

The <u>road operator</u> despatches patrol crews to the place of <u>left obstacle</u>.

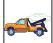

٧

Patrol crews inform location and situation of the <u>left obstacle</u> to the <u>road</u> management office.

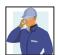

٧

The <u>road operator</u> inputs <u>traffic event</u> data of the <u>left obstacle</u> (including the <u>traffic restriction</u>) into the System to share it with the <u>Regional Main Center</u>.

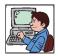

٧

The patrol crews take necessary actions for traffic control according to the instruction of the <u>road operator</u>.

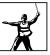

- Left obstacle → Table 6.2
- Traffic event → Table 6.2
- Traffic restriction→ Figure 3.8, Table 6.2
- Road operator→ Figures 3.1, 3.4, 3.7
- Road management office→ Figures 3.1, 3.4, 3.7, 6.8
- Regional Main Center→ Figures 3.1, 3.4, 3.7, 6.8

## 6.6.3 Bad Weather Identification

#### **Heavy Rain**

Preconditions & Outline: <u>Heavy rain</u> is to be identified automatically by sensors installed at appropriate spots along the expressway and its situation can be monitored manually using the CCTV cameras installed continuously along the expressway.

Event Steps:

An expressway section is struck by heavy rain.

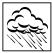

V

An alarm is issued in the Regional Main Center by weather sensors.

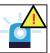

V

An operator in the <u>Regional Main Center</u> recognizes the <u>heavy rain</u> by the alarm and checks the detected values by the System.

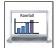

٧

The operator informs the <u>heavy rain</u> to the <u>road operator</u> in the competent <u>road</u> <u>management office</u>.

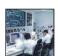

٧

The <u>road operator</u> confirms the situation of the heavy rain to patrol crews.

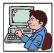

٧

Patrol crews inform the situation to the road management office.

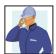

٧

The <u>road operator</u> inputs <u>traffic event</u> data of the <u>heavy rain</u> (including the <u>traffic restriction</u>) into the System to share with the <u>Regional Main Center</u>.

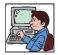

٧

The patrol crews take necessary actions for traffic control according to the instruction of the <u>road operator</u>.

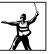

٧

- Heavy rain→ Table 6.2
- Traffic event → Table 6.2
- Traffic restriction→ Figure 3.8, Table 6.2
- Road operator→ Figures 3.1, 3.4, 3.8
- Road management office → Figures 3.1, 3.4, 3.8
- Regional Main Center→ Figures 3.1, 3.4, 3.8

#### **High Wind**

Preconditions & Outline: <u>High wind</u> is to be identified automatically by sensors installed at appropriate spots along the expressway and its situation can be monitored manually using the CCTV cameras installed continuously along the expressway.

Event Steps:

An expressway section is struck by high wind.

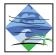

٧

An alarm is issued in the Regional Main Center by weather sensors.

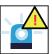

V

An operator in the <u>Regional Main Center</u> recognizes the <u>high wind</u> by the alarm and checks the detected values by the System.

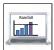

V

The operator informs the <u>high wind</u> to the <u>road operator</u> in the competent <u>road</u> management office.

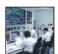

V

The <u>road operator</u> confirms the situation of the <u>high wind</u> to patrol crews.

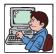

V

Patrol crews inform the situation to the <u>road management office</u>.

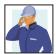

٧

The <u>road operator</u> inputs traffic event data of the <u>high wind</u> and the <u>traffic</u> restriction into the System to share with the Regional Main Center.

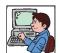

٧

The patrol crews take necessary actions for traffic control according to the instruction of the road operator.

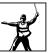

٧

- High wind → Table 6.2
- Traffic event→ Table 6.2
- Traffic restriction→ Figure 3.8, Table 6.2
- Road operator→ Figures 3.1, 3.4
- Road management office → Figures 3.1, 3.4
- Regional Main Center→ Figures 3.1, 3.4

#### **Dense Fog**

Preconditions & Outline: <u>Dense fog</u> is to be identified automatically by sensors installed at appropriate spots along the expressway and its situation can be monitored manually using the CCTV cameras installed continuously along the expressway.

Event Steps:

An expressway section is veiled in dense fog.

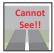

٧

An alarm is issued in the Regional Main Center by weather sensors.

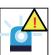

٧

An operator in the <u>Regional Main Center</u> recognizes the <u>dense fog</u> by the alarm and checks the detected values by the System.

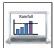

V

The operator informs the <u>dense fog</u> to the <u>road operator</u> in the competent <u>road</u> management office.

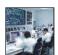

V

The <u>road operator</u> confirms the situation of the <u>dense fog</u> to patrol crews.

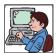

V

Patrol crews inform the situation to the <u>road management office</u>.

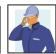

٧

The <u>road operator</u> inputs <u>traffic event</u> data of the <u>dense fog</u> (including the traffic restriction) into the System to share with the Regional Main Center.

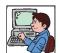

٧

The patrol crews take necessary actions for traffic control according to the instruction of the road operator.

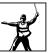

٧

- Dense fog→ Table 6.2
- Traffic event→ Table 6.2
- Traffic restriction→ Figure 3.8, Table 6.2
- Road operator→ Figures 3.1, 3.4
- Road management office → Figures 3.1, 3.4
- Regional Main Center→ Figures 3.1, 3.4

### **High Temperature**

**Event** 

Preconditions & Outline: High temperature is to be identified automatically by sensors installed at appropriate spots along the expressway and its situation can be monitored manually using the CCTV cameras installed continuously along the expressway.

| Event<br>Steps: | An expressway section gets hit by high temperature.                                                                                |            |
|-----------------|----------------------------------------------------------------------------------------------------|------------|
|                 | V                                                                                                    |            |
|                 | An alarm is issued in the <u>Regional Main Center</u> by weather sensors.                                                          |            |
|                 | V                                                                                                    |            |
|                 | An operator in the Regional Main Center recognizes the high temperature by the alarm and checks the detected values by the System. | Wind Speed |
|                 | V                                                                                                    |            |
|                 | The operator confirms the <u>dense fog</u> to the <u>road operator</u> in the competent <u>road management office</u> .            |            |
|                 | V                                                                                                    |            |
|                 |                                                                                                    |            |
|                 | V                                                                                                    |            |
|                 |                                                                                                    |            |
|                 | V                                                                                                    |            |
|                 |                                                                                                    |            |
|                 | V                                                                                                    |            |
|                 |                                                                                                    |            |
|                 | V                                                                                                    |            |
|                 |                                                                                                    |            |

- High temperature → Table 6.2
- Traffic event→ Table 6.2
- Road management office → Figures 3.1, 3.4
- Regional Main Center→ Figures 3.1, 3.4

### **6.6.4 Incident Situation Ascertainment**

Event Steps:

Preconditions & Outline: Incident situation is to be ascertained manually using the CCTV cameras installed continuously along the expressway.

| The <u>road operator</u> at a <u>road management office</u> gets alarm or receives information of an <u>incident</u> .              |  |
|----------------------------------------------------------------------------------------------------|--|
| V                                                                                                    |  |
| The <u>road operator</u> ascertains the <u>incident</u> situation by CCTV monitoring.                                               |  |
| V                                                                                                    |  |
| The <u>road operator</u> gets report on the <u>incident</u> situation from patrol crews.                                            |  |
| V                                                                                                    |  |
| The <u>road operator</u> inputs the situation of <u>incident</u> into the System to share it with the <u>Regional Main Center</u> . |  |
| V                                                                                                    |  |
| The operator in the Regional Main Center checks validity of the traffic event data by CCTV monitoring.                              |  |
| V                                                                                                    |  |
|                                                                                                    |  |
| V                                                                                                    |  |
|                                                                                                    |  |
| V                                                                                                    |  |
|                                                                                                    |  |
| ν                                                                                                    |  |
|                                                                                                    |  |

- Incident→ Figures 3.7, 3.10, Table 6.2
- Traffic event → Table 6.2
- Expressway police→ Figures 3.1, 3.4, 3.7
- Expressway ambulance→ Figures 3.1, 3.4, 3.7
- Road operator→ Figures 3.1, 3.4, 3.7
- Road management office → Figures 3.1, 3.4, 3.7, 6.8
- Regional Main Center→ Figures 3.1, 3.4, 6.8

## **6.6.5 Traffic Condition Monitoring**

Preconditions & Outline: Traffic condition is to be monitored manually using the CCTV cameras installed continuously along the expressway and automatically by traffic analysis based on the data of vehicle detection.

Event Steps:

<u>Traffic congestion</u> occurs on the expressway.

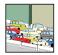

٧

The <u>road operator</u> identifies congested section by CCTV monitoring.

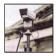

V

The  $\underline{\text{road operator}}$  inputs  $\underline{\text{traffic event}}$  data of the  $\underline{\text{traffic congestion}}$  into the System.

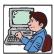

V

The operator in the <u>Regional Main Center</u> checks validity of the <u>traffic event</u> data based on the results of traffic analysis.

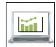

٧

The operator and a manager in the <u>Regional Main Center</u> decide the class of needed <u>traffic restriction</u> based on the regulations pre-defined.

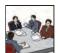

ν

The operator informs the class of the <u>traffic restriction</u> to the <u>road management</u> <u>office</u>.

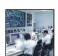

٧

The <u>road operator</u> takes necessary actions such as <u>entry closure</u>.

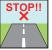

٧

- Traffic congestion→Table 6.2
- Traffic event → Table 6.2
- Traffic restriction → Figure 3.8, Table 6.2
- Entry closure → Table 6.2
- Road operator → Figures 3.2, 3.4, 6.8
- Road management office → Figures 3.1, 3.4, 6.8
- Regional Main Center→ Figures 3.1, 3.4, 6.8

# **6.6.6 Traffic Data Management**

Event Steps:

Preconditions & Outline: Traffic data are to be accumulated continuously in the System by being input manually or detected/generated automatically.

| <u>Traffic data</u> are automatically collected through vehicle detection and other sensors roadside equipment on the expressway. |  |
|----------------------------------------------------------------------------------------------------|--|
| V                                                                                                    |  |
| Traffic data are stored in the System.                                                                                            |  |
| V                                                                                                    |  |
| The operator in the Regional Main Center checks traffic data.                                                                     |  |
| V                                                                                                    |  |
|                                                                                                    |  |
| V                                                                                                    |  |
|                                                                                                    |  |
|                                                                                                    |  |
| V                                                                                                    |  |
|                                                                                                    |  |
| V                                                                                                    |  |
|                                                                                                    |  |
| V                                                                                                    |  |
|                                                                                                    |  |
|                                                                                                    |  |
| V                                                                                                    |  |
|                                                                                                    |  |

- Traffic data→ Figures 3.9, 3.19
- Regional Main Center→ Figures 3.1, 3.4, 6.8

## 6.6.7 Construction Work Information Handling

Preconditions & Outline: <u>Construction work</u> and the class of <u>traffic restriction</u> required for it is to have been decided in other task of expressway operation in advance.

Event Steps:

A company submit a report of <u>construction work</u> on the expressway to the <u>road</u> <u>operator</u> in a <u>road management office</u>.

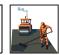

V

The <u>road operator</u> shares the fact of <u>construction work</u> to the <u>expressway police</u>

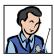

٧

The <u>road operator</u> checks validity of the <u>construction work</u> decides the class of needed <u>traffic restriction</u>.

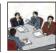

V

The <u>road operator</u> gives permission for the <u>construction work</u> with instruction of <u>traffic restriction</u> to the company.

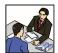

٧

The <u>road operator</u> inputs <u>traffic event</u> data of the <u>construction work</u> into the System to share it with the <u>Regional Main Center</u>.

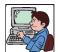

V

The <u>road operator</u> despatches patrol crews to the place of <u>construction work</u>.

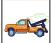

V

The patrol crews take necessary actions for traffic control according to the instruction of the <u>road operator</u> and the <u>expressway police</u>.

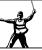

٧

V

- Construction work→ Table 6.2
- Traffic event → Table 6.2
- Traffic restriction → Figure 3.8, Table 6.2
- Expressway police→ Figures 3.1, 3.4, 3.7
- Road operator → Figures 3.1, 3.4, 3.7
- Road management office → Figures 3.1, 3.4, 3.7
- Regional Main Center→ Figures 3.1, 3.4, 3.7

### 6.6.8 Decision of Traffic Restriction

#### **Serious Incident/Event**

Preconditions & Outline: The occurrence of a serious incident/event is to have been identified in other task in advance, and the class of <u>traffic restriction</u> is to be decided by the manager in the <u>Regional Main Center</u> responding to its severity and situation.

Event Steps:

An operator in the <u>Regional Main Center</u> checks traffic conditions and events on the expressway network shown on the main monitor screen.

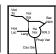

٧

The operator in the <u>Regional Main Center</u> checks the <u>traffic event</u> data input by the <u>road operator</u> in a <u>road management office</u>.

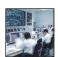

٧

The operator checks the values detected by sensors.

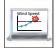

V

The operator ascertains the situation the <u>traffic event</u> by CCTV monitoring.

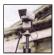

V

The operator and a manager in the <u>Regional Main Center</u> discuss the class of needed <u>traffic restriction</u> based on the regulations pre-defined.

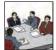

V

The manager in the <u>Regional Main Center</u> decides the appropriate <u>traffic</u> <u>restriction</u>.

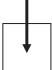

٧

The operator instructs (or permits) the class of the <u>traffic restriction</u> to the <u>road management office</u>.

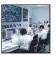

V

٧

- Incident→ Figures 3.7, 3.10, Table 6.2
- Traffic event → Table 6.2
- Traffic restriction → Figure 3.8, Table 6.2
- Road operator→ Figures 3.1, 3.4, 3.8
- Road management office → Figures 3.1, 3.4, 3.8
- Regional Main Center→ Figures 3.1, 3.4, 3.8

### **Slight Incident/Event**

Preconditions & Outline: The occurrence of a slight incident/event is to have been identified in other task in advance, and the <u>traffic restriction</u> is to be decided/executed by the operator in the road management office then to be reported to the Regional Main Center.

| Event<br>Steps: | The <u>road operator</u> gets report on the <u>traffic event</u> situation from patrol crews.                             |   |
|-----------------|----------------------------------------------------------------------------------------------------|---|
|                 | V                                                                                                    |   |
|                 | The <u>road operator</u> ascertains the situation the <u>traffic event</u> by a CCTV camera.                              | À |
|                 | V                                                                                                    |   |
|                 | The <u>road operator</u> in the <u>road management office</u> decides the appropriate <u>traffic</u> <u>restriction</u> . |   |
|                 | V                                                                                                    |   |
|                 | The <u>road operator</u> instructs (or permits) the class of the <u>traffic restriction</u> to the patrol crews.          |   |
|                 | V                                                                                                    |   |
|                 | The <u>road operator</u> shares the class of the <u>traffic restriction</u> to the <u>Regional Main</u> <u>Center</u> .   | ↓ |
|                 | V                                                                                                    |   |
|                 |                                                                                                    |   |
|                 | V                                                                                                    |   |
|                 |                                                                                                    |   |
|                 | V                                                                                                    |   |
|                 |                                                                                                    |   |
|                 | V                                                                                                    |   |
|                 |                                                                                                    |   |

- Incident→ Figures 3.7, 3.10, Table 6.2
- Traffic event → Table 6.2
- Traffic restriction→ Figure 3.8, Table 6.2
- Road operator→ Figures 3.1, 3.4, 3.8
- Road management office → Figures 3.1, 3.4, 3.8
- Regional Main Center→ Figures 3.1, 3.4, 3.8

### 6.6.9 Decision of Restriction Removal

### **Serious Incident/Event**

Preconditions & Outline: The removal of <u>traffic restriction</u> for a serious incident/event is to be decided by the manager in the <u>Regional Main Center</u> responding to the identification of clearance of the incident/event.

Event Steps:

The patrol crews inform the clearance of <u>traffic event</u> which required the <u>traffic restriction</u> to the <u>road management office</u>.

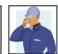

٧

The <u>road operator</u> inputs the situation of <u>traffic event</u> into the System to share it with the <u>Regional Main Center</u>.

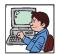

٧

The operator in the <u>Regional Main Center</u> ascertains the situation the <u>traffic</u> <u>event</u> by CCTV monitoring.

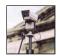

٧

The operator and a manager in the <u>Regional Main Center</u> discuss and decide the removal of the <u>traffic restriction</u>.

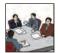

٧

The operator instructs the removal of the <u>traffic restriction</u> to the <u>road management office</u>.

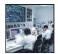

٧

The <u>road operator</u> instructs the removal of the <u>traffic restriction</u> to the patrol crews.

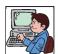

٧

The patrol crews take necessary actions for the removal of the <u>traffic restriction</u>.

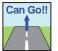

٧

٧

- Traffic event → Table 6.2
- Traffic restriction→ Figure 3.8, Table 6.2
- Road operator→ Figures 3.1, 3.4, 3.8
- Road management office → Figures 3.1, 3.4, 3.8
- Regional Main Center→ Figures 3.1, 3.4, 3.8

#### **Slight Incident/Event**

Preconditions & Outline: The removal of <u>traffic restriction</u> for a slight incident/event is to be decided/ executed by the operator in the road management office responding to the identification of clearance of the incident/event then to be reported to the <u>Regional Main Center</u>.

| Ever | nt |
|------|----|
| Step | s: |

The patrol crews inform the clearance of <u>traffic event</u> which required the traffic restriction to the <u>road management office</u>.

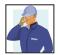

٧

The <u>road operator</u> in the <u>road management office</u> ascertains the situation the <u>traffic event</u> by CCTV monitoring.

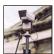

V

The <u>road operator</u> instructs the removal of the <u>traffic restriction</u> to the patrol crews.

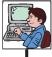

V

The <u>road operator</u> shares the clearance of the <u>traffic restriction</u> to the <u>Regional</u> Main Center.

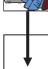

٧

The patrol crews take necessary actions for the removal of the traffic restriction.

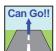

٧

V

V

| V |  |
|---|--|
|   |  |
|   |  |

- Traffic event → Table 6.2
- Traffic restriction→ Figure 3.8, Table 6.2
- Road operator→ Figures 3.1, 3.4, 3.8
- Road management office → Figures 3.1, 3.4, 3.8
- Regional Main Center→ Figures 3.1, 3.4, 3.8

# 6.6.10 Patrol/Supervision

### **Routine Patrol**

Preconditions & Outline: Patrol crews are to be installed at each <u>road management office</u> and to carry out routine patrol.

| Event<br>Steps: | The patrol crews patrol over their jurisdiction along the expressway.                                                        |          |
|-----------------|----------------------------------------------------------------------------------------------------|----------|
|                 | V                                                                                                    |          |
|                 | Patrol crews come back to the <u>road management office</u> .                                                                | <b>↓</b> |
|                 | V                                                                                                    |          |
|                 | A patrol crew reports the patrol results to the <u>road operator</u> in the <u>road management office</u> .                  |          |
|                 | V                                                                                                    |          |
|                 | The <u>road operator</u> inputs <u>traffic event</u> data into the System to share it with the <u>Regional Main Center</u> . |          |
|                 | V                                                                                                    |          |
|                 |                                                                                                    |          |
|                 | V                                                                                                    |          |
|                 |                                                                                                    |          |
|                 | V                                                                                                    |          |
|                 |                                                                                                    |          |
|                 | V                                                                                                    |          |
|                 |                                                                                                    |          |
|                 | V                                                                                                    |          |
|                 |                                                                                                    |          |

- Traffic Event→ Table 6.2
- Road operator→ Figures 3.2, 3.4, 6.8
- Road management office → Figures 3.1, 3.4, 6.8
- Regional Main Center→ Figures 3.1, 3.4, 6.8

#### **Incident Reporting from Patrol**

Preconditions & Outline: A patrol crew finds out an <u>incident</u> onsite at the expressway, and the crew is to report occurrence and situation of the <u>incident</u> to the <u>road management office</u> using radio communication or mobile phone.

| Event  |  |
|--------|--|
| Steps: |  |

An incident take places on the expressway.

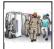

V

The patrol crews identify the situation of the incident onsite.

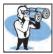

٧

The patrol crew informs location and severity of the <u>incident</u> to the <u>road</u> <u>management office</u> of incident site.

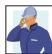

V

The <u>road operator</u> inputs <u>traffic event</u> data of the incident (including the <u>traffic restriction</u>) into the System to share it with the <u>Regional Main Center</u>.

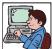

٧

The <u>road operator</u> shares the <u>incident</u> situation with the <u>expressway police</u> and the <u>expressway ambulance</u> if necessary.

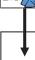

V

The <u>expressway police</u> take a necessary action.

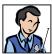

٧

The patrol crews take necessary actions for traffic control according to the instruction of the <u>road operator</u> and the <u>expressway police</u>.

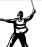

٧

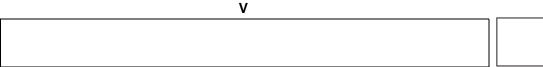

- Incident→ Figures 3.7, 3.10, Table 6.2
- Traffic Event → Table 6.2
- Traffic restriction→ Figure 3.8, Table 6.2
- Expressway police→ Figures 3.1, 3.4, 3.6
- Expressway ambulance→ Figures 3.1, 3.4, 3.6
- Road operator→ Figures 3.1, 3.4, 3.6
- Road management office → Figures 3.1, 3.4, 3.6, 6.8
- Regional Main Center→ Figures 3.1, 3.4, 3.6, 6.8

### **Flood Reporting**

Preconditions & Outline: A patrol crew finds out a flood onsite at the expressway, and the crew is to report occurrence and situation of the flood to the <u>road management office</u> using radio communication or mobile phone.

| Event<br>Steps: | An expressway section gets hit by floods.                                                                                                    | TA. |
|-----------------|----------------------------------------------------------------------------------------------------|-----|
|                 | V                                                                                                    |     |
|                 | Patrol crews identify situation of the floods onsite.                                                                                                    |     |
|                 | V                                                                                                    |     |
|                 | Patrol crews inform location and situation of the flood to the <u>road management</u> <u>office</u> .                                                                                 | 4   |
|                 | V                                                                                                    |     |
|                 | The <u>road operator</u> inputs <u>traffic event</u> data of the flood (including the <u>traffic restriction</u> ) into the System to share it with the <u>Regional Main Center</u> . |     |
|                 | V                                                                                                    |     |
|                 | The patrol crews take necessary actions for traffic control according to the instruction of the <u>road operator</u> .                                                                |     |
|                 | V                                                                                                    |     |
|                 |                                                                                                    |     |
|                 | V                                                                                                    |     |
|                 |                                                                                                    |     |
|                 | V                                                                                                    |     |
|                 |                                                                                                    |     |
|                 | V                                                                                                    |     |
|                 |                                                                                                    |     |

- Natural disaster→ Table 6.2
- Traffic event→ Table 6.2
- Traffic restriction→ Figure 3.8, Table 6.2
- Road operator→ Figures 3.1, 3.4
- Road management office → Figures 3.1, 3.4
- Regional Main Center→ Figures 3.1, 3.4

### **Road Damage Reporting**

Event Steps:

Preconditions & Outline: A patrol crew finds out a serious road damage onsite at the expressway, and the crew is to report occurrence and situation of the damage to the <u>road management</u> <u>office</u> using radio communication or mobile phone.

| Patrol crews find road damage on an expressway.                                                                                                    | Broken!! |
|----------------------------------------------------------------------------------------------------|----------|
| V                                                                                                    |          |
| The patrol crews inform situation of the road damage to the <u>road management</u> <u>office</u> .                                                                                        |          |
| V                                                                                                    |          |
| The <u>road operator</u> inputs <u>traffic event</u> data of the road damage (including the <u>traffic restriction</u> into the System to share it with the <u>Regional Main Center</u> . |          |
| V                                                                                                    |          |
| The patrol crews take necessary actions for traffic control according to the instruction of the <u>road operator</u> .                                                                    | R        |
| V                                                                                                    |          |
|                                                                                                    |          |
| V                                                                                                    |          |
|                                                                                                    |          |
| V                                                                                                    |          |
|                                                                                                    |          |
| V                                                                                                    |          |
|                                                                                                    |          |
| V                                                                                                    |          |
|                                                                                                    |          |

- Traffic event→ Table 6.2
- Traffic restriction→ Figure 3.8, Table 6.2
- Road operator→ Figures 3.1, 3.4, 3.7
- Road management office→ Figures 3.1, 3.4, 3.7, 6.8
- Regional Main Center→ Figures 3.1, 3.4, 3.7, 6.8

### **Vandalism Reporting**

Preconditions & Outline: A patrol crew finds out a <u>vandalism</u> onsite at the expressway, and the crew is to report occurrence and situation of the <u>vandalism</u> to the <u>road management office</u> using radio communication or mobile phone.

|                 |                                                                                                    | 1 |
|-----------------|----------------------------------------------------------------------------------------------------|---|
| Event<br>Steps: | <u>Vandalism</u> takes place on the expressway.                                                                                                    |   |
|                 | V                                                                                                    |   |
|                 | Patrol crews identify situation of the <u>vandalism</u> onsite.                                                                                         |   |
|                 | V                                                                                                    |   |
|                 | Patrol crews inform situation of the vandalism and its location to the <u>road</u> <u>management office</u> .                                           |   |
|                 | V                                                                                                    |   |
|                 | The <u>road operator</u> inputs <u>traffic event</u> data of the <u>vandalism</u> into the System to share it with the <u>Regional Main Center</u> .    |   |
|                 | V                                                                                                    |   |
|                 | The <u>road operator</u> shares the situation of <u>vandalism</u> to the <u>expressway police</u> .                                                     | 1 |
|                 | V                                                                                                    |   |
|                 | The <u>expressway police</u> take a necessary action.                                                                                                   |   |
|                 | V                                                                                                    |   |
|                 | The patrol crews take necessary actions for traffic control according to the instruction of the <u>road operator</u> and the <u>expressway police</u> . |   |
|                 | V                                                                                                    |   |
|                 |                                                                                                    |   |
|                 |                                                                                                    |   |
|                 | V                                                                                                    |   |

- Vandalism→ Table 6.2
- Traffic event → Table 6.2
- Expressway police→ Figures 3.1, 3.4, 2.7
- Road operator→ Figures 3.1, 3.4, 3.7, 6.8
- Road management office → Figures 3.1, 3.4, 3.7, 6.8
- Regional Main Center→ Figures 3.1, 3.4, 3.7, 6.8

### **Incident Handling**

Preconditions & Outline: Incident handling is to be performed by patrol crews under the instruction of the expressway police and the road operator in the <u>road management office</u>.

| Event  | Patrol crews inform the start of <u>incident</u> handling to the <u>road operator</u> in the <u>road</u>                                 | No.    |
|--------|----------------------------------------------------------------------------------------------------|--------|
| Steps: | management office.                                                                                                    |        |
|        | V                                                                                                    |        |
|        | The patrol crews control traffic at the <u>incident</u> site with the <u>expressway police</u> .                                         |        |
|        | V                                                                                                    |        |
|        | The patrol crews remove the accident vehicle according to the instruction of the <u>expressway police</u> and the <u>road operator</u> . |        |
|        | V                                                                                                    |        |
|        | The patrol crews clean up the lanes at the <u>incident</u> site and open them for traffic.                                               | Can Go |
|        | V                                                                                                    |        |
|        | The patrol crews inform the end of <u>incident</u> handling to the <u>road operator</u> .                                                |        |
|        | V                                                                                                    |        |
|        |                                                                                                    |        |
|        | V                                                                                                    |        |

٧

٧

- Incident→ Figures 3.7, 3.10, Table 6.2
- Expressway police→ Figures 3.1, 3.4, 3.8
- Road operator→ Figures 3.1, 3.4, 3.8
- Road management office → Figures 3.1, 3.4, 3.8

#### **Incident Clearance Reporting**

Preconditions & Outline: Completion of incident clearance is to be reported from the patrol crews to the road operator in the <u>road management office</u> using radio communication or mobile phone, then it is informed to the <u>Regional Main Center</u>.

| Event  |  |
|--------|--|
| Steps: |  |

The patrol crews inform the clearance of <u>incident</u> to the <u>road operator</u> in the <u>road management office</u>.

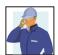

٧

The <u>road operator</u> inputs the clearance of <u>incident</u> into the System to share it with the <u>Regional Main Center</u>.

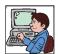

V

The operator in the <u>Regional Main Center</u> ascertains the situation the <u>incident</u> site by CCTV monitoring.

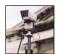

٧

The operator in the <u>Regional Main Center</u> checks the clearance of <u>incident</u> in the System.

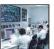

| the System. |    |
|-------------|----|
| V           |    |
|             |    |
|             |    |
| V           |    |
|             |    |
|             |    |
| V           |    |
|             |    |
|             |    |
| V           |    |
|             |    |
|             |    |
| V           |    |
|             |    |
|             | 11 |

- Incident → Figures 3.7, 3.10, Table 6.2
- Road operator→ Figures 3.1, 3.4, 3.8
- Road management office → Figures 3.1, 3.4, 3.8
- Regional Main Center→ Figures 3.1, 3.4, 3.8

#### **Traffic Supervision Implementation**

Preconditions & Outline: Traffic supervision of expressway is to be carried out by a <u>road operator</u> in association with the <u>expressway police</u>, and its situation is to be shared with the <u>Regional Main Center</u> through the System.

Event Steps:

A <u>road operator</u> in a <u>road management office</u> supervises the traffic conditions on hourly basis shown on the main monitor screen.

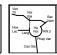

V

The <u>road operator</u> finds out an <u>incident</u> on an expressway through the monitor and details of <u>incident</u> are confirmed by CCTV monitoring.

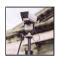

٧

The <u>road operator</u> shares the <u>incident</u> site location with the <u>expressway police</u> and the <u>expressway ambulance</u> in the <u>road management office</u>.

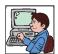

٧

The <u>road operator</u> despatches patrol crews to the <u>incident</u> site.

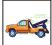

V

Patrol crews arrive at an <u>incident</u> site with <u>expressway police</u> and/or <u>expressway</u> ambulance.

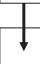

V

Patrol crews inform situation of the <u>incident</u> to the <u>road management office</u>.

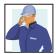

٧

The <u>road operator</u> inputs the situation of <u>incident</u> to the System to share it with the Regional Main Center.

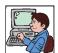

٧

The patrol crews take necessary actions for traffic control according to the instruction of the road operator.

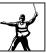

٧

- Incident→ Figures 3.7, 3.10, Table 6.2
- Expressway police→ Figures 3.1, 3.4, 3.7
- Expressway ambulance→ Figures 3.1, 3.4, 3.7
- Road operator→ Figures 3.1, 3.4, 3.7
- Road management office → Figures 3.1, 3.4, 3.7
- Regional Main Center→ Figures 3.1, 3.4, 3.7

### **Entry Closure**

Preconditions & Outline: <u>Entry closure</u> is to be instructed by the manager in the <u>Regional Main Center</u> to the <u>road operator</u> responding to the situation of the incident/event and to be executed by the <u>road operator</u>.

| Event<br>Steps: | The <u>road operator</u> receives instruction (or permission) of an <u>entry closure</u> from the operator in the <u>Regional Main Center</u> . |        |
|-----------------|----------------------------------------------------------------------------------------------------|--------|
|                 | V                                                                                                    |        |
|                 | The <u>road operator</u> despatches patrol crews to the place of the <u>entry closure</u> .                                                     |        |
|                 | V                                                                                                    |        |
|                 | The patrol crews take necessary actions for the entry closure.                                                                                  | STOP!! |
|                 | V                                                                                                    |        |
|                 | The patrol crews take necessary actions for traffic control.                                                                                    |        |
|                 | V                                                                                                    |        |
|                 |                                                                                                    |        |
|                 | V                                                                                                    |        |
|                 |                                                                                                    |        |
|                 | V                                                                                                    |        |
|                 |                                                                                                    |        |
|                 | V                                                                                                    |        |
|                 |                                                                                                    |        |
|                 | V                                                                                                    |        |
|                 |                                                                                                    |        |

- Incident → Figures 3.7, 3.10, Table 6.2
- Entry closure → Table 6.2
- Road operator→ Figures 3.1, 3.4, 3.8
- Regional Main Center→ Figures 3.1, 3.4, 3.8

### **Troughlanes Closure**

Preconditions & Outline: <u>Throughlanes closure</u> is to be instructed by the manager in the <u>Regional</u> <u>Main Center</u> to the <u>road operator</u> responding to the situation of the incident/event and to be executed by the <u>road operator</u>.

| The <u>road operator</u> receives instruction (or permission) of an <u>throughlanes closure</u> from the operator in the <u>Regional Main Center</u> . |                                                                                                    |
|----------------------------------------------------------------------------------------------------|----------------------------------------------------------------------------------------------------|
| V                                                                                                    |                                                                                                    |
| The <u>road operator</u> despatches patrol crews to the place of the <u>throughlanes</u> <u>closure</u> on the expressway.                             |                                                                                                    |
| V                                                                                                    |                                                                                                    |
| The patrol crews take necessary actions for the throughlanes closure.                                                                                  | STOP!!                                                                                                    |
| V                                                                                                    |                                                                                                    |
| The patrol crews take necessary actions for traffic control                                                                                            | A CONTRACTOR OF THE PROPERTY OF THE PROPERTY O |
| V                                                                                                    |                                                                                                    |
|                                                                                                    |                                                                                                    |
| V                                                                                                    |                                                                                                    |
|                                                                                                    |                                                                                                    |
| ν                                                                                                    |                                                                                                    |
|                                                                                                    |                                                                                                    |
|                                                                                                    |                                                                                                    |
| V                                                                                                    |                                                                                                    |
|                                                                                                    |                                                                                                    |
|                                                                                                    |                                                                                                    |

Notes of reference for underlined words:

- Incident → Figures 3.7, 3.10, Table 6.2
- Throughlanes closure → Table 6.2
- Road operator→ Figures 3.1, 3.4, 3.8
- Regional Main Center→ Figures 3.1, 3.4, 3.8

٧

### **Exit Closure**

Preconditions & Outline: Exit closure is to be instructed by the manager in the Regional Main Center to the <u>road operator</u> responding to the situation of the incident/event and to be executed by the road operator.

| Event<br>Steps: | The <u>road operator</u> receives instruction (or permission) of an <u>exit closure</u> from the operator in the <u>Regional Main Center</u> . |        |
|-----------------|----------------------------------------------------------------------------------------------------|--------|
|                 | V                                                                                                    |        |
|                 | The <u>road operator</u> despatches patrol crews to the place of the <u>exit closure</u> .                                                     |        |
|                 | V                                                                                                    |        |
|                 | The patrol crews take necessary actions for the exit closure.                                                                                  | STOP!! |
|                 | V                                                                                                    |        |
|                 | The patrol crews take necessary actions for traffic control.                                                                                   |        |
|                 | V                                                                                                    |        |
|                 |                                                                                                    |        |
|                 | V                                                                                                    |        |
|                 |                                                                                                    |        |
|                 | V                                                                                                    |        |
|                 |                                                                                                    |        |
|                 | V                                                                                                    |        |
|                 |                                                                                                    |        |
|                 | V                                                                                                    |        |
|                 |                                                                                                    |        |
|                 |                                                                                                    |        |

- Incident → Figures 3.7, 3.10, Table 6.2
- Exit closure → Table 6.2
- Road operator→ Figures 3.1, 3.4, 3.8
- Regional Main Center→ Figures 3.1, 3.4, 3.8

### **Lane Closure**

Event Steps:

Preconditions & Outline: <u>Lane closure</u> is to be executed by the <u>road operator</u> responding to the situation of the incident/event, then reported to the <u>Regional Main Center</u>.

| The patrol crews inform the necessity of <u>lane closure</u> to the <u>road management</u> <u>office</u> .                                              |   |
|----------------------------------------------------------------------------------------------------|---|
| V                                                                                                    |   |
| The <u>road operator</u> inputs <u>traffic event</u> data of the <u>lane closure</u> into the System to share it with the <u>Regional Main Center</u> . |   |
| V                                                                                                    |   |
| The patrol crews take necessary actions for the <u>lane closure</u> control according to the instruction of the r <u>oad operator</u> .                 |   |
| V                                                                                                    |   |
| The patrol crews take necessary actions for traffic control.                                                                                            | R |
| V                                                                                                    |   |
|                                                                                                    |   |
| V                                                                                                    |   |
|                                                                                                    |   |
| V                                                                                                    |   |
|                                                                                                    |   |
| V                                                                                                    |   |
|                                                                                                    |   |
| V                                                                                                    |   |
|                                                                                                    |   |

- Incident→ Figures 3.7, 3.10, Table 6.2
- Traffic event → Table 6.2
- Lane closure → Table 6.2
- Road operator→ Figures 3.1, 3.4, 3.8
- Road management office→ Figures 3.1, 3.4, 3.8
- Regional Main Center→ Figures 3.1, 3.4, 3.8

### **Speed Restriction**

Preconditions & Outline: Speed restriction is to be instructed by the manager in the Regional Main Center to the road operator responding to the situation of the incident/event and to be executed by the <u>road operator</u>.

| Event  | The operator in the Regional Main Center sends indication of speed restriction                                                     | CLOSURE<br>GO OUT HERE |
|--------|----------------------------------------------------------------------------------------------------|------------------------|
| Steps: | on CSS and guidance on VMS.                                                                                                    |                        |
|        | V                                                                                                    |                        |
|        | The <u>road operator</u> receives information of the <u>speed restriction</u> from the operator in the <u>Regional Main Center</u> |                        |
|        | V                                                                                                    |                        |
|        |                                                                                                    |                        |
|        | V                                                                                                    |                        |
|        |                                                                                                    |                        |
|        | V                                                                                                    |                        |
|        |                                                                                                    |                        |
|        | V                                                                                                    |                        |
|        |                                                                                                    |                        |
|        | V                                                                                                    |                        |
|        |                                                                                                    |                        |
|        | V                                                                                                    |                        |
|        |                                                                                                    |                        |
|        | V                                                                                                    |                        |
|        |                                                                                                    |                        |

- Incident→ Figures 3.7, 3.10, Table 6.2
- Speed restriction→ Table 6.2
- Road operator→ Figures 3.1, 3.4, 3.8
- Regional Main Center→ Figures 3.1, 3.4, 3.8

#### **Restiriction Removal Reporting**

Preconditions & Outline: After <u>traffic event</u> finished and traffic condition is recovered to normal, <u>traffic restriction</u> removal is to be reported by a patrol crew on site to the <u>road management office</u>.

| Event  |  |
|--------|--|
| Steps: |  |

The patrol crews inform the removal of <u>traffic restriction</u> to the <u>road operator</u> in the <u>road management office</u>.

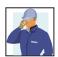

V

The <u>road operator</u> inputs the removal of <u>traffic restriction</u> into the System to share it with the <u>Regional Main Center</u>.

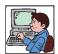

V

The operator in the <u>Regional Main Center</u> ascertains the situation the traffic conditions by CCTV monitoring.

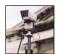

V

The operator in the <u>Regional Main Center</u> checks the removal of <u>traffic</u> restriction in the System.

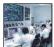

| <u>rodundani</u> in the dystern. | 12  |
|----------------------------------|-----|
| V                                |     |
|                                  |     |
|                                  |     |
| V                                |     |
|                                  |     |
|                                  |     |
| V                                | ,   |
|                                  |     |
|                                  |     |
| V                                |     |
|                                  |     |
|                                  |     |
| V                                | ,   |
|                                  |     |
|                                  | 1 1 |

- Traffic event→ Table 6.2
- Traffic restriction→ Figure 3.8, Table 6.2
- Road operator→ Figures 3.1, 3.4, 3.8
- Road management office → Figures 3.1, 3.4, 3.8
- Regional Main Center→ Figures 3.1, 3.4, 3.8

## 6.6.11 Traffic Event Management by Regional Main Center

Preconditions & Outline: After a <u>traffic event</u> occurs on the expressway and is reported to the <u>Regional Main Center</u>, its data is to be input by an operator in the Center and checked by an operator in the <u>road management office</u>.

| Event  |  |
|--------|--|
| Steps: |  |
| •      |  |
|        |  |

The operator in the <u>Regional Main Center</u> inputs the category/class, date/time and location of a <u>traffic event</u> into the System.

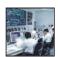

V

The System indicate the <u>traffic event</u> data on the screen in the <u>Regional Main</u> <u>Center</u> and the competent <u>road management office</u>.

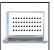

٧

The <u>road operator</u> in the <u>road management office</u> inputs the detail data of the <u>traffic event</u> into the System.

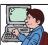

V

The <u>road operator</u> checks the validity of the data and inputs the check flag for the data.

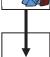

٧

The operator in the <u>Regional Main Center</u> inputs the data for generating the linkage and priority among the <u>traffic events</u>.

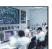

| V |  |
|---|--|
|   |  |
|   |  |
| V |  |
|   |  |
|   |  |
| V |  |
|   |  |
|   |  |
| V |  |
|   |  |

- Traffic event → Table 6.2
- Road operator→ Figures 3.1, 3.4, 3.8
- Road management office → Figures 3.1, 3.4, 3.9
- Regional Main Center→ Figures 3.1, 3.4, 3.9

# 6.6.12 Traffic Event Management by Road Management Office

Preconditions & Outline: After a <u>traffic event</u> occurs on the expressway and is reported to the <u>road</u> management office, its data is to be input by an operator in the office and checked by an operator in the Regional Main Center.

| Event<br>Steps: | The <u>road operator</u> in the <u>road management office</u> inputs the category/class, date/time and location of a <u>traffic event</u> into the System. |          |
|-----------------|----------------------------------------------------------------------------------------------------|----------|
|                 | V                                                                                                    |          |
|                 | The <u>road operator</u> inputs the detail data of the <u>traffic event</u> into the System.                                                               | <b> </b> |
|                 | V                                                                                                    |          |
|                 | The System indicate the <u>traffic event</u> data on the screen in the <u>Regional Main</u> <u>Center</u> and the <u>road management office</u> .          |          |
|                 | V                                                                                                    |          |
|                 | The operator in the Regional Main Center checks the validity of the data and inputs the check flag for the data.                                           |          |
|                 | V                                                                                                    |          |
|                 | The operator inputs the data for generating the linkage and priority among the <u>traffic events</u> .                                                     | <b> </b> |
|                 | V                                                                                                    |          |
|                 |                                                                                                    |          |
|                 | V                                                                                                    |          |
|                 |                                                                                                    |          |
|                 | V                                                                                                    |          |
|                 |                                                                                                    |          |
|                 | V                                                                                                    |          |
|                 |                                                                                                    |          |

Notes of reference for underlined words:

- Traffic event→ Table 6.2

- Road operator→ Figures 3.1, 3.4, 3.9
- Road management office → Figures 3.1, 3.4, 3.9
- Regional Main Center→ Figures 3.1, 3.4, 3.9

# 6.6.13 Traffic Event Management by Patrol Crew

Event Steps:

Preconditions & Outline: When a <u>traffic event</u> occurs on the expressway, its data can be input by a patrol crew using a mobile input terminal and checked by the operators in the <u>road management office</u> and the <u>Regional Main Center</u>.

| A patrol crew inputs the category/class, date/time and location of a <u>traffic event</u> into the System by a mobile input terminal.                       | 45     |
|----------------------------------------------------------------------------------------------------|--------|
| V                                                                                                    |        |
| The System indicate the <u>traffic event</u> data on the screen in the <u>Regional Main</u> <u>Center</u> and the competent <u>road management office</u> . |        |
| V                                                                                                    |        |
| The <u>road operator</u> in the <u>road management office</u> checks the <u>traffic event</u> data by the System.                                           |        |
| V                                                                                                    |        |
| The <u>road operator</u> inputs the detail data of the <u>traffic event</u> into the System.                                                                |        |
| V                                                                                                    | $\bot$ |
| The <u>road operator</u> checks the validity of the data and inputs the check flag for the data.                                                            |        |
| V                                                                                                    |        |
| The operator in the Regional Main Center checks the validity of the data and inputs the check flag for the data.                                            |        |
| V                                                                                                    |        |
|                                                                                                    |        |
| V                                                                                                    |        |
|                                                                                                    |        |
| V                                                                                                    |        |
|                                                                                                    |        |

- Traffic event→ Table 6.2
- Road operator→ Figures 3.1, 3.4, 3.9
- Road management office → Figures 3.1, 3.4, 3.9
- Regional Main Center→ Figures 3.1, 3.4, 3.9

### 6.6.14 Traffic Information Indication on VMS

Preconditions & Outline: Traffic information indication on VMS in case of a serious incident/event, which affects the expressway traffic in a wide area, is to be carried out from the Regional Main Center through system.

| An operator in the Regional Main Center recognizes a message candidate to be indicated on VMS shown by the System on a VMS monitor screen. |                                                     |
|----------------------------------------------------------------------------------------------------|-----------------------------------------------------|
| V                                                                                                    | _                                                   |
| The operator checks traffic conditions and events on expressway network show on the main monitor screen.                                   | Yist Noi Bac Nirh Hoa Lac Lang Noi Prap Van Cau Gie |
| V                                                                                                    |                                                     |
| The operator selects (or inputs) the appropriate message for a $\underline{\sf VMS}$ in each ocation.                                      | ı                                                   |
| V                                                                                                    |                                                     |
| The message is indicated on <u>VMS</u> .                                                                                                   |                                                     |
| V                                                                                                    |                                                     |
|                                                                                                    |                                                     |
| V                                                                                                    |                                                     |
|                                                                                                    |                                                     |
| V                                                                                                    |                                                     |
|                                                                                                    |                                                     |
| V                                                                                                    |                                                     |
|                                                                                                    |                                                     |
| V                                                                                                    |                                                     |
|                                                                                                    |                                                     |

- Traffic event→ Table 6.2
- VMS→ Figure 3.10
- Regional Main Center→ Figures 3.1, 3.4, 3.10, 6.8

# 6.6.15 Traffic Information by Internet

Preconditions & Outline: All data required for operating ITS are generated/stored in the System in other tasks of expressway operation in advance, and the data of traffic information for the Internet are to be generated automatically being picked out from them.

| The operator in the Regional Main Center recognizes a traffic event shown by the System on a traffic event monitor screen. |  |
|----------------------------------------------------------------------------------------------------|--|
| V                                                                                                    |  |
| The operator put an acceptance check on the <u>traffic event</u> to be disseminated through the <u>Internet</u> .          |  |
| V                                                                                                    |  |
| The operator inputs the traffic event data into the System for dissemination.                                              |  |
| V                                                                                                    |  |
| The information is disseminated to the public through the <u>Internet</u> .                                                |  |
| V                                                                                                    |  |
|                                                                                                    |  |
| V                                                                                                    |  |
|                                                                                                    |  |
| V                                                                                                    |  |
|                                                                                                    |  |
| V                                                                                                    |  |
|                                                                                                    |  |
| V                                                                                                    |  |
| <u>-</u>                                                                                                    |  |
|                                                                                                    |  |

- Traffic event→ Table 6.2
- Internet→ Figure 3.11
- Regional Main Center→ Figures 3.1, 3.4, 3.11

# 6.6.16 Traffic Information by Broadcast

Preconditions & Outline: All data required for operating ITS are generated/stored in the System in other tasks of expressway operation in advance, and the data of <u>traffic information</u> for broadcast are to be generated automatically being picked out from them.

| The operator in the Regional Main Center recognizes a traffic event shown by the System on a traffic event monitor screen. |                |
|----------------------------------------------------------------------------------------------------|----------------|
| V                                                                                                    |                |
| The operator put an acceptance check on the <u>traffic event</u> to be disseminated through <u>TV/Radio Broadcasting</u> . | Innest Control |
| V                                                                                                    |                |
| The operator inputs the traffic event data into the System for dissemination.                                              |                |
| V                                                                                                    |                |
| The information is disseminated to the public through TV/Radio Broadcasting.                                               |                |
| V                                                                                                    |                |
|                                                                                                    |                |
| V                                                                                                    |                |
|                                                                                                    |                |
| V                                                                                                    |                |
|                                                                                                    |                |
| V                                                                                                    |                |
|                                                                                                    |                |
| V                                                                                                    |                |
|                                                                                                    |                |
|                                                                                                    |                |

- Traffic event→Table 6.2
- Traffic information → Figure 3.11
- TV/Radio Broadcasting center→ Figure 3.11
- Regional Main Center→ Figures 3.1, 3.4, 3.11

### 6.6.17 Traffic Information Cancellation

Preconditions & Outline: The data no longer required in ITS operation are updated/deleted in other tasks of expressway operation, and the data of <u>traffic information</u> for the Internet or broadcast are to be cancelled automatically reflecting them.

Event Steps:

The operator in the <u>Regional Main Center</u> receives information about the end of a <u>traffic event</u> through the System or telephone.

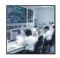

٧

The operator in the <u>Regional Main Center</u> recognizes a <u>traffic event</u> shown by the System on a <u>traffic event</u> monitor screen.

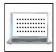

۷

The operator put a removal check on the <u>traffic event</u> to be disseminated through <u>TV/Radio Broadcasting</u>.

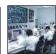

٧

The operator saves traffic event data in the System.

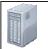

V

The message on VMS is removed.

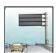

٧

The information about the end of <u>traffic event</u> is disseminated to the public through the <u>Internet</u>.

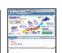

٧

The information about the end of <u>traffic event</u> is disseminated to the public through <u>TV/Radio Broadcasting.</u>

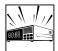

٧

V

- Traffic event→Table 6.2
- Traffic information → Figure 3.11
- Internet→ Figure 3.11
- TV/Radio Broadcasting center→ Figure 3.11
- Road management office → Figures 3.1, 3.4, 3.10
- Regional Main Center→ Figures 3.1, 3.4, 3.10

## **6.6.18 Integrated Data Management**

Event Steps:

Preconditions & Outline: All data required for operating ITS are generated in the System in other tasks of expressway operation in advance and accumulated in the <u>Data Integration Center</u>.

| The <u>road owner</u> sends <u>toll collection data</u> and <u>toll settlement data</u> periodically to the <u>Data Integration Center</u> .                                         |          |
|----------------------------------------------------------------------------------------------------|----------|
| V                                                                                                    |          |
| The System in the <u>Data Integration Center</u> is to acquire the <u>traffic volume data</u> and <u>traffic event data</u> automatically from the <u>Regional Main Center</u> .     |          |
| V                                                                                                    |          |
| The System in the <u>Data Integration Center</u> is to acquire the <u>vehicle weighing</u> <u>data</u> automatically from the toll offices through the <u>Regional Main Center</u> . |          |
| V                                                                                                    |          |
| The System is to store the acquired data and generate the statistic data and print-out them in the forms of periodical/non-periodical documents.                                     | <b>1</b> |
| V                                                                                                    |          |
| The manager in the Regional Main Center is to utilize the data for inspection and budget plan of road improvement/maintenance.                                                       |          |
| V                                                                                                    |          |
| The manager is to check validity of toll revenues of the <u>road operators</u> comparing the toll settlement data and the <u>traffic volume data</u> .                               |          |
| V                                                                                                    |          |
| The manager is to utilize the data for making evaluation of <u>road operator</u> 's achievement in the expressway operation.                                                         | 1        |
| V                                                                                                    |          |
|                                                                                                    |          |
| V                                                                                                    |          |
|                                                                                                    |          |

- Traffic volume data→ Figure 3.19
- Traffic event data→ Table 6.2
- Vehicle weighing data→Figures 3.17, 3.19
- Toll collection data→Figures 3.11, 3.19
- Toll Settlement data→ Figures 3.12, 3.19
- Road owner→ Figure 3.19
- Road operator→ Figures 3.1, 3.4, 3.19
- Regional Main Center→ Figures 3.1, 3.4, 3.19

# 6.7 Toll Collection/Management

Event Steps:

# 6.7.1 Toll Collection at Manual Lane

Preconditions & Outline: <u>Toll collection</u> is to be made by cash for a road user in the manual lane without <u>IC-card</u> and <u>OBU</u> for ETC.

| The road user stops vehicle at the tollgate.                                            | Interaction |
|-----------------------------------------------------------------------------------------|-------------|
| V                                                                                       |             |
| The license number (and vehicle class) is identified, the license plate being captured. | Ä           |
| V                                                                                       |             |
| The road user pays the toll to a collector by cash or a monthly ticket.                 | ST          |
| V                                                                                       |             |
| The collector at the tollgate inputs data for generating transaction data.              |             |
| V                                                                                       |             |
| The tollgate barrier is opened when the transaction is completed.                       |             |
| V                                                                                       |             |
| The road user passes the tollgate.                                                      |             |
| V                                                                                       |             |
| All transaction data are stored in the System at roadside.                              |             |
| V                                                                                       |             |
|                                                                                         |             |
| V                                                                                       |             |
|                                                                                         |             |

- Toll collection → Figure 6.9
- Tollgate → Figure 6.9
- IC-card → Figures 3.13, 3.14, 6.11
- OBU→ Figures 3.15, 6.12
- Transaction data→ Figure 6.10, Table 6.3

### 6.7.2 Toll Collection at Touch&Go Lane

### **Normal Case**

Event Steps:

Preconditions & Outline: <u>Toll collection</u> is to be made by using an <u>IC-card</u> with sufficient prepaid balance for a road user in the <u>Touch&Go</u> lane.

| The road user stops vehicle at the tollgate.                                                        | inta a find                                                                                                    |
|----------------------------------------------------------------------------------------------------|----------------------------------------------------------------------------------------------------|
| V                                                                                                   | ,                                                                                                    |
| The road user touches IC-card reader with IC-card.                                                  |                                                                                                    |
| V                                                                                                   |                                                                                                    |
| The license number (and vehicle class) is identified, the license plate being captured.             |                                                                                                    |
| V                                                                                                   |                                                                                                    |
| Toll amount is deducted from prepaid balance in the <u>IC-card</u> .                                |                                                                                                    |
| V                                                                                                   |                                                                                                    |
| The <u>tollgate</u> barrier is opened in the case <u>toll collection</u> is successfully completed. |                                                                                                    |
| V                                                                                                   |                                                                                                    |
| The road user passes a tollgate.                                                                    |                                                                                                    |
| V                                                                                                   |                                                                                                    |
| All <u>transaction data</u> are stored in the System at roadside.                                   | The same of the same of the sa |
| V                                                                                                   |                                                                                                    |
|                                                                                                    |                                                                                                    |
| V                                                                                                   |                                                                                                    |
|                                                                                                    |                                                                                                    |
|                                                                                                    |                                                                                                    |

- Toll collection → Figure 6.9
- Tollgate → Figure 6.9
- Touch&Go → Figure 6.11
- IC-card→ Figures 3.13, 3.14, 6.11
- OBU→ Figures 3.15, 6.12
- Transaction data→ Figure 6.11, Table 6.3

#### **Balance Shortage**

Preconditions & Outline: <u>Toll collection</u> is intended to be made using an <u>IC-card</u> by a road user in the <u>Touch& Go</u> lane, but its prepaid balance is not sufficient and the collection is to be processed by cash.

Event Steps:

The road user stops vehicle at the tollgate.

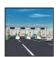

٧

The road user touches IC-card reader with IC-card.

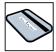

٧

The System at roadside identified a negative value of prepaid balance of the <u>IC-card</u> and toll due/paid sign indicates the error of balance shortage.

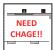

V

The tollgate barrier is not opened and the road user stops the vehicle.

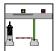

V

A toll collector requires the road user to pay toll by manual.

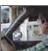

٧

The road user pays the toll to a collector by cash or a monthly ticket.

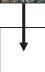

٧

The collector at the tollgate inputs data for generating transaction data.

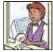

٧

The road user passes the tollgate.

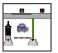

٧

All transaction data are stored in the System at roadside.

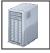

- Toll collection → Figure 6.9
- Tollgate → Figure 6.9
- Touch&Go → Figure 6.11
- IC-card→ Figures 3.13, 3.14, 6.11
- OBU→ Figures 3.15, 6.12
- Transaction data→ Figure 6.11, Table 6.3

### 6.7.3 Toll Collection at ETC Lane

#### **Normal Case**

Preconditions & Outline: <u>Toll collection</u> is to be made by using an <u>OBU</u> and <u>IC-card</u> with sufficient prepaid balance for a road user in the <u>ETC lane</u>.

Event Steps:

A road user drives vehicle approaching to a tollgate while slowing down.

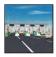

V

The ETC roadside equipment obtains the information of IC-card and OBU.

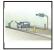

٧

The license number (and vehicle class) is identified, the license plate being captured.

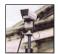

٧

Toll amount is deducted from prepaid balance in the IC-card.

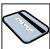

V

The tollgate barrier is opened in the case toll collection is successfully completed (including the case prepaid balance is results in a negative value).

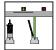

٧

The road user can pass the tollgate without stopping.

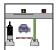

٧

The <u>transaction data</u> are stored in the System at roadside.

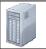

V

V

- Toll collection → Figure 6.9
- Tollgate → Figure 6.9
- ETC lane → Figure 6.12
- IC-card → Figures 3.13, 3.14, 6.12
- OBU→ Figures 3.15, 6.12
- Transaction data→ Figure 6.12, Table 6.3

#### **Balance Shortage**

Preconditions & Outline: <u>Toll collection</u> is intended to be made using an <u>OBU</u> and <u>IC-card</u> by a road user in the <u>ETC lane</u>, but its prepaid balance is not sufficient and the collection is to be processed by cash.

Event Steps:

A road user drives vehicle approaching to a tollgate while slowing down.

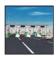

V

The ETC roadside equipment obtains the information of IC-card and OBU.

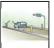

V

The System at roadside identified a negative value of prepaid balance of the <u>IC-card</u> and toll due/paid sign indicates the error of balance shortage.

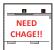

V

The tollgate barrier is not opened and the road user stops the vehicle.

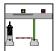

V

A toll collector requires the road user to pay toll by manual.

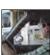

٧

The road user pays the toll to a collector by cash or a monthly ticket.

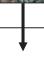

٧

The collector at the tollgate inputs data for generating transaction data.

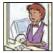

۷

The road user passes the tollgate.

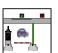

٧

All transaction data are stored in the System at roadside.

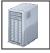

- Toll collection → Figure 6.9
- Tollgate → Figure 6.9
- ETC lane→ Figure 6.12
- IC-card→ Figures 3.13, 3.14, 6.12
- OBU→ Figures 3.15, 6.12
- Transaction data→ Figure 6.12, Table 6.3

### 6.7.4 Handling of Vehicle without OBU in ETC Lane

Preconditions & Outline: <u>Toll collection</u> is intended to be made by cash by a road user in the ETC lane without <u>IC-card</u> and <u>OBU</u> for ETC and the collection is to be processed by cash.

A road user drives vehicle approaching to a tollgate while slowing down. ٧ The System at roadside identified vehicle without OBU is going to pass the ETC lane. ٧ The tollgate barrier is not opened and the road user stops the vehicle. ٧ A toll collector requires the road user to pay toll by manual. V The road user pays the toll to a collector by cash or a monthly ticket. ٧ The collector at the tollgate inputs data for generating transaction data. ٧ The road user passes the tollgate. V All transaction data are stored in the System at roadside. ٧

Notes of reference for underlined words:

- Toll collection → Figure 6.9
- Tollgate → Figure 6.9

Event Steps:

- ETC lane→ Figure 6.12
- IC-card→ Figures 3.13, 3.14, 6.12
- OBU→ Figures 3.15, 6.12
- Transaction data→ Figure 6.12, Table 6.3

## 6.7.5 Handling of OBU Re-installed Illegally

Preconditions & Outline: <u>Toll collection</u> is intended to be made using an <u>OBU</u> and <u>IC-card</u> by a road user in the <u>ETC lane</u>, but <u>OBU</u> has been re-installed illegally and the vehicle is to be rejected.

| Event<br>Steps: | A road user drives vehicle approaching to a tollgate while slowing down.           | INTERIOR DE                                                                                                    |
|-----------------|------------------------------------------------------------------------------------|----------------------------------------------------------------------------------------------------|
|                 | V                                                                                  |                                                                                                    |
|                 | The ETC roadside equipment obtains the information in OBU.                         | THE STATE OF THE STATE OF THE S |
|                 | V                                                                                  |                                                                                                    |
|                 | The System indicates <u>OBU</u> information on screen for the toll collector.      | Info                                                                                                    |
|                 | V                                                                                  |                                                                                                    |
|                 | The toll collector identifies vehicle with wrong information in OBU.               | ↓                                                                                                    |
|                 | V                                                                                  |                                                                                                    |
|                 | The toll collector shut the tollgate barrier.                                      |                                                                                                    |
|                 | V                                                                                  |                                                                                                    |
|                 | The toll collector inputs toll collection data for OBU invalidation in the System. |                                                                                                    |
|                 | V                                                                                  |                                                                                                    |
|                 | The toll collector reject the vehicle to the toll office.                          | R                                                                                                    |
|                 | V                                                                                  |                                                                                                    |
|                 |                                                                                    |                                                                                                    |
|                 | V                                                                                  |                                                                                                    |
|                 |                                                                                    |                                                                                                    |
|                 |                                                                                    |                                                                                                    |

- Tollgate → Figure 6.9
- ETC lane→ Figure 6.12
- IC-card→ Figures 3.13, 3.14, 6.12
- OBU→ Figures 3.15, 6.13
- OBU invalidation→ Figures 3.15, 6.13
- Toll collection data→ Figure 6.13, Table 6.3

# 6.7.6 Tollgate Lane Monitoring by Camera

Event Steps:

Preconditions & Outline: Movement of the vehicles and situations of the <u>tollgate</u> are to be captured by cameras in order to perform toll collection without any falseness/dishonesty.

| A road user drives vehicle approaching to a tollgate while slowing down.                                                     |  |
|----------------------------------------------------------------------------------------------------|--|
| V                                                                                                    |  |
| Movement of the vehicle is captured by a camera in the tollgate lane.                                                        |  |
| <b>V</b>                                                                                                    |  |
| A collector checks suspicious movement of the vehicle by captured video image through a monitor in the <u>tollgate</u> lane. |  |
| V                                                                                                    |  |
| Overall picture of the tollgate is captured by another camera installed on high.                                             |  |
| V                                                                                                    |  |
| An operator checks situations in the <u>tollgate</u> by captured video image through a monitor in the toll office.           |  |
| V                                                                                                    |  |
|                                                                                                    |  |
| V                                                                                                    |  |
|                                                                                                    |  |
| V                                                                                                    |  |
|                                                                                                    |  |
| V                                                                                                    |  |
|                                                                                                    |  |

Notes of reference for underlined words:

- Tollgate → Figures 6.9

## 6.7.7 Toll Data Management

Event Steps:

Precondition s& Outline: The transaction data is to be processed into the toll collection data and to be checked in the toll office, then the data is to be processed into the settlement data and checked in the <u>road owner</u>'s head office.

| The System in the toll office is to acquire the <u>transaction data</u> automatically from <u>tollgate</u> lanes.                                     |          |
|----------------------------------------------------------------------------------------------------|----------|
| V                                                                                                    |          |
| The System is to generate the toll collection data daily.                                                                                             | <b>↓</b> |
| V                                                                                                    |          |
| The operator in the toll office is to check the <u>transaction data</u> and <u>toll collection</u> <u>data</u> .                                      |          |
| V                                                                                                    |          |
| The System in the <u>road owner</u> 's head office is to acquire the toll collection data automatically from the toll offices of its own expressways. |          |
| V                                                                                                    |          |
| The System is to generate/print-out the toll settlement data monthly.                                                                                 | •        |
| V                                                                                                    |          |
| The road owner is to check the toll settlement data.                                                                                                  |          |
| V                                                                                                    |          |
|                                                                                                    |          |
| V                                                                                                    |          |
|                                                                                                    |          |
| V                                                                                                    |          |
|                                                                                                    |          |

- Toll settlement→ Figure 3.13
- Transaction data→ Figures 6.10, 6.11, 6.12, Table 6.3
- Toll collection data→ Figures 3.12, 6.14, Table 6.3
- Bank → Figures 3.12, 3.13
- Road owner→ Figure 3.12

### 6.7.8 Toll Settlement

Event Steps:

Preconditions & Outline: Toll settlement is to be performed exchanging data between the Systems of the <u>toll office</u> and a bank.

| The <u>road owner</u> claims toll fare sending the settlement data to a <u>bank</u> .          |      |
|------------------------------------------------------------------------------------------------|------|
| V                                                                                              |      |
| The System in the bank is to generate the toll payment data based on the toll settlement data. |      |
| V                                                                                              |      |
| The bank staff is to check the toll settlement data and the toll payment data.                 |      |
| V                                                                                              |      |
| The <u>bank</u> is to transfer the toll payment of charged amount to the <u>road owner</u> .   | BANK |
| V                                                                                              |      |
|                                                                                                |      |
| V                                                                                              |      |
|                                                                                                |      |
| V                                                                                              |      |
|                                                                                                |      |
| V                                                                                              |      |
|                                                                                                |      |
|                                                                                                |      |
| V                                                                                              |      |
|                                                                                                |      |

- Toll settlement→ Figure 3.13
- Toll collection data→ Figures 3.12, 6.14, Table 6.3
- Traffic data→ Figure 3.19
- Road owner→ Figure 3.12
- Bank→ Figures 3.12, 3.13
- Regional Main Center→ Figure 3.19
- Toll Office → Figure 3.12

# 6.7.9 IC-card Management

### <u>Issuance</u>

Preconditions & Outline: Issuance/management of the <u>IC-card</u> is to be executed by the <u>bank</u> for the road user.

| A road user applies for <u>IC-card</u> issue in a <u>bank</u> .  | BANK |
|------------------------------------------------------------------|------|
| V                                                                |      |
| A staff of the bank inputs the road user data into the System.   |      |
| V                                                                |      |
| The <u>bank</u> issues <u>IC-card</u> to the road user.          |      |
| V                                                                |      |
| The data for <u>IC-card</u> issuance is generated in the System. |      |
| V                                                                |      |
|                                                                  |      |
| V                                                                |      |
|                                                                  |      |
| V                                                                |      |
|                                                                  |      |
| V                                                                |      |
|                                                                  |      |
| V                                                                |      |
| <u> </u>                                                         |      |
|                                                                  |      |

- IC-card→ Figures 3.13, 3.14
- Bank→ Figures 3.12, 3.13

### **Invalidation**

Preconditions & Outline: <u>IC-card</u> invalidation is to be processed by the <u>bank</u>, when the loss of an <u>IC-card</u> is notified from the user.

|    | V                                                                                                    |                    |
|----|----------------------------------------------------------------------------------------------------|--------------------|
|    |                                                                                                    | 1                  |
|    | V                                                                                                    | ,                  |
|    |                                                                                                    | BANK               |
|    | V                                                                                                    |                    |
| An | road user notify the OBU management center that his IC-card is lost or stolen.                       |                    |
|    | V                                                                                                    |                    |
| Th | ne <u>bank</u> manages data of the <u>IC-card</u> invalidation list.                                 | BANK               |
|    | V                                                                                                    | , <del>-   -</del> |
| Th | ne <u>bank</u> distributes the data of <u>IC-card</u> invalidation list to all <u>toll offices</u> . |                    |
|    | V                                                                                                    | •                  |
| Th | ne toll offices send the data of IC-card invalidation list to roadside equipment                     |                    |
|    | V                                                                                                    | •                  |
|    |                                                                                                    |                    |
|    | V                                                                                                    | ,                  |
|    |                                                                                                    |                    |

- IC-card→ Figures 3.13, 3.14, 6.13
- Bank→ Figures 3.12, 3.13, 6.13
- OBU management center→ Figures 3.15, 6.13
- Toll office → Figures 3.14, 3.15, 6.13

# 6.7.10 Top-up of Prepaid Balance

Preconditions & Outline: Top-up of prepaid balance of the <u>IC-card</u> is to be processed by the <u>bank</u> receiving the deposit from the user.

| A road user goes to a <u>bank</u> for recharging the prepaid balance.         | BANK |
|-------------------------------------------------------------------------------|------|
| V                                                                             |      |
| The road user inserts the <u>IC-card</u> in the terminal of the <u>bank</u> . |      |
| V                                                                             |      |
| The road user makes payment for top-up of the prepaid balance.                |      |
| V                                                                             |      |
| The road user receives the <u>IC-card</u> with top-up.                        |      |
| V                                                                             |      |
|                                                                               |      |
| V                                                                             |      |
|                                                                               |      |
| V                                                                             |      |
|                                                                               |      |
| V                                                                             |      |
|                                                                               |      |
| V                                                                             |      |
|                                                                               |      |

- IC-card→ Figures 3.14, 6.11, 6.12 Bank→ Figures 3.13, 3.14

### 6.7.11 OBU Management

#### Registration

Preconditions & Outline: Registration/management of the <u>OBU</u> is to be executed by the <u>OBU</u> management center for the road user.

Event Steps:

A road user applies for the <u>OBU</u> use to the <u>OBU management center</u>.

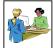

٧

The operator in the <u>OBU management center</u> inputs the registration data of road user with OBU registration terminal.

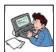

۷

The operator in the <u>OBU management center</u> issues the <u>OBU</u> to the road user.

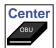

V

The <u>OBU registration</u> data in the <u>OBU</u> registration terminal are sent to the OBU management server.

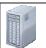

٧

The <u>OBU</u> management server transfers the <u>OBU</u> registration data to the <u>road</u> <u>owners</u>.

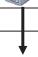

٧

The road user installs OBU in his vehicle and puts IC-card into OBU.

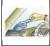

V

The road user can pass the ETC lane.

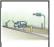

٧

V

- IC-card→ Figures 3.14, 6.11, 6.12
- OBU→ Figures 3.15, 6.12
- OBU registration→ Figure 3.15, 6.13
- OBU management center→ Figures 3.15, 6.13
- Road owner → Figures 3.14, 3.15, 6.13

#### **Invalidation**

Preconditions & Outline: <u>OBU</u> invalidation is to be processed by the <u>OBU management center</u>, when the loss of an OBU is notified from the user..

Event Steps:

A <u>road owner</u> picks up data of the vehicle which <u>OBU</u> is replaced from the <u>transaction data</u> at the tollgate.

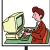

٧

The <u>road owner</u> sends the data of replaced <u>OBU</u> to the <u>OBU management</u> <u>Canter</u>.

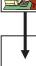

٧

The OBU management center manages data of the OBU invalidation list.

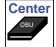

V

A road user notifies the OBU management center that his OBU is lost or stolen.

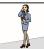

٧

The operator in the <u>OBU management center</u> inputs information into the <u>OBU invalidation list</u>.

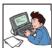

٧

The OBU management center manages data of the OBU invalidation list.

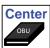

٧

The <u>OBU management center</u> distributes the data of <u>OBU invalidation</u> list to all road Owners.

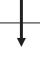

٧

The <u>road owners</u> send the data of <u>OBU invalidation</u> list to roadside equipment of all toll offices.

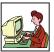

٧

- OBU→ Figures 3.15, 6.12, 6.13
- Transaction Data→ Figure 6.13
- OBU invalidation → Figure 3.15, 6.13
- OBU management center→ Figures 3.15, 6.13
- Road owner→ Figures 3.15, 6.13

### 6.7.12 Toll Enforcement Assistance

Preconditions & Outline: Toll enforcement is to be executed by the police based on the legal basis prepared for controlling unlawful drivers who ignore payment of toll.

Event Steps:

A <u>road owner</u> picks up data of the <u>IC-card</u> which prepaid balance is repeatedly negative value from the <u>transaction data</u> at the tollgate.

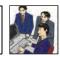

٧

The <u>road owner</u> identifies the <u>IC-card</u> user of suspicion getting documents from the <u>OBU management center</u>.

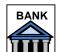

٧

The <u>road owner</u> picks up data of the vehicle which <u>OBU</u> is replaced from the <u>transaction data</u> at the tollgate.

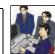

V

The <u>road owner</u> identifies the <u>OBU</u> user of suspicion getting information from the bank.

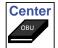

V

The <u>road owner</u> complains the users of suspicion to the police office based on the evidence which includes data and documents.

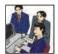

V

The police enforce a legal system.

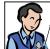

V

V

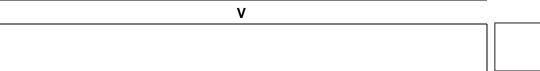

- IC-card→ Figures 3.14, 6.13
- OBU→ Figures 3.15, 6.12, 6.13
- Transaction Data→ Figure 6.13
- Road owner→ Figure 3.15, 6.13
- OBU management center→ Figures 3.15, 3.16

# 6.8 Vehicle Weighing

### 6.8.1 Axle Load Measurement

#### **Normal Case**

Preconditions & Outline: A heavy truck driver is to be allowed to pass an entrance tollgate by the traffic inspector in the case measured truck weight is beyond the defined limit value.

| ent<br>eps: | The crew of tollgate identifies a heavy truck approaching to the entrance tollgate.                                                               | Interesting |
|-------------|----------------------------------------------------------------------------------------------------|-------------|
|             | V                                                                                                    |             |
|             | The crew is to lead the truck to a measurement lane.                                                                                              |             |
|             | V                                                                                                    |             |
|             | The truck is to pass an axle load scale in the lane.                                                                                              |             |
|             | V                                                                                                    |             |
|             | The axle load scale is to measure/indicate the weight of the truck for being checked by an operator on site.                                      | 0000        |
|             | V                                                                                                    |             |
|             | The <u>traffic inspector</u> is to allow the heavy truck to pass the tollgate in the case the indicated weight is within the defined limit value. |             |
|             | V                                                                                                    |             |
|             | The lane server is to send the measured weight and captured image of license plate of the heavy truck to the System in the toll office.           |             |
|             | V                                                                                                    |             |
|             |                                                                                                    |             |
|             | V                                                                                                    |             |
|             |                                                                                                    |             |
|             | V                                                                                                    | ·           |
|             |                                                                                                    |             |

- Traffic inspector→ Figure 3.17
- Road operator → Figures 3.1, 3.17

### **Penalty for Overloading**

Event Steps:

Preconditions & Outline: A heavy truck driver is to be inflicted a penalty at an entrance tollgate by the traffic inspector in the case measured truck weight is beyond the defined limit value.

| The crew of tollgate identifies a heavy truck approaching to the entrance tollgate.                                                            |      |
|----------------------------------------------------------------------------------------------------|------|
| V                                                                                                    |      |
| The crew is to lead the truck to a measurement lane.                                                                                           | R    |
| <b>V</b>                                                                                                    |      |
| The truck is to pass an axle load scale in the lane.                                                                                           |      |
| v                                                                                                    |      |
| The axle load scale is to measure/indicate the weight of the truck for being checked by an <u>traffic inspector</u> on site.                   | 0000 |
| V                                                                                                    |      |
| The <u>traffic inspector</u> is to collect a penalty from the truck driver in the case the indicated weight is beyond the defined limit value. |      |
| V                                                                                                    |      |
| The lane server is to send the measured weight and captured image of license plate of the heavy truck to the System in the toll office.        |      |
| V                                                                                                    |      |
|                                                                                                    |      |
| V                                                                                                    |      |
|                                                                                                    |      |
| V                                                                                                    |      |
|                                                                                                    |      |

- Traffic inspector→ Figure 3.17
- Road operator → Figures 3.1, 3.17

# 6.8.2 Measurement Lane Monitoring by Camera

Event Steps:

Preconditions & Outline: Movement of the vehicles is to be captured by camera in order to perform vehicle weighing without any falseness/dishonesty.

| A heavy truck approaches to the entrance tollgate to pass an axle load scale.                                                      |    |
|----------------------------------------------------------------------------------------------------|----|
| V                                                                                                    |    |
| Movement of the vehicle is captured by a camera in the measurement lane.                                                           | /I |
| V                                                                                                    |    |
| A <u>traffic inspector</u> checks suspicious movement of the vehicle by captured video image through a monitor in the toll office. |    |
| V                                                                                                    |    |
|                                                                                                    |    |
|                                                                                                    |    |
| V                                                                                                    |    |
|                                                                                                    |    |
|                                                                                                    |    |
| V                                                                                                    |    |
|                                                                                                    |    |
|                                                                                                    |    |
| V                                                                                                    |    |
|                                                                                                    |    |
|                                                                                                    |    |
| V                                                                                                    |    |
|                                                                                                    |    |
|                                                                                                    |    |
| V                                                                                                    |    |
|                                                                                                    |    |
|                                                                                                    |    |

- Tollgate → Figures 6.9
- Traffic inspector → Figure 3.17

## 6.8.3 Axle Load Data Management

Preconditions & Outline: The data of measured axle loads and captured license plates of heavy trucks are to be accumulated in the System in the toll office and to be sent to the <u>Regional Main Center</u>.

| Event<br>Steps: | The measured axle loads and captured license plates of heavy trucks are to be stored as the vehicle weighing data in the System in the toll office. |        |
|-----------------|----------------------------------------------------------------------------------------------------|--------|
|                 | v                                                                                                    | $\bot$ |
|                 | The measured axle loads are to be compared with the acceptable value of weight.                                                                     |        |
|                 | V                                                                                                    |        |
|                 | In case the measured axle loads are out of range, the data are to be judged/<br>stored as the violation information.                                |        |
|                 | V                                                                                                    |        |
|                 | The <u>traffic inspector</u> is to check the violation information.                                                                                 |        |
|                 | V                                                                                                    |        |
|                 | The System is to send data automatically to the Regional Main Center.                                                                               |        |
|                 | V                                                                                                    |        |
|                 |                                                                                                    |        |
|                 | V                                                                                                    |        |
|                 |                                                                                                    |        |
|                 | V                                                                                                    |        |
|                 |                                                                                                    |        |
|                 | V                                                                                                    |        |
|                 |                                                                                                    |        |

- Traffic inspector→ Figure 3.17
- Regional Main Center → Figures 3.1, 3.17, 3.18

# 6.8.4 Overloading Regulation by Post-treatment

Preconditions & Outline: The data for overloading regulation are to be acquired/stored in the Regional Main Center and the regulation is to be made by post-treatment.

| Event<br>Steps: | The vehicle weighing data and violence information are to be acquired/stored in the System in the Regional Main Center.                                         |   |
|-----------------|----------------------------------------------------------------------------------------------------|---|
|                 | V                                                                                                    |   |
|                 | The operator in the Regional Main Center is to check details of the violation user information.                                                                 |   |
|                 | V                                                                                                    |   |
|                 | The operator is to report the violation user information to the <u>road management</u> <u>office</u> , the <u>road owner</u> and the <u>expressway police</u> . | 1 |
|                 | V                                                                                                    |   |
|                 |                                                                                                    |   |
|                 | V                                                                                                    |   |
|                 |                                                                                                    |   |
|                 | V                                                                                                    |   |
|                 |                                                                                                    |   |
|                 | V                                                                                                    |   |
|                 |                                                                                                    |   |
|                 | V                                                                                                    |   |
|                 |                                                                                                    |   |
|                 | V                                                                                                    |   |
|                 |                                                                                                    |   |

- Expressway police→ Figure 3.17
- Road owner→ Figure 3.17
- Road management office→ Figures 3.1, 3.17
- Regional Main Center→ Figures 3.1, 3.17, 3.18

### 7. Procedures of System Operation/Management

### 7.1 General

In this chapter, Operating Procedures required for actualizing ITS are to be picked out from the Sequence Diagrams prepared for the Implementation Packages and the following items are to be clarified focusing on the operating procedures:

- Processing/Screen Transition Diagram
- Major Message List
- Primary Data Dictionary.

For picking out the Operating Procedures, the major equipment components is to be assumed respectively for the Functional Packages as shown in the table below.

**Table 7.1 Major Equipment Components of Functional Package** 

| Functional Packages |                                    | Major Equipment Component                |           |
|---------------------|------------------------------------|------------------------------------------|-----------|
| 1.Traffic           | (1) Voice Communication            | Call Controller (RMC)                    | 1-1-a     |
| Information/        |                                    | Call Controller (RMO)                    | 1-2-a     |
| Control System      | (2) CCTV Monitoring                | CCTV Control/Monitoring Console (RMC)    | 1-3-a     |
|                     |                                    | CCTV Control/Monitoring Console (RMO)    | 1-4-a     |
|                     | (3) Event Detection (by Image)     | Image Recognition Processor (RMO)        | 1-5-a     |
|                     | (4) Vehicle Detection              | Traffic Data Server (RMC)                | 1-6-a,b   |
|                     | (5) Traffic Analysis               | Traffic Data Server (RMC)                | 1-0-a,D   |
|                     | (6) Weather Monitoring             | Weather Data Server (RMC)                | 1-7-a,b   |
|                     | (7) Traffic Event Data Management  | Traffic Event Data Server (RMC)          | 1-8-a,,e  |
|                     |                                    | Traffic Event Data Server (RMO)          | 1-9-a,b   |
|                     | (8) Traffic Supervision            | Traffic Supervising/Control Server (RMC) | 1-10-a,b  |
|                     |                                    | Traffic Event Data Server (RMO)          | 1-11-a,b  |
|                     | (9) VMS Indication                 | VMS Center Controller (RMC)              | 1-12-a,,c |
|                     |                                    | VMS Controller (RMO)                     | 1-13-a,,c |
|                     | (10) Mobile Radio Communication    | Radio Comm. Controller (RMO)             | 1-14-a    |
|                     | (11) Traffic Information           | Traffic Information Server (RMC)         | 1-15-a    |
|                     | (12) Integrated Data Management    | Integrated Data Server (VEA)             | 1-16-a    |
| 2.Toll Collection/  | (13) Tollgate Lane Monitoring      | CCTV Monitoring Console (TO)             | 2-1-a,b   |
| Management          | (14) Vehicle/Class Identification  | Lane Server (TO)                         | 2200      |
| System              | (15) Lane Control                  | Lane Server (TO)                         | 2-2-a,,g  |
|                     | (16) Road-to-Vehicle Communication | Roadside Controller (Roadside)           | 2-3-a,b   |
|                     |                                    | OBU (In-vehicle)                         | 2-4-a     |
|                     | (17) IC-card Recording             | IC-card R/W (Roadside)                   | 2-5-a,b   |
|                     | (18) Toll Data Management          | Toll Management Server (TO)              | 2-6-a,,c  |
|                     | _                                  | Toll Management Center Server (TMC)      | 2-7-a,,d  |
|                     | (19) OBU Management                | OBU Management Server (OMC)              | 2-8-a,,c  |
| 3.VehicleWeighing   | (20) Axle Load Measurement         | Heavy Truck Control Data Server (ET)     | 3-1-a,,c  |
| System              | (21) Measurement Lane Monitoring   | CCTV Monitoring Console (ET)             | 3-2-a     |
| NULL DIMO D         | 114 : 4 BMO B 114                  | amont Office V/FA: Evergosyay Managam    |           |

Note, RMC: Regional Main center, RMO: Road Management Office, VEA: Expressway Management Agency, TO: Toll Office, TMC: Toll Management Center, OMC: OBU Management Center, ET: Entrance Tollgate. Greyed out area is "For Reference".

#### (1) Northern Regional Main Center

Traffic information/control is to be conducted totally from the Regional Main Center using the following Functional Packages:

- Voice communication
- CCTV monitoring

- Event detection (by Image)
- Vehicle detection
- Traffic analysis
- Weather monitoring
- Traffic event data management
- Traffic supervision
- VMS indication
- Traffic information.

For actualising the functions aforementioned, pieces of the center equipment are to be installed in the Regional Main Center as shown in the figure below. The data from vehicle detectors and weather sensors are to be processed in the Regional Main Center, and VMSs and CCTV cameras are to be controlled directly from the Regional Main Center as well as the road management office for integrating traffic information dissemination.

Figure 7.1 Equipment Overview in Regional Main Center

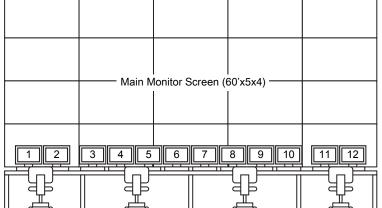

- 1. Traffic Data Monitor/Input Device
- 2. Weather Data Monitor/input Device
- 3. Directive Telephone Console
- 4. CCTV Control/Monitoring Console
- 5. Traffic Event Data Console
- 6. Traffic Supervising/Control Console
- 7. Directive Telephone Console 8. CCTV Control/Monitoring Console
- Traffic Event Data Console
- 10. Traffic Supervising/Control Console
- VMS Center Controller Monitor/Input Device
- 12. Traffic Information Monitor/Input Device

Source: The Study Team

#### (2) Road Management Office

A part of center equipment is to be installed in the road management offices for expressway operation. CCTV cameras are to be controlled and the traffic event data are to be input from the road management office as well for handling and clearing incidents. The traffic event data is to be input from the road management office; however, prioritisation of the traffic event data is to be done in the Regional Main Center and guidance based on it is to be sent to the operators in road management offices for to input the data to be indicated by VMS/CSS.

- Voice communication
- Mobile radio communication
- CCTV monitoring
- Traffic event data management
- VMS indication.

Figure 7.2 Equipment Overview in Road Management Office

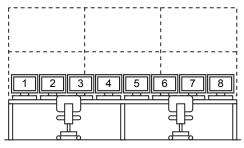

- 1. Mobile Communication Control Console
- 2. CCTV Control/Monitoring Console
- 3. Traffic Event Data Console
- 4. VMS Controller Monitor/Input Device
- 5. Mobile Communication Control Console
- 6. CCTV Control/Monitoring Console
- 7. Traffic Event Data Console
- 8. VMS Controller Monitor/Input Device

Note: Main monitor screen can be omitted if it is not necessary in the road management office.

Source: The Study Team

### (3) Toll Office

Major functions of Vehicle Weighting are to be installed in the toll offices which are to be located at respective tollgates aiming to integrate toll-booths:

- Lane control (\*)
- Vehicle/class identification (\*)
- Road-to-vehicle communication (\*)
- IC-card recording (\*)
- Toll data management (\*)
- Tollgate lane monitoring (\*)
- (\*): (For Reference)
- Axle load measurement (\*)
- Measurement lane monitoring (\*).

Figure 7.3 Equipment Overview in Toll-Booth and Toll Office

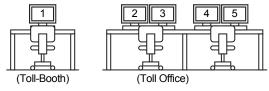

- 1. Toll Data Input Console (\*)
- 2. Toll Management Monitor/Input Device (\*)
- 3. CCTV Monitoring Console (\*)
- 4. Heavy Truck Control Data Server Monitor/Input Device (\*)
- 5. CCTV Monitoring Console (\*).

(\*): For Reference

Source: The Study Team

#### (4) Data Integration Center

The integrated data server is to be installed in the Data Integration Center for actualizing its function. The data are to be acquired from the data servers in the Regional Main Center and the toll offices, and to be managed by the operator.

## 7.2 Operating Procedures shown in System Architecture

The Operating Procedures required for expressway operation using ITS are to be specified in the following table in reference to the Functional Packages and the Element Tasks. The titles of Operating Procedures including "initialization" are defined for the initialization which can be executed more than once for stepwise system implementation or efficient system operation, but excluding initialization of hardware.

Study for ITS Integration Project in Northern Area of Vietnam ITS Basic Operation Plan & System Operation Management Plan/Manual

| Table 7.2 I | List of O | perating | <b>Procedures</b> | for ITS |
|-------------|-----------|----------|-------------------|---------|
|-------------|-----------|----------|-------------------|---------|

| 1 Traffic Information/Control System Corresponding Functional Packages / Element Tasks    |                                                                         |  |
|-------------------------------------------------------------------------------------------|-------------------------------------------------------------------------|--|
| Y .                                                                                       |                                                                         |  |
| 1-1 Call Controller (RMC)                                                                 | → (1) Voice Communication                                               |  |
| 1-1-a Directive Call Control                                                              | → Element Tasks 6.6.1, 6.6.2, 6.6.3, 6.6.4, 6.6.5, 6.6.7, 6.6.8, 6.6.9, |  |
| Displaying and processing in series processing in series for issuing the necessary        | 6.6.11, 6.6.12 and 6.6.13                                               |  |
| instructions for traffic control from the RMC to the selected RMOs/Departments in         |                                                                         |  |
| charge or to all relevant entities at once, and for exchanging the necessary information. |                                                                         |  |
| 1-2 Call Controller (RMO)                                                                 | → (1) Voice Communication                                               |  |
| 1-2-a Directive Call Control                                                              | → Element Tasks 6.6.7 and 6.6.10                                        |  |
| Displaying and processing in series for selecting the Departments in charge in the        |                                                                         |  |
| responsible RMO, and for exchanging spoken information with them.                         |                                                                         |  |
| 1-3 CCTV Control/Monitoring Console (RMC)                                                 | → (2) CCTV Monitoring                                                   |  |
| 1-3-a Camera/Video Control                                                                | → Element Tasks 6.6.2, 6.6.3, 6.6.4, 6.6.5, 6.6.8 and 6.6.9             |  |
| Displaying and a series of processing for selecting the CCTV Cameras to display the       |                                                                         |  |
| live/recorded images from the cameras on the CCTV Control/Monitoring Consoles or          |                                                                         |  |
| the Main Monitor Screen, and for controlling the CCTV Cameras as necessary.               |                                                                         |  |
| 1-4 CCTV Control/Monitoring Console (RMO)                                                 | → (2) CCTV Monitoring                                                   |  |
| 1-4-a Camera/Video Control                                                                | → Element Tasks 6.6.2, 6.6.3, 6.6.4, 6.6.5, 6.6.8 and 6.6.9             |  |
| Displaying and processing in series for selecting the CCTV Cameras to display the         |                                                                         |  |
| live/recorded images from the cameras on the CCTV Control/Monitoring Consoles or          |                                                                         |  |
| the Main Monitor Screen, and for controlling the CCTV Cameras as necessary.               |                                                                         |  |
| 1-5 Image Recognition Processor (RMO)                                                     | → (3) Event Detection (by Image)                                        |  |
| 1-5-a Initialization for Event Detection                                                  | → Element Task 6.6.2                                                    |  |
| Displaying and processing in series for inputting the initial data, such as the lists of  |                                                                         |  |
| available detectors and subject traffic events, required for the event detection.         |                                                                         |  |
| 1-6 Traffic Data Server (RMC)                                                             | → (4) Vehicle Detection, (5) Traffic Analysis                           |  |
| 1-6-a Initialization for Empirical Traffic Analysis                                       | → Element Task 6.6.6                                                    |  |
| Displaying and processing in series for inputting the initial data, such as the lists of  |                                                                         |  |
| available detectors and parameters, required for traffic analysis using the empirical     |                                                                         |  |
| method proven effective for expressway networks.                                          |                                                                         |  |
| 1-6-b Empirical Traffic Analysis Data Check                                               |                                                                         |  |
| Displaying and processing in series for showing a list of values measured by Vehicle      |                                                                         |  |
| Detectors, time dependent change in the measured values and the results of traffic        |                                                                         |  |
| analysis based on the measured values, and for printing the results.                      |                                                                         |  |
| 1-7 Weather Data Server (RMC)                                                             | → (6) Weather Monitoring                                                |  |
| 1-7-a Initialization for Empirical Bad Weather Identification                             | → Element Task 6.6.3                                                    |  |
| Displaying and processing in series for inputting the initial data, such as the list of   |                                                                         |  |
| available Weather Sensors and the threshold values for categorizing bad weather,          |                                                                         |  |

| required for bad weather identification using the empirical method proven effective for       |                                                                                         |
|-----------------------------------------------------------------------------------------------|-----------------------------------------------------------------------------------------|
| expressway networks.                                                                          |                                                                                         |
| 1-7-b Empirical Bad Weather Identification Data Check                                         |                                                                                         |
| Displaying and processing in series for showing a list of the values measured by              |                                                                                         |
| Weather Sensors, time dependent change in the values measured by a sensor and for             |                                                                                         |
| printing the results.                                                                         |                                                                                         |
| 1-8 Traffic Event Data Server (RMC)                                                           | → (7) Traffic Event Data Management                                                     |
| 1-8-a Initialization for Empirical Traffic Event Definitization                               | → Element Tasks 6.6.1, 6.6.2, 6.6.3, 6.6.4, 6.6.5, 6.6.6, 6.6.7, 6.6.8, 6.6.9, 6.6.11,  |
| Displaying and processing in series for inputting the initial data such as the lists of       | 6.6.12, 6.6.13, 6.6.14, 6.6.15, 6.6.16, 6.6.17 and 6.6.18                               |
| roads, IC parameters and roadside equipment, required for registering and definitizing        |                                                                                         |
| the traffic events using the empirical method proven effective for expressway networks.       |                                                                                         |
| 1-8-b Empirical Traffic Event Definitization/Listing                                          |                                                                                         |
| Displaying and processing in series for registering candidate types of the traffic events     |                                                                                         |
| identified by CCTV Cameras or telephone calls, for showing a list of candidate types of       |                                                                                         |
| traffic events including traffic accidents, congestion and bad weather detected by            |                                                                                         |
| detectors and sensors and the CCTV Camera IDs nearest to the traffic event sites, for         |                                                                                         |
| definitizing and correlate the traffic event, and for making periodical checks of the traffic |                                                                                         |
| events, all using the empirical method proven effective for expressway networks.              |                                                                                         |
| 1-8-c Empirical Traffic Event Prioritization                                                  |                                                                                         |
| Displaying and processing in series for prioritizing the information based on the             |                                                                                         |
| locations and types of the traffic events, using the empirical method proven effective for    |                                                                                         |
| expressway networks.                                                                          |                                                                                         |
| 1-8-d Tabulation/Printout of Traffic Event                                                    |                                                                                         |
| Displaying and processing in series for printing a list of traffic events, data of the        |                                                                                         |
| designated traffic events and a summary table of traffic events occurred during a             |                                                                                         |
| specific time period.                                                                         |                                                                                         |
| 1-8-e Traffic Event Data Exchange                                                             |                                                                                         |
| Displaying and processing in series for sending a list of traffic events to the police and    |                                                                                         |
| the ambulance services and for receiving the relevant information from them.                  |                                                                                         |
| 1-9 Traffic Event Data Server (RMO)                                                           | → (7) Traffic Event Data Management                                                     |
| 1-9-a Initialization for Empirical Traffic Event Registration                                 | → Element Tasks 6.6.1, 6.6.2, 6.6.3, 6.6.4, 6.6.5, 6.6.7, 6.6.8, 6.6.9, 6.6.10, 6.6.11, |
| Displaying and processing in series for inputting the initial data, such as the lists of      | 6.6.12 and 6.6.13                                                                       |
| roads, IC parameters and roadside equipment, required for registering using the               |                                                                                         |
| empirical method proven effective for expressway networks.                                    |                                                                                         |
| 1-9-b Empirical Traffic Event Registration/Listing                                            |                                                                                         |
| Displaying and processing in series for registering candidate types of the traffic events     |                                                                                         |
| identified by CCTV Cameras or telephone calls, for showing a list of candidate types of       |                                                                                         |
| traffic events including traffic accidents, congestion and bad weather detected by            |                                                                                         |

| Basic Operation Plan & System Operation Management Plan/Manual | Study for ITS Integration Project in Northern Area of Vietnam |
|----------------------------------------------------------------|---------------------------------------------------------------|
| nual                                                           | nam                                                           |

SLI

| detectors and sensors, for pick-up showing a list of candidate types of traffic events                                                                                                    |                                            |
|----------------------------------------------------------------------------------------------------|--------------------------------------------|
| relevant to the subject RMO and CCTV Camera IDs nearest to the traffic event sites,                                                                                                    |                                            |
| and for making periodical checks of traffic events, all using the empirical method                                                                                                    |                                            |
| proven effective for expressway networks.                                                                                                    | \ \(\alpha\) = \(\alpha\)                  |
| 1-10 Traffic Supervising/Control Server (RMC)                                                                                                    | → (8) Traffic Supervision                  |
| 1-10-a Main Monitor Initialization                                                                                                    | → Element Tasks 6.6.8 and 6.6.9            |
| Displaying and processing in series for inputting the initial data required for showing                                                                                                    |                                            |
| images on the Main Monitor Screen and for switching the images to the images from                                                                                                    |                                            |
| multiple CCTV Cameras displayed on the side screens.                                                                                                    |                                            |
| 1-10-b Mirroring onto Main Monitor                                                                                                    |                                            |
| Displaying and processing in series for showing, on the Main Monitor Screen, the                                                                                                    |                                            |
| images of the ID-designated CCTV Cameras, the screen of the Traffic Event Console,                                                                                                    |                                            |
| and the information to be displayed on VMS.                                                                                                    |                                            |
| 1-11 Traffic Event Data Server (RMO)                                                                                                    | → (8) Traffic Supervision                  |
| 1-11-a Main Monitor Initialization                                                                                                    | → Element Tasks 6.6.8, 6.6.9 and 6.6.10    |
| Displaying and processing in series for inputting the initial data required for switching                                                                                                  |                                            |
| displays on the Main Monitor Screen.                                                                                                    |                                            |
| 1-11-b Mirroring onto Main Monitor                                                                                                    |                                            |
| Displaying and processing in series for showing, on the Main Monitor Screen, the                                                                                                    |                                            |
| designated Traffic Event Data Console screen and the information to be displayed on                                                                                                    |                                            |
| VMS.                                                                                                    |                                            |
| 1-12 VMS Center Controller (RMC)                                                                                                    | → (9) VMS Indication                       |
| 1-12-a Initialization for VMS/CSS Indication                                                                                                    | → Element Task 6.6.12                      |
| Displaying and processing in series for showing the optimum information on all of                                                                                                    |                                            |
| VMSs using the empirical method proven effective for expressway networks, and for                                                                                                    |                                            |
| inputting the initial data required for controlling CSS displays.                                                                                                    |                                            |
| 1-12-b Empirical VMS Texts Generation/Check                                                                                                    |                                            |
| Displaying and processing in series for showing on each VMS the necessary                                                                                                    |                                            |
| information as the guidance, upon receiving direct input of the optimum information                                                                                                    |                                            |
| generated as the results of prioritization of information on the traffic events using the                                                                                                  |                                            |
| empirical method proven effective for expressway networks.                                                                                                    |                                            |
| 1-12-c CSS Indication/Check                                                                                                    | 1                                          |
| 1 12 0 000 maioaion/oncor                                                                                                    |                                            |
|                                                                                                    |                                            |
| Displaying and processing in series for confirming/recognizing the speed to be displayed as allocated to each CSS and to display it on CSS, corresponding to the                           |                                            |
| Displaying and processing in series for confirming/recognizing the speed to be                                                                                                    |                                            |
| Displaying and processing in series for confirming/recognizing the speed to be displayed as allocated to each CSS and to display it on CSS, corresponding to the                           | → (9) VMS Indication                       |
| Displaying and processing in series for confirming/recognizing the speed to be displayed as allocated to each CSS and to display it on CSS, corresponding to the confirmed traffic events. | → (9) VMS Indication  → Element Task 6.6.1 |

| displays on VMS and CSS under its control.                                               |                                                                             |
|------------------------------------------------------------------------------------------|-----------------------------------------------------------------------------|
| 1-13-b VMS Guidance Check/Input                                                          |                                                                             |
| Displaying and processing in series for showing the information on VMS upon              |                                                                             |
| receiving direct input of data corresponding to the displayed guidance.                  |                                                                             |
| 1-13-c CSS Indication/Check                                                              |                                                                             |
| Displaying and processing in series for confirming/recognizing the speed to be           |                                                                             |
| displayed as allocated to each CSS and to display it on CSS, corresponding to the        |                                                                             |
| confirmed traffic events.                                                                |                                                                             |
| 1-14 Radio Communication Controller (RMO)                                                | → (10) Mobile Radio Communication                                           |
| 1-14-a Radio Communication Control                                                       | → Element Tasks 6.6.2, 6.6.3, 6.6.4, 6.6.7, 6.6.8, 6.6.9, 6.6.10 and 6.6.13 |
| Displaying and processing in series for issuing the necessary instructions to the patrol |                                                                             |
| teams, Departments and Sections of RMO involved in the management duties to be           |                                                                             |
| implemented or to all related parties at once, and for exchanging the necessary          |                                                                             |
| information.                                                                             |                                                                             |
| 1-15 Traffic Information Server (RMC)                                                    | → (11) Traffic Information                                                  |
| 1-15-a Traffic Information Generation/Update                                             | → Element Tasks 6.6.15, 6.6.16 and 6.6.17                                   |
| Displaying and processing in series for generating, based on the data received from      |                                                                             |
| the Traffic Event Data Server, the traffic information to be distributed to the relevant |                                                                             |
| parties via internet, and for confirming, printing and publicizing the results.          |                                                                             |
| 1-16 Integrated Data Server (VEA)                                                        | → (12) Integrated Data Management                                           |
| 1-16-a Integrated Data Generation/Update                                                 | → Element Task 6.6.18                                                       |
| Displaying and processing in series for editing, confirming and printing the ITS-related |                                                                             |
| data to be integrally saved and managed by MOT.                                          |                                                                             |

| 2. Toll Collection/Management System (For Reference)                                 | Corresponding Functional Packages / Element Tasks            |  |
|--------------------------------------------------------------------------------------|--------------------------------------------------------------|--|
| 2-1 CCTV Monitoring Console (TO)                                                     | → (13) Tollgate Lane Monitoring                              |  |
| 2-1-a Tollgate Lane Monitoring                                                       | → Element Tasks 6.7.1, 6.7.2, 6.7.3, 6.7.4, 6.7.5 and 6.7.6  |  |
| Displaying and processing in series for confirming, by CCTV Cameras, the conditions  |                                                              |  |
| of vehicle passages and toll collecting activities at each tollgate lane.            |                                                              |  |
| 2-1-b Video Record Check                                                             |                                                              |  |
| Displaying and processing in series for checking monthly the recorded images to find |                                                              |  |
| the unlawful passage vehicles and for printing the documents for submission to the   |                                                              |  |
| police.                                                                              |                                                              |  |
| 2-2 Lane Server (TO)                                                                 | →14) Vehicle/Class Identification, (15) Lane Control         |  |
| 2-2-a Initialization for Lane Control                                                | → Element Tasks 6.7.1, 6.7.2, 6.7.3, 6.7.4, 6.7.5 and 6.7.12 |  |
| Displaying and processing in series for inputting the initial data required for lane |                                                              |  |
| control, vehicle class identification and toll calculation at each tollgate lane.    |                                                              |  |
| 2-2-b Manual Procedure for Entrance                                                  |                                                              |  |

| Displaying and processing in series for conducting manual toll collection at the entry         |                                        |
|------------------------------------------------------------------------------------------------|----------------------------------------|
| tollgate and for indicating any key data and errors to the tollgate personnel.                 |                                        |
| 2-2-c Manual Procedure for Exit/Flat-tariff                                                    |                                        |
| Displaying and processing in series for conducting manual toll collection at the exit or       |                                        |
| flat-tariff tollgate and for indicating any key data and errors to the tollgate personnel.     |                                        |
| 2-2-d Touch & Go Procedure for Entrance                                                        |                                        |
| Displaying and processing in series for conducting toll collection by Touch&go at the          |                                        |
| entry tollgate and for indicating any key data and errors to the tollgate personnel.           |                                        |
| 2-2-e Touch & Go Procedure for Exit/Flat-tariff                                                |                                        |
| Displaying and processing in series for conducting toll collection by Touch&go at the exit     |                                        |
| or flat-tariff tollgate and for indicating any key data and errors to the tollgate personnel.  |                                        |
| 2-2-f ETC Procedure for Entrance                                                               |                                        |
| Displaying and processing in series for conducting toll collection by ETC at the entry         |                                        |
| tollgate and for indicating any key data and errors to the tollgate personnel.                 |                                        |
| 2-2-g ETC Procedure for Exit/Flat-tariff                                                       |                                        |
| Displaying and processing in series for conducting toll collection by ETC at the exit or       |                                        |
| flat-tariff tollgate and for indicating any key data and errors to the tollgate personnel.     |                                        |
| 2-3 Roadside Controller (Roadside)                                                             | → (16) Road-to-Vehicle Communication   |
| 2-3-a Road-to-Vehicle Communication Check for Entrance                                         | → Element Tasks 6.7.3, 6.7.4 and 6.7.5 |
| Displaying for conducting road-to-vehicle communication for ETC at the entry tollgate          |                                        |
| and for indicating any errors.                                                                 |                                        |
| 2-3-b Road-to-Vehicle Communication Check for Exit/Flat-tariff                                 |                                        |
| Displaying for conducting road-to-vehicle communication for ETC at the exit or flat-tariff     |                                        |
| tollgate and for indicating any errors.                                                        |                                        |
| 2-4 OBU (In-vehicle)                                                                           | → (16) Road-to-Vehicle Communication   |
| 2-4-a Road-to-Vehicle Communication Check by OBU                                               | → Element Tasks 6.7.2 and 6.7.3        |
| Displaying for conducting road-to-vehicle communication for ETC and indicating any             |                                        |
| errors on OBU.                                                                                 |                                        |
| 2-5 IC-card R/W (Roadside)                                                                     | → (17) IC-card Recording               |
| 2-5-a IC-card R/W Check for Entrance                                                           | → Element Tasks 6.7.2 and 6.7.3        |
| Displaying for reading/writing IC-cards at the entry tollgate and for indicating any errors.   |                                        |
| 2-5-b IC-card R/W Check for Exit/Flat-tariff                                                   |                                        |
| Displaying for reading/writing IC-cards at the exit or flat-tariff tollgate and for indicating |                                        |
| any errors.                                                                                    |                                        |
| 2-6 Toll Management Server (TO)                                                                | → (18) Toll Data Management            |
| 2-6-a Initialization for Toll Management                                                       | → Element Task 6.7.7                   |
| Displaying and processing in series for inputting the initial data required for toll           |                                        |
| management at TO, such as parameters of the tollgate lanes and lists of roadside               |                                        |
| management at 10, such as parameters of the tollgate lanes and lists of loadside               |                                        |

| St                                                            |
|---------------------------------------------------------------|
| udy for ITS Integrati                                         |
| Study for ITS Integration Project in Northern Area of Vietnam |
|                                                               |

| ata Management                             |
|--------------------------------------------|
| sks 6.7.7, 6.7.8, 6.7.9, 6.7.11 and 6.7.11 |
|                                            |
|                                            |
|                                            |
|                                            |
|                                            |
|                                            |
|                                            |
|                                            |
|                                            |
|                                            |
|                                            |
|                                            |
|                                            |
|                                            |
| lanagement                                 |
| sk 6.7.11                                  |
|                                            |
|                                            |
|                                            |
|                                            |
|                                            |
|                                            |
|                                            |
|                                            |
|                                            |

| ITS Basic Operation Plan & System Operation Management Plan/N |                                                          |
|---------------------------------------------------------------|----------------------------------------------------------|
| Ва                                                            |                                                          |
| sic                                                           |                                                          |
| ဝှ                                                            |                                                          |
| era                                                           | ()                                                       |
| ğ                                                             | Study for ITS Integration Project in Northern Area of Vi |
| P                                                             | Υfc                                                      |
| an                                                            | $\equiv$                                                 |
| 80                                                            | S                                                        |
| )ys                                                           | nte                                                      |
| l ém                                                          | gra                                                      |
| ٥                                                             | ģ                                                        |
| ĕ                                                             | P                                                        |
| atio                                                          | ge.                                                      |
| ň                                                             | ≓                                                        |
| lar                                                           | $\leq$                                                   |
| ıag                                                           | ¥.                                                       |
| l s                                                           | em                                                       |
| ent.                                                          | ¥                                                        |
| P                                                             | ea                                                       |
| an/                                                           | of /                                                     |
| 2                                                             | $\geq$                                                   |

| 3. Heavy Truck Control System (For Reference)                                             | Corresponding Functional Packages / Element Tasks |
|-------------------------------------------------------------------------------------------|---------------------------------------------------|
| 3-1 Heavy Truck Control Data Server (TO)                                                  | → (20) Axle Load Measurement                      |
| 3-1-a Initialization for Axle Load Measurement                                            | → Element Tasks 6.8.1, 6.8.3 and 6.8.4            |
| Displaying and processing in series for inputting the initial data required for axle load |                                                   |
| measurement and its management, such as the list of roadside equipment installed at       |                                                   |
| TO and the threshold value for axle load management.                                      |                                                   |
| 3-1-b Axle Load Measurement                                                               |                                                   |
| Displaying and processing in series for measuring the axle loads of a vehicle and for     |                                                   |
| recording them with the licence number.                                                   |                                                   |
| 3-1-c Axle Load Listing                                                                   |                                                   |
| Displaying and processing in series for creating a list of the axle load measurement      |                                                   |
| results.                                                                                  |                                                   |
| 3-2 CCTV Monitoring Console (TO)                                                          | → (21) Measurement Lane Monitoring                |
| 3-2-a Measurement Lane Monitoring                                                         | → Element Task 6.8.2                              |
| Displaying and processing in series for confirming, by CCTV Cameras, the conditions       |                                                   |
| of vehicle passages and the axle load measurement activities at each axle load            |                                                   |
| measurement lane.                                                                         |                                                   |

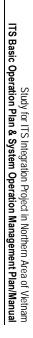

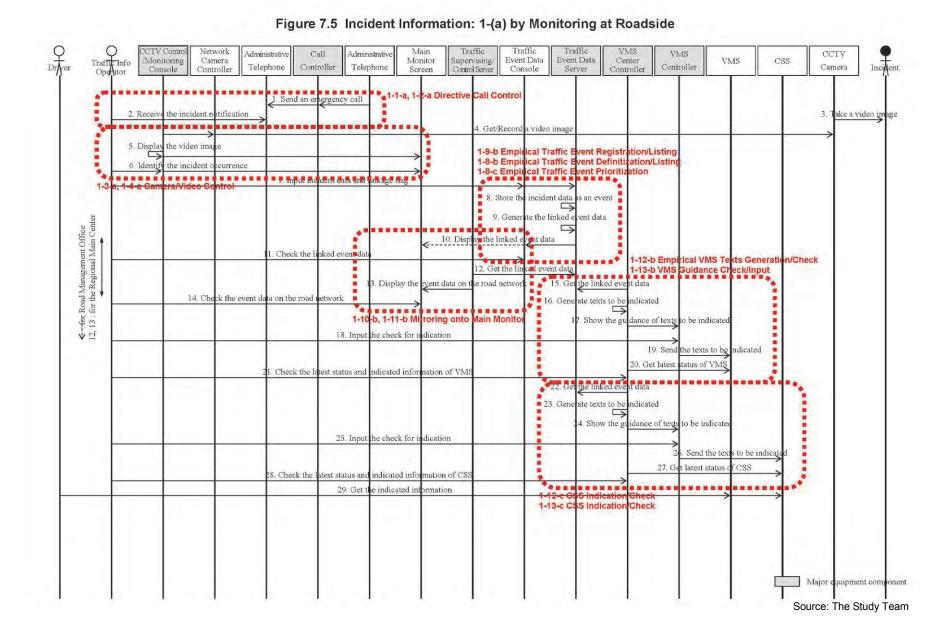

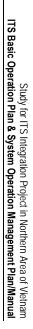

Source: The Study Team

Figure 7.6 Incident Information: 1-(b) by Image Recognition CTV Contro Network VMS Administrative Administrative Event Data Event Data Monitoring Camera Monitor Supervising Center VMS Recognition Incident Telephone Controller Telephone Controller Camera Console Controller Control Server Server Controller Processor . Send an emergency call ■1-1-a, 1-2-a Directive Call Control CSS Take a video image . Get/Record a video image 7. Get the video image 5. Display the video ima 1-9-b Empirical Traffic Event Registration/Listing 1-8-b Empirical Traffic Event Definitization/Listing 8. Analyze the video 6. Identify the incident occurrence 1-3-a, 1-4-a Camera/Video Control 9. Sene f incident occ 1-5-a initialization for Event Detection 10. Store the incident data as an event 11. Get the event data 12. Give an alarm for incident notification 13. Input incident data and linkage flag 14. Revise the incident data as an event 15. Generate the linked Road Management Office for the Regional Main Center 16. Display the linked event data . Check the linked even da 1-12-b Empirical VMS Texts Generation/Check 18. Get the linked event data 1-13-b VMS Guidance Check/Input 21. Get the linked event data . Display the eyent data on the road network 20. Check the event data on the road network 22. Generate texts to be indicated 1-10-b, 1-11-b Milroring onto Main Monitor --fer I 18, 19 : f 3. Show the guidance of texts to be indicate 24. Input the check for indication 25. Send the texts to be indicated 26. Get latest status of VMS 7. Check the latest status and indicated information of VM 29. Generate texts to be indicated 0. Show the guidance of texts to be indicated 31. Input the check for indication Send the texts to be 33. Get latest status of CSS 4. Check the latest status and indicated information of CS the indicated in 1-13-c C\$S Indication/Check Major equipment component

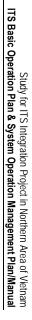

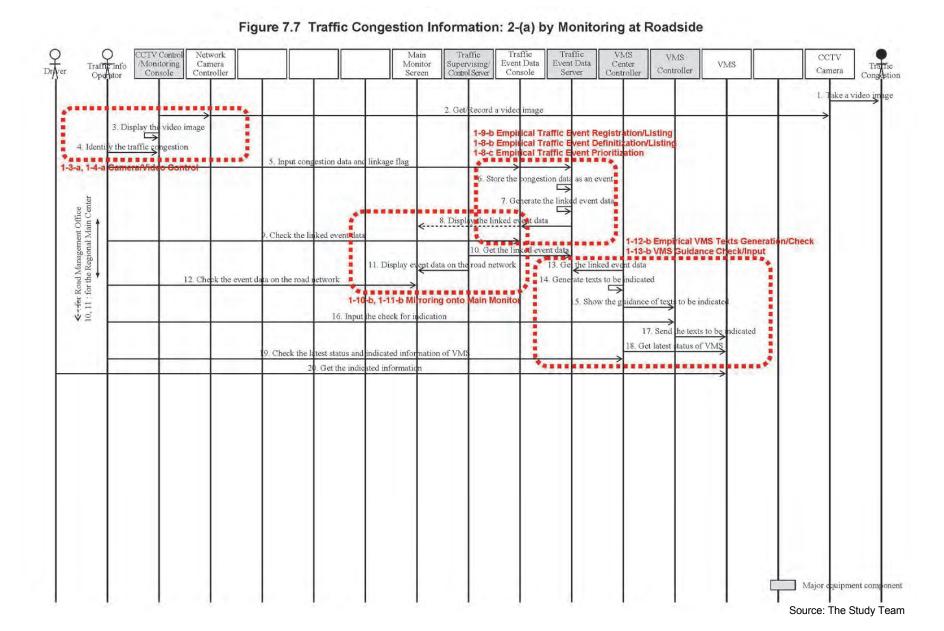

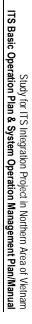

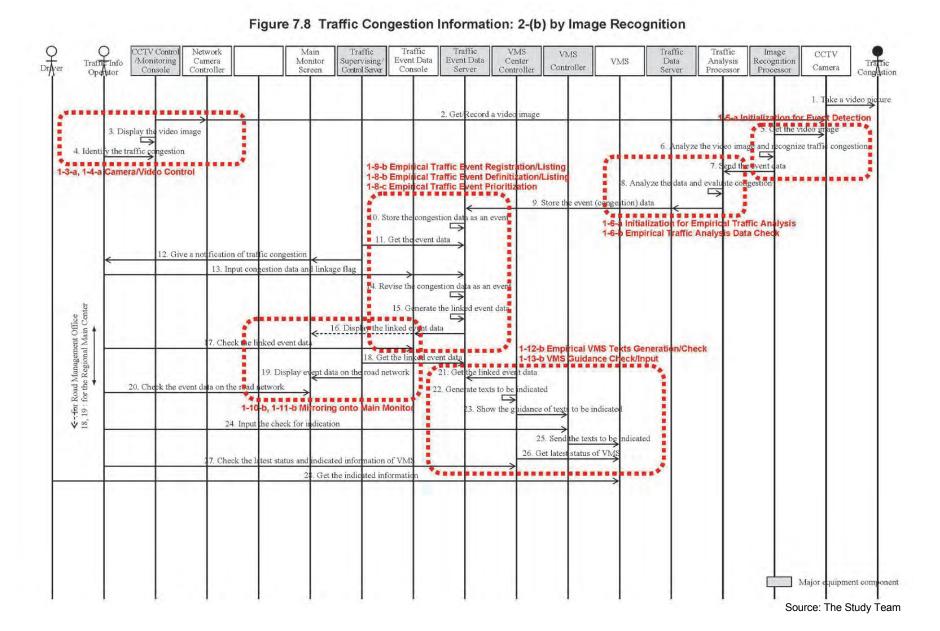

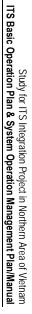

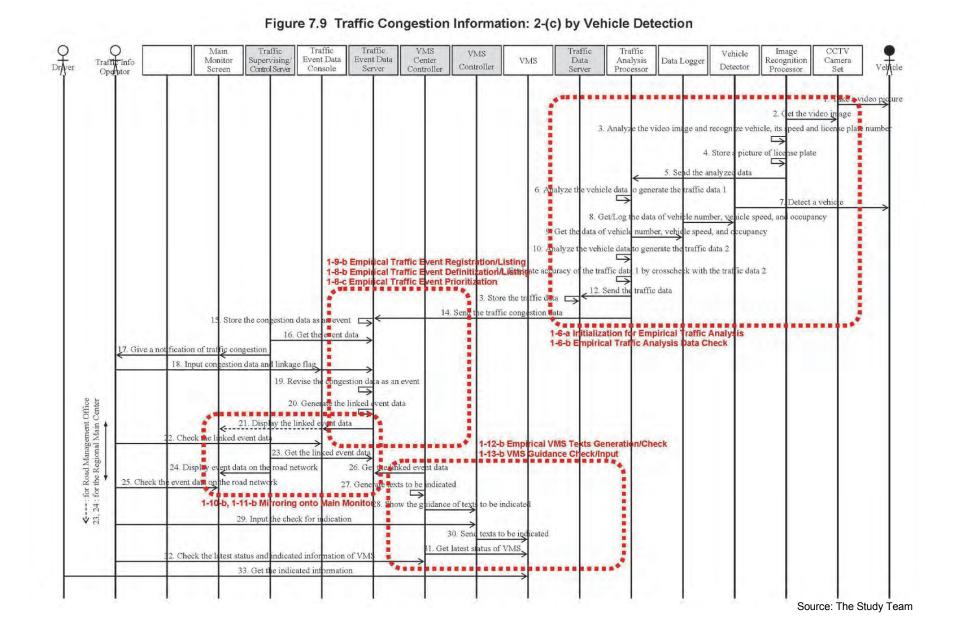

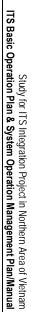

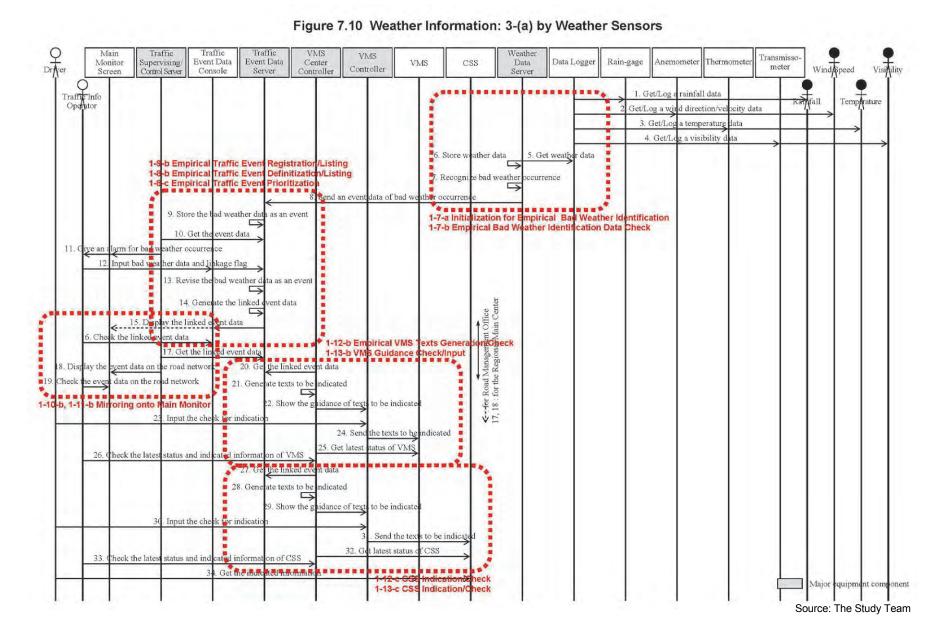

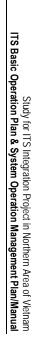

Figure 7.11 Traffic Control Assistance: 4-(a) by Integrated Information Traffic Info Main Traffic Radio Comm. Radio Directive Administrative Event Data Event Data Telephone Monitor Supervising/ Center VMS CSS Control communication Incident Data Travel-time Controller Telephone Telephone Console Console Screen Server Controller Terminal Control Server Call Radio Data Traffic ongestion Data Center Communication Crew of Patrol Terminal Controller Base Station 1-9-a Insualization for Empirical Traffic Event Registration 1-9-b E剪頭ical Traffic Event Registration Listing 1-8-a In配詞ization for Empirical Traffic Event Definitization 1-8-b E剪詞ical Traffic Event Definitization/Listing 1-9 a Initialization for Empirical Traffic Event Registration 1. Input data for processing events Input data for processing events 3. Store the event data Store the traffic regulation data as an ever <-for Road Mana 6, 7 : for the Region 6. Get the event da 14-a Radio Commmunication Control

9. Send agtification of a traffic event Display the event data on the road network heck the event data on the road network information Send directives/information for traffic control change admir strative inform or traffic cont ...... ..... . . . . . . . . . . . . . . . . 15. Input traffic regulation data and linkage fla 14. Receive directives/information Revise the traffic regulation ata as an ever 1-12-a Initialization for VMS/CSS Indication 1-12-b Empirical VMS Texts Generation/Check 1-13-a Initialization for VMS/CSS Indication 1-13-b VMS Guidance Check/Input 17. Generate the linked e ent data 18. Send the linked event data 1-9-b Empirical Traffic Event Registration/Listing 19. Generate texts to be indicated 1-8-b Empirical Traffic Event Definitization/Listing 1-8-c Empirical Traffic Event Prioritization
1-8-d Tabulation/Printout of Traffic Event
2. Input he check for indication 20. Show the guidance of texts to be indicate 22. Send the texts to be indicated 23. Get latest 24. Check the latest status and indicated information Get the indicated information Generate texts to be indicated 7. Show the guidance of texts to be indicate Input the check for indication Send the texts to be indicate lajor equipment compo 30. Ge latest status of 31. Check the latest status and indicated information Get the indicated informatio 2-c CSS Indication Check 3-c CSS Indication Check Source: The Study Team

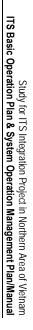

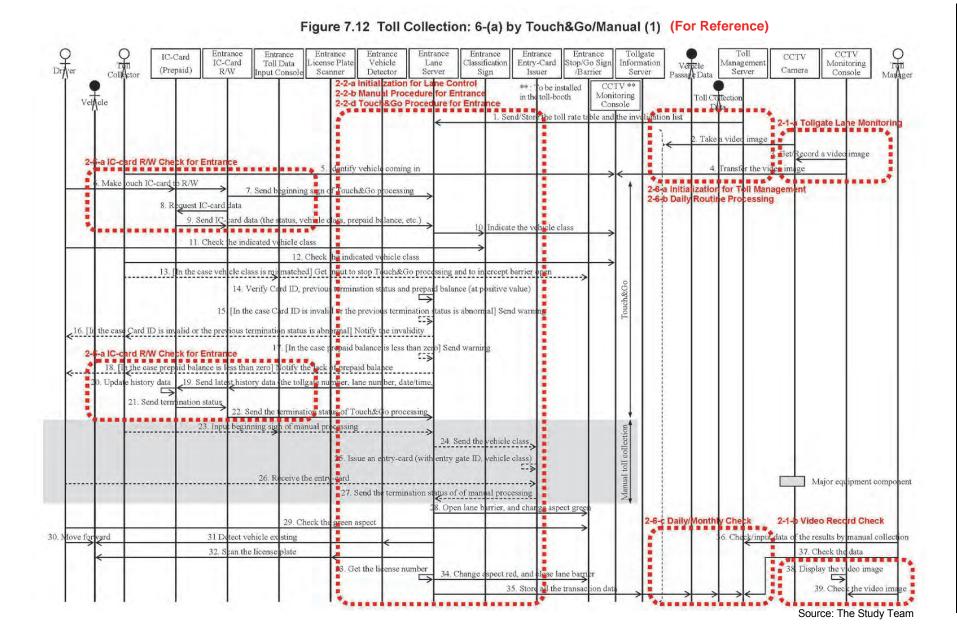

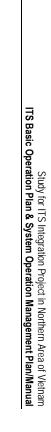

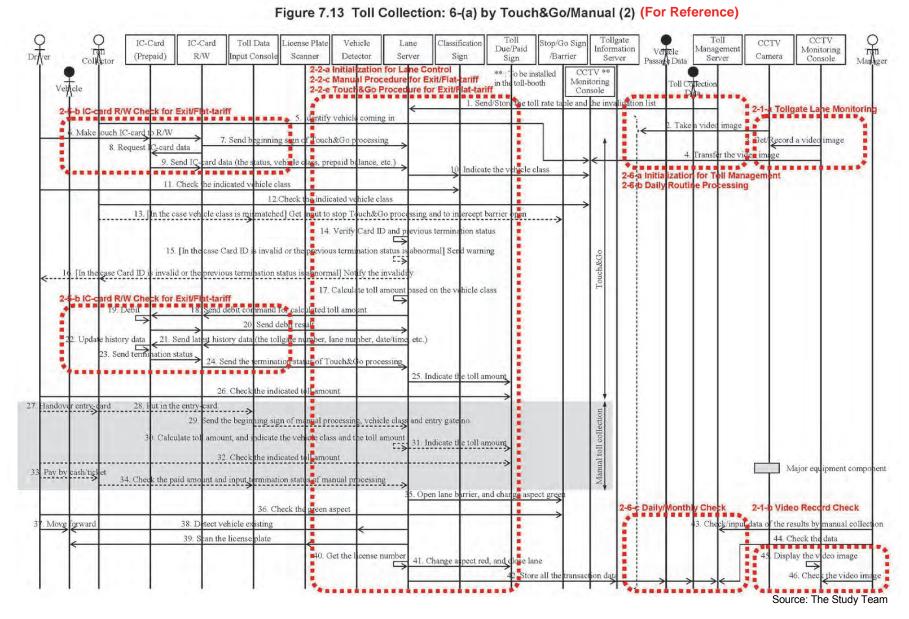

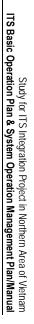

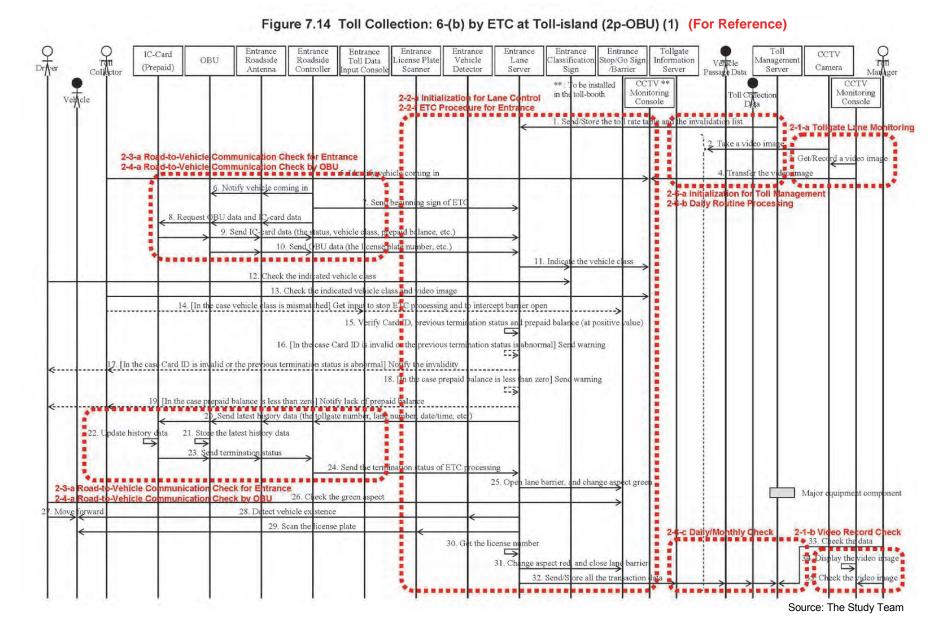

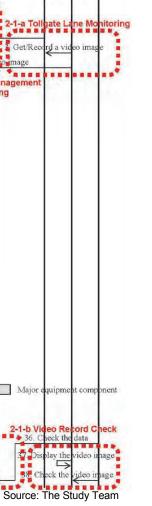

Study for ITS Integration Project in Northern Area of Vietnam ITS Basic Operation Plan & System Operation Management Plan/Manual

Figure 7.15 Toll Collection: 6-(b) by ETC at Toll-island (2p-OBU) (2) (For Reference) Roadside Roadside Toll Data License Plate Vehicle Classification Stop/Go Sign CCTV Lane OBU Information Management Verticle (Prepaid) Antenna Controller Input Console /Barrier Camera Scanner Detector Server Sign Server Server Passage Data \*\* : To be installed CCTV \*\* Vehicle 2-2-a Initialization for Larie Control oth 2-2-a ETC Procedure for Exit/Flat-tariff Due/Paid Monitoring Monitoring Toll Collection Sign Console Console 1. Send/Store the toll rate table and 2-1-a Tollgate Lane Monitoring 2-3-b Road-to-Vehicle Communication Check for Exit/Flat-tariff 2-4-a Road-to-Vehicle Communication Check by OBU Get/Record a video image 2-6-a Initialization for Toll Management 2-6-b Daily Routine Processing 6. Notify vehicle coming in 7. Send beginning sign 8. Request OBU data and card data rd data (the 9. Send I atus, vehicle ass, prepard balance, etc.) ense plate number, etc.) 10. Send OBU data (the 11. Indica te the vehicle of 12. Check the indicated vehicle class 13. Check the indicated vehicle class and video image 14. [In the case vehicle class is mismatched] Get input to stop ETC processing and to intercept barrier 15. Verify Card IID and previous ermination status 16. [In the case Card ID is invalid in the previous term nation status is abnormal] Send warning 17. [In the case Card ID is invalid or the previous termination status is abnormal No oad-to-Vehicle Communication Check for Exit/Flat-tariff 18. Calculate toll amount pased on the vehicle class Road-to-Vehicle Communication Check by OBU 19. Send debit command for the calculated to amount 20. Debit Send debit re Send latest history data (the tollgate number, lane number date/time, etc 24. Update history dat 23. Store the latest history data nd termination status 26. Send the termination status of ETC 27. Indicate the toll amount and charge aspe 28. Open lane barrier, Major equipment component Check the toll amount and the green aspe 31. Detect vehicle existence . Move forward 32. Scan the license plate -6-c Daily/Monthly Check 2-1-b Video Record Check - 36. Check the data Get the license number lay the video image 34. Change aspect red, and close lane barrier 5 ne transaction

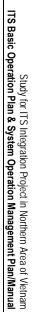

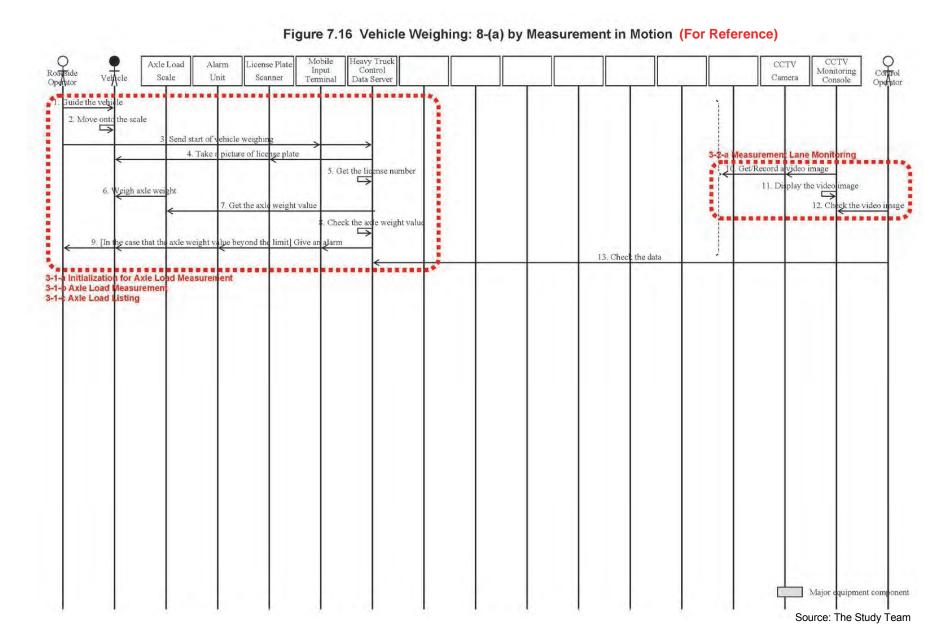

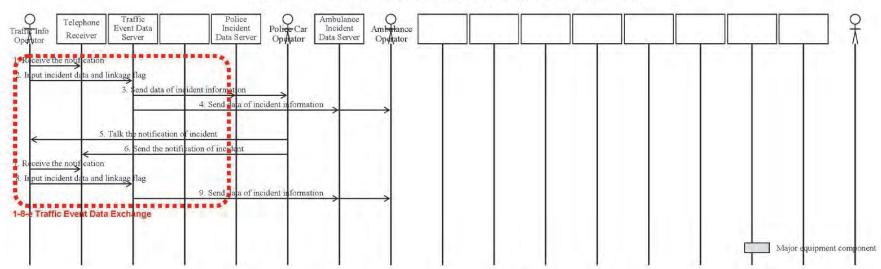

Figure 7.17 C-to-C Data Exchange: 9-1 for Incident Notification

Figure 7.18 C-to-C Data Exchange: 9-2 for Traffic Information

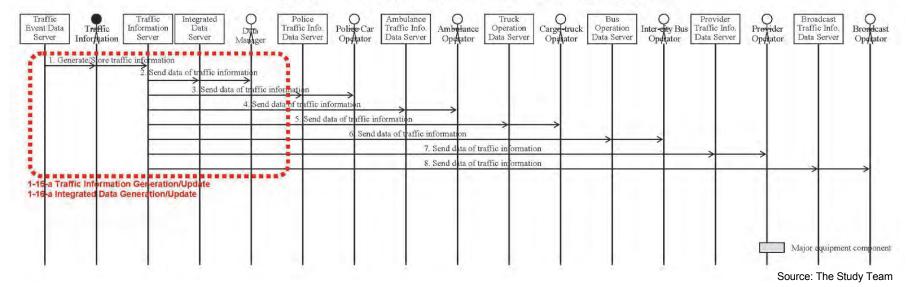

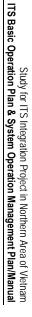

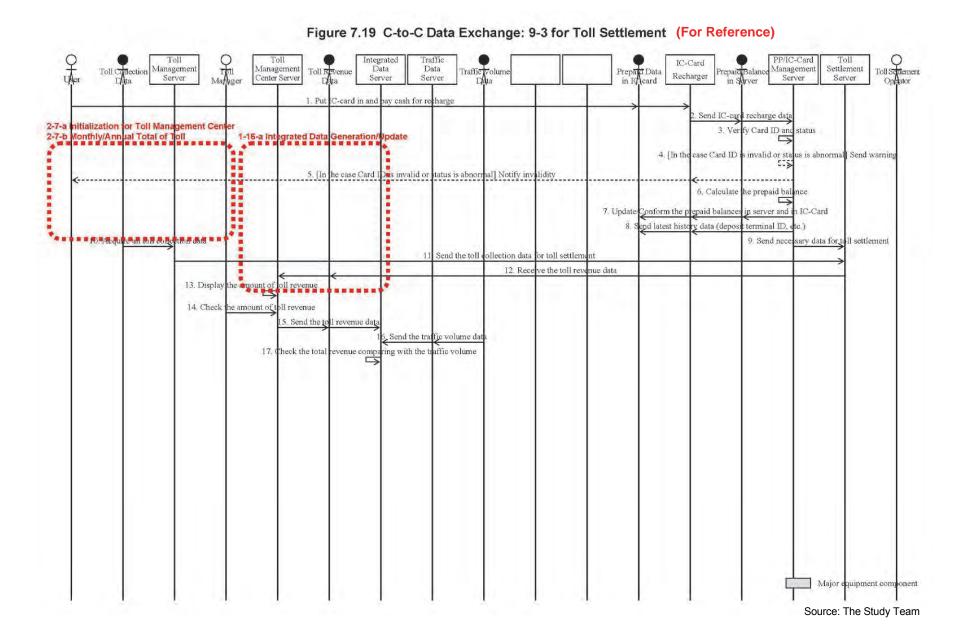

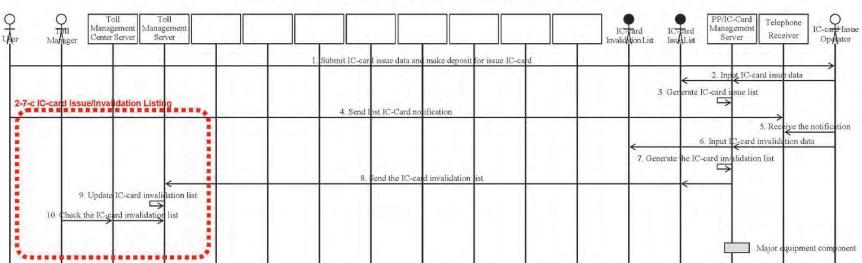

Figure 7.20 C-to-C Data Exchange: 9-4 for IC-card Operation (For Reference)

Figure 7.21 C-to-C Data Exchange: 9-5 for OBU Management (For Reference)

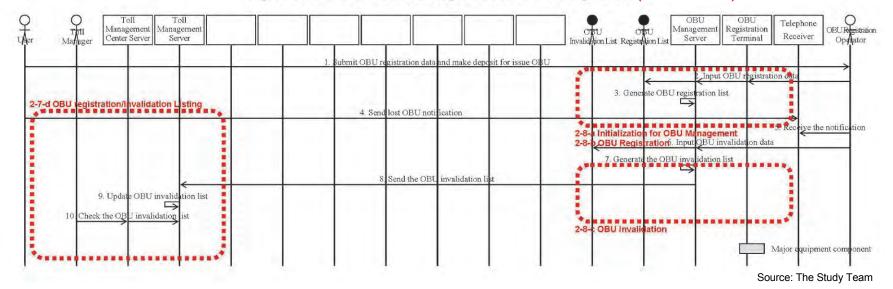

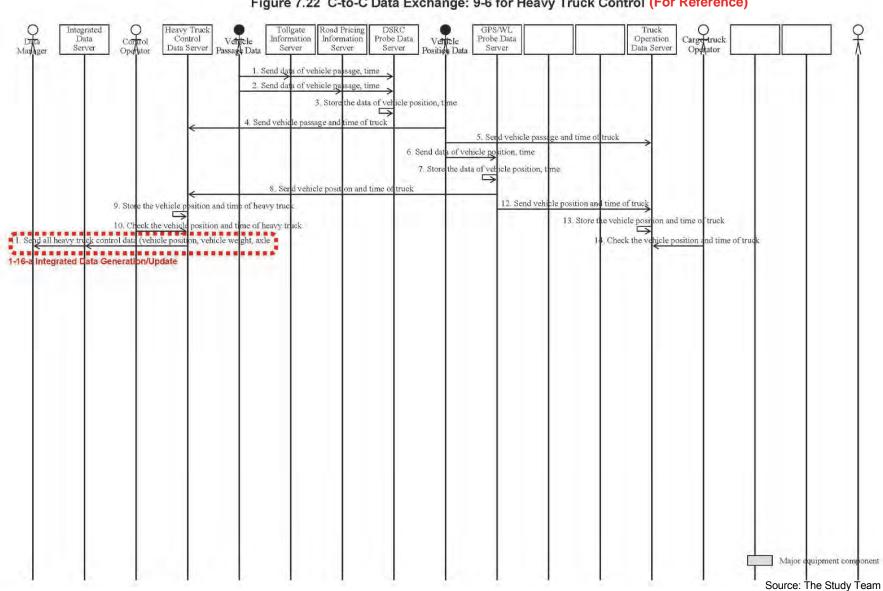

Figure 7.22 C-to-C Data Exchange: 9-6 for Heavy Truck Control (For Reference)

# 7.3 Conception of Processing/Screen Transition Diagrams

In order to clarify the functions of the application software required for implementing the three Priority ITS User Services, the Processing/Screen Transition Diagrams are to be prepared for the major equipment components of respective Functional Packages and the messages to be exchanged and data to be input/output in the diagrams are to be sorted out in this section.

- Processing/Screen Transition Diagram
- Major Message List
- Primary Data Dictionary.

The Processing/Screen Transition Diagrams are to be illustrated in the form of a time series of processing, screen indication and input/output, which are to be installed in the respective major equipment components in order to actualize the Operating Procedures shown in the previous section.

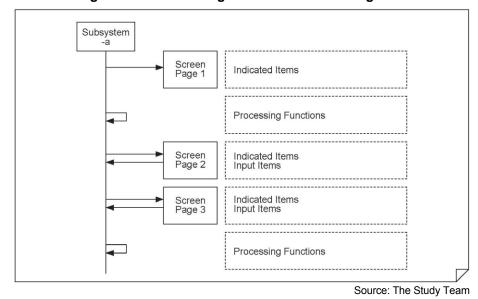

Figure 7.23 Processing/Screen Transition Diagram

Where it is necessary for the Processing/Screen Transition Diagrams to be conformed with the contents of the Event Tracing Diagrams aforementioned and the Sequence Diagrams prepared for the Implementation Packages.

Firstly, the list of Processing/Screen Transition Diagrams is to be shown in the following page, sorted corresponding to the major equipment components of Functional Packages and the number of Sequence Diagrams aforementioned.

Study for ITS Integration Project in Northern Area of Vietnam ITS Basic Operation Plan & System Operation Management Plan/Manual

Table 7.3 List of Processing/Screen Transition Diagrams

|                     |                                          |      |         | Corresponding Sequence Diagram No. |         |         |         |          |          |                      |                      |               |          |          |          |          |          |          |
|---------------------|------------------------------------------|------|---------|------------------------------------|---------|---------|---------|----------|----------|----------------------|----------------------|---------------|----------|----------|----------|----------|----------|----------|
| Functional          | Major Equipment Component —              |      | 1-(a)   | 1-(b)                              | 2-(a)   | 2-(b)   | 2-(c)   | 4-(a)    | 5-(a)    | 6-(a)                | (q)-9                | (q)- <u>/</u> | 9-1      | 9-4      | 9-2      | 9-6      | 2-6      | 8-6      |
| Packages            |                                          |      | Fig.7.5 | Fig.7.6                            | Fig.7.7 | Fig.7.8 | Fig.7.9 | Fig.7.10 | Fig.7.11 | Fig.7.12<br>Fig.7.13 | Fig.7.14<br>Fig.7.15 | Fig.7.16      | Fig.7.17 | Fig.7.18 | Fig.7.19 | Fig.7.20 | Fig.7.21 | Fig.7.22 |
| 1.Traffic           | Call Controller (RMC)                    | 1-1  | а       | а                                  |         |         |         |          | а        |                      |                      |               |          |          |          |          |          |          |
| Information/        | Call Controller (RMO)                    | 1-2  | а       | а                                  |         |         |         |          |          |                      |                      |               |          |          |          |          |          |          |
| Control System      | CCTV Control/Monitoring Console (RMC)    | 1-3  | а       | а                                  | а       | а       |         |          |          |                      |                      |               |          |          |          |          |          |          |
|                     | CCTV Control/Monitoring Console (RMO)    | 1-4  | а       | а                                  | а       | а       |         |          |          |                      |                      |               |          |          |          |          |          |          |
|                     | Image Recognition Processor (RMO)        | 1-5  |         | а                                  |         | а       |         |          |          |                      |                      |               |          |          |          |          |          |          |
|                     | Traffic Data Server (RMC)                | 1-6  |         |                                    |         |         | a,b     |          |          |                      |                      |               |          |          |          |          |          |          |
|                     | Weather Data Server (RMC)                | 1-7  |         |                                    |         |         |         | a,b      |          |                      |                      |               |          |          |          |          |          |          |
|                     | Traffic Event Data Server (RMC)          | 1-8  | b,c     | b,c                                | b,c     | b,c     | b,c     | b,c      | a,b,c,d  |                      |                      |               | е        |          |          |          |          |          |
|                     | Traffic Event Data Server (RMO)          | 1-9  | b       | b                                  | b       | b       | b       | b        | a,b      |                      |                      |               |          |          |          |          |          |          |
|                     | Traffic Supervising/Control Server (RMC) | 1-10 | b       | b                                  | b       | b       | b       | b        | a,b      |                      |                      |               |          |          |          |          |          |          |
|                     | Traffic Supervising/Control Server (RMO) | 1-11 | b       | b                                  | b       | b       | b       | b        | a,b      |                      |                      |               |          |          |          |          |          |          |
|                     | VMS Center Controller (RMC)              | 1-12 | b,c     | b,c                                | b       | b       | b       | b,c      | a,b,c    |                      |                      |               |          |          |          |          |          |          |
|                     | VMS Controller (RMO)                     | 1-13 | b,c     | b,c                                | b       | b       | b       | b,c      | a,b,c    |                      |                      |               |          |          |          |          |          |          |
|                     | Radio Comm. Controller (RMO)             | 1-14 |         |                                    |         |         |         |          | а        |                      |                      |               |          |          |          |          |          |          |
|                     | Traffic Information Server (RMC)         | 1-15 |         |                                    |         |         |         |          |          |                      |                      |               |          | а        |          |          |          |          |
|                     | Integrated Data Server (VEA)             | 1-16 |         |                                    |         |         |         |          |          |                      |                      |               |          | а        | а        |          |          | а        |
| 2.Toll Collection/  | CCTV Monitoring Console (TO)             | 2-1  |         |                                    |         |         |         |          |          | a,b                  | a,b                  |               |          |          |          |          |          |          |
| Management          | Lane Server (TO)                         | 2-2  |         |                                    |         |         |         |          |          | a,b,c,d,e            | a,f,g                |               |          |          |          |          |          |          |
| System              | Roadside Controller (Roadside)           | 2-3  |         |                                    |         |         |         |          |          |                      | a,b                  |               |          |          |          |          |          |          |
|                     | OBU (In-vehicle)                         | 2-4  |         |                                    |         |         |         |          |          |                      | а                    |               |          |          |          |          |          |          |
|                     | IC-card R/W (Roadside)                   | 2-5  |         |                                    |         |         |         |          |          | а                    |                      |               |          |          |          |          |          |          |
|                     | Toll Management Server (TO)              | 2-6  |         |                                    |         |         |         |          |          | a,b,c                | a,b,c                |               |          |          |          |          |          |          |
|                     | Toll Management Center Server (TMO)      | 2-7  |         |                                    |         |         |         |          |          |                      |                      |               |          |          | a,b      | С        | d        |          |
|                     | OBU Management Server (OMC)              | 2-8  |         |                                    |         |         |         |          |          |                      |                      |               |          |          |          |          | a,b,c    |          |
| 3. Vehicle Weighing | Heavy Truck Control Data Server (TO)     | 3-1  |         |                                    |         |         |         |          |          |                      |                      | a,b,c         |          |          |          |          |          |          |
| System              | CCTV Monitoring Console (TO)             | 3-2  |         |                                    |         |         |         |          |          |                      |                      | а             |          |          |          |          |          |          |

Note, RMC: Regional Main center, RMO: Road Management Office, VEA: Expressway Management Agency, TO: Toll Office, TMC: Toll Management Center, OMC: OBU Management Center. Greyed out area is "For Reference".

Source: The Study Team

# 7.4 Traffic Information/Control System

## 7.4.1 Processing/Screen Transition Diagrams

## 1) Call Controller (RMC)

#### 1-1-a Directive Call Control

Displaying and processing in series processing in series for issuing the necessary instructions for traffic control from the RMC to the selected RMOs/Departments in charge or to all relevant entities at once, and for exchanging the necessary information.

Operated in RMC Call (Regional Main Center) Controller 1. Connect/receive a call from an administrative telephone 2. Sound a warning of the call 3. Send a voice to the requested administrative telephone 4. Receive a reply from the requested administrative telephone 5. Send a voice of the reply to the administrative telephone 6. Display selection form of intended directive telephone IDs Screen 7. Get input of intended directive telephone IDs by operator (Message 1-1.01) 8. Select/connect concurrently to all intended directive telephones Screen 9. Get a call of direction by operator 1-1-a1 10. Send the direction concurrently to all intended directive telephones 11. Connect/receive a reply from a directive telephone 12. Sound a warning/voice of the reply with display of the Screen telephone ID (Message 1-1.02) 13. Get a reply/direction by operator Warning 14. Send the reply/direction concurrently to all intended directive telephones

Figure 7.24 Directive Call Control

Note: The call controller is to function for the voice communication among all administrative telephones, all directive telephones and the directive console.

#### 2) Call Controller (RMO)

#### 1-2-a Directive Call Control

Displaying and processing in series for selecting the Departments in charge in the responsible RMO, and for exchanging spoken information with them.

Call
Controller

1. Connect/receive a call from an administrative telephone

Warning
2. Sound a warning of the call

3. Send a voice to the requested administrative telephone

4. Receive a reply from the requested administrative telephone

5. Send a voice of the reply to the administrative telephone

Figure 7.25 Directive Call Control

Note: The call controller is to function for the voice communication among administrative telephones.

## 3) CCTV Control/Monitoring Console (RMC)

#### 1-3-a Camera/Video Control

Displaying and a series of processing for selecting the CCTV Cameras to display the live/recorded images from the cameras on the CCTV Control/Monitoring Consoles or the Main Monitor Screen, and for controlling the CCTV Cameras as necessary.

Operated in RMC CCTV Control (Regional Main Center) /Monitoring Console 1. Display camera selection form 2. Get selection of an ID-number of CCTV camera and of Screen either a live image or a recorded video image of specified 1-3-a1 date/time by operator 3. Send the selection to the CCTV Camera (Message 1-3.01) 4. Receive live/recorded video image from the CCTV camera (Message 1-3.02) 5. Display the received live/recorded video image on CCTV Screen monitoring console or on the Main Monitor 1 - 3 - a26. Get input of zooming/panning/tilting control of live image of the CCTV camera by operator 7. Send the zooming/panning/tilting control to the CCTV camera (Message 1-3.01) 8. Receive the controlled live video image from the CCTV camera (Message 1-3.02)

Figure 7.26 Camera/Video Control

Note: The zooming/panning/tilting control cannot be applied to the CCTV cameras for image recognition.

#### 4) CCTV Control/Monitoring Console (RMO)

#### 1-4-a Camera/Video Control

Displaying and processing in series for selecting the CCTV Cameras to display the live/recorded images from the cameras on the CCTV Control/Monitoring Consoles or the Main Monitor Screen, and for controlling the CCTV Cameras as necessary.

Operated in RMO CCTV Control (Road Management Office) /Monitoring Console 1. Display camera selection form 2. Get selection of an ID-number of CCTV camera and of Screen either a live image or a recorded video image of specified 1-3-a1 date/time by operator 3. Get interruption flags, if necessary, on the ID-numbers of intended CCTV cameras by operator 4. Send the selection to the CCTV Camera (Message 1-3.01) 5. Receive live/recorded video image from the CCTV camera (Message 1-3.02) 6. Display the received live/recorded video image on CCTV Screen monitoring console or on the Main Monitor 7. Get input of zooming/panning/tilting control of live image of the CCTV camera by operator 8. Send the zooming/panning/tilting control to the CCTV camera (Message 1-3.01) 9. Receive the controlled live video image from the CCTV camera (Message 1-3.02)

Figure 7.27 Camera/Video Control

Note: The zooming/panning/tilting control cannot be applied to the CCTV cameras for image recognition.

The interruption flags are to be set in order to interrupt the camera control from RMC (Regional Main Center) for the emergency-response during the occurrence of an serious accident.

#### 5) Image Recognition Processor (RMO)

#### 1-5-a Initialization for Event Detection

Displaying and processing in series for inputting the initial data, such as the lists of available detectors and subject traffic events, required for the event detection.

Image Recognition Processor

Screen 1-5-a1

1. Display initialization data form 2. Get input of initialization data by operator (Message 1-5.01)

3. Store initialization data

Figure 7.28 Initialization for Event Detection

Note: This operation procedure can be executed only in RMC (Regional Main Center).

#### 6) Traffic Data Server (RMC)

#### 1-6-a Initialization for Empirical Traffic Analysis

Displaying and processing in series for inputting the initial data, such as the lists of available detectors and parameters, required for traffic analysis using the empirical method proven effective for expressway networks.

Traffic Data Server

Screen 1-6-a1

1. Display initialization data form 2. Get input of initialization data by operator (Message 1-6.01)

3. Store initialization data

Figure 7.29 Initialization for Empirical Traffic Analysis

Note: The function of this operation procedure can be executed only in RMC (Regional Main Center).

## 1-6-b Empirical Traffic Analysis Data Check

Displaying and processing in series for showing a list of values measured by Vehicle Detectors, time dependent change in the measured values and the results of traffic analysis based on the measured values, and for printing the results.

Operated in RMC Traffic (Regional Main Center) Data Server 1. Receive/store the results of vehicle detection from all data loggers on the road network at regular time intervals (Message 1-6.02) 2. Display the received traffic data list (Message 1-6.03) Screen 3. Get check by operator 1-6-b1 4. Get request of periodical traffic data table generation from operator 5. Generate periodical traffic data table 6. Display the periodical traffic data table (Message 1-6.04) Screen 7. Get request of periodical traffic data table printout/backup 1-6-b2 from operator 8. Send the periodical traffic data table to printer or backup media driver (Message 1-6.04)

Figure 7.30 Empirical Traffic Analysis Data Check

Note: The function of this operation procedure can be executed only in RMC (Regional Main Center).

#### 7) Weather Data Server (RMC)

## 1-7-a Initialization for Empirical Bad Weather Identification

Displaying and processing in series for inputting the initial data, such as the list of available Weather Sensors and the threshold values for categorizing bad weather, required for bad weather identification using the empirical method proven effective for expressway networks.

Weather Data
Server

Screen
1-7-a1

1. Display initialization data form
2. Get input of initialization data by operator (Message 1-7.01)

3. Store initialization data

Figure 7.31 Initialization for Empirical Bad Weather Identification

Note: The function of this operation procedure can be executed only in RMC (Regional Main Center).

## 1-7-b Empirical Bad Weather Identification Data Check

Displaying and processing in series for showing a list of the values measured by Weather Sensors, time dependent change in the values measured by a sensor and for printing the results.

Operated in RMC Weather (Regional Main Center) Data Server 1. Receive/store the results of weather sensing from all data loggers on the road network at regular time intervals (Message 1-7.02) 2. Display the received weather data list (Message 1-7.03) Screen 3. Get check by operator 1-7-b1 4. Get request of periodical weather data table generation from operator 5. Generate periodical weather data table 6. Display the periodical weather data table (Message 1-7.04) Screen 7. Get request of periodical weather data table printout/backup 1-7-b2 from operator 8. Send the periodical weather data table to printer or backup media driver (Message 1-7.04)

Figure 7.32 Empirical Bad Weather Identification Data Check

Note: The function of this operation procedure can be executed only in RMC (Regional Main Center).

#### 8) Traffic Event Data Server (RMC)

#### 1-8-a Initialization for Empirical Traffic Event Definitization

Displaying and processing in series for inputting the initial data such as the lists of roads, IC parameters and roadside equipment, required for registering and definitizing the traffic events using the empirical method proven effective for expressway networks.

Traffic
Event Data
Server

1. Display initialization data form
2. Get input of initialization data by operator (Message 1-8.01)

3. Store initialization data

Figure 7.33 Initialization for Empirical Traffic Event Definitization

## 1-8-b Empirical Traffic Event Definitization/Listing

Displaying and processing in series for registering candidate types of the traffic events identified by CCTV Cameras or telephone calls, for showing a list of candidate types of traffic events including traffic accidents, congestion and bad weather detected by detectors and sensors and the CCTV Camera IDs nearest to the traffic event sites, for definitizing and correlate the traffic event, and for making periodical checks of the traffic events, all using the empirical method proven effective for expressway networks.

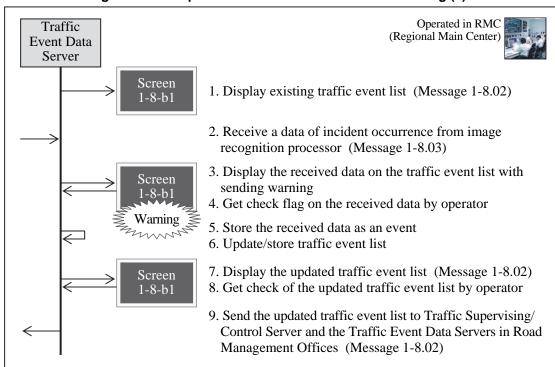

Figure 7.34 Empirical Traffic Event Definitization/Listing (1)

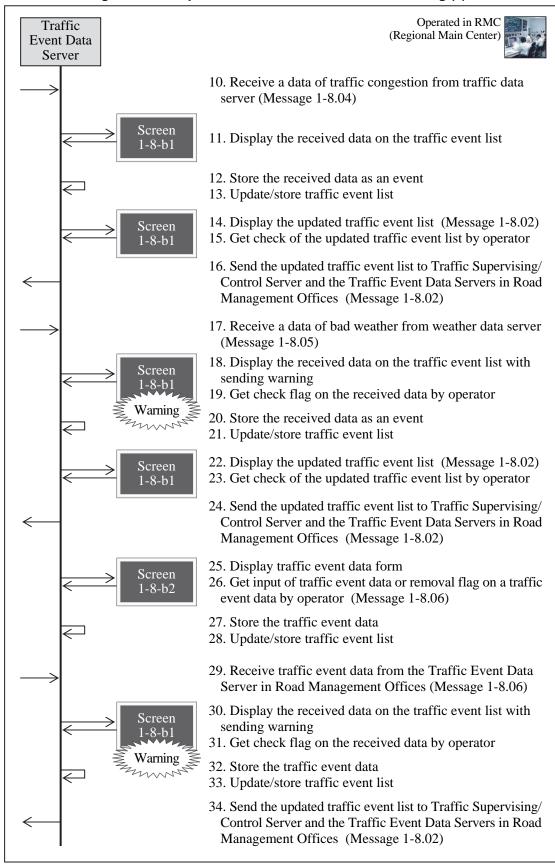

Figure 7.35 Empirical Traffic Event Definitization/Listing (2)

Operated in RMC Traffic (Regional Main Center) **Event Data** Server 35. Display traffic event list (Message 1-8.02) Screen 36. Get input of linkage flag on the correlated traffic events 1-8-b1 by operator in reference to the traffic events indicated on the road network on the Main Monitor 37. Generate/Store a linked traffic event data 38. Update/store traffic event list 39. Display the updated traffic event list (Message 1-8.02) Screen 40. Get check of the updated traffic event list by operator 1-8-b1 41. Send the traffic updated event list to Traffic Supervising/ Control Server and the Traffic Event Data Servers in Road Management Offices (Message 1-8.02)

Figure 7.36 Empirical Traffic Event Definitization/Listing (3)

Note: The following steps in this operation procedure can be executed only in RMC (Regional Main Center).

- Procedure for incident occurrence : steps 2 to 9
- Procedure for traffic congestion : steps 10 to 16
- Procedure for bad weather : steps 17 to 24
- Procedure for removal flag: included in step 26
- Procedure for linkage flag :steps 35 to 41.

## 1-8-c Empirical Traffic Event Prioritization

Displaying and processing in series for prioritizing the information based on the locations and types of the traffic events, using the empirical method proven effective for expressway networks.

Traffic Operated in RMC (Regional Main Center) **Event Data** Server 1. Display existing results of prioritization of traffic events for Screen respective sections/VMSs on the road network (Message 1-8-c1 2. Get request of updating of parameters for prioritization from operator 3. Display existing parameters for prioritization (Message Screen 1-8.08) 4. Get input of updated parameters for prioritization by operator 5. Generate updated results of prioritization of traffic event for respective sections/VMSs on the road network 6. Display the updated results of prioritization of traffic events Screen for the respective sections/VMSs of road network (Message 1-8-c1 7. Send the updated results of prioritization of traffic events to VMS Center Controller (Message 1-8.07)

Figure 7.37 Empirical Traffic Event Prioritization

Note: The function of this operation procedure can be executed only in RMC (Regional Main Center).

#### 1-8-d Tabulation/Printout of Traffic Event

Displaying and processing in series for printing a list of traffic events, data of the designated traffic events and a summary table of traffic events occurred during a specific time period.

Operated in RMC Traffic (Regional Main Center) Event Data Server 1. Display traffic event list (Message 1-8.02) Screen 2. Get request of traffic event list printout/backup from 1-8-b1 operator 3. Send the traffic event list to printer or backup media driver 4. Display traffic event list (Message 1-8.02) Screen 5. Get request of traffic event data printout/backup from 1-8-b1 operator 6. Display traffic event data (Message 1-8.06) 7. Get check/request of printout/backup from operator Screen 1-8-b2 8. Send the traffic event data to printer or backup media driver (Message 1-8.06) 9. Display traffic event list (Message 1-8.02) Screen 10. Get request of periodical traffic event table generation from 1-8-b1 operator 11. Generate periodical traffic event table 10. Display the periodical traffic event table (Message 1-8.09) 11. Get check/request of printout/backup from operator Screen 1-8-d1 12. Send the periodical traffic event table to printer or backup media driver (Message 1-8.09)

Figure 7.38 Tabulation/Printout of Traffic Event

## 1-8-e Traffic Event Data Exchange

Displaying and processing in series for sending a list of traffic events to the police and the ambulance services and for receiving the relevant information from them.

Traffic
Event Data
Server

Screen
1-8-b1

1. Display traffic event list (Message 1-8.02)
2. Get check by operator

Figure 7.39 Traffic Event Data Exchange

Note: This operation procedure can be executed on a console for traffic police in RMC (Regional Main Center). The console for traffic police has only a function of monitoring the traffic event list in the Traffic Event Data Server. Message exchange between the road operator and the traffic police is to be achieved through the telephones and other exclusive communication network.

#### 9) Traffic Event Data Server (RMO)

## 1-9-a Initialization for Empirical Traffic Event Registration

Displaying and processing in series for inputting the initial data, such as the lists of roads, IC parameters and roadside equipment, required for registering using the empirical method proven effective for expressway networks.

Traffic
Event Data
Server

1. Display initialization data form
2. Get input of initialization data by operator (Message 1-9.01)

3. Store initialization data

Figure 7.40 Initialization for Empirical Traffic Event Registration

## 1-9-b Empirical Traffic Event Registration/Listing

Displaying and processing in series for registering candidate types of the traffic events identified by CCTV Cameras or telephone calls, for showing a list of candidate types of traffic events including traffic accidents, congestion and bad weather detected by detectors and sensors, for pick-up showing a list of candidate types of traffic events relevant to the subject RMO and CCTV Camera IDs nearest to the traffic event sites, and for making periodical checks of traffic events, all using the empirical method proven effective for expressway networks.

Operated in RMO Traffic (Road Management Office) Event Data Server 1. Receive traffic event list from the Traffic Event Data Server in the Regional Main Center (Message 1-8.02) 2. Store the event data 3. Update/store traffic event list Screen 4. Display the updated traffic event list (Message 1-8.02) 1-9-b1 5. Display traffic event data form Screen 6. Get input of traffic event data by operator (Message 1-8.06) 1-9-b2 7. Store the traffic event data 8. Update/store traffic event list 9. Display the updated traffic event data (Message 1-8.06) Screen 1-9-b1 10. Get check by operator 11. Send the traffic event data to the Traffic Event Data Server in the Regional Main Center (Message 1-8.06)

Figure 7.41 Empirical Traffic Event Registration/Listing

#### 10) Traffic Supervising/Control Server (RMC)

#### 1-10-a Main Monitor Initialization

Displaying and processing in series for inputting the initial data required for showing images on the Main Monitor Screen and for switching the images to the images from multiple CCTV Cameras displayed on the side screens.

Traffic Supervising/ Control Server

1. Display initialization data form
2. Get input of initialization data by operator (Message 1-10.01)
3. Store initialization data
4. Generate initialized figures
5. Display the initialized figures on the Main Monitor

Figure 7.42 Main Monitor Initialization

## 1-10-b Mirroring onto Main Monitor

Displaying and processing in series for showing, on the Main Monitor Screen, the images of

Operated in RMC Traffic (Regional Main Center) Supervising/ Control Server 1. Display the initialized figures on the Main Monitor 2. Receive/store traffic event list from the Traffic Event Data Server (Message 1-8.02) 3. Generate figures based on the traffic event list and display them on the Main Monitor 4. Display CCTV camera selection form Screen 5. Get input of ID-number of CCTV camera and indicating 1-10-b1 position on the Main Monitor by operator (Message 1-10.02) 6. Display video image from designated CCTV camera on the Main Monitor (Message 1-3.02) 7. Get input of parameters for indicating traffic event list and Screen indicating position on the Main Monitor by operator 1-10-b1 (Message 1-10.03) 8. Display the traffic event list on the Main Monitor (Message 1-8.02) 9. Get input of parameters for indicating VMS indication list Screen and indicating position on the Main Monitor by operator 1-10-b1 (Message 1-10.04) 10. Receive VMS indication list from VMS Center Controller (Message 1-12.02) 11. Display the VMS indication list on the Main Monitor

Figure 7.43 Mirroring onto Main Monitor

Note: This operation procedure is to be executed using the traffic supervising/control console mentioned in Chapter 6.

the ID-designated CCTV Cameras, the screen of the Traffic Event Console, and the information to be displayed on VMS.

## 11) Traffic Supervising/Control Server (RMO)

#### 1-11-a Main Monitor Initialization

Displaying and processing in series for inputting the initial data required for switching displays on the Main Monitor Screen.

Traffic
Event Data
Server

1. Display initialization data form
2. Get input of initialization data by operator (Message 1-11.01)
3. Store initialization data
4. Generate initialized figures
5. Display the initialized figures on the Main Monitor

Figure 7.44 Main Monitor Initialization

## 1-11-b Mirroring onto Main Monitor

Displaying and processing in series for showing, on the Main Monitor Screen, the designated Traffic Event Data Console screen and the information to be displayed on VMS.

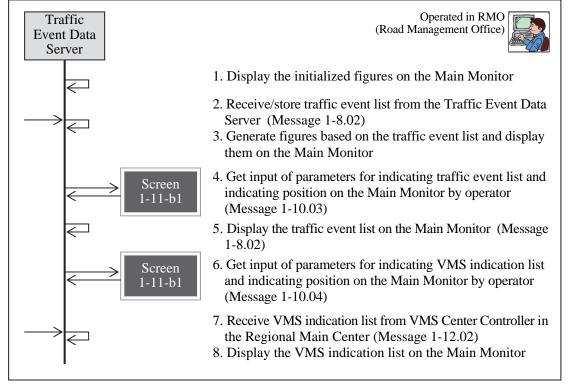

Figure 7.45 Mirroring onto Main Monitor

Note: This operation procedure is to be executed using the traffic supervising/control console mentioned in Chapter 6.

#### 12) VMS Center Controller (RMC)

#### 1-12-a Initialization for VMS/CSS Indication

Displaying and processing in series for showing the optimum information on all of VMSs using the empirical method proven effective for expressway networks, and for inputting the initial data required for controlling CSS displays.

Operated in RMC (Regional Main Center)

1. Display initialization data form
2. Get input of initialization data by operator (Message 1-12.01)

3. Store initialization data

Figure 7.46 Initialization for VMS/CSS Indication

## 1-12-b Empirical VMS Texts Generation/Check

Displaying and processing in series for showing on each VMS the necessary information as the guidance, upon receiving direct input of the optimum information generated as the results of prioritization of information on the traffic events using the empirical method proven effective for expressway networks.

VMS Center Controller 1. Receive results of prioritization of traffic events from the Traffic Event Data Server (Message 1-8.07) 2. Generate VMS indication data/list corresponding to IDnumbers of VMS 3. Display VMS indication list (Message 1-12.02) Screen 1-12-b1 4. Get check flag on the VMS indication list by operator 5. Update/store VMS indication data/list 6. Send the VMS indication data to VMS (Message 1-12.03) Screen 1-12-b2 9. Update/store VMS indication data/list 10. Send the VMS indication data to VMS (Message 1-12.03) 11. Display VMS indication list (Message 1-12.02) 12. Get request of VMS indication list printout/backup from Screen 1-12-b1 2perator 13. Send the VMS indication list to printer or back up media driver (Message 1-12.02)

Figure 7.47 Empirical VMS Texts Generation/Check

Note: The function of this operation procedure can be executed only in RMC (Regional Main Center).

#### 1-12-c CSS Indication/Check

Displaying and processing in series for confirming/recognizing the speed to be displayed as allocated to each CSS and to display it on CSS, corresponding to the confirmed traffic events.

Operated in RMC VMS (Regional Main Center) Center Controller 1. Receive results of prioritization of traffic events from the Traffic Event Data Server (Message 1-8.07) 2. Generate CSS indication data/list corresponding to IDnumbers of VMS, based on traffic restrictions included in the Traffic Event Data 3. Display CSS indication list (Message 1-12.04) Screen 1-12-c1 4. Get check by operator 5. Update/store CSS indication data/list 6. Send the CSS indication data to CSS (Message 1-12.05) 7. Display CSS indication list (Message 1-12.04) Screen 8. Get request of VMS indication list printout/backup from 1-12-c1 operator 9. Send the CSS indication list to printer or backup media driver (Message 1-12.04)

Figure 7.48 CSS Indication/Check

Note: The function of this operation procedure can be executed only in RMC (Regional Main Center).

#### 13) VMS Controller (RMO)

#### 1-13-a Initialization for VMS/CSS Indication

Displaying and processing in series for inputting the initial data required to control the displays on VMS and CSS under its control.

VMS
Center
Controller

Screen
1-12-a1

Screen
1-13-a1

3. Store initialization data

Operated in RMC
(Regional Main Center)

2. Get input of initialization data by operator (Message 1-12.01)

Screen
1-13-a1

3. Store initialization data

Figure 7.49 Initialization for VMS/CSS Indication

## 1-13-b Empirical VMS Texts Generation/Check

Displaying and processing in series for showing the information on VMS upon receiving direct input of data corresponding to the displayed guidance.

Operated in RMC VMS (Regional Main Center) Center Controller 1. Receive results of prioritization of traffic events from the Traffic Event Data Server (Message 1-8.07) 2. Generate VMS indication data/list corresponding to IDnumbers of VMS 3. Display VMS indication list (Message 1-12.02) Screen 1-12-b1 4. Get check flag on the VMS indication list by operator 5. Update/store VMS indication data/list 6. Send the VMS indication data to VMS (Message 1-12.03) 7. Display existing VMS indication data of designated ID-Screen number (Message 1-12.03) 1-12-b2 8. Get input of free text data for VMS indication by operator 9. Update/store VMS indication data/list 10. Send the VMS indication data to VMS (Message 1-12.03) 11. Display VMS indication list (Message 1-12.02) 12. Get request of VMS indication list printout/backup from Screen 2perator 1-12-b1 13. Send the VMS indication list to printer or back up media driver (Message 1-12.02)

Figure 7.50 Empirical VMS Texts Generation/Check

Note: The function of this operation procedure can be executed only in RMC (Regional Main Center).

#### 1-13-c CSS Indication/Check

Displaying and processing in series for confirming/recognizing the speed to be displayed as allocated to each CSS and to display it on CSS, corresponding to the confirmed traffic events.

Operated in RMC VMS (Regional Main Center) Center Controller 1. Receive results of prioritization of traffic events from the Traffic Event Data Server (Message 1-8.07) 2. Generate CSS indication data/list corresponding to IDnumbers of VMS, based on traffic restrictions included in the Traffic Event Data 3. Display CSS indication list (Message 1-12.04) Screen 1-12-c1 4. Get check by operator 5. Update/store CSS indication data/list 6. Send the CSS indication data to CSS (Message 1-12.05) 7. Display CSS indication list (Message 1-12.04) Screen 8. Get request of VMS indication list printout/backup from 1-12-c1 operator 9. Send the CSS indication list to printer or backup media driver (Message 1-12.04)

Figure 7.51 CSS Indication/Check

Note: The function of this operation procedure can be executed only in RMC (Regional Main Center).

#### 14) Radio Communication Controller (RMO)

#### 1-14-a Radio Communication Control

Displaying and processing in series for issuing the necessary instructions to the patrol teams, Departments and Sections of RMO involved in the management duties to be implemented or to all related parties at once, and for exchanging the necessary information.

Radio Communication Controller

1. Connect/receive a call from a radio communication terminal

2. Display ID/status list of radio communication terminals (Message 1-13.01)

3. Sound a warning/voice of the call

4. Get a reply/direction by operator

5. Send the reply/direction concurrently to the radio communication terminal

Figure 7.52 Radio Communication Control

Note: The function of this operation procedure can be executed only in RMO (Road Management Offices).

## 15) Traffic Information Server (RMC)

## 1-15-a Traffic Information Generation/Update

Displaying and processing in series for generating, based on the data received from the Traffic Event Data Server, the traffic information to be distributed to the relevant parties via internet, and for confirming, printing and publicizing the results.

Operated in RMC Traffic (Regional Main Center) Information Server 1. Receive the data stored in the Traffic Event Data Serverr at regular time intervals (Message 1-8.02) 2. Generate traffic information data by using received data Screen 3. Display status and checking form 1-14-a1 4. Get check by operator (Message 1-14.01) 5. Get request/downloading by servers in the organizations concerned (Message 1-14.02) 6. Get browsing by personal computers and mobile-phones (Message 1-14.03) 7. Receive response information from personal computers and mobile-phones (Message 1-14.04) 8. Store the response information data 9. Display the response information data/list (Message 1-14.04) Screen 10. Get check by operator 1 - 14 - a211. Get request of response information data/list printout/ backup from operator 13. Send the response information data/list to printer or backup media driver 14. Compile/analyze the stored response information data and store the results 15. Display the compiled/analysed results (Message 1-14.05) Screen 16. Get check by operator 1-14-a3 17. Get request of compiled/analysed results printout/backup from operator 18. Send the compiled/analysed results to printer or backup media driver

Figure 7.53 Traffic Information Generation/Update

## 16) Integrated Data Server (VEA)

## 1-16-a Integrated Data Generation/Update

Displaying and processing in series for editing, confirming and printing the ITS-related data to be integrally saved and managed by MOT.

Operated in EMO Integrated (Expressway Management Org.) Data Server 1. Get/store the data stored in the Traffic Event Data Server, the Traffic Data Server and the Weather Data Server at regular time intervals (Messages 1-15.01, 1-15.02, 1-15.03) 2. Get/store the data stored in the Toll Management Center Server at regular time intervals (Message 1-15.04) 3. Get/store the data stored in the Heavy Truck Control Data Server at regular time intervals (Message 1-15.05) 4. Generate/store statistical/periodical data table for developing the inspection/budget plan for operation/maintenance of the road network 5. Check the validity of toll revenue in comparison with traffic data and store the result 6. Select/display the stored data/table/result (Message 1-15.06) Screen 7. Get check by operator 1-15-a1 8. Get request of printout/backup from operator 9. Send the displayed data/table/result to printer or backup media driver

Figure 7.54 Integrated Data Generation/Update

# 7.4.2 Major Message List

The major message for traffic information/control system is shown in the list below.

Table 7.4 Major Message List for Traffic Information/Control System

| Message         | Transmitter (Equipment Component)                                   | Receiver (Equipment Component)                                | Major Data Sets to be Included    |
|-----------------|---------------------------------------------------------------------|---------------------------------------------------------------|-----------------------------------|
| Message 1-1.01  | Data Input Device                                                   | Call Controller (RMC)                                         | Incident Data Set                 |
| Message 1-1.02  | Data Input Device                                                   | Call Controller (RMC)                                         | Image Recognition Result Data Set |
| Message 1-3.01  | CCTV Control/Monitoring Console (RMC)                               | CCTV Camera (Roadside)                                        | Vehicle Detection Data Set        |
| ,               | CCTV Control/Monitoring Console (RMO)                               | CCTV Camera (Roadside)                                        | Traffic Volume Data Set           |
|                 | CCTV Control/Monitoring Console (RMC)                               | Traffic Supervising/Control Server (RMC)                      | Traffic Congestion Data Set       |
|                 | CCTV Control/Monitoring Console (RMO)                               | Traffic Supervising/Control Server (RMO)                      | Traffic Analysis Data Set         |
|                 | Traffic Supervising/Control Server (RMC)                            | Main Monitor                                                  | Weather Monitoring Dataset        |
|                 | Traffic Supervising/Control Server (RMO)                            | Main Monitor                                                  | Bad Weather Data Set              |
| Message 1-3.02  | CCTV Camera (Roadside)                                              | CCTV Control/Monitoring Console (RMC)                         | Construction Work Data Set        |
|                 | CCTV Camera (Roadside)                                              | CCTV Control/Monitoring Console (RMO)                         | Traffic Restriction Data Set      |
| Message 1-5.01  | Data Input Device                                                   | Image Recognition Processor (RMO)                             | Traffic Event Data Set            |
| Message 1-6.01  | Data Input Device                                                   | Traffic Data Server (RMC)                                     | Event Image Data Set              |
| Message 1-6.02  | Data Logger (Roadside)                                              | Traffic Data Server (RMC)                                     | Integrated Data Set               |
| Message 1-6.03  | Traffic Data Server (RMC)                                           | Monitor Screen                                                | VMS Check Indication Data Set     |
| Message 1-6.04  | Traffic Data Server (RMC)                                           | Monitor Screen                                                | VMS Input/Indication Data Set     |
|                 | Traffic Data Server (RMC)                                           | Printer, Backup Media Driver                                  | CSS Indication Data Set           |
| Message 1-7.01  | Data Input Device                                                   | Weather Data Server (RMC)                                     | _                                 |
| Message 1-7.02  | Data Logger (Roadside)                                              | Weather Data Server (RMC)                                     | $\dashv$                          |
| Message 1-7.03  | Weather Data Server (RMC)                                           | Monitor Screen                                                | $\dashv$                          |
| Message 1-7.04  | Weather Data Server (RMC)                                           | Monitor Screen                                                | $\dashv$                          |
|                 | Weather Data Server (RMC)                                           | Printer, Backup Media Driver                                  | $\dashv$                          |
| Message 1-8.01  | Data Input Device                                                   | Traffic Event Data Server (RMC)                               | $\dashv$                          |
| Message 1-8.02  | Traffic Event Data Server (RMC)                                     | Monitor Screen                                                | _                                 |
|                 | Traffic Event Data Server (RMO)                                     | Monitor Screen                                                | ┥                                 |
|                 | Traffic Event Data Server (RMC)                                     | Traffic Supervising/Control Server (RMC)                      | _                                 |
|                 | Traffic Event Data Server (RMO)                                     | Traffic Supervising/Control Server (RMO)                      | _                                 |
|                 | Traffic Supervising/Control Server (RMC)                            | Main Monitor                                                  | <del>- </del>                     |
|                 | Traffic Supervising/Control Server (RMO)                            | Main Monitor                                                  | _                                 |
|                 | Traffic Event Data Server (RMC)                                     | Traffic Event Data Server (RMO)                               | <del>- </del>                     |
|                 | Traffic Event Data Server (RMC)                                     | Traffic Information Server (RMC)                              | =                                 |
| Message 1-8.03  | Traffic Event Data Server (RMC))  Image Recognition Processor (RMO) | Printer, Backup Media Driver  Traffic Event Data Server (RMC) | _                                 |
| Message 1-8.04  | Traffic Data Server (RMC)                                           | Traffic Event Data Server (RMC)                               | -                                 |
| Message 1-8.05  | Weather Data Server (RMC)                                           | Traffic Event Data Server (RMC)                               | =                                 |
| Message 1-8.06  | Data Input Device                                                   | Traffic Event Data Server (RMC)                               | =                                 |
| Wicobage 1 0.00 | Data Input Device                                                   | Traffic Event Data Server (RMO)                               |                                   |
|                 | Traffic Event Data Server (RMC)                                     | Monitor Screen                                                | 7                                 |
|                 | Traffic Event Data Server (RMO)                                     | Monitor Screen                                                |                                   |
|                 | Traffic Event Data Server (RMO)                                     | Traffic Event Data Server (RMC)                               |                                   |
|                 | Traffic Event Data Server (RMC)                                     | Traffic Event Data Server (RMO)                               | i i                               |
|                 | Traffic Event Data Server (RMC)                                     | Printer, Backup Media Driver                                  |                                   |
| Message 1-8.07  | Traffic Event Data Server (RMC)                                     | Monitor Screen                                                |                                   |
|                 | Traffic Event Data Server (RMC)                                     | VMS Center Controller (RMC)                                   |                                   |
| Message 1-8.08  | Traffic Event Data Server (RMC)                                     | Monitor Screen                                                |                                   |
| Message 1-8.09  | Traffic Event Data Server (RMC)                                     | Monitor Screen                                                |                                   |
|                 | Traffic Event Data Server (RMC)                                     | Printer, Backup Media Driver                                  |                                   |
| Message 1-9.01  | Data Input Device                                                   | Traffic Event Data Server (RMO)                               | _                                 |
| Message 1-10.01 | Data Input Device                                                   | Traffic Supervising/Control Server (RMC)                      |                                   |
| Message 1-10.02 | Data Input Device                                                   | Traffic Supervising/Control Server (RMC)                      |                                   |
|                 | Data Input Device                                                   | Traffic Supervising/Control Server (RMO)                      |                                   |
| Message 1-10.03 | Data Input Device                                                   | Traffic Supervising/Control Server (RMC)                      |                                   |
|                 | Data Input Device                                                   | Traffic Supervising/Control Server (RMO)                      | _                                 |
| Message 1-10.04 | Data Input Device                                                   | Traffic Supervising/Control Server (RMC)                      |                                   |
|                 | Data Input Device                                                   | Traffic Supervising/Control Server (RMO)                      |                                   |
| Message 1-11.01 | Data Input Device                                                   | Traffic Event Data Server (RMO)                               |                                   |
| Message 1-12.01 | Data Input Device                                                   | VMS Center Controller (RMC)                                   | _                                 |
| Message 1-12.02 | VMS Center Controller (RMC)                                         | Monitor Screen                                                |                                   |
|                 | VMS Center Controller (RMC)                                         | Traffic Supervising/Control Server (RMO)                      | $\dashv$                          |
|                 | VMS Center Controller (RMC)                                         | Traffic Supervising/Control Server (RMO)                      | _                                 |
|                 | VMS Center Controller (RMC)                                         | Printer, Backup Media Driver                                  | _                                 |
| Message 1-12.03 | VMS Center Controller (RMC)                                         | Monitor Screen                                                | _                                 |
|                 | VMS Center Controller (RMC)                                         | VMS (Roadside)                                                |                                   |

| Message 1-12.04 | VMS Center Controller (RMC)          | Monitor Screen                    |
|-----------------|--------------------------------------|-----------------------------------|
|                 | VMS Center Controller (RMC)          | Printer, Backup Media Driver      |
| Message 1-12.05 | VMS Center Controller (RMC)          | CSS (Roadside)                    |
| Message 1-13.01 | Radio Communication Controller (RMO) | Monitor Screen                    |
| Message 1-14.01 | Data Input Device                    | Traffic Information Server (RMC)  |
| Message 1-14.02 | Traffic Information Server (RMC)     | Servers (Organizations Concerned) |
| Message 1-14.03 | Traffic Information Server (RMC)     | Mobile Phones (Mobile)            |
| Message 1-14.04 | Traffic Information Server (RMC)     | Monitor Screen                    |
| Message 1-14.05 | Traffic Information Server (RMC)     | Monitor Screen                    |
| Message 1-15.01 | Traffic Event Data Server (RMC)      | Integrated Data Server (VEA)      |
| Message 1-15.02 | Traffic Data Server (RMC)            | Integrated Data Server (VEA)      |
| Message 1-15.03 | Weather Data Server (RMC)            | Integrated Data Server (VEA)      |
| Message 1-15.04 | Toll Management Center Server (TMC)  | Integrated Data Server (VEA)      |
| Message 1-15.05 | Heavy Truck Control Data Server (TO) | Integrated Data Server (VEA)      |
| Message 1-15.06 | Integrated Data Server (RMC)         | Monitor Screen                    |
|                 | ·                                    |                                   |

Source: ITS Integration Project (SAPI) Study Team

Figure 7.55 Message Exchange among Major Equipment Components

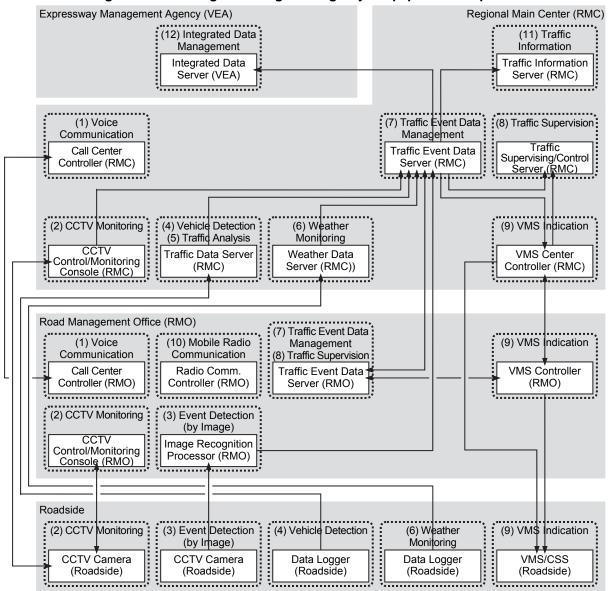

Note, VEA: Expressway Management Agency, RMC: Regional Main center, RMO: Road Management Office.

# 7.4.3 Primary Data Dictionary

The primary data dictionary for the major data sets of traffic information/control system is shown in the table below.

**Table 7.5 Primary Data Dictionary for Traffic Information/Control** 

|   | Major<br>Data Set<br><origin></origin>                                                                                                    | Data Elements                                        | Туре         | Digit  | Set | Update<br>Cycle            | Storage<br>Period for<br>Origin | Definition                                                                                                    |
|---|----------------------------------------------------------------------------------------------------|------------------------------------------------------|--------------|--------|-----|----------------------------|---------------------------------|----------------------------------------------------------------------------------------------------|
|   |                                                                                                    | Road Management Office ID                            | INT*         | 4      | 1   |                            |                                 | An unique identifier of a road management office                                                                                                    |
|   |                                                                                                    | Road Section ID                                      | INT*         | 4      | 1   |                            |                                 | An unique identifier of the road section where an incident occurred (Jurisdiction of a Road Management Office)                                                                                                    |
|   |                                                                                                    | Lane ID                                              | INT*         | 2      | 1   |                            |                                 | An unique identifier of the lane where an incident occurred (Numbered from the median)                                                                                                    |
|   |                                                                                                    | Place ID                                             | INT*         | 4      | 1   |                            |                                 | An unique identifier of the place where an incident occurred (For information dissemination)                                                                                                    |
|   | la sident                                                                                                    | Beginning Kilometer Post                             | TXT          | 6      | 1   | <b>NA</b> //               |                                 | The beginning kilometer post of the place where an incident occurred                                                                                                    |
| 1 | Incident<br>Data Set                                                                                                    | Ending Kilometer Post                                | TXT          | 6      | 1   | When<br>an event           | 1 year                          | The ending kilometer post of the place where an incident occurred                                                                                                    |
|   | <i -="" server=""></i>                                                                                                    | Roadside Equipment ID                                | INT*         | 4      | 1   | occurs                     |                                 | An unique identifier of a CCTV camera                                                                                                    |
|   |                                                                                                    | Incident Status                                      | INT*         | 2      | 1   |                            |                                 | Class of incident input referring to the video image: -1: Traffic Accident -2: Incident in Tunnel -3: Reverse Driving -4: Broken-down Vehicle -5: Left Obstacle -6: Natural Disaster -7: Vandalism                                                             |
|   |                                                                                                    | Date/Time                                            | Datetime     | ≥14    | 1   |                            |                                 | Year/month/day /hour/minutes/second of generating data set                                                                                                    |
|   |                                                                                                    | Road Management Office ID  Roadside Equipment ID     | INT*         | 4      | 1   |                            |                                 | An unique identifier of a road management office  An unique identifier of a CCTV camera                                                                                                    |
| 2 | Image<br>Recognition<br>Result Data Set<br><g -="" image<="" td=""><td>Image Recognition Result Status</td><td>INT*</td><td>2</td><td>1</td><td>When<br/>an event<br/>occurs</td><td>Latest</td><td>An unique identifier of a CCTV carrieral<br/>Status analyzed by image recognition processor (Values are<br/>to be proposed by contractor including traffic accidents,<br/>breakdown vehicles, left obstacles, reverse driving,<br/>vandalism and natural disaster)</td></g> | Image Recognition Result Status                      | INT*         | 2      | 1   | When<br>an event<br>occurs | Latest                          | An unique identifier of a CCTV carrieral<br>Status analyzed by image recognition processor (Values are<br>to be proposed by contractor including traffic accidents,<br>breakdown vehicles, left obstacles, reverse driving,<br>vandalism and natural disaster) |
|   | Processor>                                                                                                    | Video Image Address                                  | TXT          | 60     | 1   |                            |                                 | The network address of where the video image file is stored                                                                                                    |
|   |                                                                                                    | Date/Time                                            | Datetime     | ≥14    | 1   |                            |                                 | Year/month/day /hour/minutes/second of generating data set                                                                                                    |
|   | Vehicle                                                                                                    | Road Management Office ID                            | INT*         | 4      | 1   |                            |                                 | An unique identifier of a road management office                                                                                                    |
|   | Detection                                                                                                    | Roadside Equipment ID  Cumulative Number of Vehicles | INT*         | 4      | 1   | Even/E                     |                                 | An unique identifier of a CCTV camera  Cumulative number of vehicles detected by vehicle detector                                                                                                    |
| 3 | Data Set                                                                                                    | Vehicle Speed                                        | FLOAT        | 5      |     | Every 5<br>minutes         | Latest                          | Vehicle speed detected by vehicle detector (unit: km/h)                                                                                                    |
|   | <g -="" vehicle<br="">Detector&gt;</g>                                                                                                    | Vehicle Length                                       | FLOAT        | 4      | N   |                            |                                 | Vehicle length detected by vehicle detector (unit:: m)                                                                                                    |
|   | Detector>                                                                                                    | Date/Time                                            | Datetime     | ≥14    | 1   |                            |                                 | Year/month/day /hour/minutes/second of generating data set                                                                                                    |
|   |                                                                                                    | Road Management Office ID                            | INT*         | 4      | 1   |                            |                                 | An unique identifier of a road management office                                                                                                    |
|   |                                                                                                    | Roadside Equipment ID                                | INT*         | 4      | 1   |                            |                                 | An unique identifier of a CCTV camera                                                                                                    |
|   |                                                                                                    | Total Traffic Volume per Day<br>Large Vehicle Ratio  | INT<br>FLOAT | 5<br>5 | 1   |                            |                                 | Total traffic volume per day  Percentage of large vehicles to the total number of vehicles                                                                                                    |
|   |                                                                                                    | Traffic Volume per Day of vehicle class 1            | INT          | 5      | 1   |                            |                                 | Traffic volume per day vehicle class 1: Ordinary vehicle                                                                                                    |
|   |                                                                                                    | Traffic Volume per Day of vehicle class 2            | INT          | 5      | 1   |                            |                                 | Traffic volume per day vehicle class 2: Large vehicle                                                                                                    |
|   |                                                                                                    | Traffic Volume per Day of vehicle class 3            | INT          | 5      | 1   |                            |                                 | Traffic volume per day vehicle class 3: Trailer vehicle                                                                                                    |
|   |                                                                                                    | Traffic Volume per Day of vehicle class 4            | INT          | 5      | 1   |                            |                                 | Traffic volume per day vehicle class 4: Reserved                                                                                                    |
|   |                                                                                                    | Traffic Volume per Day of vehicle class 5            | INT          | 5      | 1   |                            |                                 | Traffic volume per day vehicle class 5: Reserved                                                                                                    |
|   |                                                                                                    | Total Traffic Volume per Hour                        | INT*         | 4      | 1   |                            |                                 | Total traffic volume in the latest one hour                                                                                                    |
|   |                                                                                                    | Large Vehicle Ratio                                  | FLOAT        | 5      | 1   |                            |                                 | Percentage of large vehicles to the total number of vehicles                                                                                                    |
|   | Traffic Volume                                                                                                    | Traffic Volume per Hour of vehicle class 1           | INT*         | 4      | 1   |                            |                                 | Traffic volume in the latest one hour of vehicle class 1:<br>Ordinary vehicle                                                                                                    |
| 4 | Data Set <g -="" td="" traffic<=""><td>Traffic Volume per Hour of<br/>vehicle class 2</td><td>INT*</td><td>4</td><td>1</td><td>Every 5 minutes</td><td>1 year</td><td>Traffic volume in the latest one hour of vehicle class 2: Large vehicle</td></g>                                                                                                    | Traffic Volume per Hour of<br>vehicle class 2        | INT*         | 4      | 1   | Every 5 minutes            | 1 year                          | Traffic volume in the latest one hour of vehicle class 2: Large vehicle                                                                                                    |
|   | Analysis<br>Processor>                                                                                                    | Traffic Volume per Hour of vehicle class 3           | INT*         | 4      | 1   |                            |                                 | Traffic volume in the latest one hour of vehicle class 3: Trailer vehicle                                                                                                    |
|   |                                                                                                    | Traffic Volume per Hour of vehicle class 4           | INT*         | 4      | 1   |                            |                                 | Traffic volume in the latest one hour of vehicle class 4:<br>Reserved                                                                                                    |
|   |                                                                                                    | Traffic Volume per Hour of vehicle class 5           | INT*         | 4      | 1   |                            |                                 | Traffic volume in the latest one hour of vehicle class 5: Reserved                                                                                                    |
|   |                                                                                                    | Total Traffic Volume per 15 minutes                  | INT*         | 3      | 1   |                            |                                 | Total traffic volume in the latest 3 sets of 5 minutes                                                                                                    |
|   |                                                                                                    | Traffic Volume per 15 minutes of vehicle class 1     | INT*         | 3      | 1   |                            |                                 | Traffic volume in the latest 3 sets of 5 minutes of vehicle class<br>1: Ordinary vehicle                                                                                                    |
|   |                                                                                                    | Traffic Volume per 15 minutes of vehicle class 2     | INT*         | 3      | 1   |                            |                                 | Traffic volume in the latest 3 sets of 5 minutes of vehicle class 2: Large vehicle                                                                                                    |
|   |                                                                                                    | Traffic Volume per 15 minutes of vehicle class 3     | INT*         | 3      | 1   |                            |                                 | Traffic volume in the latest 3 sets of 5 minutes of vehicle class 3: Trailer vehicle                                                                                                    |
|   |                                                                                                    | Traffic Volume per 15 minutes of vehicle class 4     | INT*         | 3      | 1   |                            |                                 | Traffic volume in the latest 3 sets of 5 minutes of vehicle class 4: Reserved                                                                                                    |
|   |                                                                                                    | Traffic Volume per 15 minutes of vehicle class 5     | INT*         | 3      | 1   |                            |                                 | Traffic volume in the latest 3 sets of 5 minutes of vehicle class 5: Reserved                                                                                                    |
|   |                                                                                                    | Date/Time                                            | Datetime     | ≥14    | 1   |                            |                                 | Year/month/day /nour/minutes/second of generating data set                                                                                                    |
|   |                                                                                                    |                                                      |              |        |     |                            |                                 |                                                                                                    |

|   |                                                                              | Road Management Office ID                                                                                                    | INT*     | 4          | 1        |                           |                        | An unique identifier of a road management office                                                                                                    |
|---|------------------------------------------------------------------------------|----------------------------------------------------------------------------------------------------|----------|------------|----------|---------------------------|------------------------|----------------------------------------------------------------------------------------------------|
|   |                                                                              | Roadside Equipment ID                                                                                                    | INT*     | 4          | 1        |                           |                        | An unique identifier of a CCTV camera                                                                                                    |
|   |                                                                              | Cumulative Number of Vehicles                                                                                                    | INT*     | 4          | 1        |                           |                        | Cumulative number of vehicles detected by vehicle detector in the latest 3 sets of 5 minutes                                                                                                    |
|   |                                                                              | Average Vehicle Speed                                                                                                    | INT*     | 4          | 1        |                           |                        | Average value of detected vehicle speed in the latest 3 sets of 5 minutes                                                                                                    |
| 5 | Traffic Congestion Data Set <g -="" analysis="" processor="" traffic=""></g> | Traffic Congestion Status                                                                                                    | INT*     | 2          | 1        | Every 5 minutes           | 1 year                 | Class of traffic congestion generated referring to the results -1: Congestion on Trough Lanes 1 -2: Congestion on Trough Lanes 2 -3: Congestion on Trough Lanes 3 -4: Crowdedness on Trough Lanes -5: Congestion at Exit 1 -6: Congestion at Exit 1 |
|   |                                                                              | Beginning Kilometer Post                                                                                                    | TXT      | 6          | 1        |                           |                        | - 7: Congestion at Exit 3  The beginning kilometer post of vehicle queuing                                                                                                    |
|   |                                                                              | Ending Kilometer Post                                                                                                    | TXT      | 6          | 1        |                           |                        | The ending kilometer post of vehicle queuing                                                                                                    |
|   |                                                                              | Date/Time                                                                                                    | Datetime | ≥14        | 1        |                           |                        | Year/month/day /hour/minutes/second of generating data set                                                                                                    |
|   |                                                                              | Road Management Office ID                                                                                                    | INT*     | 4          | 1        |                           |                        | An unique identifier of a road management office                                                                                                    |
|   |                                                                              | Roadside Equipment ID                                                                                                    | INT*     | 4          | 1        |                           |                        | An unique identifier of a weather monitoring device                                                                                                    |
|   |                                                                              | Precipitation                                                                                                    | FLOAT    | 2          | 1        |                           |                        | Accumulated precipitation during specific 5 minutes (unit::mm)  Average, minimum, and maximum observed wind speed                                                                                                    |
|   |                                                                              | Wind Speed                                                                                                    | FLOAT    | 2          | 1        |                           |                        | during specific 5 minutes (unit:: m/s)                                                                                                    |
|   | Weather                                                                      | Visibility                                                                                                    | FLOAT    | 2          | 1        |                           |                        | Average, minimum, and maximum observed visibility during specific 5 minutes (unit:: m)                                                                                                    |
| 6 | Monitoring<br>Data Set                                                       | Temperature                                                                                                    | FLOAT    | 2          | 1        | Every 5                   | Latest                 | Average, minimum, and maximum observed temperature during specific 5 minutes (unit:: Celsius degree)                                                                                                    |
|   | <g -="" weather<br="">Sensor&gt;</g>                                         | Alarm Status of Precipitation                                                                                                    | INT*     | 2          | 1        | minutes                   |                        | Alarm to be issued when specific level of precipitation aforementioned is detected                                                                                                    |
|   |                                                                              | Alarm Status of Wind Speed                                                                                                    | INT*     | 2          | 1        |                           |                        | Alarm to be issued when specific level of wind speed aforementioned is detected                                                                                                    |
|   |                                                                              | Alarm Status of Visibility                                                                                                    | INT*     | 2          | 1        |                           |                        | Alarm to be issued when specific level of visibility aforementioned is detected                                                                                                    |
|   |                                                                              | Alarm Status of Temperature                                                                                                    | INT*     | 2          | 1        |                           |                        | Alarm to be issued when specific level of temperature<br>aforementioned is detected                                                                                                    |
|   |                                                                              | Date/Time                                                                                                    | Datetime | ≥14        | 1        |                           |                        | Year/month/day /hour/minutes/second of generating data set                                                                                                    |
|   |                                                                              | Road Management Office ID  Roadside Equipment ID                                                                                                    | INT*     | 4          | 1        | When a bad weather occurs |                        | An unique identifier of a road management office  An unique identifier of a weather monitoring device                                                                                                    |
|   |                                                                              | and the second second s |          |            |          |                           |                        | Precipitation (converted from 10 min. data) measured by rain                                                                                                    |
|   |                                                                              | Precipitation                                                                                                    | FLOAT    | 2          | 1        |                           |                        | gauge. (unit:: mm/h) Wind speed (10 min. average) measured by wind sensor                                                                                                    |
|   |                                                                              | Wind Speed                                                                                                    | FLOAT    | 2          | 1        |                           |                        | (unit:: m/s)                                                                                                    |
|   |                                                                              | Visibility                                                                                                    | FLOAT    | 2          | 1        |                           |                        | Visibility (10 min. average) measured by visibility sensor (unit:: m)                                                                                                    |
|   |                                                                              | Temperature                                                                                                    | FLOAT    | 2          | 1        |                           | 1 year                 | Temperature (10 min. average) measured by thermometer (unit: Celsius degree)                                                                                                    |
| 7 | Bad Weather<br>Data Set<br>«G - Weather<br>Server>                           | Heavy Rain Status                                                                                                    | INT*     | 2          | 1        |                           |                        | Specifying bad weather in traffic event category and corresponding class of heavy rain in traffic event class:  - 1: Heavy Rain 1  - 2: Heavy Rain 2  - 3: Heavy Rain 3                                                                             |
|   |                                                                              | High Wind Status                                                                                                    | INT*     | 2          | 1        |                           |                        | Specifying bad weather in traffic event category and corresponding class of high wind in traffic event class: -1: High Wind 1 -2: High Wind 2 -3: High Wind 3                                                                                       |
|   |                                                                              | Low Visibility Status                                                                                                    | INT*     | 2          | 1        |                           |                        | Specifying bad weather in traffic event category and corresponding class of lowering of visibility in traffic event class: -1: Dense Fog 1 -3: Dense Fog 3                                                                                          |
|   |                                                                              | High Temperature Status                                                                                                    | INT*     | 2          | 1        |                           |                        | Specifying bad weather in traffic event category and corresponding class of high temperature in traffic event class:  - 1: High Temperature                                                                                                    |
|   |                                                                              | Date/Time                                                                                                    | Datetime | ≥14        | 1        |                           |                        | Year/month/day /hour/minutes/second of generating data set                                                                                                    |
|   |                                                                              | Road Management Office ID                                                                                                    | INT*     | 4          | 1        |                           |                        | An unique identifier of a road management office                                                                                                    |
|   |                                                                              | Road Section ID                                                                                                    | INT*     | 4          | 1        |                           |                        | An unique identifier of the road section where a construction work applied (Jurisdiction of a Road Management Office)                                                                                                    |
|   |                                                                              | Lane ID                                                                                                    | INT*     | 2          | 1        | 1                         |                        | An unique identifier of the lane where a construction work                                                                                                    |
|   |                                                                              | Place ID                                                                                                    | INT*     | 4          | 1        | -                         |                        | applied (Numbered from the median)  An unique identifier of the place where a construction work applied (For information dissemination)                                                                                                    |
|   |                                                                              | Beginning Kilometer Post                                                                                                    | TXT      | 6          | 1        |                           |                        | The beginning kilometer post of the place where a construction work applied                                                                                                    |
|   | Construction                                                                 | Ending Kilometer Post                                                                                                    | TXT      | 6          | 1        | When a construction       | 1 year after           | The ending kilometer post of the place where a construction work applied                                                                                                    |
| 8 | Work Data Set<br><i -="" server=""></i>                                      | Construction Work Status                                                                                                    | INT*     | 2          | 1        | work is<br>scheduled      | end of<br>construction | Status of construction work: -1: Scheduled -2: Under construction                                                                                                    |
|   |                                                                              |                                                                                                    |          |            |          |                           |                        | - 3: Finished                                                                                                    |
|   |                                                                              | Number of document                                                                                                    | TXT      | 20         | 1        | 1                         |                        | Official number of permission document                                                                                                    |
|   |                                                                              | Permission Date                                                                                                    | TXT      | 8          | 1        |                           |                        | The date (Day/month/year) of permission of construction work The begin time (Day/month/year/hour/minutes/second) of                                                                                                    |
|   |                                                                              | Date/Time Begin Date/Time End                                                                                                    | TXT      | ≥14<br>≥14 | 1        |                           |                        | construction work The end time (Day/month/year/hour/minutes/second) of                                                                                                    |
|   |                                                                              | Date/Time                                                                                                    | Datetime | ≥14        | 1        |                           |                        | construction work Year/month/day /hour/minutes/second of generating data set                                                                                                    |
|   |                                                                              | Data Hills                                                                                                    | Dateune  | -14        | <u> </u> |                           |                        | rounnes in rough i rounni indices soon to or generating data set                                                                                                    |
|   |                                                                              |                                                                                                    |          |            |          |                           |                        |                                                                                                    |
|   |                                                                              |                                                                                                    |          |            |          |                           |                        |                                                                                                    |
|   |                                                                              |                                                                                                    |          |            |          |                           |                        |                                                                                                    |

|    |                             | 1                                   |                  |            |                                                  |                     |              |                                                                                                    |                                   |
|----|-----------------------------|-------------------------------------|------------------|------------|--------------------------------------------------|---------------------|--------------|----------------------------------------------------------------------------------------------------|-----------------------------------|
|    |                             | Road Management Office ID           | INT*             | 4          | 1                                                |                     |              | An unique identifier of a road management office                                                                      |                                   |
|    |                             | Road Section ID                     | INT*             | 4          | 1                                                |                     |              | An unique identifier of the road section where a construction work applied (Jurisdiction of a Road Management Office) |                                   |
|    |                             | Lane ID                             | INT*             | 2          | 1                                                |                     |              | An unique identifier of the lane where a construction work                                                            |                                   |
|    |                             |                                     |                  |            |                                                  |                     |              | applied (Numbered from the median)  An unique identifier of the place where a construction work                       |                                   |
|    |                             | Place ID                            | INT*             | 4          | 1                                                |                     |              | applied (For information dissemination)                                                                               |                                   |
|    |                             | Beginning Kilometer Post            | TXT              | 6          | 1                                                |                     |              | The beginning kilometer post of the place where a traffic restriction applied                                         |                                   |
|    | Traffic                     |                                     | P.7              | _          | <del>                                     </del> | When                | 1 year after | restriction applied  The ending kilometer post of the place where a traffic                                           |                                   |
| 9  | Restriction<br>Data Set     | Ending Kilometer Post               | TXT              | 6          | 1                                                | an event            | end of       | restriction applied                                                                                                   |                                   |
|    | <i -="" server=""></i>      |                                     |                  |            |                                                  | occurs              | restriction  | Status of construction work:<br>- 1: Scheduled                                                                        |                                   |
|    |                             | Construction Work Status            | INT*             | 2          | 1                                                |                     |              | - 1. Scrieduled<br>- 2: Under construction                                                                            |                                   |
|    |                             | Demission D-t-                      | 70/7             | _          | _                                                |                     |              | - 3: Finished                                                                                                    |                                   |
|    |                             | Permission Date                     | TXT              | 8          | 1                                                |                     |              | The date (Day/month/year) of permission of traffic restriction The begin time (Day/month/year/hour/minutes/second) of |                                   |
|    |                             | Date/Time Begin                     | TXT              | ≥14        | 1                                                |                     |              | traffic restriction                                                                                                   |                                   |
|    |                             | Date/Time End                       | TXT              | ≥14        | 1                                                |                     |              | The end time (Day/month/year/hour/minutes/second) of traffic restriction                                              |                                   |
|    |                             | Date/Time                           | Datetime         | ≥14        | 1                                                |                     |              | Year/month/day /hour/minutes/second of generating data set                                                            |                                   |
|    |                             | Traffic Event Data ID               | INT              | 8          | 1                                                |                     |              | An unique identifier of the traffic event data                                                                        |                                   |
|    |                             | Road Management Office ID           | INT*             | 4          | 1                                                |                     |              | An unique identifier of a road management office  An unique identifier of the road section where a traffic event      |                                   |
|    |                             | Road Section ID                     | INT*             | 4          | 1                                                |                     |              | occurred (Jurisdiction of a Road Management Office)                                                                   |                                   |
|    |                             | B 11:11B                            |                  |            |                                                  |                     |              | An unique identifier of a segmentation of road network                                                                |                                   |
|    |                             | Road Link ID                        | INT*             | 4          | 1                                                |                     |              | divided by diverging/ merging points at interchanges/<br>junctions or barrier tollgates                               |                                   |
|    |                             | Lane ID                             | INT*             | 2          | 1                                                |                     |              | An unique identifier of the lane where a traffic event occurred                                                       |                                   |
|    |                             | Lano ID                             | 11.41            |            | <u> </u>                                         |                     |              | (Numbered from the median)  An unique identifier of the place where a traffic event                                   |                                   |
|    |                             | Place ID                            | INT*             | 4          | 1                                                |                     |              | occurred (For information dissemination)                                                                              |                                   |
|    |                             |                                     |                  |            |                                                  |                     |              | An unique identifier of traffic event data category:                                                                  |                                   |
|    |                             |                                     |                  |            |                                                  |                     |              | - 1: Special Event<br>- 2: Incident                                                                                   |                                   |
|    |                             | Traffic Event Category ID           | INT*             | 4          | 1                                                |                     |              | - 3: Construction Work                                                                                                |                                   |
|    |                             | Trailic Everit Gategory ID          | IINI             | -          | l '                                              |                     |              | - 4: Bad Weather<br>- 5: Traffic Congestion                                                                           |                                   |
|    |                             |                                     |                  |            |                                                  |                     |              | - 6: Traffic                                                                                                    |                                   |
|    |                             |                                     |                  |            |                                                  |                     |              | - 7: Restriction                                                                                                    |                                   |
|    |                             |                                     |                  |            |                                                  | i                   |              | An unique identifier of traffic event data class 01: Special Event 19: High Temperature                               |                                   |
|    |                             |                                     |                  |            | ĺ                                                |                     |              | 02: Traffic Accident 20: Congestion on Trough Lanes 1 21: Congestion on Trough Lanes 2                                |                                   |
|    |                             |                                     |                  |            |                                                  |                     |              | 04: Reverse Driving 22: Congestion on Trough Lanes 3                                                                  |                                   |
|    |                             |                                     |                  |            | ĺ                                                |                     |              | 05: Broken-down Vehicle 23: Crowdedness on Trough Lanes<br>06: Left Obstacle 24: Congestion at Exit 1                 |                                   |
|    | Troffic Cross               | Trailic Everit Class ID             |                  |            | ĺ                                                | When                |              | 07: Natural Disaster 25: Congestion at Exit 2<br>08: Vandalism 26: Congestion at Exit 3                               |                                   |
| 10 | Traffic Event<br>Data Set   |                                     | INT*             | 4          | 1                                                | an event            | 1 year       | 09: Construction Work 27: Entry Closure<br>10: Heavy Rain 1 28: Closure                                               |                                   |
|    | <g -="" c="" server=""></g> |                                     |                  |            |                                                  |                     | occurs       | . ,                                                                                                    | 11: Heavy Rain 2 29: Exit Closure |
|    |                             |                                     |                  |            |                                                  |                     |              | 12: Heavy Rain 3 30: Lane Closure<br>13: High Wind 1 31: Speed Limitation 1                                           |                                   |
|    |                             |                                     |                  |            |                                                  |                     |              | 14: High Wind 2 32: Speed Limitation 2<br>15: High Wind 3                                                             |                                   |
|    |                             |                                     |                  |            |                                                  |                     |              | 16: Dense Fog 1                                                                                                    |                                   |
|    |                             |                                     |                  |            |                                                  |                     |              | 17: Dense Fog 2<br>18: Dense Fog 3                                                                                    |                                   |
|    |                             | Causal Traffic Event Data ID        | INT              | 8          | 1                                                |                     |              | An unique identifier of the causal traffic event data                                                                 |                                   |
|    |                             | Beginning Kilometer Post            | TXT              | 6          | 1                                                |                     |              | The beginning kilometer post of the place where a traffic event occurred                                              |                                   |
|    |                             | Ending Kilometer Post               | TXT              | 6          | 1                                                |                     |              | The ending kilometer post of the place where a traffic event                                                          |                                   |
|    |                             |                                     |                  |            |                                                  |                     |              | Name of the person who input traffic event data set                                                                   |                                   |
|    |                             | Input Person Event Status           | TXT<br>TXT       | 32<br>4    | 1                                                |                     |              | Name of the person who input traffic event data set  Status of traffic event                                          |                                   |
|    |                             | Video Image address                 | TXT              | 60         | 1                                                |                     |              | The network address of where the Video image file is stored                                                           |                                   |
|    |                             | Main Center Check Status            | INT*             | 4          | 1                                                |                     |              | Approval status by the main center: - 0: Not yet approved                                                             |                                   |
|    |                             | IVIGILI OCITICI OLICUN SIGIUS       | 1141             |            | L'                                               |                     |              | - 1: Approved                                                                                                    |                                   |
|    |                             | Road Management Office              | IN IT+           | 4          | 4                                                |                     |              | Approval status by the road management office:                                                                        |                                   |
|    |                             | Check Status                        | INT*             | 4          | 1                                                |                     |              | - 0: Not yet approved<br>- 1: Approved                                                                                |                                   |
|    |                             |                                     |                  |            |                                                  |                     |              | Status of traffic event:                                                                                              |                                   |
|    |                             | Status of Traffic Event             | INT*             | 2          | 1                                                |                     |              | - 1: Occurred and existing<br>- 2: Removed                                                                            |                                   |
|    |                             | Data/Tima End                       | TVT              | <b>\11</b> | 1                                                |                     |              | Day/month/year/hour/minutes/second of the traffic event                                                               |                                   |
|    |                             | Date/Time End                       | TXT              | ≥14        |                                                  |                     |              | input by operator                                                                                                    |                                   |
|    |                             | Date/Time Road Management Office ID | Datetime<br>INT* | ≥14<br>4   | 1                                                |                     |              | Year/month/day /hour/minutes/second of generating data set  An unique identifier of a road management office          |                                   |
|    |                             | Roadside Equipment ID               | INT*             | 4          | 1                                                |                     |              | An unique identifier of a CCTV camera                                                                                 |                                   |
|    | Front!                      | Place ID                            | INT*             | 4          | 1                                                |                     |              | An unique identifier of the place where the traffic event                                                             |                                   |
| 11 | Event Image<br>Data Set     | Video Image ID                      | INT              | 8          | 1                                                | When<br>an event is | 1 year       | occurred (For information dissemination)  An unique identifier of the video image                                     |                                   |
|    | <g -="" server=""></g>      | Event Video Image                   | IMG              | var        | 1                                                | checked             | ,            | Video image data during time interval from 5 min before                                                               |                                   |
|    |                             | Traffic Event Data ID               | INT              | 8<br>8     | 1                                                |                     |              | incident to 10 min after incident  An unique identifier of the traffic event data                                     |                                   |
|    |                             | Date/Time                           | Datetime         | 8<br>≥14   | 1                                                |                     |              | Year/month/day /hour/minutes/second of generating data set                                                            |                                   |
|    |                             |                                     |                  |            |                                                  |                     |              | , 0 9                                                                                                    |                                   |
|    |                             |                                     |                  |            |                                                  |                     |              |                                                                                                    |                                   |
|    |                             |                                     |                  |            | ĺ                                                |                     |              |                                                                                                    |                                   |
|    |                             |                                     |                  |            |                                                  |                     |              |                                                                                                    |                                   |
|    |                             |                                     |                  |            |                                                  |                     |              |                                                                                                    |                                   |
|    |                             |                                     |                  |            |                                                  |                     |              |                                                                                                    |                                   |

|    |                                                                     | Date/Time                 | TXT      | ≥14 | 1 |                    |         | Date and time for the reference of a data set                              |
|----|---------------------------------------------------------------------|---------------------------|----------|-----|---|--------------------|---------|----------------------------------------------------------------------------|
|    |                                                                     |                           | INT*     | 4   |   |                    |         | An unique identifier for the reference of a data set                       |
|    |                                                                     | Road Section ID           | IN I "   | 4   | 1 |                    |         | (Jurisdiction of a Road Management Office)                                 |
|    |                                                                     | Kilometer Post            | TXT      | 6   | 1 |                    |         | Kilometer post for the reference of a data set                             |
|    |                                                                     | Lane ID                   | INT*     | 2   | 1 |                    |         | An unique identifier of the lane for the reference of a                    |
|    |                                                                     | Lancib                    | 114.1    |     |   |                    |         | data set (Numbered from the median)                                        |
|    |                                                                     |                           |          |     |   |                    |         | An unique identifier of the kind for the reference of a                    |
|    | Integrated                                                          |                           |          |     |   | _                  |         | data set - 1: Incident Data Set                                            |
| 12 | Data Set                                                            |                           |          |     |   | Every              | 1 year  | - 2: Traffic Volume Data Set                                               |
|    | <g -server=""></g>                                                  |                           |          |     |   | 1 hour             | ,       | - 3: Traffic Congestion Data Set                                           |
|    |                                                                     | Data Set ID               | INT*     | 2   | 1 |                    |         | - 4: Bad Weather Data Set                                                  |
|    |                                                                     |                           |          |     |   |                    |         | - 5: Construction Work Data Set                                            |
|    |                                                                     |                           |          |     |   |                    |         | - 6: Traffic Restriction Data Set                                          |
|    |                                                                     |                           |          |     |   |                    |         | - 7: Traffic Event Data Set                                                |
|    |                                                                     |                           |          |     |   |                    |         | - 8: Hourly Toll Collection Data Set<br>- 9: Axle Load Management Data Set |
|    |                                                                     |                           |          |     |   |                    |         | A data set corresponding to Date/time, Road Section                        |
|    |                                                                     | Data Set                  | Set      | var | 1 |                    |         | ID, Kilometer Post, Lane ID and Data Set ID                                |
|    |                                                                     | Road Management Office ID | INT*     | 4   | 1 |                    |         | An unique identifier of a road management office                           |
|    |                                                                     | Roadside Equipment ID     | INT*     | 4   | 1 |                    |         | An unique identifier of a VMS                                              |
|    |                                                                     | Traffic Event Class ID    | INT*     | 4   | 1 |                    |         | An unique identifier of the traffic event class                            |
|    | VMS Check<br>/Indication<br>Data Set<br><g -="" c="" server=""></g> | Place ID                  | INT*     | 4   | 1 |                    |         | An unique identifier of the place where a traffic event                    |
|    |                                                                     |                           |          |     | - |                    |         | occurred (For information dissemination)                                   |
|    |                                                                     | Place Name                | TXT      | 28  | 1 | When               |         | Name of the place where a traffic event occurred                           |
| 13 |                                                                     | Traffic Event ID          | INT      | 8   | 1 | an event<br>occurs | 1 month | An unique identifier of the traffic event (including indication of         |
|    |                                                                     | To-ff- Count Name         | TXT      | 20  | 1 |                    |         | "Under Repair")  Name of the traffic event occurred                        |
|    |                                                                     | Traffic Event Name        | IXI      | 20  | 1 |                    |         | An unique identifier of the place where the causal traffic event           |
|    |                                                                     | Causal Place ID           | INT*     | 4   | 1 |                    |         | occurred (For information dissemination)                                   |
|    |                                                                     | Causal Place Name         | TXT      | 28  | 1 |                    |         | Name of the place where the causal traffic event occurred                  |
|    |                                                                     | Date/Time                 | Datetime | ≥14 | 1 |                    |         | Year/month/day /hour/minutes/second of generating data set                 |
|    |                                                                     | Road Management Office ID | INT*     | 4   | 1 |                    |         | An unique identifier of a road management office                           |
|    |                                                                     | Roadside Equipment ID     | INT*     | 4   | 1 |                    |         | An unique identifier of a VMS                                              |
|    |                                                                     | Traffic Event Class ID    | INT*     | 4   | 1 |                    |         | An unique identifier of the traffic event class                            |
|    |                                                                     | Place ID                  | INT*     | 4   | 1 |                    |         | An unique identifier of the place where a traffic event                    |
|    |                                                                     |                           |          |     |   |                    |         | occurred (For information dissemination)                                   |
|    | VMS                                                                 | Place Name                | TXT      | 28  | 1 | When               |         | Name of the place where a traffic event occurred                           |
| 14 | Input/Indication<br>Data Set                                        | Traffic Event ID          | INT      | 8   | 1 | an event           | 1 month | An unique identifier of the traffic event (including indication of         |
|    | <pre>Data Set </pre>                                                | Traffic Event Name        | TXT      | 20  | 1 | occurs             |         | "Under Repair")  Name of the traffic event occurred                        |
|    | 1-00100/                                                            |                           |          |     |   |                    |         | An unique identifier of the place where the causal traffic event           |
|    |                                                                     | Causal Place ID           | INT*     | 4   | 1 |                    |         | occurred (For information dissemination)                                   |
|    |                                                                     | Causal Place Name         | TXT      | 28  | 1 |                    |         | Name of the place where the causal traffic event occurred                  |
|    | -                                                                   | Free Text                 | TXT      | var | 1 |                    |         | The characters input using data input device                               |
|    |                                                                     | Date/Time                 | Datetime | ≥14 | 1 |                    |         | Year/month/day /hour/minutes/second of generating data set                 |
|    | 0001 " "                                                            | Road Management Office ID | INT*     | 4   | 1 | 14.0               |         | An unique identifier of a road management office                           |
| 15 | CSS Indication                                                      | Roadside Equipment ID     | INT*     | 4   | 1 | When               | 1 mont- | An unique identifier of a CSS                                              |
| 15 | Data Set<br><g -="" c="" server=""></g>                             | Speed Limit               | INT*     | 3   | 1 | an event occurs    | 1 month | The limit speed input using data input device                              |
|    | <g -="" c="" server=""></g>                                         | Date/Time                 | Datetime | ≥14 | 1 | occurs             |         | Year/month/day /hour/minutes/second of generating data set                 |

Note: IMG: Image, TXT: Text, FLOAT: Floating-point complex number, INT: Integer, INT\*: Short integer, I: Input, G: Generated, C: Checked, R: Recorded.

Source: The Study Team

# 7.5 Toll Collection/Management System (For Reference)

## 7.5.1 Processing/Screen Transition Diagrams

## 1) CCTV Monitoring Console (TO)

## 2-1-a Tollgate Lane Monitoring

Displaying and processing in series for confirming, by CCTV Cameras, the conditions of vehicle passages and toll collecting activities at each tollgate lane.

Operated in TO
(Toll Office)

1. Receive live video images of tollgate lanes from CCTV
cameras
2. Store the video images

3. Display the live video images (Message 2-1.01)
4. Get check by collector/operator

Figure 7.56 Tollgate Lane Monitoring

Note: The video image is to be stored/displayed together with the indication from the Lane Server.

#### 2-1-b Video Record Check

Displaying and processing in series for checking monthly the recorded images to find the unlawful passage vehicles and for printing the documents for submission to the police.

Operated in TO CCTV (Toll Office) Monitoring Console 1. Display video image selection form Screen 2. Get selection of a date/time and an tollgate lane number of 2-1-b1 the stored video image by operator (Message 2-1.02) 3. Run the selected stored video image 4. Display the selected video image (Message 2-1.01) Screen 5. Get check by operator 2-1-b2 6. Get request of printout by operator 7. Send the selected video image to printer

Figure 7.57 Video Record Check

Note: The video image is to be stored/displayed together with the indication from the Lane Server.

## 2) Lane Server (TO)

#### 2-2-a Initialization for Lane Control

Displaying and processing in series for inputting the initial data required for lane control, vehicle class identification and toll calculation at each tollgate lane.

Entrance
Lane
Server

Screen
2-2-a1

1. Display initialization data form
2. Get input of initialization data by operator (Message 2-2.01)

Figure 7.58 Initialization for Lane Control

Note: This operation procedure is necessary also for other Lane Servers.

#### 2-2-b Manual Procedure for Entrance

Displaying and processing in series for conducting manual toll collection at the entry tollgate and for indicating any key data and errors to the tollgate personnel.

3. Store initialization data

Entrance Operated in TB (Toll Booth) Lane Server 1. Receive/store the toll rate table, the IC-card invalidation list and the OBU invalidation list from the Toll Management Server at regular time intervals (Messages 2-7.02, 2-8.04, Screen 2-7.06) 2-2-b1 2. Display the results 3. Get check by toll operator 4. Get input of beginning sign of manual processing by toll collector (Message 2-2.02) Screen 2-2-b2 5. Get input of vehicle class by toll collector by appearance of the vehicle 6. Send the vehicle class to classification sign 7. Generate entry-card data 8. Issue an entry-card with entry-card data (Message 2-2.03) 9. Generate termination status of manual processing (Message 2-2.04) 10. Open lane barrier, and change aspect green 11. Get the detection of vehicle going out from tollgate lane 12. Receive/store scanned result of license plate 13. Change aspect red, and close lane barrier 14. Send all the transaction data to the Toll Management Server (Message 2-2.05)

Figure 7.59 Manual Procedure for Entrance

#### 2-2-c Manual Procedure for Exit/Flat-tariff

Displaying and processing in series for conducting manual toll collection at the exit or flat-tariff tollgate and for indicating any key data and errors to the tollgate personnel.

Operated in TB Lane (Toll Booth) Server 1. Receive/store the toll rate table, the IC-card invalidation list and the OBU invalidation list from the Toll Management Server at regular time intervals (Messages 2-7.02, 2-8.04, Screen 2-7.06) 2-2-c1 2. Display the results 3. Get check by toll operator 4. Get input of beginning sign of manual processing and entrycard data by putting-in of entry-card (Messages 2-2.02, 2-Screen 2-2-c2 2.03) 5. Display vehicle class 6. Get check of vehicle class by toll collector by appearance of the vehicle 7. Send the vehicle class to classification sign 8. Calculate toll amount 9. Indicate the toll amount on toll due/paid sign 10. Display the entry gate and the toll amount Screen 11. Get check flag of the toll amount by toll collector receiving cash payment from driver 12. Generate termination status of manual processing (Message 2-2.04) 13. Open lane barrier, and change aspect green 14. Get the detection of vehicle going out from tollgate lane 15. Receive/store scanned result of license plate 16. Change aspect red, and close lane barrier 17. Send all the transaction data to the Toll Management Server (Message 2-2.05)

Figure 7.60 Manual Procedure for Exit/Flat-tariff

#### 2-2-d Touch&Go Procedure for Entrance

Displaying and processing in series for conducting toll collection by Touch&go at the entry tollgate and for indicating any key data and errors to the tollgate personnel.

Operated in TB Entrance (Toll Booth) Lane Server 1. Receive/store the toll rate table, the IC-card invalidation list and the OBU invalidation list from the Toll Management Server at regular time intervals (Messages 2-7.02, 2-8.04, Screen 2-7.06) 2. Display the results 3. Get check by toll operator 4. Receive beginning sign and IC-card data from IC-card R/W (Messages 2-5.01, 2-5.02) 5. Send the vehicle class to classification sign 6. Display the vehicle class on CCTV monitoring console 7. Get check of the indicated vehicle class by toll collector Screen in comparison with video image 2 - 2 - d28. [In the case vehicle class is mismatched] Get input to stop Touch&Go processing, and get interception of barrier open by toll collector 9. Verify the contract, the previous termination status and the prepaid balance (at positive value) 10. [In the case the contract is invalid or the previous termination status is abnormal] Send warning to toll collector (and driver) 11. [In the case prepaid balance is less than zero] Notify lack of prepaid balance to toll collector (and driver) 12. Send latest history data to IC-card R/W (Message 2-5.04) 13. Receive termination status of ETC processing from Roadside Controller (Message2-5.05) Screen 14. Display the termination status and the toll amount 15. Open lane barrier, and change aspect green 16. Get the detection of vehicle going out from tollgate lane 17. Receive/store scanned result of license plate 18. Change aspect red, and close lane barrier 19. Send all the transaction data to the Toll Management Server (Message 2-2.05)

Figure 7.61 Touch&Go Procedure for Entrance

#### 2-2-e Touch&Go Procedure for Exit/Flat-tariff

Displaying and processing in series for conducting toll collection by Touch&go at the exit or flat-tariff tollgate and for indicating any key data and errors to the tollgate personnel.

Operated in TB Lane (Toll Booth) Server 1. Receive/store the toll rate table, the IC-card invalidation list and the OBU invalidation list from the Toll Management Server at regular time intervals (Messages 2-7.02, 2-8.04, Screen 2-7.06) 2-2-e1 2. Display the results 3. Get check by toll operator 4. Receive beginning sign and IC-card data from IC-card R/W (Messages 2-5.01, 2-5.02) 5. Send the vehicle class to classification sign 6. Display the vehicle class on CCTV monitoring console 7. Get check of the indicated vehicle class by toll collector Screen in comparison with video image  $2 - 2 - e^2$ 8. [In the case vehicle class is mismatched] Get input to stop Touch&Go processing, and get interception of barrier open by toll collector 9. Verify the contract and the previous termination status 10. [In the case the contract is invalid or the previous termination status is abnormal] Send warning to toll collector (and driver) 11. Calculate toll amount based on the vehicle class 12. Send debit command for the calculated toll amount to IC-card R/W 13. Receive debit result from IC-card R/W (Message 2-5.03) 14. Send latest history data to IC-card R/W (Message 2-5.04) 15. Receive termination status of Touch&Go processing from Roadside Controller (Message 2-5.05) Screen 16. Display the termination status and the toll amount 17. Indicate the toll amount on toll due/paid sign 18. Open lane barrier, and change aspect green 19. Get the detection of vehicle going out from tollgate lane 20. Receive/store scanned result of license plate 21. Change aspect red, and close lane barrier 22. Send all the transaction data to the Toll Management Server (Message 2-2.05)

Figure 7.62 Touch&Go Procedure for Exit/Flat-tariff

#### 2-2-f ETC Procedure for Entrance

Displaying and processing in series for conducting toll collection by ETC at the entry tollgate and for indicating any key data and errors to the tollgate personnel.

Operated in TB Entrance (Toll Booth) Lane Server 1. Receive/store the toll rate table, the IC-card invalidation list and the OBU invalidation list from the Toll Management Server at regular time intervals (Messages 2-7.02, 2-8.04, Screen 2-7.06) 2. Display the results 3. Get check by toll operator 4. Receive beginning sign, IC-card data and OBU data from Roadside Controller (Messages 2-3.01, 2-4.01) 5. Send the vehicle class to classification sign 6. Display the vehicle class on CCTV monitoring console 7. Get check of the indicated vehicle class by toll collector Screen in comparison with video image 2-2-f2 8. [In the case vehicle class is mismatched] Get input to stop ETC processing, and get interception of barrier open by toll collector 9. Verify the contract, the previous termination status and the prepaid balance (at positive value) 10. [In the case the contract is invalid or the previous termination status is abnormal] Send warning to toll collector (and driver) 11. [In the case prepaid balance is less than zero] Notify lack of prepaid balance to toll collector (and driver) 12. Send latest history data to Roadside Controller (Message 2-5.0413. Receive termination status of ETC processing from Roadside Controller (Message 2-3.02) Screen 14. Display the termination status and the toll amount 2-2-f315. Open lane barrier, and change aspect green 16. Get the detection of vehicle going out from tollgate lane 17. Receive/store scanned result of license plate 18. Change aspect red, and close lane barrier 19. Send all the transaction data to the Toll Management Server (Message 2-2.05)

Figure 7.63 ETC Procedure for Entrance

#### 2-2-g ETC Procedure for Exit/Flat-tariff

Displaying and processing in series for conducting toll collection by ETC at the exit or flattariff tollgate and for indicating any key data and errors to the tollgate personnel.

Operated in TB Lane (Toll Booth) Server 1. Receive/store the toll rate table, the IC-card invalidation list and the OBU invalidation list from the Toll Management Server at regular time intervals (Messages 2-7.02, 2-8.04, Screen 2-7.06) 2. Display the results 3. Get check by toll operator 4. Receive beginning sign, IC-card data and OBU data from roadside controller (Message 2-3.01, 2-4.01) 5. Send the vehicle class to classification sign 6. Display the vehicle class on CCTV monitoring console 7. Get check of the indicated vehicle class by toll collector Screen in comparison with video image 2-2-g2 8. [In the case vehicle class is mismatched] Get input to stop ETC processing, and get interception of barrier open by toll collector 9. Verify the contract and the previous termination status ightharpoons10. [In the case the contract is invalid or the previous termination status is abnormal] Send warning to toll collector (and driver) 11. Calculate toll amount based on the vehicle class 12. Send debit command for the calculated toll amount to roadside controller 13. Receive debit result from Roadside Controller (Message 2-5.03) 14. Send latest history data to Roadside Controller (Message 15. Receive termination status of ETC processing from Roadside Controller (Message 2-3.02) Screen 16. Display the termination status and the toll amount 2-2-g3 17. Indicate the toll amount on toll due/paid sign 18. Open lane barrier, and change aspect green 19. Get the detection of vehicle going out from tollgate lane 20. Receive/store scanned result of license plate 21. Change aspect red, and close lane barrier 22. Send all the transaction data to the Toll Management Server (Message 2-2.05)

Figure 7.64 ETC Procedure for Exit/Flat-tariff

#### 3) Roadside Controller (Roadside)

#### 2-3-a Road-to-Vehicle Communication Check for Entrance

Displaying for conducting road-to-vehicle communication for ETC at the entry tollgate and for indicating any errors.

Roadside
Controller

1. Identify vehicle coming in
2. Send beginning sign of ETC processing to Entrance Lane
Server (ELS) (Message 2-3.01)
3. Transfer request of OBU/IC-card data from ELS to OBU
4. Transfer OBU/IC-card data from OBU to ELS (Message
2-4.01)
5. Transfer the latest history data from ELS to OBU (Message
2-5.04)
6. Receive termination status from OBU (Message 2-4.02)
7. Send termination status of ETC processing to ELS (Message
2-3.02)

Warning

Warning

8. [In the case of abnormal termination] Send warning

Figure 7.65 Road-to-Vehicle Communication Check for Entrance

#### 2-3-b Road-to-Vehicle Communication Check for Exit/Flat-tariff

Displaying for conducting road-to-vehicle communication for ETC at the exit or flat-tariff tollgate and for indicating any errors.

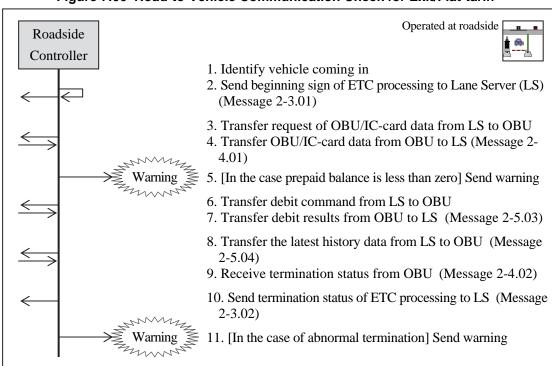

Figure 7.66 Road-to-Vehicle Communication Check for Exit/Flat-tariff

### 4) OBU (In-vehicle)

#### 2-4-a Road-to-Vehicle Communication Check by OBU

Displaying for conducting road-to-vehicle communication for ETC and indicating any errors on OBU.

Figure 7.67 Road-to-Vehicle Communication Check by OBU

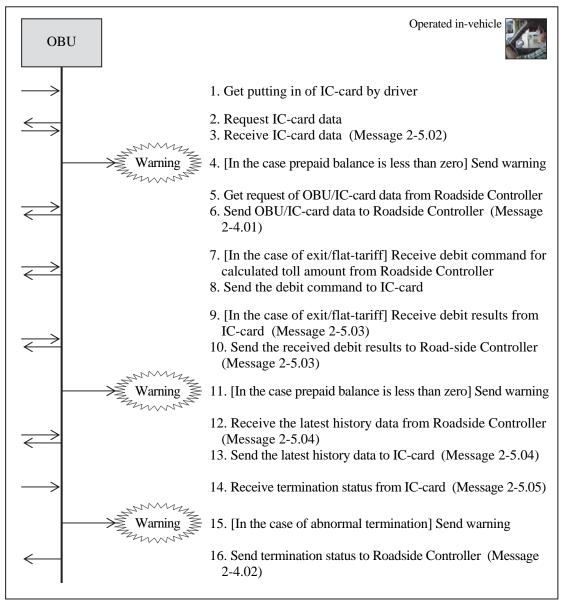

### 5) IC-card R/W (Roadside)

#### 2-5-a IC-card R/W Check for Entrance

Displaying for reading/writing IC-cards at the entry tollgate and for indicating any errors.

IC-card
R/W

1. Get making touch of IC-card by driver
2. Send beginning sign of Touch&Go processing to Entrance
Lane Server (ELS) (Message 2-5.01)
3. Transfer request of IC-card data from ELS to IC-card
4. Transfer IC-card data from IC-card to ELS (Message 2-5.02)
5. Transfer latest history data from ELS to IC-card (Message 2-5.04)
6. Receive termination status from IC-card (Message 2-5.05)
7. Send termination status of Touch&Go processing to ELS (Message 2-5.05)
8. [In the case of abnormal termination] Send warning

Figure 7.68 IC-card R/W Check for Entrance

#### 2-5-b IC-card R/W Check for Exit/Flat-tariff

Displaying for reading/writing IC-cards at the exit or flat-tariff tollgate and for indicating any errors.

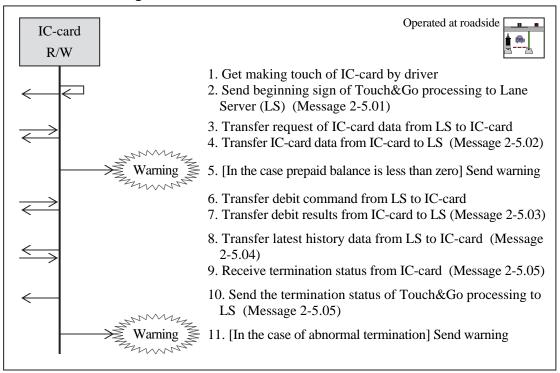

Figure 7.69 IC-card R/W Check for Exit/Flat-tariff

#### 6) Toll Management Server (TO)

#### 2-6-a Initialization for Toll Management

Displaying and processing in series for inputting the initial data required for toll management at TO, such as parameters of the tollgate lanes and lists of roadside equipment arrangement, and for receiving and saving the toll rate table updated at TMC and distributing it to each toll booth.

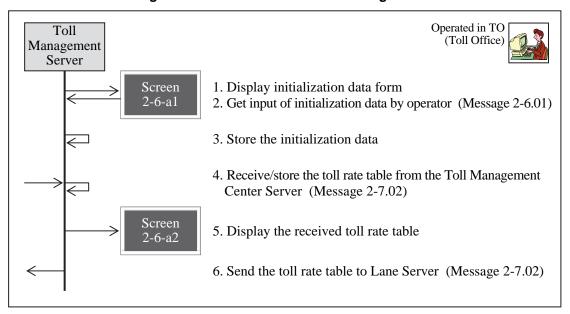

Figure 7.70 Initialization for Toll Management

#### 2-6-b Daily Routine Processing

Displaying and processing in series for updating the lists of IC-card invalidation and OBU invalidation and for collecting and saving the results of data exchange for toll collection at each toll booth.

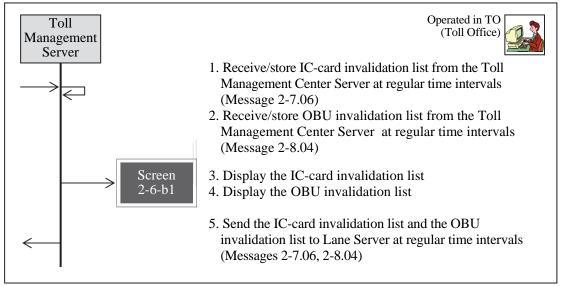

Figure 7.71 Daily Routine Processing

Note: "Invalidation" is intended only for the suspension of validity of an IC-card/OBU requested by the user.

#### 2-6-c Daily/Monthly Check

Displaying and processing in series for creating the lists of results of toll collection at each toll booth and sending it to TMC, and for creating documents on unlawful passage vehicles to be submitted to the police.

Operated in TO Toll (Toll Office) Management Server 1. Receive/store all transaction data from Lane Server (Message 2-2.05) 2. Generate transaction list 3. Display transaction list (Message 2-6.02) Screen 4. Get check by operator 2-6-c1 5. Get request of transaction list printout/backup from operator 6. Send the data of transaction list to printer or backup media driver (Message 2-6.02) 7. Display transaction data on manual input form 8. Get manual input of transaction data by operator (Message Screen 2-2.05) 2-6-c2 9. Get request of manual input data printout/backup from operator 10. Store the transaction data by manual input 11. Send the transaction data to printer or backup media driver (Message 2-2.05) 7. Display transaction data (Message 2-2.05) Screen 8. Put illegal passage flag by operator 2-6-c2 9. Get request of illegal passage printout/backup from operator 10. Generate transaction data with illegal passage flag 11. Send the transaction data with illegal passage flag to printer or backup media driver (Message 2-2.05) 13. Generate/store toll collection data 14. Display toll collection data (Message 2-6.03) Screen 15. Get check of toll collection data by operator 2-6-c316. Get request of toll collection data printout/backup from operator 17. Send the toll collection data to printer or backup media driver (Message 2-6.03) 18. Send the toll collection data to the Toll Management Center Server (Message 2-6.03)

Figure 7.72 Daily/Monthly Check

## 7) Toll Management Center Server (TMC)

### 2-7-a Initialization for Toll Management Center

Displaying and processing in series for inputting the initial data required for toll management at TMC, such as vehicle category and lists of TOs under its control, and for updating the toll rate table and distributing it to each TO.

Operated in TMC Toll (Toll Management Center) Management Center Server 1. Display initialization data form Screen 2. Get input of initialization data by operator (Message 2-7.01) 2-7-a1 3. Store the initialization data 4. Display toll rate table data form Screen 5. Get input of toll rate table data by operator (Message 2-7.02) 2-7-a26. Generate the toll rate table 7. Send the toll rate table to printer 8. Send the toll rate table to the Toll Management Server (Message 2-7.02)

Figure 7.73 Initialization for Toll Management Center

#### 2-7-b Monthly/Annual Total of Toll

Displaying and processing in series for summarizing the monthly/annual toll revenues of all TOs and for sending it to the Data Integration Center.

Operated in TMC Toll (Toll Management Center) Management Center Server 1. Receive/store toll collection data from the Toll Management Servers in Toll Offices (Message 2-6.03) 2. Display toll collection data (Message 2-6.03) 3. Get check of the toll collection data by operator Screen 2-7-b1 4. Get request of toll collection data printout/backup from operator 5. Send the toll collection data to printer or backup media driver (Message 2-6.03) 6. Generate/store monthly total of toll 7. Display the monthly total of toll (Message 2-7.03) Screen 8. Get check of the monthly total by operator 9. Get request of monthly total printout/backup from operator 10. Send the monthly total to printer or backup media driver (Message 2-7.03) 11. Generate/store toll settlement data 12. Display the toll settlement data (Message 2-7.04) 13. Get check of the toll settlement data by operator Screen 14. Get request of toll settlement data printout/backup from 2-7-b3 operator 15. Send the toll settlement data to printer or backup media driver (Message 2-7.04) 16. Send the toll settlement data to the Toll Settlement Server in Bank (Message 2-7.04) 17. Send the toll collection data, the monthly total and the toll settlement data to the Integrated Data Server at regular time intervals in the Expressway Management Office (Message 1-15.04) 18. Generate/store annual total of toll 19. Display the annual total of toll (Message 2-7.05) Screen 20. Get check of the annual total by operator 2-7-b4 21. Get request of annual total printout/backup from operator 22. Send the annual total to printer or backup media driver (Message 2-7.05)

Figure 7.74 Monthly/Annual Total of Toll

### 2-6-d IC-card Issue/Invalidation Listing

Displaying and processing in series for updating, at an interval every day, the list of IC-card invalidation received from the bank, and for distributing them to each roadside.

Toll
Management
Center Server

1. Receive/store IC-card invalidation list from the IC-card
Management Server in Bank (Message 2-7.06)

2. Display the IC-card invalidation list
3. Send the IC-card invalidation list to the Lane Servers in all Toll Offices (Message 2-7.06)

Figure 7.75 IC-card Issue/Invalidation Listing

Note: "Invalidation" is intended only for the suspension of validity of an IC-card requested by the user.

### 2-6-e OBU Registration/Invalidation Listing

Displaying and processing in series for merging and updating, at an interval every day, the list of OBU invalidation received from the OBU Management Center, and for distributing them to each roadside.

Toll Management Center Server

1. Receive/store OBU invalidation list from the OBU Management Server (Message 2-8.04)

2. Display the OBU invalidation list

3. Send the OBU invalidation list to the Lane Servers in all Toll Offices (Message 2-8.04)

Figure 7.76 OBU Registration/Invalidation Listing

Note: "Invalidation" is intended only for the suspension of validity of an OBU requested by the user.

#### 8) OBU Management Server (OMC)

#### 2-8-a Initialization for OBU Management

Displaying and processing in series for inputting the initial data required for managing OBUs, such as lists of the OBU Registration Terminals.

OBU Management Server

1. Display initialization data form 2-8-a1

2. Get input of initialization data by operator (Message 2-8.01)

3. Store initialization data

Figure 7.77 Initialization for OBU Management

#### 2-8-b OBU Registration

Displaying and processing in series for registering or invalidating OBUs and for updating the lists of OBU registration.

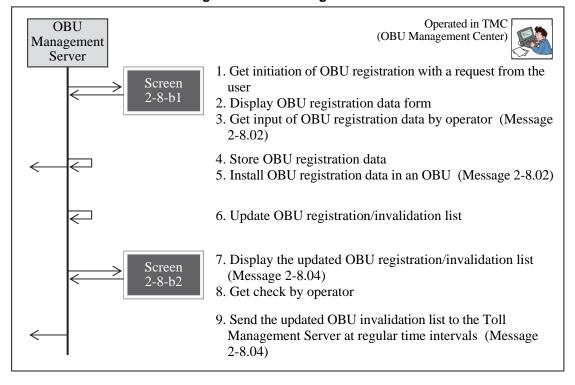

Figure 7.78 OBU Registration

#### 2-8-c OBU Invalidation

Displaying and processing in series for invalidating OBUs and for updating the lists of OBU invalidation.

Operated in TMC OBU (OBU Management Center) Management Server 1. Get initiation of OBU invalidation from a request from the Screen user 2-8-c1 2. Display OBU invalidation data form 3. Get input of OBU invalidation data by operator (Message 2-8.03) 4. Update OBU registration/invalidation list 5. Display the updated OBU registration/invalidation list Screen (Message 2-8.04) 2-8-c2 6. Get check by operator 7. Send the updated OBU invalidation list to the Toll Management Server at regular time intervals (Message 2-8.04)

Figure 7.79 OBU Invalidation

Note: "Invalidation" is intended only for the suspension of validity of an OBU requested by the user.

# 7.5.2 Major Message List

The major message for automated toll collection/management system is shown in the list below.

Table 7.6 Major Message List of Toll Collection/Management System

| Message                          | Transmitter (Equipment Component)                        | Receiver (Equipment Component)                    | Major Data Sets to be Included  |
|----------------------------------|----------------------------------------------------------|---------------------------------------------------|---------------------------------|
| Message 2-1.01                   | CCTV Monitoring Console (TO)                             | Monitor Screen                                    | Toll Rate Information Data Set  |
| Message 2-1.01                   | Data Input Device                                        | CCTV Monitoring Console (TO)                      | Bar-code Data Set               |
| Message 2-2.01                   | Entrance Lane Server (TO)                                | Monitor Screen                                    | IC-card Issue Data Set          |
| Wessage 2-2.01                   | Lane Server (TO)                                         | Monitor Screen                                    | IC-card Recharge Data Set       |
| Message 2-2.02                   | Data Input Device                                        | Entrance Lane Server (TO)                         | IC-card Passage Data Set        |
| WC3389C 2-2.02                   | Data Input Device                                        | Lane Server (TO)                                  | IC-card Invalidation Data Set   |
| Message 2-2.03                   | Entrance Lane Server (TO)                                | Entry-card                                        | OBU Registration Data Set       |
|                                  | Entry-card                                               | Lane Server (TO)                                  | OBU Passage Data Set            |
| Message 2-2.04                   | Entrance Lane Server (TO)                                | -                                                 | OBU Invalidation Data Set       |
|                                  | Lane Server (TO)                                         |                                                   | License Plate Data Set          |
| Message 2-2.05                   | Entrance Lane Server (TO)                                | Toll Management Server (TO)                       | Transaction Data Set            |
| ŭ                                | Lane Server (TO)                                         | Toll Management Server (TO)                       | Toll Collection Data Set        |
|                                  | Toll Management Server (TO)                              | Monitor Screen                                    | Hourly Toll Collection Data Set |
|                                  | Toll Management Server (TO)                              | Printer, Backup Media Driver                      | Toll Revenue Data Set           |
| Message 2-3.01                   | Roadside Controller (Roadside)                           | Entrance Lane Server (TO)                         |                                 |
|                                  | Roadside Controller (Roadside)                           | Lane Server (TO)                                  | 7                               |
| Message 2-3.02                   | Roadside Controller (Roadside)                           | Entrance Lane Server (TO)                         |                                 |
|                                  | Roadside Controller (Roadside)                           | Lane Server (TO)                                  |                                 |
| Message 2-4.01                   | OBU (In-vehicle)                                         | Roadside Controller (Roadside)                    |                                 |
|                                  | Roadside Controller (Roadside)                           | Entrance Lane Server (TO)                         |                                 |
|                                  | Roadside Controller (Roadside)                           | Lane Server (TO)                                  |                                 |
| Message 2-4.02                   | OBU (In-vehicle)                                         | Roadside Controller (Roadside)                    |                                 |
|                                  | Roadside Controller (Roadside)                           | Entrance Lane Server (TO)                         |                                 |
|                                  | Roadside Controller (Roadside)                           | Lane Server (TO)                                  |                                 |
| Message 2-5.01                   | IC-card RW (Roadside)                                    | Entrance Lane Server (TO)                         |                                 |
|                                  | IC-card RW (Roadside)                                    | Lane Server (TO)                                  |                                 |
| Message 2-5.02                   | IC-card (Mobile)                                         | OBU (In-vehicle)                                  |                                 |
|                                  | IC-card (Mobile)                                         | IC-card R/W (Roadside)                            |                                 |
|                                  | IC-card R/W (Roadside)                                   | Entrance Lane Server (TO)                         |                                 |
|                                  | IC-card R/W (Roadside)                                   | Lane Server (TO)                                  |                                 |
| Message 2-5.03                   | IC-card (Mobile)                                         | OBU (In-vehicle)                                  | _                               |
|                                  | OBU (In-vehicle)                                         | Roadside Controller (Roadside)                    |                                 |
|                                  | Roadside Controller (Roadside)                           | Lane Server (TO)                                  | _                               |
|                                  | IC-card (Mobile)                                         | IC-card R/W (Roadside)                            | _                               |
|                                  | IC-card RW (Roadside)                                    | Lane Server (TO)                                  | _                               |
| Message 2-5.04                   | Entrance Lane Server (TO)                                | Roadside Controller (Roadside)                    | <del>_</del>                    |
|                                  | Lane Server (TO)                                         | Roadside Controller (Roadside)                    | _                               |
|                                  | Roadside Controller (Roadside)                           | OBU (In-vehicle)                                  | _                               |
|                                  | OBU (In-vehicle)                                         | IC-card (Mobile)                                  | -∤                              |
|                                  | Entrance Lane Server (TO)                                | IC-card R/W (Roadside)                            | $\dashv$                        |
|                                  | Lane Server (TO)                                         | IC-card R/W (Roadside)                            | _                               |
| Manager 0.5.05                   | IC-card RW (Roadside)                                    | IC-card (Mobile)                                  | $\dashv$                        |
| Message 2-5.05                   | IC-card (Mobile)                                         | OBU (In-vehicle)                                  | $\dashv$                        |
|                                  | IC-card (Mobile) IC-card R/W (Roadside)                  | IC-card R/W (Roadside)  Entrance Lane Server (TO) | $\dashv$                        |
|                                  |                                                          | ·                                                 |                                 |
| Massage 2 6 04                   | IC-card RW (Roadside)                                    | Lane Server (TO) Toll Management Server (TO)      | -                               |
| Message 2-6.01<br>Message 2-6.02 | Data Input Device Toll Management Server (TO)            | Toll Management Server (TO)  Monitor Screen       | -                               |
| 111033age 2-0.02                 | Toll Management Server (TO)  Toll Management Server (TO) | Printer, Backup Media Driver                      | ┥                               |
| Message 2-6.03                   | Toll Management Server (TO)  Toll Management Server (TO) | Monitor Screen                                    | $\dashv$                        |
| .71000age 2*0.00                 | Toll Management Server (TO)  Toll Management Server (TO) | Printer, Backup Media Driver                      | Ⅎ                               |
|                                  | Toll Management Server (TO)                              | Toll Management Center Server (TMC)               | ┥                               |
|                                  | Toll Management Center Server (TMC)                      | Monitor Screen                                    | ╡                               |
|                                  | Toll Management Center Server (TMC)                      | Printer, Backup Media Driver                      | 7                               |
| Message 2-7.01                   | Data Input Device                                        | Toll Management Center Server (TMC)               | 7                               |
| Message 2-7.02                   | Data Input Device                                        | Toll Management Center Server (TMC)               | 7                               |
|                                  | Toll Management Center Server (TMC)                      | Toll Management Server (TO)                       | 7                               |
|                                  | Toll Management Server (TO)                              | Entrance Lane Server (TO)                         | 7                               |
|                                  | Toll Management Server (TO)                              | Lane Server (TO)                                  | 7                               |
| Message 2-7.03                   | Toll Management Center Server (TMC)                      | Monitor Screen                                    | 7                               |
|                                  |                                                          |                                                   | 1                               |

| Message 1-15.04 | Toll Management Center Server (TMC)                      | Integrated Data Server (VEA)                |  |
|-----------------|----------------------------------------------------------|---------------------------------------------|--|
|                 | Toll Management Server (TO)  Toll Management Server (TO) | Entrance Lane Server (TO)  Lane Server (TO) |  |
|                 | OBU Management Server (OMC)                              | Toll Management -Server (TO)                |  |
| Message 2-8.04  | OBU Management Server (OMC)                              | Monitor Screen                              |  |
| Message 2-8.03  | Data Input Device                                        | OBU Management Server (OMC)                 |  |
|                 | OBU Management Server (OMC)                              | OBU (In-vehicle)                            |  |
| Message 2-8.02  | Data Input Device                                        | OBU Management Server (OMC)                 |  |
| Message 2-8.01  | Data Input Device                                        | OBU Management Server (OMC)                 |  |
|                 | Toll Management Server (TO)                              | Lane Server (TO)                            |  |
|                 | Toll Management Server (TO)                              | Entrance Lane Server (TO)                   |  |
| Message 2-7.06  | Security Server (Bank)                                   | Toll Management Server (TO)                 |  |
|                 | Toll Management Center Server (TMC)                      | Printer, Backup Media Driver                |  |
| Message 2-7.05  | Toll Management Center Server (TMC)                      | Monitor Screen                              |  |
|                 | Toll Management Center Server (TMC)                      | Toll Settlement Server (Bank)               |  |
|                 | Toll Management Center Server (TMC)                      | Printer, Backup Media Driver                |  |
| Message 2-7.04  | Toll Management Center Server (TMC)                      | Monitor Screen                              |  |
|                 | Toll Management Center Server (TMC)                      | Printer, Backup Media Driver                |  |

Source: ITS Integration Project (SAPI) Study Team

Figure 7.80 Message Exchange among Major Equipment Components

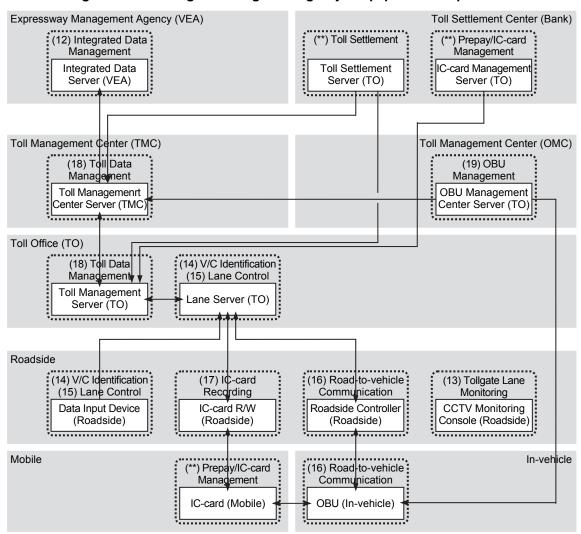

Note: VEA: Expressway Management Agency, TMC: Toll Management Center, TO: Toll Office, OMC: OBU Management Center, \*\*: Functional Packages out of scope for the road operators.

# 7.5.3 Primary Data Dictionary

The primary data dictionary for the major data sets of automated toll collection/management system is shown in the table below.

**Table 7.7 Primary Data Dictionary for Toll Collection/Management** 

|    | Major<br>Data Set                                         | Data Elements                                                | Type           | Digit    | Set      | Update                         | Storage<br>Period for | Definition                                                                                                    |
|----|-----------------------------------------------------------|--------------------------------------------------------------|----------------|----------|----------|--------------------------------|-----------------------|----------------------------------------------------------------------------------------------------|
|    | <origin></origin>                                         |                                                              |                | Ů        |          | Cycle                          | Origin                |                                                                                                    |
|    |                                                           | Number of tollgate pair                                      | INT            | 8        | 1        |                                |                       | The number of tollgate pair (N)                                                                                                    |
|    |                                                           | Tollgate Pair ID                                             | INT            | 8        |          |                                | 1                     | An unique identifier of a pair of tollgate                                                                                                    |
|    |                                                           | Entrance Tollgate ID                                         | INT*           | 4        | 1        |                                | 1                     | An unique identifier of the entrance tollgate                                                                                                    |
|    |                                                           | Exit Tollgate ID                                             | INT*           | 4        | 1        |                                | 1                     | An unique identifier of the exit tollgate                                                                                                    |
|    |                                                           | Toll Rate of Vehicle Class 1                                 | FLOAT          | 12       |          |                                |                       | Toll rate from Ent to Exit for Vehicle Class 1: Cars with seats of 12 or less, trucks with a capacity less than 2 tons, mass transit buses                                                                                                    |
|    |                                                           | Toll Rate of Vehicle Class 2                                 | FLOAT          | 12       |          |                                |                       | Toll rate from Ent to Exit for Vehicle Class 2: Cars seats between 12 and 30, trucks with a capacity between 2 and 4 tons                                                                                                    |
|    |                                                           | Toll Rate of Vehicle Class 3                                 | FLOAT          | 12       |          |                                |                       | Toll rate from Ent to Exit for Vehicle Class 3: Cars with seats of 31 or more, trucks with a capacity between 4 and 10 tons                                                                                                    |
|    |                                                           | Toll Rate of Vehicle Class 4                                 | FLOAT          | 12       |          |                                |                       | Toll rate from Ent to Exit for Vehicle Class 4: Trucks with a capacity between 10 and 18 tons, 20ft-container lorries                                                                                                    |
|    |                                                           | Toll Rate of Vehicle Class 5                                 | FLOAT          | 12       |          |                                |                       | Toll rate from Ent to Exit for Vehicle Class 5: Trucks with a capacity of 18 tons or more, 40ft-container lorries                                                                                                    |
|    | Toll Rate<br>Information                                  | Toll Rate of Vehicle Class 6                                 | FLOAT          | 12       |          |                                |                       | Toll rate from Ent to Exit for Vehicle Class 6: Military vehicles in the missions  Toll rate from Ent to Exit for Vehicle Class 7: Public security                                                                                                    |
| 16 | Data Set<br><r -="" server=""></r>                        | Toll Rate of Vehicle Class 7 Toll Rate of Vehicle Class 8    | FLOAT<br>FLOAT | 12<br>12 | N        | Daily                          | 1 year                | vehicles in the missions  Toll rate from Ent to Exit for Vehicle Class 7: Public security vehicles in the missions  Toll rate from Ent to Exit for Vehicle Class 8: Reserved                                                                                                    |
|    |                                                           | Toll Rate of Vehicle Class 8  Toll Rate of Vehicle Class 9   | FLOAT          | 12       | ł        |                                |                       | Toll rate from Ent to Exit for Vehicle Class 8: Reserved  Toll rate from Ent to Exit for Vehicle Class 9: Reserved                                                                                                    |
|    |                                                           | Toll Rate of Vehicle Class 9  Toll Rate of Vehicle Class 10  | FLOAT          | 12       | ł        |                                | 1                     | Toll rate from Ent to Exit for Vehicle Class 9: Reserved  Toll rate from Ent to Exit for Vehicle Class 10: Reserved                                                                                                    |
|    |                                                           | Toll Rate of Vehicle Class 10 Toll Rate of Vehicle Class 11  | FLOAT          | 12       | l        |                                |                       | Toll rate from Ent to Exit for Vehicle Class 10: Reserved  Toll rate from Ent to Exit for Vehicle Class 11: Reserved                                                                                                    |
|    |                                                           | Toll Rate of Vehicle Class 11  Toll Rate of Vehicle Class 12 | FLOAT          | 12       | l        |                                | 1                     |                                                                                                    |
|    |                                                           | Toll Rate of Vehicle Class 12 Toll Rate of Vehicle Class 13  | FLOAT          | 12       | ł        |                                |                       | Toll rate from Ent to Exit for Vehicle Class 12: Reserved Toll rate from Ent to Exit for Vehicle Class 13: Reserved                                                                                                    |
|    |                                                           |                                                              | FLOAT          | 12       | l        |                                |                       |                                                                                                    |
|    |                                                           | Toll Rate of Vehicle Class 14 Toll Rate of Vehicle Class 15  | FLOAT          | 12       | l        |                                | 1                     | Toll rate from Ent to Exit for Vehicle Class 14: Reserved                                                                                                    |
|    |                                                           | Toll Rate of Vehicle Class 15 Toll Rate of Vehicle Class 16  | FLOAT          | 12       | l        |                                | 1                     | Toll rate from Ent to Exit for Vehicle Class 15: Reserved Toll rate from Ent to Exit for Vehicle Class 16: Reserved                                                                                                    |
|    |                                                           | Toll Rate of Vehicle Class 16  Toll Rate of Vehicle Class 17 | FLOAT          | 12       | l        |                                | 1                     | Toll rate from Ent to Exit for Vehicle Class 16: Reserved  Toll rate from Ent to Exit for Vehicle Class 17: Reserved                                                                                                    |
|    |                                                           | Toll Rate of Vehicle Class 17  Toll Rate of Vehicle Class 18 | FLOAT          | 12       | ł        |                                | 1                     | Toll rate from Ent to Exit for Vehicle Class 17: Reserved  Toll rate from Ent to Exit for Vehicle Class 18: Reserved                                                                                                    |
|    |                                                           | Toll Rate of Vehicle Class 19                                | FLOAT          | 12       | ł        |                                | 1                     | Toll rate from Ent to Exit for Vehicle Class 16. Reserved  Toll rate from Ent to Exit for Vehicle Class 19: Reserved                                                                                                    |
|    |                                                           | Toll Rate of Vehicle Class 19  Toll Rate of Vehicle Class 20 | FLOAT          | 12       | ł        |                                | 1                     | Toll rate from Ent to Exit for Vehicle Class 19: Reserved  Toll rate from Ent to Exit for Vehicle Class 20: Reserved                                                                                                    |
|    |                                                           | Number of document                                           | TXT            | 20       | ł        |                                | 1                     | Official number of permission document                                                                                                    |
|    |                                                           | Date of Toll Rate Table                                      | TXT            | 8        |          |                                |                       | Day/month/year of the toll rate information for the pair of tollgate                                                                                                    |
|    |                                                           | Toll Office ID                                               | INT*           | 4        | 1        |                                |                       | An unique identifier of a toll office                                                                                                    |
|    |                                                           | Tollgate ID                                                  | INT*           | 4        | 1        |                                | 1                     | An unique identifier of a tollgate                                                                                                    |
|    |                                                           | Lane ID                                                      | INT*           | 2        | 1        |                                |                       | An unique identifier of the lane where a construction work applied (Numbered from the median)                                                                                                    |
|    |                                                           | Deposit Terminal ID                                          | INT*           | 4        | 1        | ]                              |                       | An unique identifier of the deposit terminal                                                                                                    |
|    |                                                           | Ticket Type                                                  | INT*           | 4        | 1        |                                |                       | Type of ticket                                                                                                    |
| 17 | Bar-code<br>Data Set<br><g -="" lane<br="">Server&gt;</g> | Vehicle Class                                                | INT*           | 2        | 1        | Each<br>passage<br>at tollgate | passage 1 month       | Vehicle class:  -1: Cars with seats of 12 or less, trucks with a capacity less than 2 tons, mass transit buses -2: Cars seats between 12 and 30, trucks with a capacity between 2 and 4 tons -3: Cars with seats of 31 or more, trucks with a capacity between 4 and 10 tons -4: Trucks with a capacity between 10 and 18 tons, 20ft-container lornies -5: Trucks with a capacity of 18 tons or more, 40ft-container lornies -5: Trucks with a capacity of 18 tons or more, 40ft-container lornies -7: Public security vehicles in the missions |
|    |                                                           | Serial Number                                                | INT            | 12       | 1        |                                |                       | Serial number of the ticket                                                                                                    |
|    |                                                           | Date Issue                                                   | Date           | 8        | 1        |                                |                       | Day/month/year of issuing ticket                                                                                                    |
|    |                                                           | Date of Expiry                                               | Date           | 8        | 1        |                                |                       | Day/month/year of ticket expiration                                                                                                    |
|    |                                                           | Status                                                       | INT*           | 1        | 1        |                                |                       | Card status: 0: initial, 1: normal, 2: on-road, 3: voided                                                                                                    |
|    |                                                           | Issuer ID                                                    | INT*           | 4        | 1        |                                | 1                     | An unique identifier of an issuer organization                                                                                                    |
|    |                                                           | Issue Terminal ID                                            | INT            | 12       | 1        |                                | 1                     | An unique identifier of an issue terminal equipment                                                                                                    |
|    | IC-card Issue                                             | IC-card ID                                                   | INT            | 12       | 1        | IC-card                        | 1                     | An unique identifier of an IC-card                                                                                                    |
| 18 | Data Set                                                  | IC-card Owner ID                                             | INT            | 18       | 1        | issue                          | Permanent             | An unique identifier of IC-card owner                                                                                                    |
|    | <r -="" ic-card=""></r>                                   | Amount of Deposit                                            | FLOAT          | 8        | 1        |                                |                       | The amount of electric money deposited to the account (unit: thousand VND)                                                                                                    |
|    |                                                           | Date/Time of Issue                                           | TXT            | ≥14      | 1        |                                | 1                     | Day/month/year/hour/minutes/second of issuing IC-card                                                                                                    |
|    |                                                           | Date/Time of Expiry                                          | TXT            | ≥14      | 1        |                                |                       | Day/month/year/hour/minutes/second of expiring IC-card                                                                                                    |
|    |                                                           | Status                                                       | INT*           | 1        | l        |                                |                       | Card status: 0: initial, 1: normal, 2: on-road, 3: voided                                                                                                    |
|    |                                                           | Issuer ID                                                    | INT*           | 4        | 1        |                                | 1                     | An unique identifier of an issuer organization                                                                                                    |
|    |                                                           | Deposit Terminal ID                                          | INT            | 12       | 1        |                                | 1                     | An unique identifier of a terminal device                                                                                                    |
|    | IC-card                                                   | IC-card ID                                                   | INT            | 12       | 1        |                                | 1                     | An unique identifier of an IC-card                                                                                                    |
| 19 | Recharge                                                  | IC-card Owner ID                                             | INT            | 18       | N        | Each                           | Permanent             | An unique identifier of IC-card owner                                                                                                    |
|    | Data Set<br><r -="" ic-card=""></r>                       | Amount of Deposit                                            | FLOAT          | 8        |          | recharge                       |                       | The amount of electric money deposited to the prepared account (unit: thousand VND)                                                                                                    |
|    |                                                           | Prepaid Balance                                              | FLOAT          | 8        |          |                                |                       | The remaining amount of electric money in an IC-card (unit: thousand VND)                                                                                                    |
|    |                                                           | Date/Time                                                    | Datetime       | ≥14      | <u> </u> |                                |                       | Year/ month/day/hour/minutes/second of generating data set                                                                                                    |
|    |                                                           |                                                              |                |          |          |                                |                       |                                                                                                    |

| _  |                                                                                                    |                                                                                                    |                                                                                                    |                                                                                                    | _                                       |                              |            |                                                                                                    |
|----|----------------------------------------------------------------------------------------------------|----------------------------------------------------------------------------------------------------|----------------------------------------------------------------------------------------------------|----------------------------------------------------------------------------------------------------|-----------------------------------------|------------------------------|------------|----------------------------------------------------------------------------------------------------|
|    |                                                                                                    | Status                                                                                                    | INT*                                                                                                    | 1                                                                                                    |                                         |                              |            | Card status: 0: initial, 1: normal, 2: on-road, 3: voided                                                                                                    |
|    |                                                                                                    | Toll Office ID                                                                                                    | INT*                                                                                                    | 4                                                                                                    | 1                                       |                              |            | An unique identifier of a toll office                                                                                                    |
|    |                                                                                                    | Tollgate ID                                                                                                    | INT                                                                                                    | 8                                                                                                    | 1                                       |                              |            | An unique identifier of a toll gate                                                                                                    |
|    | IC-card Passage                                                                                                    | Lane ID                                                                                                    | INT                                                                                                    | 12                                                                                                    |                                         | Each                         |            | An unique identifier of a lane (Numbered from the median)                                                                                                    |
| 20 | Data Set<br><r -="" ic-card=""></r>                                                                                                    | Toll Amount                                                                                                    | FLOAT                                                                                                    | 8                                                                                                    | N                                       | passage<br>at tollgate       | Latest     | A toll charge collected by the system when a vehicle passing through a tollgate using ETC, Touch&Go toll collection or Manual toll collection. (unit: thousand VND)                                                                                                    |
|    |                                                                                                    | Prepaid Balance                                                                                                    | FLOAT                                                                                                    | 8                                                                                                    |                                         |                              |            | The remaining amount of electric money in an IC-card (unit thousand VND)                                                                                                    |
|    |                                                                                                    | Date/Time                                                                                                    | Datetime                                                                                                    | ≥14                                                                                                    |                                         |                              |            | Year/ month/day/hour/minutes/second of generating data set                                                                                                    |
|    |                                                                                                    | Issuer ID                                                                                                    | INT*                                                                                                    | 4                                                                                                    | 1                                       |                              |            | An unique identifier of an issuer organization                                                                                                    |
|    |                                                                                                    | Issue Terminal ID                                                                                                    | INT                                                                                                    | 12                                                                                                    |                                         |                              |            | An unique identifier of an issue terminal equipment                                                                                                    |
|    | IC-card                                                                                                    | IC-card ID for Invalidation                                                                                                    | INT                                                                                                    | 12                                                                                                    |                                         | Daily                        |            | An unique identifier of an IC-card of invalidation                                                                                                    |
| 21 | Invalidation List                                                                                                    | IC-card Owner ID                                                                                                    | INT                                                                                                    | 18                                                                                                    | N                                       | +                            | 1,,,,,,,,, | An unique identifier of IC-card owner                                                                                                    |
| 21 | Data Set                                                                                                    | Prepaid Balance                                                                                                    | FLOAT                                                                                                    | 8                                                                                                    | IN                                      | Upon                         | 1 year     | The remaining amount of electric money in an IC Card (unit thousand VND)                                                                                                    |
|    | <g -="" server=""></g>                                                                                                    | Date/Time of Issue                                                                                                    | TXT                                                                                                    | ≥14                                                                                                    | 1                                       | Demand                       |            | Day/month/year/hour/minutes/second of issuing IC-card                                                                                                    |
|    |                                                                                                    | Date/Time of Expiry                                                                                                    | TXT                                                                                                    | ≥14                                                                                                    | 1                                       |                              |            | Day/month/year/hour/minutes/second of expiring IC-card                                                                                                    |
|    |                                                                                                    | Date/Time                                                                                                    | Datetime                                                                                                    | ≥14                                                                                                    | 1                                       |                              |            | Year/ month/day/hour/minutes/second of generating data set                                                                                                    |
|    |                                                                                                    | Management Organization ID                                                                                                    | INT                                                                                                    | 12                                                                                                    | 1                                       |                              |            | An unique identifier of OBU management organization                                                                                                    |
|    |                                                                                                    | OBU ID                                                                                                    | INT                                                                                                    | 12                                                                                                    | 1                                       |                              |            | An unique identifier of an OBU                                                                                                    |
|    |                                                                                                    | OBU Owner ID                                                                                                    | INT                                                                                                    | 18                                                                                                    | 1                                       |                              |            | An unique identifier of OBU owner                                                                                                    |
|    |                                                                                                    | License Plate Number                                                                                                    | TXT                                                                                                    | 12                                                                                                    | 1                                       |                              |            | License plate number recorded in OBU                                                                                                    |
| 22 | OBU<br>Registration<br>Data Set<br><r -="" obu=""></r>                                                                                                    | Vehicle Class                                                                                                    | тхт                                                                                                    | 2                                                                                                    | 1                                       | OBU registration             | Permanent  | Vehicle class recorded in OBU:  -1: Cars with seats of 12 or less, trucks with a capacity less than 2 tons, mass transit buses  -2: Cars seats between 12 and 31, trucks with a capacity between 2 and 4 tons  -3: Cars with seats of 31 or more, trucks with a capacity between 4 and 10 tons  -4: Trucks with a capacity between 10 and 18 tons, 20ft-container lorries  -5: Trucks with a capacity of 18 tons or more, 40ft-container lorries  -6: Military vehicles in the missions                                                                                                    |
|    |                                                                                                    | Date of Issue                                                                                                    | TXT                                                                                                    | 8                                                                                                    | 1                                       |                              |            | - 7: Public security vehicles in the missions  Day/month/vear of issuing OBU                                                                                                    |
|    |                                                                                                    | Date of Expiry                                                                                                    | TXT                                                                                                    | 8                                                                                                    | 1                                       |                              |            | Day/month/year of OBU expiration                                                                                                    |
|    |                                                                                                    | Toll Office ID                                                                                                    | INT*                                                                                                    | 4                                                                                                    |                                         |                              |            | An unique identifier of a toll office                                                                                                    |
|    |                                                                                                    | Tollgate ID                                                                                                    | INT*                                                                                                    | 4                                                                                                    |                                         |                              |            | An unique identifier of a tollgate                                                                                                    |
|    |                                                                                                    | Lane ID                                                                                                    | INT*                                                                                                    | 4                                                                                                    | 1                                       |                              |            | An unique identifier of a lane (Numbered from the median)                                                                                                    |
|    | OBU Passage                                                                                                    | IC-card ID                                                                                                    | INT                                                                                                    | 12                                                                                                    |                                         | Each                         |            | An unique identifier of an IC-card                                                                                                    |
| 23 | Data Set<br><r -="" obu=""></r>                                                                                                    | Toll Amount                                                                                                    | FLOAT                                                                                                    | 4                                                                                                    |                                         | passage<br>at tollgate       | Latest     | A toll charge collected by the system when a vehicle passing through a tollgate using ETC, Touch&Go toll collection or Manual toll collection. (unit: thousand VND)                                                                                                    |
|    |                                                                                                    | Prepaid Balance                                                                                                    | INT                                                                                                    | 8                                                                                                    |                                         |                              |            | Prepaid balance copied from an IC-card                                                                                                    |
|    |                                                                                                    | Date/Time                                                                                                    | Datetime                                                                                                    | - 4 4                                                                                                    |                                         |                              |            |                                                                                                    |
|    |                                                                                                    |                                                                                                    |                                                                                                    | ≥14                                                                                                    |                                         |                              |            | Year/ month/day/hour/minutes/second of generating data set                                                                                                    |
|    |                                                                                                    | Management Organization ID                                                                                                    | INT                                                                                                    | 12                                                                                                    | 1                                       |                              |            | An unique identifier of OBU management organization                                                                                                    |
|    |                                                                                                    | Management Organization ID OBU ID for Invalidation                                                                                                    | INT<br>INT                                                                                                    | 12<br>12                                                                                                    | 1                                       |                              |            | An unique identifier of OBU management organization An unique identifier of an OBU of invalidation                                                                                                    |
|    |                                                                                                    | Management Organization ID OBU ID for Invalidation OBU Owner ID                                                                                                    | INT<br>INT<br>INT                                                                                                    | 12<br>12<br>18                                                                                                    | 1                                       |                              |            | An unique identifier of OBU management organization An unique identifier of an OBU of invalidation An unique identifier of OBU owner                                                                                                    |
|    |                                                                                                    | Management Organization ID OBU ID for Invalidation                                                                                                    | INT<br>INT                                                                                                    | 12<br>12                                                                                                    | 1                                       |                              |            | An unique identifier of OBU management organization An unique identifier of an OBU of invalidation                                                                                                    |
| 24 | OBU<br>Invalidation List<br>Data Set<br><g -="" server=""></g>                                                                                                    | Management Organization ID OBU ID for Invalidation OBU Owner ID License Plate Number  Vehicle Class                                                                                                    | INT INT INT TXT                                                                                                    | 12<br>12<br>18<br>12<br>2                                                                                                    | N                                       | Daily<br>+<br>Upon<br>Demand | 1 year     | An unique identifier of OBU management organization An unique identifier of an OBU of invalidation An unique identifier of OBU owner License plate number recorded in OBU Vehicle class recorded in OBU -1: Cars with seats of 12 or less, trucks with a capacity less than 2 tons, mass transit buses -2: Cars seats between 12 and 31, trucks with a capacity between 2 and 4 tons -3: Cars with seats of 31 or more, trucks with a capacity between 4 and 10 tons -4: Trucks with a capacity between 10 and 18 tons, 20ft- container lorries -5: Trucks with a capacity of 18 tons or more, 40ft-container lorries -6: Military vehicles in the missions                                                                                                    |
| 24 | Invalidation List<br>Data Set                                                                                                    | Management Organization ID OBU ID for Invalidation OBU Owner ID License Plate Number  Vehicle Class  Date of Issue                                                                                                    | INT INT INT TXT  TXT                                                                                                    | 12<br>12<br>18<br>12<br>2                                                                                                    |                                         | +<br>Upon                    | 1 year     | An unique identifier of OBU management organization An unique identifier of an OBU of invalidation An unique identifier of OBU owner License plate number recorded in OBU Vehicle class recorded in OBU Vehicle class recorded in OBU -1: Cars with seats of 12 or less, trucks with a capacity less than 2 tons, mass transit buses -2: Cars seats between 12 and 31, trucks with a capacity between 2 and 4 tons -3: Cars with seats of 31 or more, trucks with a capacity between 4 and 10 tons -4: Trucks with a capacity between 10 and 18 tons, 20ft-container lorries -5: Trucks with a capacity of 18 tons or more, 40ft-container lorries -6: Military vehicles in the missions Day/month/year of issuing OBU                                                                                                    |
| 24 | Invalidation List<br>Data Set                                                                                                    | Management Organization ID OBU ID for Invalidation OBU Owner ID License Plate Number  Vehicle Class                                                                                                    | INT INT INT TXT                                                                                                    | 12<br>12<br>18<br>12<br>2                                                                                                    |                                         | +<br>Upon                    | 1 year     | An unique identifier of OBU management organization An unique identifier of an OBU of invalidation An unique identifier of OBU owner License plate number recorded in OBU Vehicle class recorded in OBU -1: Cars with seats of 12 or less, trucks with a capacity less than 2 tons, mass transit buses -2: Cars seats between 12 and 31, trucks with a capacity between 2 and 4 tons -3: Cars with seats of 31 or more, trucks with a capacity between 4 and 10 tons -4: Trucks with a capacity between 10 and 18 tons, 20ft- container lorries -5: Trucks with a capacity of 18 tons or more, 40ft-container lorries -6: Military vehicles in the missions                                                                                                    |
| 24 | Invalidation List<br>Data Set                                                                                                    | Management Organization ID OBU ID for Invalidation OBU Owner ID License Plate Number  Vehicle Class  Date of Issue Date of Expiry                                                                                                    | INT INT INT TXT  TXT                                                                                                    | 12<br>12<br>18<br>12<br>2<br>2                                                                                                    | N                                       | +<br>Upon                    | 1 year     | An unique identifier of OBU management organization An unique identifier of an OBU of invalidation An unique identifier of OBU owner License plate number recorded in OBU Vehicle class recorded in OBU -1: Cars with seats of 12 or less, trucks with a capacity less than 2 tons, mass transit buses -2: Cars seats between 12 and 31, trucks with a capacity between 2 and 4 tons -3: Cars with seats of 31 or more, trucks with a capacity between 4 and 10 tons -4: Trucks with a capacity between 10 and 18 tons, 20ft-container lorries -5: Trucks with a capacity of 18 tons or more, 40ft-container lorries -6: Military vehicles in the missions -7: Public security vehicles in the missions Day/monthylvear of issuing OBU Day/monthylvear of OBU expiration                                                                                                    |
| 24 | Invalidation List<br>Data Set                                                                                                    | Management Organization ID OBU ID for Invalidation OBU Owner ID License Plate Number  Vehicle Class  Date of Issue Date of Expiry Date/Time Toll Office ID Tollgate ID                                                                                                    | INT INT INT TXT  TXT  TXT  TXT  Datetime INT* INT*                                                                            | 12<br>12<br>18<br>12<br>2<br>2<br>8<br>8<br>≥14<br>4                                                                                                    | N 1 1 1 1 1 1 1 1                       | +<br>Upon                    | 1 year     | An unique identifier of OBU management organization An unique identifier of an OBU of invalidation An unique identifier of OBU owner License plate number recorded in OBU Vehicle class recorded in OBU Vehicle class recorded in OBU -1: Cars with seats of 12 or less, trucks with a capacity less than 2 tons, mass transit buses -2: Cars seats between 12 and 31, trucks with a capacity between 2 and 4 tons -3: Cars with seats of 31 or more, trucks with a capacity between 4 and 10 tons -4: Trucks with a capacity between 10 and 18 tons, 20ft-container lorries -5: Trucks with a capacity between 10 and 18 tons, 20ft-container lorries -6: Military vehicles in the missions -7: Public security vehicles in the missions Day/monthlyear of OBU expiration Year month/day/hou/minutes/second of generating data set An unique identifier of a toll office                                                                                                    |
| 24 | Invalidation List Data Set <g -="" server=""></g>                                                                                                    | Management Organization ID OBU ID for Invalidation OBU Owner ID License Plate Number  Vehicle Class  Date of Issue Date of Expiry Date/Time Toll Office ID License ID Lane ID Lane ID  Lane ID  Lane ID  Lane ID  Date Office ID Lane ID  Date OBU Invalidation ID  Date ID  Date | INT INT INT TXT  TXT  TXT  TXT  Datetime INT* INT*                                                                            | 12<br>12<br>18<br>12<br>2<br>2<br>8<br>8<br>8<br>≥14<br>4<br>4                                                                                                    | N 1 1 1 1 1 1 1 1 1 1 1 1 1 1 1 1 1 1 1 | + Upon<br>Demand             | 1 year     | An unique identifier of OBU management organization An unique identifier of an OBU of invalidation An unique identifier of OBU owner License plate number recorded in OBU Vehicle class recorded in OBU -1: Cars with seats of 12 or less, trucks with a capacity less than 2 tons, mass transit buses -2: Cars seats between 12 and 31, trucks with a capacity between 2 and 4 tons -3: Cars with seats of 31 or more, trucks with a capacity between 4 and 10 tons -4: Trucks with a capacity between 10 and 18 tons, 20ft-container lorries -5: Trucks with a capacity of 18 tons or more, 40ft-container lorries -6: Military vehicles in the missions -7: Public security vehicles in the missions Day/monthylear of issuing OBU Day/monthylear of OBU expiration Year/ month/day/hour/minutes/second of generating data set An unique identifier of a toll office An unique identifier of a lane (Numbered from the median)                                                                                                    |
|    | Invalidation List Data Set <g -="" server="">  Toll Collection License Plate</g>                                                                                                    | Management Organization ID OBU ID for Invalidation OBU Owner ID License Plate Number  Vehicle Class  Date of Issue Date of Expiry Date/Time Toll Office ID Tollgate ID Lane ID Roadside Equipment ID                                                                                                    | INT INT INT TXT  TXT  TXT  TXT  Datetime INT* INT* INT*                                                                       | 12<br>12<br>18<br>12<br>2<br>2<br>8<br>8<br>≥14<br>4<br>4<br>4<br>4                                                                                                    | N 1 1 1 1 1 1 1 1 1 1 1 1 1 1 1 1 1 1 1 | +<br>Upon<br>Demand          |            | An unique identifier of OBU management organization An unique identifier of an OBU of invalidation An unique identifier of OBU owner License plate number recorded in OBU Vehicle class recorded in OBU -1: Cars with seats of 12 or less, trucks with a capacity less than 2 tons, mass transit buses -2: Cars seats between 12 and 31, trucks with a capacity between 2 and 4 tons -3: Cars with seats of 31 or more, trucks with a capacity between 4 and 10 tons -4: Trucks with a capacity between 10 and 18 tons, 20ft-container lorries -5: Trucks with a capacity of 18 tons or more, 40ft-container lorries -6: Military vehicles in the missions -7: Public security vehicles in the missions Day/month/year of issuing OBU Day/month/year of OBU expiration Year/ month/day/hour/minutes/second of generating data set An unique identifier of a toll office An unique identifier of a lane (Numbered from the median) An unique identifier of a lane (Numbered from the median)                                                                                                    |
| 24 | Invalidation List Data Set <g -="" server="">  Toll Collection License Plate Data Set</g>                                                                                                    | Management Organization ID OBU ID for Invalidation OBU Owner ID License Plate Number  Vehicle Class  Date of Issue Date of Expiry Date/Time Tol Office ID Tollgate ID Lane ID Roadside Equipment ID Captured License Plate Number                                                                                                    | INT INT INT TXT  TXT  TXT  TXT  TXT  Datetime INT* INT* INT* INT* INT*                                                        | 12<br>12<br>18<br>12<br>2<br>2<br>8<br>8<br>≥14<br>4<br>4<br>4<br>4<br>4<br>4                                                                                                    | N 1 1 1 1 1 1 1 1 1 1 1 1 1 1 1 1 1 1 1 | +<br>Upon<br>Demand          | 1 year     | An unique identifier of OBU management organization An unique identifier of an OBU of invalidation An unique identifier of OBU owner License plate number recorded in OBU Vehicle class recorded in OBU -1: Cars with seats of 12 or less, trucks with a capacity less than 2 tons, mass transit buses -2: Cars seats between 12 and 31, trucks with a capacity between 2 and 4 tons -3: Cars with seats of 31 or more, trucks with a capacity between 4 and 10 tons -4: Trucks with a capacity between 10 and 18 tons, 20ft-container lories -5: Trucks with a capacity between 10 and 18 tons, 20ft-container lories -6: Military vehicles in the missions -7: Public security vehicles in the missions Day/month/year of issuing OBU Day/month/year of OBU expiration Year/ month/day/hour/minutes/second of generating data set An unique identifier of a toll office An unique identifier of a loll office An unique identifier of a license recognition device License plate number recognized by image processor                                                                                                    |
|    | Invalidation List Data Set <g -="" server="">  Toll Collection License Plate Data Set <g -="" image<="" td=""><td>Management Organization ID OBU ID for Invalidation OBU Owner ID License Plate Number  Vehicle Class  Date of Issue Date of Expiry Date/Time Toll Office ID Tollgate ID Lane ID Roadside Equipment ID</td><td>INT INT INT TXT  TXT  TXT  TXT  Datetime INT* INT* INT*</td><td>12<br/>12<br/>18<br/>12<br/>2<br/>2<br/>8<br/>8<br/>≥14<br/>4<br/>4<br/>4<br/>4</td><td>N 1 1 1 1 1 1 1 1 1 1 1 1 1 1 1 1 1 1 1</td><td>+<br/>Upon<br/>Demand</td><td></td><td>An unique identifier of OBU management organization An unique identifier of an OBU of invalidation An unique identifier of OBU owner License plate number recorded in OBU Vehicle class recorded in OBU -1: Cars with seats of 12 or less, trucks with a capacity less than 2 tons, mass transit buses -2: Cars seats between 12 and 31, trucks with a capacity between 2 and 4 tons -3: Cars with seats of 31 or more, trucks with a capacity between 4 and 10 tons -4: Trucks with a capacity between 10 and 18 tons, 20ft-container lorries -5: Trucks with a capacity between 10 and 18 tons, 20ft-container lorries -6: Military vehicles in the missions -7: Public security vehicles in the missions Daylmonthyear of OBU expiration Year month/day/hour/minutes/second of generating data set An unique identifier of a toll office An unique identifier of a laine (Numbered from the median) An unique identifier of a license recognition device License plate number recognized by image processor The license plate image captured by CCTV camera</td></g></g>                                                                                                    | Management Organization ID OBU ID for Invalidation OBU Owner ID License Plate Number  Vehicle Class  Date of Issue Date of Expiry Date/Time Toll Office ID Tollgate ID Lane ID Roadside Equipment ID                                                                                                    | INT INT INT TXT  TXT  TXT  TXT  Datetime INT* INT* INT*                                                                       | 12<br>12<br>18<br>12<br>2<br>2<br>8<br>8<br>≥14<br>4<br>4<br>4<br>4                                                                                                    | N 1 1 1 1 1 1 1 1 1 1 1 1 1 1 1 1 1 1 1 | +<br>Upon<br>Demand          |            | An unique identifier of OBU management organization An unique identifier of an OBU of invalidation An unique identifier of OBU owner License plate number recorded in OBU Vehicle class recorded in OBU -1: Cars with seats of 12 or less, trucks with a capacity less than 2 tons, mass transit buses -2: Cars seats between 12 and 31, trucks with a capacity between 2 and 4 tons -3: Cars with seats of 31 or more, trucks with a capacity between 4 and 10 tons -4: Trucks with a capacity between 10 and 18 tons, 20ft-container lorries -5: Trucks with a capacity between 10 and 18 tons, 20ft-container lorries -6: Military vehicles in the missions -7: Public security vehicles in the missions Daylmonthyear of OBU expiration Year month/day/hour/minutes/second of generating data set An unique identifier of a toll office An unique identifier of a laine (Numbered from the median) An unique identifier of a license recognition device License plate number recognized by image processor The license plate image captured by CCTV camera                                                                                                    |
|    | Invalidation List Data Set <g -="" server="">  Toll Collection License Plate Data Set</g>                                                                                                    | Management Organization ID OBU ID for Invalidation OBU Owner ID License Plate Number  Vehicle Class  Date of Issue Date of Expiry Date/Time Tol Office ID Tollgate ID Lane ID Roadside Equipment ID Captured License Plate Number                                                                                                    | INT INT INT TXT  TXT  TXT  TXT  TXT  Datetime INT* INT* INT* INT* INT*                                                        | 12<br>12<br>18<br>12<br>2<br>2<br>8<br>8<br>≥14<br>4<br>4<br>4<br>4<br>4<br>4                                                                                                    | N 1 1 1 1 1 1 1 1 1 1 1 1 1 1 1 1 1 1 1 | +<br>Upon<br>Demand          |            | An unique identifier of OBU management organization An unique identifier of an OBU of invalidation An unique identifier of OBU owner License plate number recorded in OBU Vehicle class recorded in OBU Vehicle class recorded in OBU Vehicle class recorded in OBU Vehicle class recorded in OBU -1: Cars with seats of 12 or less, trucks with a capacity less than 2 tons, mass transit buses -2: Cars seats between 12 and 31, trucks with a capacity between 2 and 4 tons -3: Cars with seats of 31 or more, trucks with a capacity between 4 and 10 tons -4: Trucks with a capacity between 10 and 18 tons, 20ft-container lorries -5: Trucks with a capacity of 18 tons or more, 40ft-container lorries -6: Military vehicles in the missions -7: Public security vehicles in the missions Day/month/year of OBU expiration Year/ month/day/hour/minutes/second of generating data set An unique identifier of a loll office An unique identifier of a lol office An unique identifier of a lol office An unique identifier of a lane (Numbered from the median) An unique identifier of a license recognition device License plate number recognized by image processor The license plate image captured by CCTV camera Daily serial number for a vehicle passing through lolgate. (For                                                                                                    |
|    | Invalidation List Data Set <g -="" server="">  Toll Collection License Plate Data Set <g -="" image<="" td=""><td>Management Organization ID OBU ID for Invalidation OBU Owner ID License Plate Number  Vehicle Class  Date of Issue Date of Expiry Date/Time Toll Office ID Tollgate ID Lane ID Roadside Equipment ID Captured License Plate Number Captured License Plate Image Serial Number of Vehicle</td><td>INT INT INT TXT  TXT  TXT  TXT  Datetime INT* INT* INT* INT* IMG INT*</td><td>12<br/>12<br/>18<br/>12<br/>2<br/>2<br/>8<br/>8<br/>8<br/>214<br/>4<br/>4<br/>4<br/>4<br/>4<br/>12<br/>var<br/>5</td><td>N 1 1 1 1 1 1 1 1 1 1 1 1 1 1 1 1 1 1 1</td><td>+<br/>Upon<br/>Demand</td><td></td><td>An unique identifier of OBU management organization An unique identifier of an OBU of invalidation An unique identifier of OBU owner License plate number recorded in OBU Vehicle class recorded in OBU -1: Cars with seats of 12 or less, trucks with a capacity less than 2 tons, mass transit buses -2: Cars seats between 12 and 31, trucks with a capacity between 2 and 4 tons -3: Cars with seats of 31 or more, trucks with a capacity between 4 and 10 tons -4: Trucks with a capacity between 10 and 18 tons, 20ft- container lorines -5: Trucks with a capacity of 18 tons or more, 40ft-container lorines -6: Military vehicles in the missions Day/monthyear of issuing OBU Day/monthyear of OBU expiration Year/ month/day/hour/minutes/second of generating data set An unique identifier of a toll office An unique identifier of a lane (Numbered from the median) An unique identifier of a lane (Numbered from the median) An unique identifier of a lane (Numbered from the median) An unique identifier of a lanes recognition device License plate number recognized by image processor The license plate image captured by CCTV camera Daily serial number for a vehicle passing through tollgate. (For reference to other data set)</td></g></g>                                                                                                    | Management Organization ID OBU ID for Invalidation OBU Owner ID License Plate Number  Vehicle Class  Date of Issue Date of Expiry Date/Time Toll Office ID Tollgate ID Lane ID Roadside Equipment ID Captured License Plate Number Captured License Plate Image Serial Number of Vehicle                                                                                                    | INT INT INT TXT  TXT  TXT  TXT  Datetime INT* INT* INT* INT* IMG INT*                                                         | 12<br>12<br>18<br>12<br>2<br>2<br>8<br>8<br>8<br>214<br>4<br>4<br>4<br>4<br>4<br>12<br>var<br>5                                                                                                | N 1 1 1 1 1 1 1 1 1 1 1 1 1 1 1 1 1 1 1 | +<br>Upon<br>Demand          |            | An unique identifier of OBU management organization An unique identifier of an OBU of invalidation An unique identifier of OBU owner License plate number recorded in OBU Vehicle class recorded in OBU -1: Cars with seats of 12 or less, trucks with a capacity less than 2 tons, mass transit buses -2: Cars seats between 12 and 31, trucks with a capacity between 2 and 4 tons -3: Cars with seats of 31 or more, trucks with a capacity between 4 and 10 tons -4: Trucks with a capacity between 10 and 18 tons, 20ft- container lorines -5: Trucks with a capacity of 18 tons or more, 40ft-container lorines -6: Military vehicles in the missions Day/monthyear of issuing OBU Day/monthyear of OBU expiration Year/ month/day/hour/minutes/second of generating data set An unique identifier of a toll office An unique identifier of a lane (Numbered from the median) An unique identifier of a lane (Numbered from the median) An unique identifier of a lane (Numbered from the median) An unique identifier of a lanes recognition device License plate number recognized by image processor The license plate image captured by CCTV camera Daily serial number for a vehicle passing through tollgate. (For reference to other data set)                                                                                                    |
|    | Invalidation List Data Set <g -="" server="">  Toll Collection License Plate Data Set <g -="" image<="" td=""><td>Management Organization ID OBU ID for Invalidation OBU Owner ID License Plate Number  Vehicle Class  Date of Issue Date of Expiry Date/Time Toll Office ID Tollgate ID Lane ID Roadside Equipment ID Captured License Plate Number Captured License Plate Image Serial Number of Vehicle Date/Time</td><td>INT INT INT TXT  TXT  TXT  TXT  Datetime INT* INT* INT* IMG INT* Datetime</td><td>12<br/>12<br/>18<br/>12<br/>2<br/>2<br/>8<br/>8<br/>8<br/>≥14<br/>4<br/>4<br/>4<br/>4<br/>4<br/>12<br/>var<br/>5</td><td>N 1 1 1 1 1 1 1 1 1 1 1 1 1 1 1 1 1 1 1</td><td>+<br/>Upon<br/>Demand</td><td></td><td>An unique identifier of OBU management organization An unique identifier of an OBU of invalidation An unique identifier of an OBU owner License plate number recorded in OBU Vehicle class recorded in OBU -1: Cars with seats of 12 or less, trucks with a capacity less than 2 tons, mass transit buses -2: Cars seats between 12 and 31, trucks with a capacity between 2 and 4 tons -3: Cars with seats of 31 or more, trucks with a capacity between 4 and 10 tons -4: Trucks with a capacity between 10 and 18 tons, 20ft-container lories -5: Trucks with a capacity between 10 and 18 tons, 20ft-container lories -5: Trucks with a capacity of 18 tons or more, 40ft-container lories -6: Military vehicles in the missions -7: Public security vehicles in the missions Day/month/year of OBU expiration Year/month/day/hour/minutes/second of generating data set An unique identifier of a toll office An unique identifier of a license recognition device License plate number recognized by image processor The license plate image captured by CCTV camera Daily serial number for a vehicle passing through tollgate. (For reference to other data set) Year/month/day/hour/minutes/second of generating data set</td></g></g>                                                                                                    | Management Organization ID OBU ID for Invalidation OBU Owner ID License Plate Number  Vehicle Class  Date of Issue Date of Expiry Date/Time Toll Office ID Tollgate ID Lane ID Roadside Equipment ID Captured License Plate Number Captured License Plate Image Serial Number of Vehicle Date/Time                                                                                                    | INT INT INT TXT  TXT  TXT  TXT  Datetime INT* INT* INT* IMG INT* Datetime                                                     | 12<br>12<br>18<br>12<br>2<br>2<br>8<br>8<br>8<br>≥14<br>4<br>4<br>4<br>4<br>4<br>12<br>var<br>5                                                                                                | N 1 1 1 1 1 1 1 1 1 1 1 1 1 1 1 1 1 1 1 | +<br>Upon<br>Demand          |            | An unique identifier of OBU management organization An unique identifier of an OBU of invalidation An unique identifier of an OBU owner License plate number recorded in OBU Vehicle class recorded in OBU -1: Cars with seats of 12 or less, trucks with a capacity less than 2 tons, mass transit buses -2: Cars seats between 12 and 31, trucks with a capacity between 2 and 4 tons -3: Cars with seats of 31 or more, trucks with a capacity between 4 and 10 tons -4: Trucks with a capacity between 10 and 18 tons, 20ft-container lories -5: Trucks with a capacity between 10 and 18 tons, 20ft-container lories -5: Trucks with a capacity of 18 tons or more, 40ft-container lories -6: Military vehicles in the missions -7: Public security vehicles in the missions Day/month/year of OBU expiration Year/month/day/hour/minutes/second of generating data set An unique identifier of a toll office An unique identifier of a license recognition device License plate number recognized by image processor The license plate image captured by CCTV camera Daily serial number for a vehicle passing through tollgate. (For reference to other data set) Year/month/day/hour/minutes/second of generating data set                                                                                                    |
|    | Invalidation List Data Set <g -="" server="">  Toll Collection License Plate Data Set <g -="" image<="" td=""><td>Management Organization ID OBU ID for Invalidation OBU Owner ID License Plate Number  Vehicle Class  Date of Issue Date of Expiry Date/Time Toll Office ID Tollgate ID Lane ID Roadside Equipment ID Captured License Plate Number Captured License Plate Image Serial Number of Vehicle Date/Time Toll Office ID</td><td>INT INT INT TXT  TXT  TXT  TXT  Datetime INT* INT* INT* INT* IMG INT*</td><td>12<br/>12<br/>18<br/>12<br/>2<br/>2<br/>8<br/>8<br/>8<br/>214<br/>4<br/>4<br/>4<br/>4<br/>4<br/>12<br/>var<br/>5</td><td>N 1 1 1 1 1 1 1 1 1 1 1 1 1 1 1 1 1 1 1</td><td>+<br/>Upon<br/>Demand</td><td></td><td>An unique identifier of OBU management organization An unique identifier of an OBU of invalidation An unique identifier of OBU owner License plate number recorded in OBU Vehicle class recorded in OBU -1: Cars with seats of 12 or less, trucks with a capacity less than 2 tons, mass transit buses -2: Cars seats between 12 and 31, trucks with a capacity between 2 and 4 tons -3: Cars with seats of 31 or more, trucks with a capacity between 4 and 10 tons -4: Trucks with a capacity between 10 and 18 tons, 20ft-container lorries -5: Trucks with a capacity between 10 and 18 tons, 20ft-container lorries -6: Military vehicles in the missions -7: Public security vehicles in the missions Daylmonthlyear of issuing OBU Daylmonthlyear of issuing OBU Daylmonthlyear of issuing OBU An unique identifier of a toll office An unique identifier of a toll office An unique identifier of a lollgate An unique identifier of a lollgate An unique identifier of ra lollgate Can unique identifier of ra lollgate Can unique identi</td></g></g> | Management Organization ID OBU ID for Invalidation OBU Owner ID License Plate Number  Vehicle Class  Date of Issue Date of Expiry Date/Time Toll Office ID Tollgate ID Lane ID Roadside Equipment ID Captured License Plate Number Captured License Plate Image Serial Number of Vehicle Date/Time Toll Office ID                                                                                                    | INT INT INT TXT  TXT  TXT  TXT  Datetime INT* INT* INT* INT* IMG INT*                                                         | 12<br>12<br>18<br>12<br>2<br>2<br>8<br>8<br>8<br>214<br>4<br>4<br>4<br>4<br>4<br>12<br>var<br>5                                                                                                | N 1 1 1 1 1 1 1 1 1 1 1 1 1 1 1 1 1 1 1 | +<br>Upon<br>Demand          |            | An unique identifier of OBU management organization An unique identifier of an OBU of invalidation An unique identifier of OBU owner License plate number recorded in OBU Vehicle class recorded in OBU -1: Cars with seats of 12 or less, trucks with a capacity less than 2 tons, mass transit buses -2: Cars seats between 12 and 31, trucks with a capacity between 2 and 4 tons -3: Cars with seats of 31 or more, trucks with a capacity between 4 and 10 tons -4: Trucks with a capacity between 10 and 18 tons, 20ft-container lorries -5: Trucks with a capacity between 10 and 18 tons, 20ft-container lorries -6: Military vehicles in the missions -7: Public security vehicles in the missions Daylmonthlyear of issuing OBU Daylmonthlyear of issuing OBU Daylmonthlyear of issuing OBU An unique identifier of a toll office An unique identifier of a toll office An unique identifier of a lollgate An unique identifier of a lollgate An unique identifier of ra lollgate Can unique identifier of ra lollgate Can unique identi |
|    | Invalidation List Data Set <g -="" server="">  Toll Collection License Plate Data Set <g -="" image<="" td=""><td>Management Organization ID OBU ID for Invalidation OBU Owner ID License Plate Number  Vehicle Class  Date of Issue Date of Expiry Date/Time Toll Office ID Tollgate ID Lane ID Roadside Equipment ID Captured License Plate Number Captured License Plate Image Serial Number of Vehicle Date/Time</td><td>INT INT INT INT TXT  TXT  TXT  TXT  Datetime INT* INT* INT* INT* INT* INT* INT* INT*</td><td>12<br/>12<br/>18<br/>12<br/>2<br/>2<br/>8<br/>8<br/>8<br/>≥14<br/>4<br/>4<br/>4<br/>4<br/>12<br/>var<br/>5<br/>≥14<br/>4</td><td>N 1 1 1 1 1 1 1 1 1 1 1 1 1 1 1 1 1 1 1</td><td>+<br/>Upon<br/>Demand</td><td></td><td>An unique identifier of OBU management organization An unique identifier of an OBU of invalidation An unique identifier of an OBU owner License plate number recorded in OBU Vehicle class recorded in OBU -1: Cars with seats of 12 or less, trucks with a capacity less than 2 tons, mass transit buses -2: Cars seats between 12 and 31, trucks with a capacity between 2 and 4 tons -3: Cars with seats of 31 or more, trucks with a capacity between 4 and 10 tons -4: Trucks with a capacity between 10 and 18 tons, 20ft-container lories -5: Trucks with a capacity between 10 and 18 tons, 20ft-container lories -5: Trucks with a capacity of 18 tons or more, 40ft-container lories -6: Military vehicles in the missions -7: Public security vehicles in the missions Day/month/year of OBU expiration Year/month/day/hour/minutes/second of generating data set An unique identifier of a toll office An unique identifier of a license recognition device License plate number recognized by image processor The license plate image captured by CCTV camera Daily serial number for a vehicle passing through tollgate. (For reference to other data set) Year/month/day/hour/minutes/second of generating data set</td></g></g>                                                                                                    | Management Organization ID OBU ID for Invalidation OBU Owner ID License Plate Number  Vehicle Class  Date of Issue Date of Expiry Date/Time Toll Office ID Tollgate ID Lane ID Roadside Equipment ID Captured License Plate Number Captured License Plate Image Serial Number of Vehicle Date/Time                                                                                                    | INT INT INT INT TXT  TXT  TXT  TXT  Datetime INT* INT* INT* INT* INT* INT* INT* INT*                                          | 12<br>12<br>18<br>12<br>2<br>2<br>8<br>8<br>8<br>≥14<br>4<br>4<br>4<br>4<br>12<br>var<br>5<br>≥14<br>4                                                                                         | N 1 1 1 1 1 1 1 1 1 1 1 1 1 1 1 1 1 1 1 | +<br>Upon<br>Demand          |            | An unique identifier of OBU management organization An unique identifier of an OBU of invalidation An unique identifier of an OBU owner License plate number recorded in OBU Vehicle class recorded in OBU -1: Cars with seats of 12 or less, trucks with a capacity less than 2 tons, mass transit buses -2: Cars seats between 12 and 31, trucks with a capacity between 2 and 4 tons -3: Cars with seats of 31 or more, trucks with a capacity between 4 and 10 tons -4: Trucks with a capacity between 10 and 18 tons, 20ft-container lories -5: Trucks with a capacity between 10 and 18 tons, 20ft-container lories -5: Trucks with a capacity of 18 tons or more, 40ft-container lories -6: Military vehicles in the missions -7: Public security vehicles in the missions Day/month/year of OBU expiration Year/month/day/hour/minutes/second of generating data set An unique identifier of a toll office An unique identifier of a license recognition device License plate number recognized by image processor The license plate image captured by CCTV camera Daily serial number for a vehicle passing through tollgate. (For reference to other data set) Year/month/day/hour/minutes/second of generating data set                                                                                                    |
|    | Invalidation List Data Set <g -="" server="">  Toll Collection License Plate Data Set <g -="" image<="" td=""><td>Management Organization ID OBU ID for Invalidation OBU Owner ID License Plate Number  Vehicle Class  Date of Issue Date of Expiry Date/Time Toll Office ID Lane ID Roadside Equipment ID Captured License Plate Number Captured License Plate Image Serial Number of Vehicle Date/Time Toll Office ID Toll Office ID Toll Office ID Toll Office ID Toll Office ID Tollgate ID</td><td>INT INT INT INT TXT  TXT  TXT  TXT  Datetime INT* INT* INT* INT* IMG INT* IMG INT* INT* INT* IMG INT* INT* INT* INT* INT* INT</td><td>12<br/>12<br/>18<br/>12<br/>2<br/>2<br/>8<br/>8<br/>8<br/>≥14<br/>4<br/>4<br/>4<br/>4<br/>4<br/>2<br/>2<br/>2<br/>3<br/>5<br/>5<br/>5<br/>12<br/>12<br/>12<br/>12<br/>12<br/>12<br/>12<br/>12<br/>12<br/>12<br/>12<br/>12<br/>12</td><td>N 1 1 1 1 1 1 1 1 1 1 1 1 1 1 1 1 1 1 1</td><td>+<br/>Upon<br/>Demand</td><td></td><td>An unique identifier of OBU management organization An unique identifier of an OBU of invalidation An unique identifier of OBU owner License plate number recorded in OBU Vehicle class recorded in OBU -1: Cars with seats of 12 or less, trucks with a capacity less than 2 tons, mass transit buses -2: Cars seats between 12 and 31, trucks with a capacity between 2 and 4 tons -3: Cars with seats of 31 or more, trucks with a capacity between 4 and 10 tons -4: Trucks with a capacity between 10 and 18 tons, 20ft-container lorries -5: Trucks with a capacity between 10 and 18 tons, 20ft-container lorries -5: Trucks with a capacity of 18 tons or more, 40ft-container lorries -6: Military vehicles in the missions -7: Public security vehicles in the missions Day/month/year of Sisuing OBU Day/month/year of Sisuing OBU Day/month/day/hour/minutes/second of generating data set An unique identifier of a toll office An unique identifier of a lollgate License plate number recognized by image processor The license plate image captured by CCTV camera Daily serial number for a vehicle passing through tollgate. (For reference to other data set) Year/month/day/hour/minutes/second of generating data set An unique identifier of a toll office An unique identifier of a toll office</td></g></g>                                                                                                    | Management Organization ID OBU ID for Invalidation OBU Owner ID License Plate Number  Vehicle Class  Date of Issue Date of Expiry Date/Time Toll Office ID Lane ID Roadside Equipment ID Captured License Plate Number Captured License Plate Image Serial Number of Vehicle Date/Time Toll Office ID Toll Office ID Toll Office ID Toll Office ID Toll Office ID Tollgate ID                                                                                                    | INT INT INT INT TXT  TXT  TXT  TXT  Datetime INT* INT* INT* INT* IMG INT* IMG INT* INT* INT* IMG INT* INT* INT* INT* INT* INT | 12<br>12<br>18<br>12<br>2<br>2<br>8<br>8<br>8<br>≥14<br>4<br>4<br>4<br>4<br>4<br>2<br>2<br>2<br>3<br>5<br>5<br>5<br>12<br>12<br>12<br>12<br>12<br>12<br>12<br>12<br>12<br>12<br>12<br>12<br>12 | N 1 1 1 1 1 1 1 1 1 1 1 1 1 1 1 1 1 1 1 | +<br>Upon<br>Demand          |            | An unique identifier of OBU management organization An unique identifier of an OBU of invalidation An unique identifier of OBU owner License plate number recorded in OBU Vehicle class recorded in OBU -1: Cars with seats of 12 or less, trucks with a capacity less than 2 tons, mass transit buses -2: Cars seats between 12 and 31, trucks with a capacity between 2 and 4 tons -3: Cars with seats of 31 or more, trucks with a capacity between 4 and 10 tons -4: Trucks with a capacity between 10 and 18 tons, 20ft-container lorries -5: Trucks with a capacity between 10 and 18 tons, 20ft-container lorries -5: Trucks with a capacity of 18 tons or more, 40ft-container lorries -6: Military vehicles in the missions -7: Public security vehicles in the missions Day/month/year of Sisuing OBU Day/month/year of Sisuing OBU Day/month/day/hour/minutes/second of generating data set An unique identifier of a toll office An unique identifier of a lollgate License plate number recognized by image processor The license plate image captured by CCTV camera Daily serial number for a vehicle passing through tollgate. (For reference to other data set) Year/month/day/hour/minutes/second of generating data set An unique identifier of a toll office An unique identifier of a toll office                                                                                                    |
|    | Invalidation List Data Set <g -="" server="">  Toll Collection License Plate Data Set <g -="" image<="" td=""><td>Management Organization ID OBU ID for Invalidation OBU Owner ID License Plate Number  Vehicle Class  Date of Issue Date of Expiry Date/Time Tol Office ID Tollgate ID Lane ID Roadside Equipment ID Captured License Plate Number Captured License Plate Image Serial Number of Vehicle Date/Time Tol Office ID Tollgate ID Lane ID Captured License Plate Inage Serial Number of Vehicle Date/Time Tol Office ID Tollgate ID Lane ID</td><td>INT INT INT INT TXT  TXT  TXT  TXT  TXT</td><td>12<br/>12<br/>18<br/>12<br/>2<br/>2<br/>8<br/>8<br/>8<br/>≥14<br/>4<br/>4<br/>4<br/>4<br/>4<br/>12<br/>var<br/>5<br/>≥14<br/>4<br/>8<br/>8<br/>4</td><td>N 1 1 1 1 1 1 1 1 1 1 1 1 1 1 1 1 1 1 1</td><td>+<br/>Upon<br/>Demand</td><td></td><td>An unique identifier of OBU management organization An unique identifier of an OBU of invalidation An unique identifier of OBU owner License plate number recorded in OBU Vehicle class recorded in OBU -1: Cars with seats of 12 or less, trucks with a capacity less than 2 tons, mass transit buses -2: Cars seats between 12 and 31, trucks with a capacity between 2 and 4 tons -3: Cars with seats of 31 or more, trucks with a capacity between 4 and 10 tons -4: Trucks with a capacity between 10 and 18 tons, 20ft-container lorries -5: Trucks with a capacity of 18 tons or more, 40ft-container lorries -6: Military vehicles in the missions Day/month/year of OBU expiration Year/month/day/hour/minutes/second of generating data set An unique identifier of a toll office An unique identifier of a lore (Numbered from the median) An unique identifier of a license recognition device License plate number recognized by image processor The license plate image captured by CCTV camera Daily serial number for a vehicle passing through tollgate. (For reference to other data set) Year/month/day/hour/minutes/second of generating data set An unique identifier of a loll office An unique identifier of a loll office An unique identifier of a toll office An unique identifier of a toll office An unique identifier of a toll office An unique identifier of a lane (Numbered from the median)</td></g></g>                                                                                                    | Management Organization ID OBU ID for Invalidation OBU Owner ID License Plate Number  Vehicle Class  Date of Issue Date of Expiry Date/Time Tol Office ID Tollgate ID Lane ID Roadside Equipment ID Captured License Plate Number Captured License Plate Image Serial Number of Vehicle Date/Time Tol Office ID Tollgate ID Lane ID Captured License Plate Inage Serial Number of Vehicle Date/Time Tol Office ID Tollgate ID Lane ID                                                                                                    | INT INT INT INT TXT  TXT  TXT  TXT  TXT                                                                                       | 12<br>12<br>18<br>12<br>2<br>2<br>8<br>8<br>8<br>≥14<br>4<br>4<br>4<br>4<br>4<br>12<br>var<br>5<br>≥14<br>4<br>8<br>8<br>4                                                                     | N 1 1 1 1 1 1 1 1 1 1 1 1 1 1 1 1 1 1 1 | +<br>Upon<br>Demand          |            | An unique identifier of OBU management organization An unique identifier of an OBU of invalidation An unique identifier of OBU owner License plate number recorded in OBU Vehicle class recorded in OBU -1: Cars with seats of 12 or less, trucks with a capacity less than 2 tons, mass transit buses -2: Cars seats between 12 and 31, trucks with a capacity between 2 and 4 tons -3: Cars with seats of 31 or more, trucks with a capacity between 4 and 10 tons -4: Trucks with a capacity between 10 and 18 tons, 20ft-container lorries -5: Trucks with a capacity of 18 tons or more, 40ft-container lorries -6: Military vehicles in the missions Day/month/year of OBU expiration Year/month/day/hour/minutes/second of generating data set An unique identifier of a toll office An unique identifier of a lore (Numbered from the median) An unique identifier of a license recognition device License plate number recognized by image processor The license plate image captured by CCTV camera Daily serial number for a vehicle passing through tollgate. (For reference to other data set) Year/month/day/hour/minutes/second of generating data set An unique identifier of a loll office An unique identifier of a loll office An unique identifier of a toll office An unique identifier of a toll office An unique identifier of a toll office An unique identifier of a lane (Numbered from the median)                                                                                                    |

|    |                                               | License number in OBU                                            | TXT          | 12       | 1 |                     |          | License number recorded in OBU                                                                                                    |
|----|-----------------------------------------------|------------------------------------------------------------------|--------------|----------|---|---------------------|----------|----------------------------------------------------------------------------------------------------|
|    |                                               | IC-card ID                                                       | INT          | 12       | 1 |                     |          | An unique identifier of an IC-card                                                                                                    |
|    |                                               | Toll Amount                                                      | INT          | 8        | 1 |                     |          | A toll charge collected by the system when a vehicle passing through a tollgate using ETC, Touch&Go toll collection or Manual toll collection. (unit: thousand VND)                                              |
|    |                                               | Prepaid Balance                                                  | FLOAT        | 8        | 1 |                     |          | The remaining amount of electric money in an IC-card (unit: thousand VND)                                                                                                    |
|    |                                               | Termination Status                                               | INT*         | 2        | 1 |                     |          | Data for indicating a toll collection procedure has finished successfully or not                                                                                                    |
|    |                                               | Serial Number of Vehicle                                         | INT          | 5        | 1 |                     |          | Daily serial number for a vehicle passing through tollgate. (For reference to other data set)                                                                                                    |
|    |                                               | Date/Time                                                        | Datetime     | ≥14      | 1 |                     |          | Year/ month/day/hour/minutes/second of generating data set                                                                                                    |
|    |                                               | Road Owner ID                                                    | INT*         | 4        | 1 |                     |          | An unique identifier of a road owner                                                                                                    |
|    |                                               | Toll Office ID  Date of Toll Amount                              | INT*<br>TXT  | 4<br>8   | 1 |                     |          | An unique identifier of a toll office  Day/month/year of the toll amount                                                                                                    |
|    |                                               | Sum of Toll Amount                                               | INT*         | 12       | 1 |                     |          | A sum of colleted toll amount of vehicles passing through the                                                                                                    |
|    |                                               | Number of Vehicle Passage                                        |              |          |   |                     |          | tollgate                                                                                                    |
|    | Toll Collection                               | Transaction Data Set                                             | INT<br>Set   | 8<br>var | 1 | F 40                |          | Number of vehicles passing through the tollgate  Transaction data set of a vehicle passing through the tollgate                                                                                                  |
| 27 | Data Set<br><g -="" lane<br="">Server&gt;</g> | Transcascon Batta CC.                                            | CCI          | Vai      |   | Every 10<br>minutes | 6 months | Status for indicating the enforcement status:  - 0: Successful.                                                                                                    |
|    | Gerver                                        | Enforcement Status                                               | TXT          | 2        | N |                     |          | -1: Vehicle passage that has different scanned license plate<br>number compared to OBU. Suspicion of spoofing.     -2: Vehicle passage with continuously negative balance in IC-<br>card. Suspicion of cheating. |
|    |                                               | Date/Time                                                        | Datetime     | ≥14      | 1 |                     |          | -3: Vehicle passage without OBU and/or IC-card.  Year/ month/day/hour/minutes/second of generating data set                                                                                                    |
|    |                                               | Road Owner ID                                                    | INT*         | 4        | 1 |                     |          | An unique identifier of a road owner                                                                                                    |
|    |                                               | Toll Office ID                                                   | INT*         | 4        | 1 |                     |          | An unique identifier of a toll office                                                                                                    |
|    |                                               | Date/Hour of Record                                              | TXT          | 10       | 1 |                     |          | Day/month/year/hour of the record  Total toll amount of vehicles passing through the tollgate (unit:                                                                                                    |
|    |                                               | Sum of Toll Amount                                               | FLOAT        | 12       | 1 |                     |          | thousand VND)                                                                                                    |
|    |                                               | Number of Vehicle Passage                                        | INT          | 8        | 1 |                     |          | Number of vehicles passing through the tollgate                                                                                                    |
|    |                                               | Sum of Toll of Vehicle Class 1                                   | FLOAT        | 12       | 1 |                     |          | Total toll amount of class 1: Cars with seats of 12 or less, trucks with a capacity less than 2 tons, mass transit buses (unit thousand VND)                                                                     |
|    |                                               | Number of Vehicle of Class 1                                     | INT          | 8        | 1 |                     |          | Number of vehicles of class 1  Total toll amount of class 2: Cars seats between 12 and 30,                                                                                                    |
|    |                                               | Sum of Toll of Vehicle Class 2                                   | FLOAT        | 12       | 1 |                     |          | trucks with a capacity between 2 and 4 tons (unit: thousand VND)                                                                                                    |
|    |                                               | Number of Vehicle of Class 2                                     | INT          | 8        | 1 |                     |          | Number of vehicles of class 2  Total toll amount of class 3: Cars with seats of 31 or more,                                                                                                    |
|    |                                               | Sum of Toll of Vehicle Class 3  Number of Vehicle of Class 3     | FLOAT        | 12<br>8  | 1 |                     |          | trucks with a capacity between 4 and 10 tons (unit: thousand VND)  Number of vehicles of class 3                                                                                                    |
|    |                                               |                                                                  |              |          |   |                     |          | Total toll amount of class 4: Trucks with a capacity between 10                                                                                                    |
|    |                                               | Sum of Toll of Vehicle Class 4                                   | FLOAT        | 12       | 1 |                     |          | and 18 tons, 20ft-container lorries (unit: thousand VND)                                                                                                    |
|    |                                               | Number of Vehicle of Class 4                                     | INT          | 8        | 1 |                     |          | Number of vehicles of class 4 Total toll amount of class 5: Trucks with a capacity of 18 tons                                                                                                    |
|    |                                               | Sum of Toll of Vehide Class 5                                    | FLOAT        | 12       | 1 |                     |          | or more, 40ft-container lorries (unit: thousand VND)                                                                                                    |
|    |                                               | Number of Vehicle of Class 5                                     | INT          | 8        | 1 |                     |          | Number of vehicles of class 5 Total toll amount of class 6: Military vehicles in the missions                                                                                                    |
|    |                                               | Sum of Toll of Vehide Class 6                                    | FLOAT        | 12       | 1 |                     |          | (unit: thousand VND)                                                                                                    |
|    | = :                                           | Number of Vehicle of Class 6                                     | INT          | 8        | 1 |                     |          | Number of vehicles of class 6                                                                                                    |
| 28 | Hourly Toll<br>Collection<br>Data Set         | Sum of Toll of Vehicle Class 7  Number of Vehicle of Class 7     | FLOAT        | 12<br>8  | 1 | Hourly              | 1 year   | Total toll amount of class 7: Public security vehicles in the missions (unit: thousand VND)  Number of vehicles of class 7                                                                                       |
|    | <pre>Set</pre>                                | Sum of Toll of Vehicle Class 8                                   | FLOAT        | 12       | 1 | 1                   |          | Total toll amount of class 8: Reserved(unit: thousand VND)                                                                                                    |
|    |                                               | Number of Vehicle of Class 8                                     | INT          | 8        | 1 | ]                   |          | Number of vehicles of class 8                                                                                                    |
|    |                                               | Sum of Toll of Vehicle Class 9                                   | FLOAT        | 12       | 1 |                     |          | Total toll amount of class 9: Reserved(unit: thousand VND)                                                                                                    |
|    |                                               | Number of Vehicle of Class 9 Sum of Toll of Vehicle Class 10     | INT<br>FLOAT | 8<br>12  | 1 |                     |          | Number of vehicles of class 9 Total toll amount of class 10: Reserved(unit: thousand VND)                                                                                                    |
|    |                                               | Number of Vehicle of Class 10                                    | INT          | 8        | 1 |                     |          | Number of vehicles of class 10                                                                                                    |
|    |                                               | Sum of Toll of Vehicle Class 11                                  | FLOAT        | 12<br>8  | 1 |                     |          | Total toll amount of class 11: Reserved(unit: thousand VND)  Number of vehicles of class 11                                                                                                    |
|    |                                               | Number of Vehicle of Class 11 Sum of Toll of Vehicle Class 12    | INT<br>FLOAT | 12       | 1 |                     |          | Total toll amount of class 12: Reserved(unit: thousand VND)                                                                                                    |
|    |                                               | Number of Vehicle of Class 12                                    | INT          | 8        | 1 | ]                   |          | Number of vehicles of class 12                                                                                                    |
|    |                                               | Sum of Toll of Vehicle Class 13                                  | FLOAT        | 12       | 1 |                     |          | Total toll amount of class 13: Reserved(unit: thousand VND)                                                                                                    |
|    |                                               | Number of Vehicle of Class 13 Sum of Toll of Vehicle Class 14    | INT<br>FLOAT | 8<br>12  | 1 |                     |          | Number of vehicles of class 13  Total toll amount of class 14: Reserved(unit: thousand VND)                                                                                                    |
|    |                                               | Number of Vehicle of Class 14                                    | INT          | 8        | 1 |                     |          | Number of vehicles of class 14                                                                                                    |
|    |                                               | Sum of Toll of Vehicle Class 15                                  | FLOAT        | 12       | 1 |                     |          | Total toll amount of class 15: Reserved(unit: thousand VND)                                                                                                    |
|    |                                               | Number of Vehicle of Class 15<br>Sum of Toll of Vehicle Class 16 | INT<br>FLOAT | 8<br>12  | 1 |                     |          | Number of vehicles of class 15 Total toll amount of class 16: Reserved(unit: thousand VND)                                                                                                    |
|    |                                               | Number of Vehicle of Class 16                                    | INT          | 8        | 1 |                     |          | Number of vehicles of class 16                                                                                                    |
|    |                                               | Sum of Toll of Vehicle Class 17                                  | FLOAT        | 12       | 1 |                     |          | Total toll amount of class 17: Reserved(unit: thousand VND)                                                                                                    |
|    |                                               | Number of Vehicle of Class 17 Sum of Toll of Vehicle Class 18    | INT<br>FLOAT | 8<br>12  | 1 |                     |          | Number of vehicles of class 17 Total toll amount of class 18: Reserved(unit: thousand VND)                                                                                                    |
|    |                                               | Number of Vehicle of Class 18                                    | INT          | 8        | 1 |                     |          | Number of vehicles of class 18                                                                                                    |
|    |                                               | Sum of Toll of Vehicle Class 19                                  | FLOAT        | 12       | 1 |                     |          | Total toll amount of class 19: Reserved(unit: thousand VND)                                                                                                    |
|    |                                               | Number of Vehicle of Class 19 Sum of Toll of Vehicle Class 20    | INT<br>FLOAT | 8<br>12  | 1 |                     |          | Number of vehicles of class 19 Total toll amount of class 20: Reserved(unit: thousand VND)                                                                                                    |
|    |                                               | Number of Vehicle of Class 20                                    | INT          | 8        | 1 |                     |          | Number of vehicles of class 20                                                                                                    |
|    |                                               | Date/Time                                                        | Datetime     | ≥14      | 1 |                     |          | Year/ month/day/hour/minutes/second of generating data set                                                                                                    |
|    |                                               |                                                                  |              |          |   |                     |          |                                                                                                    |
|    |                                               |                                                                  |              |          |   |                     |          |                                                                                                    |
|    |                                               |                                                                  |              |          |   |                     |          |                                                                                                    |

|    | 1              | Dood Overs ID                                            | IN IT*       |          | -   | -                   |        | An unique identifier of a road a :                                                                                    |
|----|----------------|----------------------------------------------------------|--------------|----------|-----|---------------------|--------|----------------------------------------------------------------------------------------------------|
|    |                | Road Owner ID                                            | INT*         | 4        | 1   |                     |        | An unique identifier of a road owner                                                                                  |
|    |                | Fiscal Month Tell Poyonus of The Month Mook              | TXT<br>FLOAT | 6        | 1   |                     |        | Number of fiscal month  Tall revenue of the fiscal period (unit: they could \( \bar{\text{A}} \) \( \bar{\text{A}} \) |
|    |                | Toll Revenue of The MonthWeek  Number of Vehicle Passage |              | 16       | 1   |                     |        | Toll revenue of the fiscal period (unit: thousand VND)                                                                |
|    |                | Number of vertice Passage                                | INT          | 8        |     |                     |        | Number of vehicles passing through the tollgate  Total toll amount of class 1: Cars with seats of 12 or less.         |
|    |                | Sum of Toll of Vehicle Class 1                           | FLOAT        | 12       | 1   |                     |        | trucks with a capacity less than 2 tons, mass transit buses                                                           |
|    |                | Carron Toll Of Verlide Oldas I                           | LOAI         | 12       | l ' |                     |        | (unit thousand VND)                                                                                                   |
|    |                | Number of Vehicle of Class 1                             | INT          | 8        | 1   |                     |        | Number of vehicles of class 1                                                                                         |
|    |                |                                                          | 41           |          | Ė   |                     |        | Total toll amount of class 2: Cars seats between 12 and 30.                                                           |
|    |                | Sum of Toll of Vehide Class 2                            | FLOAT        | 12       | 1   |                     |        | trucks with a capacity between 2 and 4 tons (unit: thousand                                                           |
|    |                |                                                          |              | -        | '   |                     |        | VND)                                                                                                    |
|    |                | Number of Vehicle of Class 2                             | INT          | 8        | 1   |                     |        | Number of vehicles of class 2                                                                                         |
|    |                |                                                          |              |          |     |                     |        | Total toll amount of class 3: Cars with seats of 31 or more,                                                          |
|    |                | Sum of Toll of Vehide Class 3                            | FLOAT        | 12       | 1   |                     |        | trucks with a capacity between 4 and 10 tons (unit: thousand                                                          |
|    |                |                                                          |              |          |     |                     |        | VND)                                                                                                    |
|    |                | Number of Vehicle of Class 3                             | INT          | 8        | 1   |                     |        | Number of vehicles of class 3                                                                                         |
|    |                | Sum of Toll of Vehide Class 4                            | FLOAT        | 12       | 1   |                     |        | Total toll amount of class 4: Trucks with a capacity between 10                                                       |
|    |                |                                                          |              |          |     |                     |        | and 18 tons, 20ft-container lorries (unit: thousand VND)                                                              |
|    |                | Number of Vehicle of Class 4                             | INT          | 8        | 1   |                     |        | Number of vehicles of class 4                                                                                         |
|    |                | Sum of Toll of Vehide Class 5                            | FLOAT        | 12       | 1   |                     |        | Total toll amount of class 5: Trucks with a capacity of 18 tons                                                       |
|    |                | Number of Vehicle of Class E                             | INT          | 8        | 1   |                     |        | or more, 40ft-container lorries (unit: thousand VND)                                                                  |
|    |                | Number of Vehicle of Class 5                             |              |          |     |                     |        | Number of vehicles of class 5 Total toll amount of class 6: Military vehicles in the missions                         |
|    |                | Sum of Toll of Vehide Class 6                            | FLOAT        | 12       | 1   |                     |        | (unit: thousand VND)                                                                                                  |
|    |                | Number of Vehicle of Class 6                             | INT          | 8        | 1   |                     |        | Number of vehicles of class 6                                                                                         |
|    |                |                                                          |              |          |     |                     |        | Total toll amount of class 7: Public security vehicles in the                                                         |
|    |                | Sum of Toll of Vehide Class 7                            | FLOAT        | 12       | 1   |                     |        | missions (unit: thousand VND)                                                                                         |
|    | Toll Revenue   | Number of Vehicle of Class 7                             | INT          | 8        | 1   |                     |        | Number of vehicles of class 7                                                                                         |
| 29 | Data Set       | Sum of Toll of Vehide Class 8                            | FLOAT        | 12       | 1   | Monthly             | 1 year | Total toll amount of class 8: Reserved(unit: thousand VND)                                                            |
| <( | G/C - Server>  | Number of Vehicle of Class 8                             | INT          | 8        | 1   |                     |        | Number of vehicles of class 8                                                                                         |
|    |                | Sum of Toll of Vehicle Class 9                           | FLOAT        | 12       | 1   |                     |        | Total toll amount of class 9: Reserved(unit: thousand VND)                                                            |
|    |                | Number of Vehicle of Class 9                             | INT          | 8        | 1   | 1                   |        | Number of vehicles of class 9                                                                                         |
|    |                | Sum of Toll of Vehicle Class 10                          | FLOAT        | 12       | 1   |                     |        | Total toll amount of class 10: Reserved(unit: thousand VND)                                                           |
|    |                | Number of Vehicle of Class 10                            | INT          | 8        | 1   |                     |        | Number of vehicles of class 10                                                                                        |
|    |                | Sum of Toll of Vehide Class 11                           | FLOAT        | 12       | 1   |                     |        | Total toll amount of class 11: Reserved(unit: thousand VND)                                                           |
|    |                | Number of Vehicle of Class 11                            | INT          | 8        | 1   |                     |        | Number of vehicles of class 11                                                                                        |
|    |                | Sum of Toll of Vehide Class 12                           | FLOAT        | 12       | 1   |                     |        | Total toll amount of class 12: Reserved(unit: thousand VND)                                                           |
|    |                | Number of Vehicle of Class 12                            | INT          | 8        | 1   |                     |        | Number of vehicles of class 12                                                                                        |
|    |                | Sum of Toll of Vehicle Class 13                          | FLOAT        | 12       | 1   |                     |        | Total toll amount of class 13: Reserved(unit: thousand VND)                                                           |
|    |                | Number of Vehicle of Class 13                            | INT          | 8        | 1   |                     |        | Number of vehicles of class 13                                                                                        |
|    |                | Sum of Toll of Vehide Class 14                           | FLOAT        | 12       | 1   |                     |        | Total toll amount of class 14: Reserved(unit: thousand VND)                                                           |
|    |                | Number of Vehicle of Class 14                            | INT          | 8        | 1   |                     |        | Number of vehicles of class 14                                                                                        |
|    |                | Sum of Toll of Vehicle Class 15                          | FLOAT        | Х        | 1   |                     |        | Total toll amount of class 15: Reserved(unit: thousand VND)                                                           |
|    |                | Number of Vehicle of Class 15                            | INT          | 8        | 1   |                     |        | Number of vehicles of class 15                                                                                        |
|    |                | Sum of Toll of Vehicle Class 16                          | FLOAT        | 12       | 1   |                     |        | Total toll amount of class 16: Reserved(unit: thousand VND)                                                           |
|    |                | Number of Vehicle of Class 16                            | INT          | 8        | 1   |                     |        | Number of vehicles of class 16                                                                                        |
|    |                | Sum of Toll of Vehicle Class 17                          | FLOAT        | 12       | 1   |                     |        | Total toll amount of class 17: Reserved(unit: thousand VND)                                                           |
|    |                | Number of Vehicle of Class 17                            | INT          | 8        | 1   |                     |        | Number of vehicles of class 17                                                                                        |
|    |                | Sum of Toll of Vehicle Class 18                          | FLOAT        | 12       | 1   |                     |        | Total toll amount of class 18: Reserved(unit: thousand VND)                                                           |
|    |                | Number of Vehicle of Class 18                            | INT          | 8        | 1   |                     |        | Number of vehicles of class 18                                                                                        |
|    |                | Sum of Toll of Vehide Class 19                           | FLOAT        | 12       | 1   |                     |        | Total toll amount of class 19: Reserved(unit: thousand VND)                                                           |
|    |                | Number of Vehicle of Class 19                            | INT          | 8        | 1   |                     |        | Number of vehicles of class 19                                                                                        |
|    |                | Sum of Toll of Vehicle Class 20                          | FLOAT        | 12       | 1   |                     |        | Total toll amount of class 20: Reserved(unit: thousand VND)                                                           |
|    |                | Number of Vehicle of Class 20                            | INT          | 8        | 1   |                     |        | Number of vehicles of class 20                                                                                        |
|    |                | Date/Time                                                | Datetime     | ≥14      | 1   |                     |        | Year/ month/day/hour/minutes/second of generating data set                                                            |
|    |                | Status                                                   | INT*         | 1        | 1   |                     |        | Card status: 0: initial, 1: normal, 2: on-road, 3: voided                                                             |
|    |                | Issuer ID                                                | INT*         | 4        |     |                     |        | An uniquate-inue identifier of an issuer organization                                                                 |
|    |                | IC-card ID                                               | INT          | 12       | l   |                     |        | An unique identifier of an issue terminal equipment                                                                   |
| IC | C-card History | IC-card Owner ID                                         | INT*         | 18       | l   | Each event          |        | An unique identifier of IC-card owner                                                                                 |
| 30 | Data Set       | Toll Office ID                                           | INT*         | 4        | N   | such as             | 1 year | An unique identifier of a toll office                                                                                 |
| <  | R-IC-card>     | Tollgate ID                                              | INT<br>INT   | 8<br>12  | ł   | passage at tollgate | -      | An unique identifier of a toll gate                                                                                   |
|    |                | Lane ID                                                  | INT          | 12       | 1   | wigate              |        | An unique identifier of a lane (Numbered from the median)                                                             |
|    | -              | Deposit Terminal ID                                      | INT*         | 2        | 1   |                     |        | An unique identifier of a terminal device                                                                             |
|    |                | Event<br>Date/Time                                       | IN 1 ^       | 2<br>≥14 |     |                     |        | 0: gate-in, 1: gate-out, 2: recharging                                                                                |
|    |                | Date/Tirne                                               | ⊔atetimē     | 214      |     |                     |        | Year/ month/day/hour/minutes/second of generating data set                                                            |

Note: IMG: Image, TXT: Text, FLOAT: Floating-point complex number, INT: Integer, INT\*: Short integer, I: Input, G: Generated, C: Checked, R: Recorded.

Source: The Study Team

## 7.6 Vehicle Weighing System (For Reference)

## 7.6.1 Processing/Screen Transition Diagrams

### 1) Heavy Truck Control Data Server (ET)

#### 3-1-a Initialization for Axle Load Measurement

Displaying and processing in series for inputting the initial data required for axle load measurement and its management, such as the list of roadside equipment installed at TO and the threshold value for axle load management.

Figure 7.81 Initialization for Axle Load Measurement

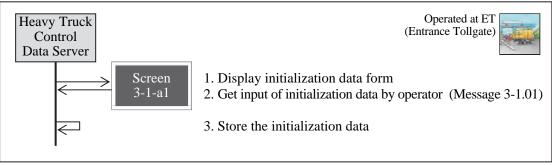

Note: The function of this operation procedure can be executed only in TO (Toll Office).

#### 3-1-b Axle Load Measurement

Displaying and processing in series for measuring the axle loads of a vehicle and for recording them with the licence number.

Operated at ET Heavy Truck (Entrance Tollgate) Control Data Server 1. Get initiation of axle load measurement with an approaching Screen of the heavy truck 3-1-b1 2. Display axle load measurement form on Mobile Terminal 3. Get input of axle load measurement data through Mobile Terminal by operator (Message 3-2.01) 4. Store the input data 5. Request scanning of license plate 6. Receive scanned result of license plate (Message 3-2.02) 7. Store the scanned result 8. Request measurement of axle loads 9. Receive measured result of axle load (Message 3-2.03) 10. Store the measured result 11. Display all result data of axle load measurement on Mobile Screen Terminal (Message 3-2.04) 12. Get check by operator 13. Generate/store termination status 14. Update axle load list

Figure 7.82 Axle Load Measurement

#### 3-1-c Axle Load Listing

Displaying and processing in series for creating a list of the axle load measurement results.

Operated at ET Heavy Truck (Entrance Tollgate) Control Data Server 1. Display axle load list (Message 3-2.05) 2. Display periodical table request form Screen 3. Get request of generating a periodical table of the measured 3-1-c1 results of axle load from operator (Message 3-2.06) 4. Generate a periodical table of the measured results of axle 5. Display the periodical table (Message 3-2.07) Screen 6. Get check by operator 3-1-c27. Get request of periodical table printout from operator 8. Send the periodical table to printer or backup media driver 9. Send the periodical table to the Integrated Data Server in the Expressway Management Office (Message-15.05)

Figure 7.83 Axle Load Listing

## 2) CCTV Monitoring Console (ET)

#### 3-2-a Measurement Lane Monitoring

Displaying and processing in series for confirming, by CCTV Cameras, the conditions of vehicle passages and the axle load measurement activities at each axle load measurement lane.

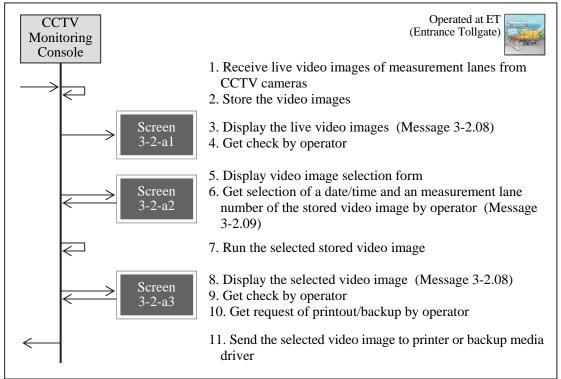

Figure 7.84 Measurement Lane Monitoring

Note: The video image is to be stored/displayed together with the indication from the Heavy Truck Control Data server.

## 7.6.2 Major Message List

The major message for vehicle weighing system is shown in the list below.

Table 7.8 Major Message List of Vehicle Weighing System

| Message         | Transmitter (Equipment Component)    | Receiver (Equipment Component)       | Major Data Sets to be Included |
|-----------------|--------------------------------------|--------------------------------------|--------------------------------|
| Message 3-1.01  | Data Input Device                    | Heavy Truck Control Data Server (ET) | Axle Load Measurement Data Set |
| Message 3-2.01  | Mobile Terminal                      | Heavy Truck Control Data Server (ET) | License Plate Data Set         |
| Message 3-2.02  | License Plate Scanner (Roadside)     | Heavy Truck Control Data Server (ET) | Axle Load Management Data Set  |
| Message 3-2.03  | Axle Load Scale (Roadside)           | Heavy Truck Control Data Server (ET) |                                |
| Message 3-2.04  | Heavy Truck Control Data Server (ET) | Monitor Screen                       |                                |
| Message 3-2.05  | Heavy Truck Control Data Server (ET) | Monitor Screen                       |                                |
| Message 3-2.06  | Data Input Device                    | Heavy Truck Control Data Server (ET) |                                |
| Message 3-2.07  | Heavy Truck Control Data Server (ET) | Monitor Screen                       |                                |
| Message 3-2.08  | Heavy Truck Control Data Server (ET) | Monitor Screen                       |                                |
| Message 3-2.09  | Data Input Device                    | Heavy Truck Control Data Server (ET) |                                |
| Message 1-15.05 | Heavy Truck Control Data Server (ET) | Integrated Data Server (VEA)         |                                |
|                 |                                      |                                      |                                |
|                 |                                      |                                      |                                |

Source: ITS Integration Project (SAPI) Study Team

Figure 7.85 Message Exchange among Major Equipment Components

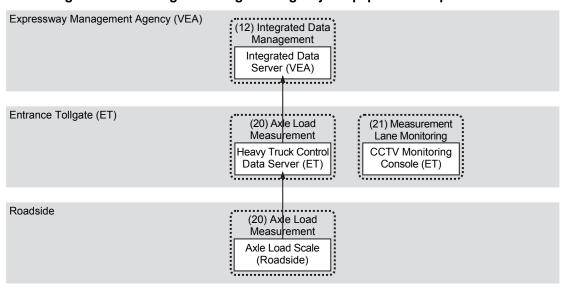

Note, VEA: Expressway Management Agency, ET: Entrance Tollgate.

# 7.6.3 Primary Data Dictionary

The primary data dictionary for the major data sets of vehicle weighing system is shown in the table below.

Figure 7.9 Primary Data Dictionary for Vehicle Weighing System

| Major Data Set                                                                                                    |    |                     |                              |          |       |     |                     |            |                                                             |
|----------------------------------------------------------------------------------------------------|----|---------------------|------------------------------|----------|-------|-----|---------------------|------------|-------------------------------------------------------------|
| Axie Load Measurement Joala Setti Axie Load Measurement Joala Setti Load Scale Load Scale Load Scale Load Scale Load Scale Load Scale Load Scale Load Scale Load Scale Load Scale  Axie Load Measurement Joala Set Load Scale Load Scale Load Scale Load Scale  Axie Load Load Scale  Axie Load Load Scale  Axie Load Load Scale Load Scale  Axie Load Load Scale Load Scale Load Scale Load Scale Load Scale Load Scale Load Scale Load Scale Load Scale Load Scale Load Scale Load Scale Load Scale Load Scale Location ID INT* 4 1 Serial Number of Vehicle INT 5 1 Serial Number of Vehicle INT* 5 1 Serial Number of Vehicle INT 5 1 Serial Number of Vehicle INT 5 1 Serial Number of Number of Number                       |    | Data Set            | Data Elements                | Туре     | Digit | Set |                     | Period for | Definition                                                  |
| Axie Load Massurement 31                                                                                                    |    |                     | Road Section ID              | INT*     | 4     | 1   |                     |            |                                                             |
| Axie Load  Axie Load Scale>  Axie Load Scale>  Axie Load Scale Scale>  Axie Load Scale>  Axie Load Scale>  Axie Load Scale>  Axie Load Scale Scale>  Axie Load Scale Scale Sca                      |    |                     | Axle Load Scale Location ID  | INT*     | 4     | 1   |                     |            | An unique identifier of install location of axle load scale |
| Axie Load Measurement Data Set G-Axie Load Scale>  Axie Load Status  INT* 2 1 1  Axie Load Status  INT* 2 1 1  Axie Load Status  INT* 2 1 1  Axie Load Status  INT* 2 1 1  Axie Load Status  INT* 2 1 1  Axie Load Status  INT* 3 1 1  Date/Time  Date Image Processors  Axie Load Loane Diale Image Processors  Axie Load Load Status  INT* 4 1  Date/Time  Date Image Processors  Axie Load Loane Diale Image Axie Load Serial Number of Vehicle INT 5 1  Date/Time  Date Image Processors  Axie Load Loane Diale Image InT* 4 1  Date/Time  Date Image Processors  Axie Load Loane Diale Image InT* 4 1  Date/Time  Date Image Processors  Axie Load Loane Diale Image InT* 4 1  Date/Time  Date Image Processors  Axie Load Status  INT* 4 1  Date/Time  Date Image Processors  Road Owner ID  INT* 4 1  Date/Time  Date Image Axie Load Scale Location ID  INT* 4 1  Date/Time  Date Image Processors  Road Owner ID  INT* 4 1  Axie Load Scale Location ID  INT* 4 1  Date/Time  Date Image Axie Load Scale Location ID  INT* 4 1  Date/Time  Date Image Processors  Road Owner ID  INT* 4 1  Axie Load Scale Location ID  INT* 4 1  Date/Hour of Record  INT* 4 1  Axie Load Scale Location ID  INT* 4 1  Axie Load Scale Location ID  INT* 4 1  Axie Load Scale Location ID  INT* 4 1  Axie Load Scale Location ID  INT* 4 1  Axie Load Scale Location ID  INT* 4 1  Axie Load Scale Location ID  INT* 4 1  Axie Load Scale Location ID  INT* 5 1  Axie Load Scale Location ID  INT* 5 1  Axie Load Scale Loc                      |    |                     | Lane ID                      | INT*     | 2     | 1   |                     |            |                                                             |
| Measurement   Abd Load   INT*   2   10   Overloading data                                                                                                    |    | Anda I and          | Number of Axles              | INT*     | 2     | 1   |                     |            | Number of axles (less than or equal to 10)                  |
| Date Set   G - Axis   Load Scale   Axis   Load Status   INT*   2   1   Date Time   Date Image Processors                                                                                                    |    |                     | Axle Load                    | INT*     | 2     | 10  |                     |            | Measurement data of load of an axle (unit: Ton)             |
| Load Scale   Axle Load Status                                                                                                    | 31 | Data Set            | Maximum Axle Load            | INT*     | 2     | 1   | data                | 6 months   |                                                             |
| Serial Number of Vehicle  Date/Time  Date/Time  Date/Time  Date/Time  Date/Time  Road Section ID  Axle Load Scale Location ID  Axle Load Scale Location ID  INT* 4 1  Axle Load Scale Location ID  INT* 4 1  Axle Load Scale Location ID  INT* 4 1  Axle Load Scale Location ID  INT* 4 1  Lane ID  Serial Number of Vehicle  INT 5 1  Date/Time  Date/Time  Da                       |    |                     | Axle Load Status             | INT*     | 2     | 1   | detected            |            | - 0: Normal<br>- 1: Suspicious at overloading               |
| Road Section ID  INT* 4 1  Axle Load Load Location ID  INT* 4 1  Axle Load Scale Location ID  INT* 4 1  Axle Load Scale Location ID  INT* 2 1  Lane ID  INT* 2 1  Roadside Equipment ID  Captured License Plate Image Processor>  Road Owner ID  INT* 4 1  Road Owner ID  INT* 4 1  Road Section ID  INT* 4 1  Road Section ID  INT* 4 1  Road Section ID  INT* 4 1  Road Section ID  INT* 4 1  Road Section ID  INT* 4 1  Road Owner ID  INT* 4 1  Road Section ID  INT* 4 1  Road Section ID  INT* 4 1  Road Section ID  INT* 4 1  Road Section ID  INT* 4 1  Road Section ID  INT* 4 1  Road Section ID  INT* 4 1  Road Section ID  INT* 4 1  Road Section ID  INT* 4 1  Road Section ID  INT* 2 1  Date/Hour of Record  Tyn  Date/Hour of Record  Tyn  Date/Hour of Record  Tyn  Date/Hour of Record  Tyn  Axle Load Maasgement  Axle Load Measurement Data Set  Set  Set  Var  Axle Load Status  INT* 2 N  Axle Load Status  INT* 2 N  Axle Load Status  INT* 2 N  Axle Load Status  INT* 2 N  Axle Load Status  INT* 5 1  Axle Load Status  INT* 5 1  Axle Load Status                        |    |                     | Serial Number of Vehicle     | INT      | 5     | 1   |                     |            |                                                             |
| Axle Load License Plate Data Set Set and Equipment ID Date Side Equipment ID Date Side ID Date Step Processor Processor Processor Date Side Serial Number of Vehicle Date Time Date ID Date Time Date ID Date Company Date ID Date Time Date ID Date INT* 4 1 Date ID Date Time Date ID Date INT* 4 1 Date ID Date Time Date Im Date ID Date INT* 4 1 Date ID Date Im Date Im                       |    |                     | Date/Time                    | Datetime | ≥14   | 1   |                     |            |                                                             |
| Axle Load License Plate Date Set G-G-Image Processor>  Axle Load License Plate Image Processor>  Axle Load Set Set G-G-Image Processor>  Axle Load Set Set Set Set Set Serial Number of Vehicle In In Image In In Image In Image In Image In Image In Image Image In Image In Ima                      |    |                     | Road Section ID              | INT*     | 4     | 1   |                     |            |                                                             |
| License Plate Data Set G-Image Processor>   Road Side Equipment ID   INT*                                                                                                    |    |                     | Axle Load Scale Location ID  | INT*     | 4     | 1   |                     |            | An unique identifier of install location of axle load scale |
| Solution of the processors   Captured License Plate Number   TXT   12   1                                                                                                    |    |                     | Lane ID                      | INT*     | 2     | 1   | overloading<br>data | 6 months   |                                                             |
| Processors   Plate Number   IXI   12   1   Captured License Plate Image   IMG   var   1   Serial Number of Vehicle   INT   5   1   Date/Time   Datetime   ≥14   1   Place   INT   4   1   Road Owner ID   INT*   4   1   INT*   4   1   INT*   4   1   INT*   4   1   INT*   4   1   INT*   4   1   INT*   4   1   INT*   4   1   INT*   4   1   INT*   4   1   INT*   4   1   INT*   4   INT*   4   1   INT*   4   1   INT*   4   1   INT*   4   1   INT*   4   1   INT*   4   1   INT*   4   1   INT*   4   1   INT*   4   INT*   4   INT*                          | 32 | Data Set            |                              |          |       | 1   |                     |            |                                                             |
| Processor   Captured License Plate Image   IMG   Var   1                                                                                                    |    |                     |                              |          | 12    |     |                     |            |                                                             |
| Serial Number of Vehicle INT 5 1  Date/Time Datetime ≥14 1  Road Owner ID INT* 4 1  Road Section ID INT* 4 1  Axle Load Scale Location ID INT* 4 1  Lane ID INT* 2 1  Date/Hour of Record TXT 10 1  Number of Heavy Trucks INT 5 1  Number of Suspicious Trucks INT 5 1  Number of Suspicious Trucks INT 5 1  Axle Load Measurement Data Set  Set Var  Axle Load Status INT* 2 N  Axle Load Status INT* 2 N  Axle Load Status INT* 5 1  Axle Load Status INT 5 1  Date/Hour of Record TxT 10 1  Number of Deavy Trucks INT 5 1  Axle Load Measurement Data Set  Set Var  Set INT 5 1  Axle Load Status INT* 2 N  Axle Load Measurement Data Set  Axle Load Measurement Data Set  Axle Load Status INT* 5 1  Date/Hour of Record TxT 10 1  Number of Suspicious Trucks INT 5 1  Axle Load Measurement Data Set  Date/Hour of Record TxT 10 1  Number of Suspicious Trucks INT 5 1  Axle Load Status INT 5 1  Axle Load Status INT 5 1  Date/Hour of Record TxT 10 1  Number of Suspicious Trucks INT 5 1  Axle Load Status INT 5 1  Date/Hour of Record TxT 10 1  Number of heavy trucks uspicious at overloading Number of heavy trucks overloaded Axle load measurement data set of vehicle passing through axle load scale  Status of the axle load scale:  -0: Normal  -1: Suspicious at overloading  -2: Overloaded  Daily serial number for a vehicle passing through the axle load scale. (For reference to other data set)                                                                                                    |    | Processor>          | Captured License Plate Image | IMG      | var   | 1   |                     |            |                                                             |
| Road Owner ID INT* 4 1 Road Section ID INT* 4 1 Axle Load Scale Location ID INT* 4 1 Lane ID INT* 2 1 Date/Hour of Record TXT 10 1 Number of Heavy Trucks INT 5 1 Number of Suspicious Trucks INT 5 1 Number of Overloaded Trucks INT 5 1 Number of Overloaded Trucks INT 5 1 Axle Load Masurement Data Set Set G/C-Server> Axle Load Status INT* 2 N Setial Number of Vehicle INT 5 Setial Number of Vehicle INT 5 Setial Number of Number of a vehicle passing through the axle load scale. (For reference to other data set)                                                                                                    |    |                     | Serial Number of Vehicle     | INT      | 5     | 1   |                     |            |                                                             |
| Road Section ID  Axle Load Scale Location ID  INT* 4 1  Axle Load Scale Location ID  INT* 2 1  Date/Hour of Record Data Set Set SG/C-Server>  Axle Load Measurement Data Set Set Set Axle Load Status  INT 2 N  Axle Load Status  INT 5 1  Axle Load Measurement Data Set Set Set Axle Load Status  INT 5 1  Axle Load Status  INT 5 1  Axle Load Status  INT 5 1  Axle Load Status  INT 5 1  Axle Load Status  INT 5 1  Axle Load Measurement Data Set Set Set  Axle Load Status  INT 5 1  Axle Load Status  INT 5 1  Axle Load Status  INT 5 2  INT 5 1  Axle Load Status  INT 5 1  Axle Load Status  INT 5 2  INT 5 1  Axle Load Status  INT 5 1  Axle Load Status  INT 5 1  Axle Load Sta                      |    |                     |                              |          |       |     |                     |            |                                                             |
| Axle Load Scale Location ID INT* 4 1  Lane ID INT* 2 1  Date/Hour of Record TXT 10 1  Number of Heavy Trucks INT 5 1  Number of Suspicious Trucks INT 5 1  Number of Overloaded Trucks INT 5 1  Axle Load Measurement Data Set <g c-server="">  Axle Load Measurement Data Set  Set  INT 5 1  Axle Load Measurement Data Set  Set  Axle Load Status INT* 2 N  Example 1 Set INT* 2 N  Axle Load Status INT* 2 N  Axle Load Status INT* 5 1  Axle Load Status INT* 5 1</g>                  |    |                     | Road Owner ID                | INT*     | 4     | 1   |                     |            |                                                             |
| Axle Load Management Data Set <g c-server="">  Axle Load Management Data Set <g c-server="">  Axle Load Status  INT*  2 1  Date/Hour of Record  INT 5 1  Number of Heavy Trucks  INT 5 1  Number of Overloaded Trucks  INT 5 1  Number of Overloaded Trucks  Set  Var  Set  Axle Load Status  INT*  2 N  Setial Number of Vehicle  Serial Number of Vehicle  INT 5 1  Number of Neavy trucks overloaded Number of heavy trucks suspicious at overloading Number of heavy trucks overloading Number of heavy trucks overloaded Number of heavy trucks overloaded Number of heavy trucks overloaded Number of heavy trucks overloaded Number of heavy trucks overloaded Number of heavy trucks overloaded Number of heavy trucks overloaded Number of heavy trucks overloaded Number of heavy trucks overloaded Number of heavy trucks overloaded Number of heavy trucks overloading Number of heavy trucks overloading Number of h</g></g>        |    |                     | Road Section ID              |          | 4     |     |                     |            | axle load scale installed                                   |
| Axle Load Management Data Set <g c-server="">  Axle Load Management Data Set <g c-server="">  Axle Load Measurement Data Set Set <gi c-server="">  Axle Load Status  Axle Load Status  INT 2 1  Date/Hour of Record Txxx 10 1  Number of Heavy Trucks INT 5 1  Number of Suspicious Trucks INT 5 1  Axle Load Measurement Data Set var Set Set Set Var Set INT 5 1  Axle Load Status  INT* 2 N  Axle Load Status  INT* 2 N  Axle Load Status  INT* 5 N  Axle Load Status  INT* 5 N  Axle Load Measurement Data Set Var Set Var Set</gi></g></g> |    |                     | Axle Load Scale Location ID  | INT*     | 4     | 1   |                     |            |                                                             |
| Axle Load Management Data Set <g c-server="">  Axle Load Measurement Data Set <g c-server="">  Axle Load Status  INT*  2  Number of Heavy Trucks  INT  5  1  Number of Suspicious Trucks  INT  5  1  Number of Overloaded Trucks  INT  5  1  Number of Neavy trucks measured  Number of heavy trucks overloading  Number of heavy trucks overloaded  Axle load Measurement Data Set  Axle Load Status  INT*  2  Number of heavy trucks measured  Number of heavy trucks overloaded  Axle load measurement data set of vehicle passing through axle load scale:  -0: Normal  -1: Suspicious at overloading  -2: Overloaded  Daily serial number for a vehicle passing through the axle load scale:  (For reference to other data set)</g></g>                                                                                                    |    |                     | Lane ID                      | INT*     | 2     | 1   |                     |            |                                                             |
| Axie Load Management Data Set <g c-server="">    Number of Suspicious Trucks</g>                                                                                                    |    |                     |                              |          |       |     |                     |            |                                                             |
| Management Data Set   Axle Load Measurement Data Set   Axle Load Status INT* 2 N  Serial Number of Vehicle INT 5   Serial Number of Vehicle INT 5   Number of Suspicious Irucks INT 5 1   Hourly 1 year   Number of heavy trucks overloaded  Axle load measurement data set of vehicle passing through axle load scale:  - 0: Normal   - 1: Suspicious at overloading   Number of heavy trucks overloaded   Axle load measurement data set of vehicle passing through axle load scale:  - 0: Normal   - 1: Suspicious at overloading   - 2: Overloaded   Daily serial number for a vehicle passing through the axle load scale: (For reference to other data set)                                                                                                    |    | Avle Load           |                              |          |       |     |                     |            |                                                             |
| Data Set Sd. C-Server Number of Overloaded Trucks INT 5 1 Houry 1 year Number of heavy trucks overloaded Axle Load Measurement Data Set Var Sd. Number of New Properties Set Number of Number of Num                      |    |                     |                              |          |       |     |                     |            |                                                             |
| Set  Set  Var  Axle Load Status  INT*  2  N  Serial Number of Vehicle  INT  5  Intrough axle load scale  Status of the axle load scale:  -0: Normal  -1: Suspicious at overloading  -2: Overloaded  Daily serial number for a vehicle passing through the axle load scale. (For reference to other data set)                                                                                                    | 33 |                     |                              | INT      | 5     | 1   | Hourly              | 1 year     |                                                             |
| Axle Load Status  INT* 2  N  -0: Normal  -1: Suspicious at overloading  -2: Overloaded  Daily serial number for a vehicle passing through the axle load scale. (For reference to other data set)                                                                                                    |    | <g c-server=""></g> |                              | Set      | var   |     |                     |            |                                                             |
| Serial Number of Venicie IN I 5 axle load scale. (For reference to other data set)                                                                                                    |    |                     | Axle Load Status             | INT*     | 2     | N   |                     |            | - 0: Normal<br>- 1: Suspicious at overloading               |
| Date/Time Datetime ≥14 1 Year/ month/day/hour/minutes/second of generating data set                                                                                                    |    | -                   | Serial Number of Vehicle     | INT      | 5     |     |                     |            |                                                             |
|                                                                                                    |    |                     | Date/Time                    | Datetime | ≥14   | 1   |                     |            | Year/ month/day/hour/minutes/second of generating data set  |

Note: IMG: Image, TXT: Text, FLOAT: Floating-point complex number, INT: Integer, INT\*: Short integer, I: Input, G: Generated, C: Checked, R: Recorded.

Source: The Study Team

# 8. Procedures of Communication System Operation/Management

## 8.1 General

This system monitors a condition and resource and performance of communication network. In addition, this system switch network to redundant component automatically, and it tests communication line.

## 8.2 System Architecture

The system is to be composed as shown in the following system architecture.

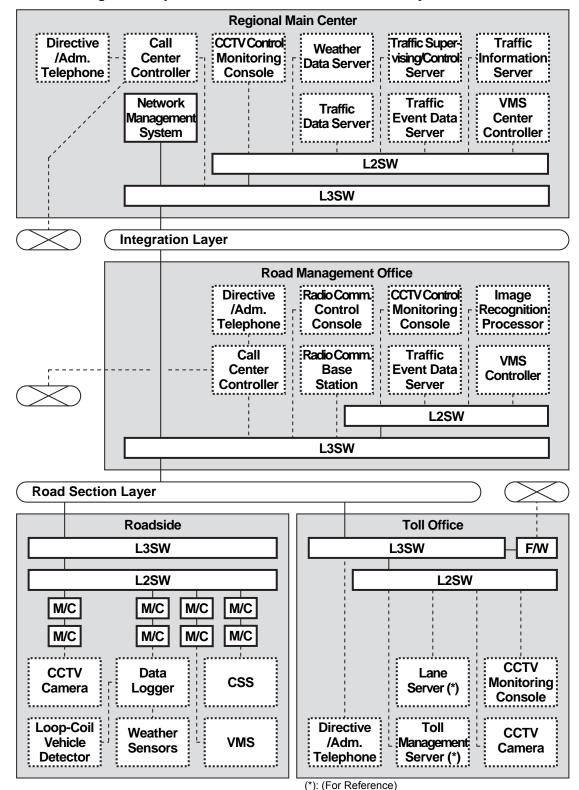

Figure 8.1 System Architecture for Communication System

## 8.3 Processing/Screen Transition Diagram

## Network Management System Console (RMC)

### 4-1-a Network Monitoring

This screen displays status of the network connection and resource. About performance and testing and switching, is displayed as additional screen.

Figure 8.2 Network Monitoring

Screen Name Comments Monitoring - Performance - Testing - Switching Monitoring Network status Resource information  $\downarrow$ Check Operator checks network status and resource information constantly. Monitoring Network status Resource information Notification Error check Operator identifies the error occurrence point. Output log Alert information Equipment condition Performance Network condition status Communication traffic volume  $\Psi$ Check Operator checks communication traffic volume and network condition.

202

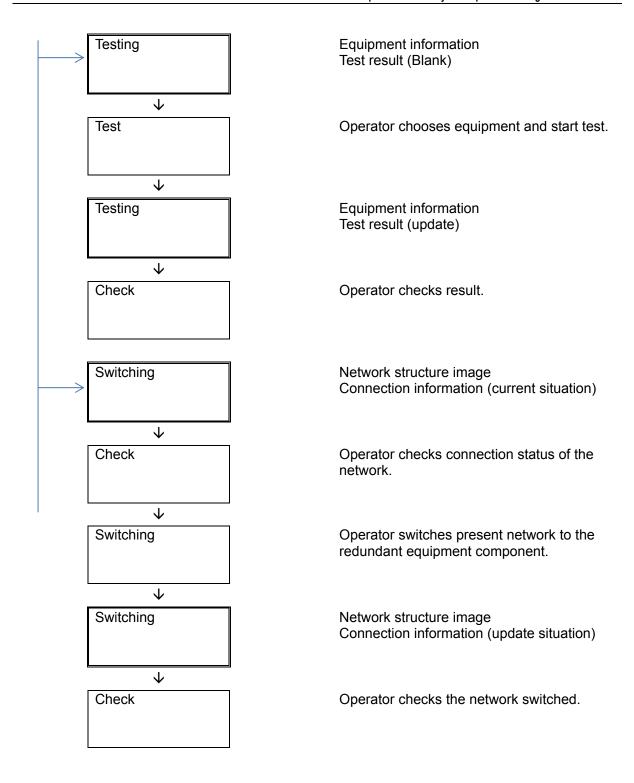

## 8.4 Comment Indication

The network management system displays a message on screen at every processing. A list of comments to be indicated on each screen is shown in table below.

**Table 8.1 Comments Indication for Network Management System** 

| Screen Number | Comment Indication                                               |  |  |  |  |
|---------------|------------------------------------------------------------------|--|--|--|--|
| B0110000      | Getting network information.                                     |  |  |  |  |
|               | The network information cannot be collected by the system.       |  |  |  |  |
|               | Logon failure: unknown user name or bad password.                |  |  |  |  |
|               | Logon failure: user not allowed to log on to this computer.      |  |  |  |  |
|               | An unexpected error occurred.                                    |  |  |  |  |
| B0111000      | The network is operating successfully.                           |  |  |  |  |
|               | The error on the network occurred.                               |  |  |  |  |
|               | Access is denied.                                                |  |  |  |  |
| B0111100      | The network is operating successfully.                           |  |  |  |  |
|               | There is heavy load on the network.                              |  |  |  |  |
|               | A network was disconnected.                                      |  |  |  |  |
| B0111200      | The system is sending test data to all equipment components.     |  |  |  |  |
|               | The test was completed successfully.                             |  |  |  |  |
|               | Access is denied.                                                |  |  |  |  |
| B0111300      | The network is switched.                                         |  |  |  |  |
|               | The network switched redundant equipment component successfully. |  |  |  |  |
|               | Access is denied.                                                |  |  |  |  |

## 8.5 Output Log

The network management system outputs several log. The format of the log file is output by a file name called "\*\*\*.log" with a text format. Contents of each log file are to be output as shown in table below.

Table 8.2 Output Log of Network Management System

| Log Name        | Contents of Log                                             | Type |
|-----------------|-------------------------------------------------------------|------|
| Event Log       | The system outputs normal information in this log file      | TXT  |
|                 | when the processing of the event is exactly finished.       |      |
| Error Log       | The system outputs the information in this log file when it | TXT  |
|                 | detects an error in a network.                              |      |
| Test Log        | The system outputs the result of the test function that an  | TXT  |
|                 | operator executed in this log file.                         |      |
| Performance Log | The system outputs performance information in this log file | TXT  |
|                 | at regular interval                                         |      |
| Security Log    | The system outputs security information in this log file at | TXT  |
|                 | regular interval in monitoring information of the outside   |      |
|                 | connect.                                                    |      |

## 9. Procedures of Related System Operation and Maintenance

## 9.1 General

The following procedures of related system operation and maintenance are to be mentioned in this chapter:

- Operation for Internet
- Operation of OBU (\*)
- Operation of prepaid IC-card (\*)
- Operation for toll settlement (\*)
- Operation for overloading regulation
- System maintenance.

Note, (\*): (For Reference)

## 9.2 Operation for Internet

Since the traffic information of the internet must be provided based on a wide area, the internet management must be handled based on display of nationwide unification. The following items are minimum requirements:

- To prepare the Internet Management Manual for all equipment components and devices, and to perform the management base on them.
- To prepare the Internet provision Manual for all traffic information, and to perform the operation base on them.
- To maintain the display of the latest traffic information on the most updated condition at the central.
- To send the traffic information data to the Web server immediately upon processing traffic events.

# 9.3 Operation of OBU (For Reference)

Since the OBU must be issued based on the vehicle license plate number, one-to-one basis, the OBU management must be handled based on the nationwide common procedures. The following items are minimum requirements:

- To prepare the OBU Management Manual for all equipment components and devices, and to perform the management base on them.
- To maintain the invalidation list on the most updated condition at the central, in order to avoid duplication.
- To send the up-dated invalidation list from the central to all toll offices on a regular basis for regular updating purpose.
- To send the up-dated invalidation list from the central to all toll offices, when the central updated irregularly, such as upon receiving a request from OBU users due to stolen.
- To inform the OBU Management center immediately, when suspicious usage of OBU is observed.

 To report the registration information to the Vietnamese authorities in charge upon their demand.

## 9.4 Operation of Prepaid IC-card (For Reference)

The prepaid IC –card must be handled based on the requirement of card issuer(s). The following items are minimum requirements.

- To prepare the Prepaid IC-card Handling Manual at the toll gates and the toll offices based on the requirements of card issuer(s).
- To update the invalidation list at the roadside equipment immediately upon receiving the list from the card-issuer(s).
- To inform the card-issuer(s) immediately, when suspicious usage of card is observed.

## 9.5 Operation for Toll Settlement (For Reference)

The toll settlement must be conducted by the settlement bank(s). The data related to the settlement must be handled based on the requirement of card issuer(s). The following items are minimum requirements.

 To send the transaction data to the settlement bank(s) immediately upon processing events such as toll collection and cards recharging.

## 9.6 Operation for Overloading Regulation (For Reference)

The overloading regulation must be conducted by the traffic inspector. The regulation must be handled based on the requirement of law. The following items are minimum requirements.

• To prepare the Overloading Regulation Manual for all equipment components and devices, and to perform the management base on them.

# 9.7 System Maintenance

The policy for system maintenance is to be described as follows:

- To prepare the Maintenance Schedule and the Maintenance Manual for all equipment components and devices included in the Traffic Information/Management System, the Vehicle Weighing System and the Communication System, and to perform the maintenance base on them.
- To perform periodic maintenance on the server system in the Regional Main Center, the road management offices and the toll offices to ascertain the good condition without abnormalities.
- To make a backup of all the data stored in the server system using suitable recording media. Additionally, to check missing of detected data, to restore the lost data and to maintain the availability of the data.
- To store needed quantity of consumables to ensure continuous operation of the system.
- To perform visual observation of roadside equipment included in the Traffic Information/
   Management System, and the Vehicle Weighing System by routine patrol to ascertain

the good condition without any damage/ abnormalities on the roadside equipment proper or the base structure.

- To perform visual observation of the Communication System by routine patrol, as well
  as detection by NMS (Network Management System), to ascertain the good condition
  without any damage/abnormalities on the cable, the communication node or the duct.
- To make contact/inquiry from the Regional Main Center to the road management offices, in the case that an abnormality is identified remotely in the Regional Main Center including the case of detection by NMS, to confirm the existence of reason on the road section layer.
- To make report from the road management office to the Regional Main Center in the case that an abnormality is identified in the road management office including the case of detection by NMS.

#### Specific Maintenance for Respective Road Sections

According to the official letter of the Government of Viet Nam dated May 22, 2012 with Ref. No. 3569/VPCP-KTN, the Government of Vietnam agreed with the policy that MOT should cooperate with VNPT to install communication infrastructures (optical fiber cable and auxiliaries and services). Based on this official letter, optical fiber cable for Ha Noi – Bac Giang expressway section is planned to install by Vietnam Telecoms National (VTN) that is the subsidiary of VNPT. However, other expressway section, there is no official letter so far. Therefore, if we mention "VTN (not decided yet)" in the following table, it means that there is no official letter so far but if we consider the government's policy, VTN seems to be suitable organization.

VTN will install and maintain the main optical fiber cable only. The connecting faiber cable between the roadside equipment and the main cable should be installed by the contractor. Maintenance responsible organization is also the same demarcation of installation work.

Table 9.1 Responsible Organizations on Communication System

|   | Table 3.1 Responsible organizations on communication dystem |                                    |                                |                                       |  |  |  |  |  |  |
|---|-------------------------------------------------------------|------------------------------------|--------------------------------|---------------------------------------|--|--|--|--|--|--|
|   | Expressway Section                                          | Installation                       | Operation (NMS Monitoring)     | Maintenance                           |  |  |  |  |  |  |
| 1 | RR3                                                         | Contractor                         | HDOT or<br>O&M Company         | O&M Company                           |  |  |  |  |  |  |
| 2 | Phap Van – Cau Gie                                          | Contractor and VTN (not yet fixed) | BOT Investor or<br>O&M Company | O&M Company and VTN (not decided yet) |  |  |  |  |  |  |
| 3 | Cau Gie – Ninh Binh                                         | Contractor and VTN (not yet fixed) | VEC O&M                        | VEC O&M and VTN (not decided yet)     |  |  |  |  |  |  |
| 4 | Ha Noi – Bac Giang                                          | Contractor and VTN                 | BOT Investor or<br>O&M Company | O&M Company and VTN                   |  |  |  |  |  |  |
| 5 | Noi Bai – Ca Lo Bridge                                      | Contractor                         | HDOT or<br>O&M Company         | O&M Company                           |  |  |  |  |  |  |
| 6 | Ca Lo Bridge – Bac Ninh                                     | Contractor                         | BNDOT or<br>O&M Company        | O&M Company                           |  |  |  |  |  |  |
| 7 | Lang – Hoa Lac                                              | Contractor                         | HDOT or<br>O&M Company         | O&M Company                           |  |  |  |  |  |  |
| 8 | Integration Layer Network                                   | Contractor                         | O&M Company                    | O&M Company                           |  |  |  |  |  |  |

Source: The Study Team

## 10. Basic Policy on Setting-up of Operational Structure and Training

## 10.1 General

In this chapter, the following items are to be discussed and described:

- · Objectives of training
- Training program
- Implementation procedure of training
- System maintenance

## 10.2 Stepwise Setting-up of Operational Structure

### 1) Institutional Arrangement for System Operation

The institutional arrangement recommended for operating the System installed in the Northern Regional Main Center and the 7 expressway sections are summarized in table below.

**Table 10.1 Institutional Arrangement for System Operation** 

|                               | Existing Contract Type of O&M | Public Road Owner or Investor | Road Operator |
|-------------------------------|-------------------------------|-------------------------------|---------------|
| Northern Regional Main Center |                               | VEA                           | VEA           |
| Ring Road 3 **                | Service Contract              | HPC                           | O&M-Company   |
| Lang – Hoa Lac                | Service Contract              | HPC                           | O&M-Company   |
| Phap Van – Cau Gie **         | Concession Contract           | DRVN/BOT                      | BOT           |
| Cau Gie – Ninh Binh ***       | Service Contract              | VEC                           | VEC-O&M       |
| Ha Noi – Bac Giang            | Concession Contract           | DRVN/BOT                      | BOT           |
| Noi Bai – Ca Lo Bridge        | Service Contract              | Bac Ninh Prv.                 | O&M-Company   |
| Ca Lo Bridge – Bac Ninh       | Service Contract              | HPC                           | O&M-Company   |

Note, \*\*: ITS is partially installed already by JICA Grant, \*\*\*: ITS is partially installed already.

#### 2) Stepwise Setting-up of Operational Structure

The structure shown in the figure below is originally recommended for operating the System installed in the Northern Regional Main Center and the 7 expressway sections.

Figure 10.1 Originally Recommended Operational Structure

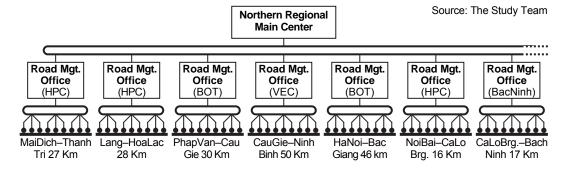

However, the stepwise setting-up of operational structure is required as illustrated in the preceding page; because HPC and Bac Ninh Provice have not developed their specific plans for implementing the road management offices.

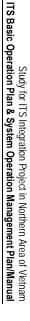

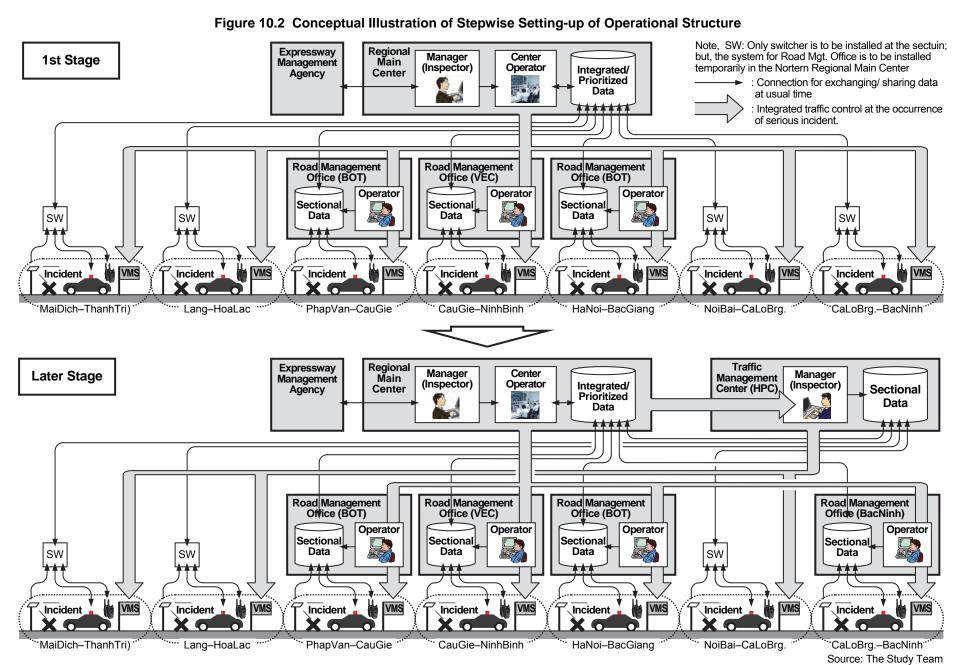

The originally recommended operational structure it to be modified accordingly, as showni in the figure below, for the 1st stage immediately after completion of the Project. The systems for the road management offices for the sections of Mai Dich–Thanh Tri (Ring Road 3), Lang–Hoa Lac, Noi Bai–Ca Lo Bridge and Ca Lo Bridge–Bach Ninh are to be installed temporarily in the Northern Regional Main Center

Note, \*\*: System for Road Mgt. Office Source: The Study Team Northern Regional are to be installed temporarily Main Center in the Nortern Regional Main Center Road Mgt. Road Mgt. Road Mat. Office Office Office (BOT) (VEC) (BOT) MaiDich-Thanh Lang-HoaLac PhapVan-Cau CauGie-Ninh HaNoi-Bac NoiBai-CaLo Cal oBrg -Bach Gie 30 Km Tri 27 Km Binh 50 Km Giang 46 km Brg. 16 Km 28 Km Ninh 17 Km

Figure 10.3 Operational Structure in the 1st Stage

### 3) Operational Structure in the 1st Stage

The system installed by the Project is to be utilized for the expressway operation. For this purpose, the organizations and systems of road management offices need to be integrated and cooperated. The operational structure for the expressway sections in the Project Area is illustrated in the following page: the road management offices are to be integrated under the Northern Regional Main Center.

The Northern Regional Main Center is owned and operated by the Expressway Management Agency and comprises the units of center operators, system maintenance, administration and others under the General Manager.

Each road management office is operated by the staffs of road operator which comprise the units of system operators, system maintenance and road/traffic operators, and administration and others under the General Manager. The expressway sections in the Project Area are operated respectively by the Road Owners as shown below.

- BOT: Phap Van Cau Gie and Ha Noi Bac Giang
- VEC-O&M: Cau Gie Ninh Binh
- O&M company: Mai Dich Thanh Tri, Lang Hoa Lac, Noi Bai Ca Lo Bridge and Ca Lo Bridge – Bac Ninh.

In the road management office, the unit of road/traffic operators includes the patrol crews. The patrol crews are to perform the activities in a team with the expressway police and the expressway ambulance.

The basic policy and the discussion results of the framework of expressway operation using ITS are shown in Chapter 5 and respective roles of the Expressway Management Agency and the Public Road Owners and Investors are mentioned in Chapter 5 and Appendix-1.

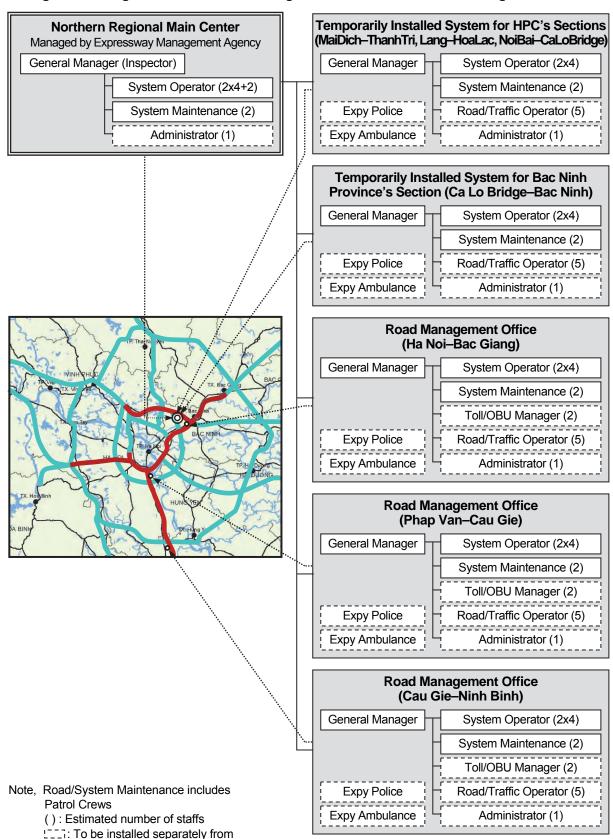

Figure 10.4 Organizations of Northern Regional Main Center and Road Management Offices

Source: The Study Team

the Project.

## 10.3 Operating Organizations

The system is to be operated and maintained by the following organizations:

- Expressway Management Agency
- Public Road Owners and Investors (VEC, HPC and Bac Ninh Province)
- Road Operators (VEC-O&M and other O&M-Companies)
- Telecom Service Company.

## 1) Expressway Management Agency

### (1) Roles

The roles below are to be fulfilled by the Expressway Management Agency for system operation. Details of the roles and operation framework are shown in Chapters 4 and 5.

- Ownership/funding of the Regional Main Center
- Operation/maintenance of hardware/software of ITS
- Regulation on hardware/software in compliance with the ITS Standards
- Monitoring of the whole expressway network in the Regional Main Center
- Exchange monitored information/data of traffic conditions/events
- Guidance to the road management offices for integrated/prioritized information dissemination in the event of serious incident
- Decision to enforce a serious traffic restriction, such as closure, in consideration of the integration over different expressway sections
- Integrated management on the data from traffic information/ control
- Development of inspection/budget plan of expressway improvement/maintenance
- Evaluation of road operator's achievement in the expressway operation.

#### (2) Capability of System Operation

MOT has experience in the management of expressway operation for the following sections:

- HCMC Trung Luong Expressway (based on the Decision No.195/QD-BGTVT)
- Cau Gie Ninh Binh Expressway (based on the Decision No. 2451/QD-BGTVT).

MOT has experience in the management of overloading regulation based on the Circular No.07/2010/TT-BGTVT.

### (3) Needed Training

Preparatory for the training, basic information on the specific operation of equipment components is to be provided by the operation manuals provided by the contractor.

Training on the following items are to be provided for the manager in the Regional Main Center using the installed systems in the Project:

- Proper monitoring and judging gravity of incident using roadside equipment of Traffic Information/Control System
- Proper operation of data management and exchange among expressway operators using Traffic Information/Control System
- Proper operation of incident clearance in cooperation with related organizations using Traffic Information/Control System

• Proper operation of information dissemination by VMS in cooperation with related expressway sections using Traffic Information/Control System.

Details of the training program including trainees are to be hereinafter mentioned.

### 2) Public Road Owners and Investors (DRVN, VEC, HPC and Bac Ninh Province)

### (1) Roles

The roles below are to be fulfilled by the Public Road Owners and Investors for system operation. Details of the roles and operation framework are shown in Chapters 4 and 5.

- Ownership/funding of road structure/facilities other than ITS
- Ownership/funding of facilities of ITS
- Operation/maintenance of hardware/software of ITS (in the case of service contract)
- Submission of the application for utilization of radio frequency.

The technical, technological and environmental department is responsible for system O&M.

## (2) Capability of System Operation

VEC has the following experiences in the expressway operation in the section of Cau Gie – Ninh Binh based on the Decision No. No. 2451/QD-BGTVT:

- Expressway operation preparing the special telephone number 19001838
- Cooperation with expressway police and ambulance for incident clearance

They established a road management office for expressway operation at Vuc Vong.

VEC has a sufficient number of university-educated information/communication engineers who have enough capability to operate ITS.

#### (3) Needed Training

Preparatory for the training, basic information on the specific operation of equipment components is to be provided by the operation manuals provided by the contractor.

Training on the following items are to be provided for the operators in the Regional Main Center and road management offices and the patrol crews using the traffic information/control system installed in the Project:

- Proper monitoring and judging gravity of incident using roadside equipment of Traffic Information/Control System
- Proper operation of data management and exchange among expressway operators using Traffic Information/Control System
- Proper operation of incident clearance in cooperation with related organizations using Traffic Information/Control System
- Proper operation of information dissemination by VMS in cooperation with related expressway sections using Traffic Information/Control System.

Training on the following item is to be provided for the operators and the maintenance crews in the Regional Main Center and road management offices using the system installed in the Project:

 Proper/prompt recovery work of the system by identifying fault location on the communication network of ITS.

Details of the training program including trainees are to be hereinafter mentioned.

### 3) Road Operators (VEC-O&M and Other O&M-Companies)

### (1) Roles

The roles below are to be fulfilled by the Road Operators for system operation. Details of the roles and operation framework are shown in Chapters 4 and 5.

- Funding of facilities of ITS (in the case of concession contract)
- Operation/maintenance of hardware/software of ITS
- Acquisition of information through the special call number or sensors of ITS
- Traffic event data input at the road management office or roadside and sharing them with the Regional Main Center and other organizations
- Traffic information/control of an expressway section
- Dispatch of a patrol crew to the incident site
- Identification of the situation/gravity of an incident
- Enforcement/removal of a traffic restriction
- Incident handling/clearance works

## (2) Capability of System Operation

VEC-O&M has the following experiences in the expressway operation in the section of Cau Gie – Ninh Binh based on the Decision No. No. 2451/QD-BGTVT:

- Expressway operation preparing the special telephone number 19001838
- Cooperation with expressway police and ambulance for incident clearance

VEC-O&M has a sufficient number of university-educated information/communication engineers who have enough capability to operate ITS.

## (3) Needed Training

Preparatory for the training, basic information on the specific operation of equipment components is to be provided by the operation manuals provided by the contractor.

Training on the following items are to be provided for the operators in the Regional Main Center and road management offices and the patrol crews using the traffic information/control system installed in the Project:

- Proper monitoring and judging gravity of incident using roadside equipment of Traffic Information/Control System
- Proper operation of data management and exchange among expressway operators using Traffic Information/Control System
- Proper operation of incident clearance in cooperation with related organizations using Traffic Information/Control System
- Proper operation of information dissemination by VMS in cooperation with related expressway sections using Traffic Information/Control System.

Training on the following item is to be provided for the operators and the maintenance crews in the Regional Main Center and road management offices using the system installed in the Project:

• Proper/prompt recovery work of the system by identifying fault location on the communication network of ITS.

Details of the training program including trainees are to be hereinafter mentioned.

#### 4) Telecom Service Company

### (1) Roles

The roles below are to be fulfilled by the Telecom Service Company for system operation. Details of the roles and operation framework are shown in Chapters 4 and 5.

- Funding/maintenance of facilities of trunk communication system of ITS
- Operation of trunk communication system of ITS.

## (2) Capability of System Operation

Telecom service companies have suffucient experience for operating and maintaining the trunk communication system of ITS.

## 10.4 Objectives of Training

## 1) Background

The systems to be introduced under ITS Integration Project are Traffic Information/Control, Automated Toll Collection, and Axle Load Measurement which is considered high priority as ITS user services.

In order to start up smooth operation of those system and to ensure the sustainability of the cooperation outcome of the ITS Integration Project, the following training is required.

- (1) Training for instructor of expressway traffic control operator
- (2) Training for system operation and maintenance focusing on Traffic Information/Control
- (3) Training of lane control related to automated toll collection and axle road measurement

Although the traffic control system will be developed under the grant aid project by the government of Japan titled "The Project for Development of Traffic Control System for Expressway in Hanoi", the Traffic Information/Control System to be introduced in the Northern Regional Main Center under the ITS Integration Project, is the first and not familiar system for the person who operates it as expressway traffic control operator basically. Upon the introduction of the traffic Information/Control System, operation guidance for each equipment component is required to implement by the contractor or manufacturer of the equipment component. However, in order to control expressway traffic timely and properly by the expressway traffic control operator, it is required to disseminate necessary information to the VMS or CSS based on the operator's judgement on the basis of guidance provided by the Traffic Information/Control System which is processed by the collected information from the roadside equipment components.

For realizing such conditions, the following training is required to implement for smooth operation start-up, and ensuring sustainability of cooperation result to be achieved under the ITS Integration Project. The training is recommended to implement for the following two stages.

- a) The first Stage: Basic program for expressway traffic control operator, system maintenance staff, and other related organizations staff
- b) The Second Stage: advanced program of on the job training basis for expressway traffic control operator to be advised by the expert of expressway traffic control

The expressway traffic control operator will enhance his capability through actual traffic control experience using the Traffic Information/Control System. However, it is necessary to get the advice from the traffic control expert during actual operation for more precise traffic control capability. In fact in Japan, the expressway traffic control operator is trained through such process. Furthermore such advice becomes more important during rainy season since traffic accident increases during such season. In order to ensure the sustainability of the cooperation outcome of the ITS Integration Project, the cooperation on advice by the expert during traffic control operation is required.

As for the training for operation and maintenance, it is necessary for operator who faces failure of the system or who find extraordinary data to be able to operate the system properly.

It is different from the initial operation guidance to be provided by the manufacturer of the equipment components.

For the training of lane control, it is necessary for the driver who is not familiar to pass toll gate or axle load scale to guide the lane, or in order to prevent to pass the fraudulence driver.

## 2) Objectives

The objectives of the training are shown below, which are to be specified for individual training items based on the manuals. The list of manuals to be provided by the contractor are shown in the following chapter.

#### (1) Training on Traffic Control of Expressway

The objective of this training is basic knowledge transfer for the operator of traffic information/control system responding to the occurrences of incidents for first stage, and enhancement of capability of traffic control for second stage through the process of obtaining advice from traffic control expert during actual traffic control operation in rainy season.

### (2) Training on System Operation/Maintenance

The objective of this training is basic knowledge transfer for the responsible staff of system operation and maintenance. The targets are the traffic information/control system.

### (3) Training on Lane Operation

The objective of this training is basic knowledge transfer for the responsible staff on the lane operation for vehicle weighing. The target includes the drivers who are not familiar to pass the toll gate and how to prevent the passage of fraudulence driver.

# 10.5 Training Program

## 1) Training Items/Contents

The training program is shown below. As for the program (1) to (4), it is planned mainly for the subjects for traffic control staff, and for the program (5) to (9), it is planned mainly for lane operation staff. As for the program (10) to (11), it is planned for the system maintenance staff.

The second stage training is planned for further skill enhancement for traffic control staff. The training will be implemented on the job training basis with obtaining advice from traffic control expert. This stage trainee should master the program (1) to (3) shown in the following table in advance at least.

**Table 10.1 Training Items/Contents** 

| Training Items                                                                                                    | Contents of Program                                                                                                    |
|----------------------------------------------------------------------------------------------------|----------------------------------------------------------------------------------------------------|
| (1) Proper monitoring and judging gravity of incident using roadside equipment of Traffic Information/ Control System          | <ul> <li>Explanation on Expressway Operation         Framework using ITS</li> <li>Instruction by manual on the basic knowledge of         Traffic Control System such as information/data         collection, information/data processing,         information dissemination, and implementation         of related exercise</li> <li>Instruction by manual on the method of event         judgement, event recording, and record         management, and implementation of related         exercise</li> <li>Instruction on utilization method of data         generated by image recognition function using         CCTV camera, and implementation of related         exercise</li> <li>Review of manuals or related format according         to the training above if necessary</li> <li>Guidance for technology transfer from trained         staff to other staffs</li> </ul>                                                                                                    |
| (2) Proper operation of data management and exchange among expressway operators using Traffic Information/Control System       | <ul> <li>Explanation on Expressway Operation         Framework using ITS</li> <li>Instruction by manual on traffic event data         management and exchange, and         implementation of related exercise</li> <li>Instruction by manual on event category, event         class, criteria of enforcing traffic regulation, and         how to make data correlation, and         implementation of related exercise</li> <li>Review of manuals or related format according         to the training above if necessary</li> <li>Guidance for technology transfer from trained         staff to other staffs</li> </ul>                                                                                                    |
| (3) Proper operation of incident clearance in cooperation with related organizations using Traffic Information/ Control System | <ul> <li>Explanation on Expressway Operation         Framework using ITS</li> <li>Instruction by manual on information distributing         procedure and method among related         organizations based on the event category         which is generated by Traffic Information/Control         System, and implementation of related exercise         Instruction on operation of information         dissemination equipment components such as         VMS controller based on the confirmation result         among related organization, and implementation         of related exercise         Instruction by manual on record of         communication between related organization,         record of operation of information dissemination         equipment, and implementation of related         exercise         Review of manuals or related format according         to the training above if necessary         Guidance for technology transfer from trained         staff to other staffs</li> </ul> |

| Training Items                                                                                                    | Contents of Program                                                                                                    |  |
|----------------------------------------------------------------------------------------------------|----------------------------------------------------------------------------------------------------|--|
| (4) Proper operation of information dissemination in cooperation with related expressway sections using Traffic Information/ Control System | <ul> <li>Explanation on Expressway Operation         Framework using ITS</li> <li>Instruction by manual on information distributing         procedure and method among related         organizations based on the event category         which is generated by Traffic Information/Control         System, and implementation of related exercise</li> <li>Instruction on operation of information         dissemination equipment components such as         VMS controller based on the confirmation result         among related organization, and implementation         of related exercise</li> <li>Instruction by manual on record of         communication between related organization,         record of operation of information dissemination         equipment, and implementation of related         exercise</li> <li>Review of manuals or related format according         to the training above if necessary</li> <li>Guidance for technology transfer from trained         staff to other staffs</li> </ul> |  |
| (5) Proper tollgate lane operation for toll collection under usage of ETC and Touch&Go System                                               | <ul> <li>Instruction of skill on vehicle guidance to the lane of ETC, Touch&amp;Go, and manual at toll gates.</li> <li>Instruction of skill on proper handling for fraudulence vehicle</li> <li>Review of manuals or related format according to the training above if necessary</li> <li>Guidance for technology transfer from trained staff to other staffs</li> </ul>                                                                                                    |  |
| (6) Proper operation of handling the vehicle with balance shortage or without OBU under usage of ETC System                                 | <ul> <li>Instruction of skill on identifying and stopping vehicle with balance shortage or without OBU under usage of ETC System going into lane.</li> <li>Instruction of skill on futher processing of fraudulence vehicle</li> <li>Review of manuals or related format according to the training above if necessary</li> <li>Guidance for technology transfer from trained staff to other staffs</li> </ul>                                                                                                    |  |
| (7) Proper operation of IC-card issuance/<br>invalidation and toll settlement in<br>cooperation with a bank                                 | <ul> <li>Instruction of skill on managing IC-card issuance information in cooperation with a bank.</li> <li>Instruction of skill on managing IC-card invalidation information in cooperation with a bank.</li> <li>Instruction of skill on toll settlement in cooperation with a bank</li> <li>Review of manuals or related format according to the training above if necessary</li> <li>Guidance for technology transfer from trained staff to other staffs</li> </ul>                                                                                                    |  |

| Training Items                                                                                                   | Contents of Program                                                                                                    |  |
|----------------------------------------------------------------------------------------------------|----------------------------------------------------------------------------------------------------|--|
| (8) Proper operation of OBU registration/ invalidation in cooperation with related organizations                 | Contents of Program     Instruction of skill on managing OBU registration information in cooperation with related organization.     Instruction of skill on managing OBU invalidation information in cooperation with related organization.     Review of manuals or related format according to the training above if necessary     Guidance for technology transfer from trained staff to other staffs                                                                                                    |  |
| (9) Proper lane operation for overloading regulation under usage of Axle Load Scale                              | <ul> <li>Instruction of skill on heavy truck guidance to the axle load scale lane at toll gates.</li> <li>Instruction of skill on proper handling for fraudulence vehicle</li> <li>Review of manuals or related format according to the training above if necessary</li> <li>Guidance for technology transfer from trained staff to other staffs</li> </ul>                                                                                                    |  |
| (10) Proper integrated management on data from Traffic Information/Control, Toll Collection and Vehicle Weighing | <ul> <li>Instruction on data formation, data storage and implementation of related exercise</li> <li>Instruction on utilization method of data from Traffic Information/Control, Toll Collection and Vehicle Weighing and implementation of related exercise</li> <li>Review of manuals or related format according to the training above if necessary</li> <li>Guidance for technology transfer from trained staff to other staffs</li> </ul>                                                                                                    |  |
| (11) Proper/prompt recovery work of the system by identifying fault location on the communication network of ITS | <ul> <li>Confirmation of maintenance manual and various types of forms handed over by the contractor or manufacturer of each delivered equipment component</li> <li>Instruction by manual on monitoring various types of equipment components, maintenance work in normal operation time, periodical check &amp; cleaning work, and preparation of record of maintenance activities, and implementation of related exercise using installed equipment components</li> <li>Instruction on trouble shooting method such as recovery method, and deletion method of outlier data when system failure or fault occurs during normal operation and monitoring conditions of the system, and implementation of related exercise using installed equipment components</li> <li>Instruction on trouble shooting method such as fault location and investigation method, recovery method of failure when IP network system failure or fault is detected, and implementation of related exercise using installed equipment components</li> <li>Review of manuals or related format according to the training above if necessary</li> <li>Guidance for technology transfer from trained staff to other staffs</li> </ul> |  |

Note: Greyed out area is "Fore Reference".

## 2) Target Trainees

The trainees and related training item of each trainee is shown below.

**Table 10.2 Trainees for Training Items** 

| Table 10.2 Trainless for Training Items                                                                                                    |                        |                                               |  |  |
|----------------------------------------------------------------------------------------------------|------------------------|-----------------------------------------------|--|--|
| Training Items                                                                                                    | Traine                 | ee                                            |  |  |
| (1) Proper monitoring and judging gravity of incident using roadside equipment of Traffic Information/Control System                              | Regional Main Center   | - Manager<br>- Operator                       |  |  |
|                                                                                                    | Road management office | - Manager<br>- Operator<br>- Patrol crews     |  |  |
| (2) Proper operation of data management<br>and exchange among expressway<br>operators using Traffic Information/<br>Control System                | Regional Main Center   | - Manager<br>- Operator                       |  |  |
|                                                                                                    | Road management office | - Manager<br>- Operator<br>- Patrol crews     |  |  |
| (3) Proper operation of incident clearance in cooperation with related organizations using Traffic Information/Control System                     | Regional Main Center   | - Manager<br>- Operator                       |  |  |
|                                                                                                    | Road management office | - Manager<br>- Operator<br>- Patrol crews     |  |  |
| (4) Proper operation of information dissemination by VMS in cooperation with related expressway sections using Traffic Information/Control System | Regional Main Center   | - Manager<br>- Operator                       |  |  |
| (5) Proper tollgate lane operation for toll collection under usage of ETC and Touch&Go System                                                     | Toll office            | - Toll manager<br>- Toll collector            |  |  |
| (6) Proper operation of handling the vehicle with balance shortage or without OBU in ETC Lane                                                     | Toll office            | - Toll manager<br>- Toll collector            |  |  |
| (7) Proper operation of IC-card issuance/<br>invalidation and toll settlement in                                                                  | Toll office            | - Toll manager<br>- Toll operator             |  |  |
| cooperation with a bank                                                                                                    | Bank                   | - Operator                                    |  |  |
| (8) Proper operation of OBU registration/ invalidation in cooperation with related                                                                | Toll office            | - Toll manager<br>- Toll operator             |  |  |
| organizations                                                                                                    | OBU Management Center  | - Operator                                    |  |  |
| (9) Proper lane operation for overloading regulation under usage of Axle Load Scale                                                               | Toll office            | - Traffic inspector<br>- Measurement operator |  |  |
| (10) Proper integrated management on<br>data from Traffic Information/Control, Toll<br>Collection and Vehicle Weighing                            | Regional Main Center   | - Manager                                     |  |  |
| (11) Proper/prompt recovery work of the system by identifying fault location on the communication network of ITS                                  | Regional Main Center   | - Operator<br>- Maintenance crews             |  |  |
|                                                                                                    | Road management office | - Operator<br>- Maintenance crews             |  |  |
|                                                                                                    | Toll office            | - Toll operator<br>- Measurement operator     |  |  |

Note: Greyed out area is "Fore Reference".

## 3) Instruction Method

The instruction is made by lecture and exercise using Traffic Information/Control System to be installed under the ITS Integration Project basically. The reference is made to the manuals or forms to be prepared for this training program, the framework of expressway operation described in the Study Report, and other necessary documents prepared by the lecturer for system maintenance and lane control.

The manuals or forms to be used for the training shall be translated into Vietnamese. The English/Vietnamese interpreter shall be present during training time.

## 10.6 Implementation Procedure of Training

It is recommended to implement 1 to 2 months for the first stage after completion of ITS Integration Project. For the second stage, it is recommended to implement approximately 1.5 month during incident prone period such as rainy season.

## 11. Equipment Operation Manual List

## 11.1 General

The following decision is provided as the manual for essential points of equipment operation:

 Decision No.2452/QD-BGTVT "Approving Alternatives for Management and Temporary Exploitation of Cau Gie – NH 21 Section, the Expressway Cau Gie – Ninh Binh

The manual lists required for the systems below are itemized in the following sections:

- Traffic information/control system
- Toll Collection/Management System (For Reference)
- Vehicle Weighing System
- Communication System

## 11.2 Manual List for Traffic Information/Control System

The manuals for the following equipment components are required and to be provided by the contractor at the commissioning of the system.

- CCTV Camera PTZ type
- CCTV Camera FIX type
- Media Converter
- Network Video Recorder
- Monitor Screen
- Data Server
- Monitor Controller
- Video Management Software
- Image Recognition Board
- Image Recognition Software
- Loop-Coil Vehicle Detector
- Loop-Coil Controller
- Data Logger for Vehicle Detection
- Media Converter for Loop-Coil Vehicle Detector
- Traffic Volume Calculation Software
- Travel Speed / Congestion Calculation Software
- Collection / Accumulation Software for Traffic Analysis
- Backup Media Drive
- Rain-Gauge
- Wind Sensor
- Visibility Sensor
- Thermometer
- Data Logger for Weather Monitoring
- Data Collection / Accumulation & Alert Isssue
- UPS
- Compiling of Traffic Event Data Software

- Printer
- Collection / Accumulation Software for Traffic Event Data Management
- Generation of Data for Dissemination Software
- Multi Display Control Software
- Multi Display Graphic Board
- Monitor Controller for Traffic Supervision
- Collection / Accumulation Software for Traffic Supervision
- Mobile Data Input Terminal
- Collection / Accumulation Software for VMS Identification
- VMS / CSS Controller Software
- Web Server for Traffic Information
- Collection / Accumulation / Dissemination Software for Traffic Information

## 11.3 Manual List for Toll Collection/Management System (For Reference)

The manuals for the following equipment components are required and to be provided by the contractor at the commissioning of the system.

- CCTV Camera for Image recognition
- Barcode Reader
- Text Data Indication Processor
- Monitor Screen
- Printer
- Data Server
- CCTV Camera
- Image Recognition Board
- Image Recognition Software
- Management of Vehicle Identification Software
- Entry-Card Issuer
- Toll Due / Paid Sign
- Stop / Go Sign
- Barrier
- Barrier Switch
- Lane Control / Management Software
- OBU
- Roadside Antenna
- Roadside Controller
- IC-Card Reader / Writer
- IC-Card Controller
- Management Software for Toll
- Backup Media Drive
- UPS
- OBU Registration Terminal
- OBU Registration Software
- OBU Management Software

# 11.4 Manual List for Vehicle Weighing System (For Reference)

The manuals for the following equipment components are required and to be provided by the contractor at the commissioning of the system.

- Barrier Switch
- Data Server
- Measure and Calculation Software for Vehicle Load
- Overloading Determination & Management Software
- Alert for Overloading Management

## 11.5 Manual List for Communication System

The manuals for the following equipment components are required and to be provided by the contractor at the commissioning of the system.

- Switching HUB
- Administrative Telephone
- Server for Call Control
- GW for PSTN
- Terminal for Directive Communication
- Layer 3 SW
- Layer 2 SW
- Network Management System for Integration Layer
- Radio Communication Console
- Base Station for Radio Communication
- Radio Communication Terminal